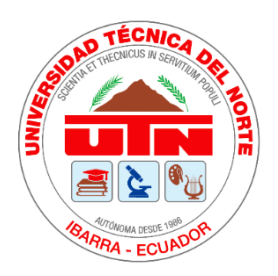

## **UNIVERSIDAD TÉCNICA DEL NORTE**

## **FACULTAD DE INGENIERÍA EN CIENCIAS APLICADAS**

**CARRERA DE INGENIERÍA EN ELECTRÓNICA Y REDES DE COMUNICACIÓN**

## **TRABAJO DE GRADO PREVIO A LA OBTENCIÓN DEL**

## **TÍTULO DE INGENIERA EN ELECTRÓNICA Y REDES DE COMUNICACIÓN**

## **TEMA:**

# **"DISEÑO DE UNA RED DE COMUNICACIONES DE EMERGENCIA PARA LA SUPERVISIÓN DEL PERSONAL TÁCTICO INVOLUCRADO EN LA RESPUESTA A SITUACIONES DE EMERGENCIAS O DESASTRES NATURALES"**

## **AUTOR: JEFFERSON ALEXIS FLORES MERINO**

## **DIRECTOR: PhD. OSCAR MARCELO ZAMBRANO VIZUETE**

**IBARRA – ECUADOR**

**2022**

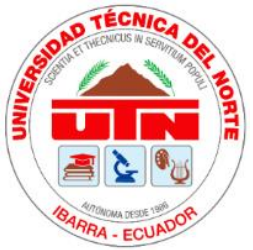

## **UNIVERSIDAD TÉCNICA DEL NORTE FACULTAD DE INGENIERÍA EN CIENCIAS APLICADAS**

# **BIBLIOTECA UNIVERSITARIA AUTORIZACIÓN DE USO Y PUBLICACIÓN A FAVOR DE LA UNIVERSIDAD TÉCNICA DEL NORTE**

## **1. IDENTIFICACIÓN DE LA OBRA**

 En cumplimiento del Art. 144 de la Ley de Educación Superior, hago la entrega del presente trabajo a la Universidad Técnica del Norte para que sea publicado en el Repositorio Digital Institucional, para lo cual pongo a disposición la siguiente información:

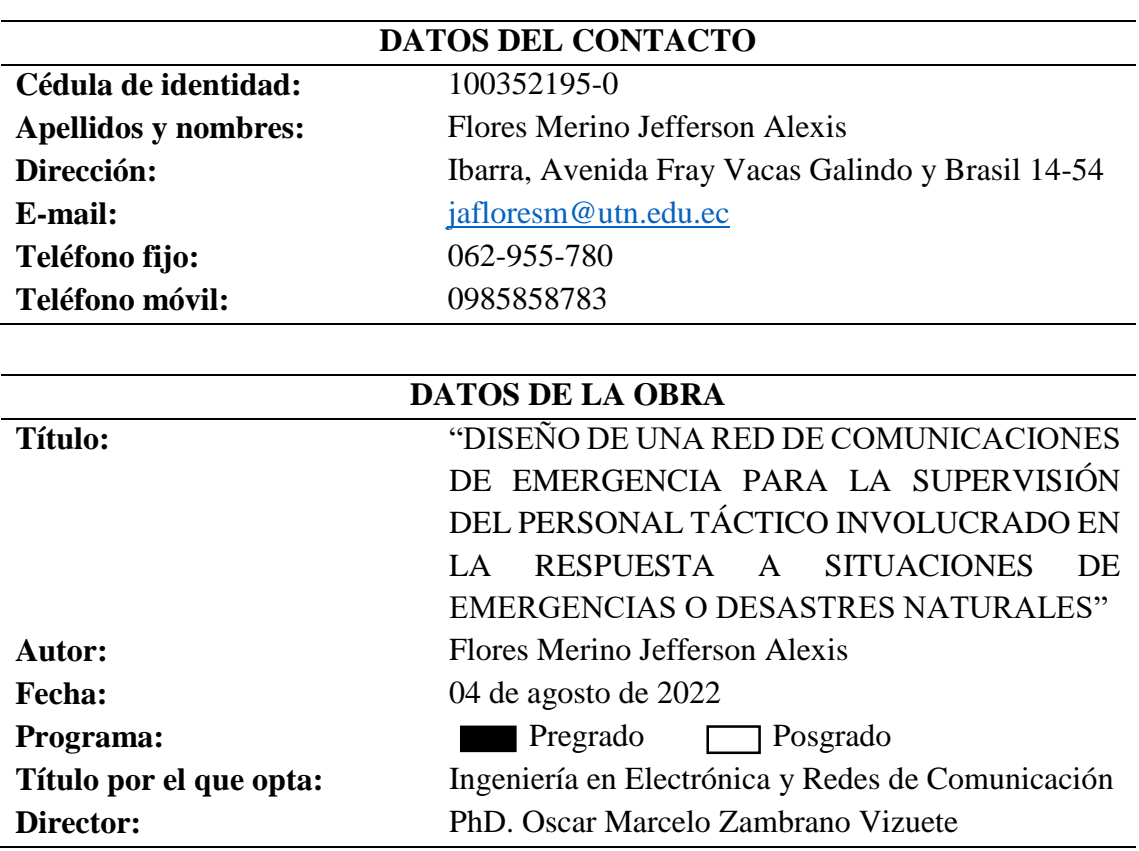

#### 3. CONSTANCIAS

El autor manifiesta que la obra objeto de la presente autorización es original y se desarrolló, sin violar derechos de autor de terceros, por lo tanto, la obra es original y que es la titular de los derechos patrimoniales, por lo que asume la responsabilidad sobre el contenido de esta y saldrá en defensa de la Universidad en caso de reclamación por parte de terceros.

Ibarra, a los 4 días del mes de agosto de 2022

El Autor:

Affer

Jefferson Alexis Flores Merino 1003521950

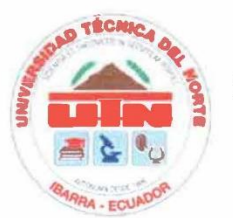

## UNIVERSIDAD TÉCNICA DEL NORTE FACULTAD DE INGENIERÍA EN CIENCIAS APLICADAS

#### **CERTIFICACIÓN**

PhD. OSCAR MARCELO ZAMBRANO VIZUETE, DIRECTOR DEL PRESENTE TRABAJO DE TITULACIÓN CERTIFICA:

Que, el presente trabajo de titulación "DISEÑO DE UNA RED DE COMUNICACIONES DE EMERGENCIA PARA LA SUPERVISIÓN DEL PERSONAL TÁCTICO INVOLUCRADO EN LA RESPUESTA A SITUACIONES DE EMERGENCIAS O DESASTRES NATURALES", fue realizado en su totalidad por el Sr. Jefferson Alexis Flores Merino bajo mi supervisión.

Es todo en cuanto puedo certificar en honor a la verdad.

ANRO

PhD. Marcelo Zambrano

**DIRECTOR** 

### **UNIVERSIDAD TÉCNICA DEL NORTE**

#### **FACULTA DE INGENIERÍA EN CIENCIAS APLICADAS**

#### **AGRADECIMIENTO**

*El presente trabajo agradezco principalmente a Dios por ser mi guía y acompañarme en el transcurso de mi vida, brindándome paciencia, sabiduría y constancia para culminar con éxito mis metas propuestas.*

*A mi madre, hermano y abuelos por ser mi pilar fundamental y haberme apoyado incondicionalmente, pese a las adversidades e inconvenientes que se presentaron.*

*Agradezco a mi director de tesis PhD. Marcelo Zambrano, a mis asesores MSc. Edgar Maya y MSc. Mauricio Domínguez quienes con su experiencia, conocimiento y motivación me oriento en la realización de este proyecto.*

*Agradezco a todos los docentes que, con su sabiduría, conocimiento y apoyo, motivaron a desarrollarme como persona y profesional en la Universidad Técnica del Norte.*

*Jefferson Alexis*

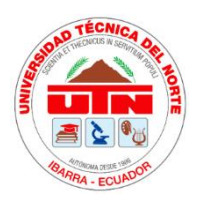

# **UNIVERSIDAD TÉCNICA DEL NORTE FACULTA DE INGENIERÍA EN CIENCIAS APLICADAS**

## **DEDICATORIA**

*El presente trabajo lo dedico principalmente a Dios por darme la fuerza y constancia para continuar en este proceso de obtener uno de los objetivos más deseados.*

*A mi madre Bertha, mis abuelos Carlos y Zoila; mi hermano Angelo y a toda mi familia por su amor, trabajo y apoyo incondicional en todos estos años.*

*A mi tutor y asesores por compartir conmigo sus conocimientos y guiarme en todos los momentos forjando valores, aportando a mi formación tanto de profesional y como ser humano.*

*Finalmente quiero dedicar esta tesis a todos mis amigos, por apoyarme cuando más necesite, por extender su mano en momentos difíciles.*

*Jefferson Alexis*

#### **RESUMEN**

A lo largo de la historia, en el Ecuador, se han registrado desastres naturales los cuales, han dejado secuelas y pérdidas tanto humanas como materiales. Con el presente proyecto se busca apoyar con herramientas tecnológicas para afrontar con éxito estos desastres. En la repuesta a los diferentes desastres naturales es necesario la colaboración de múltiples agencias especializadas en la seguridad pública y ayuda humanitaria. Por lo cual, es necesario mantener la supervisión o vigilancia sobre cada uno de los rescatistas e intercambiar información hacia el Centro de Operaciones de Emergencia que permita enfrentar la emergencia de la mejor manera posible.

El proyecto de titulación planteado se enfoca en diseñar e implementar un prototipo de una red de comunicación de emergencia, que consta de tres características esenciales la cuales son: una red autónoma, portable y altamente escalable, que tiene como objetivo supervisar al personal estratégico mediante apps, servidores, dispositivos o sensores conectados a la red, además que permita el intercambio de información entre los integrantes del personal táctico involucrado en la respuesta a una emergencia o un desastre natural.

En cuanto a la tecnología, se trata de la creación de una red de malla inalámbrica (WMN), donde, se proporciona varios nodos para formar una única red inalámbrica que facilita la comunicación entre estaciones, que a la vez permite al usuario conectarse al nodo con mejor desempeño y movilizarse por el área cubierta por los nodos en cuestión sin perder conectividad. Por último, para validar la red de comunicaciones de emergencia propuesta, se realiza tres pruebas de funcionamiento: la primera de cobertura en ambientes urbano y rural, mientras que, la segunda prueba es el rendimiento de la red para lo cual se realizan mediciones y por último la tercera que se trata de la autonomía de

7

la red, cabe mencionar que en todas las pruebas realizadas se utilizó servidores de voz, datos, video y la aplicación "Al rescate".

**Palabras clave:** desastre, intercambiar, conectividad, portable.

#### **SUMMARY**

Throughout history, in Ecuador, natural disasters have been recorded, which have left both human and material sequelae and losses. This research seeks to deal successfully with these disasters, which requires the collaboration of multiple agencies specializing in public security and humanitarian aid. Therefore, it is necessary to maintain supervision or monitoring of each of the rescuers and to exchange information toward the Emergency Operations Center to best deal with the emergency.

The proposed degree project focuses on designing and implementing a prototype of a Tactical Mesh Emergency Communication Network, which aims to support and enable communication among the tactical staff involved in the response to an emergency or natural disaster. The "Tactical Mesh" system consists of three essential features, an autonomous network, portable and highly scalable, allowing information to be exchanged and strategic staff monitored through network-connected apps, servers, devices, or sensors respectively.

In terms of technology, this is IEEE 802.11 s which is an IEEE 802.11 amendment that specifies the creation of a wireless mesh network (WMN), where multiple nodes are provided to form a single, multi-hop wireless network that facilitates communication between stations that at the same time allows the user to connect to the node with the best performance and to move around the area covered by the nodes in question without losing connectivity being this process imperceptible to the user.

Finally, to validate the proposed system, three operational tests are carried out: The first of coverage in both urban and rural environments, while, The second test is the performance of the network for which measurements are made, and finally the third is network autonomy, it should be mentioned that all tests carried out used voice, data, video and the application "to rescue".

**Keywords:** Disaster, swap, connectivity, portable.

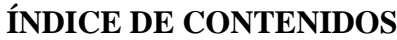

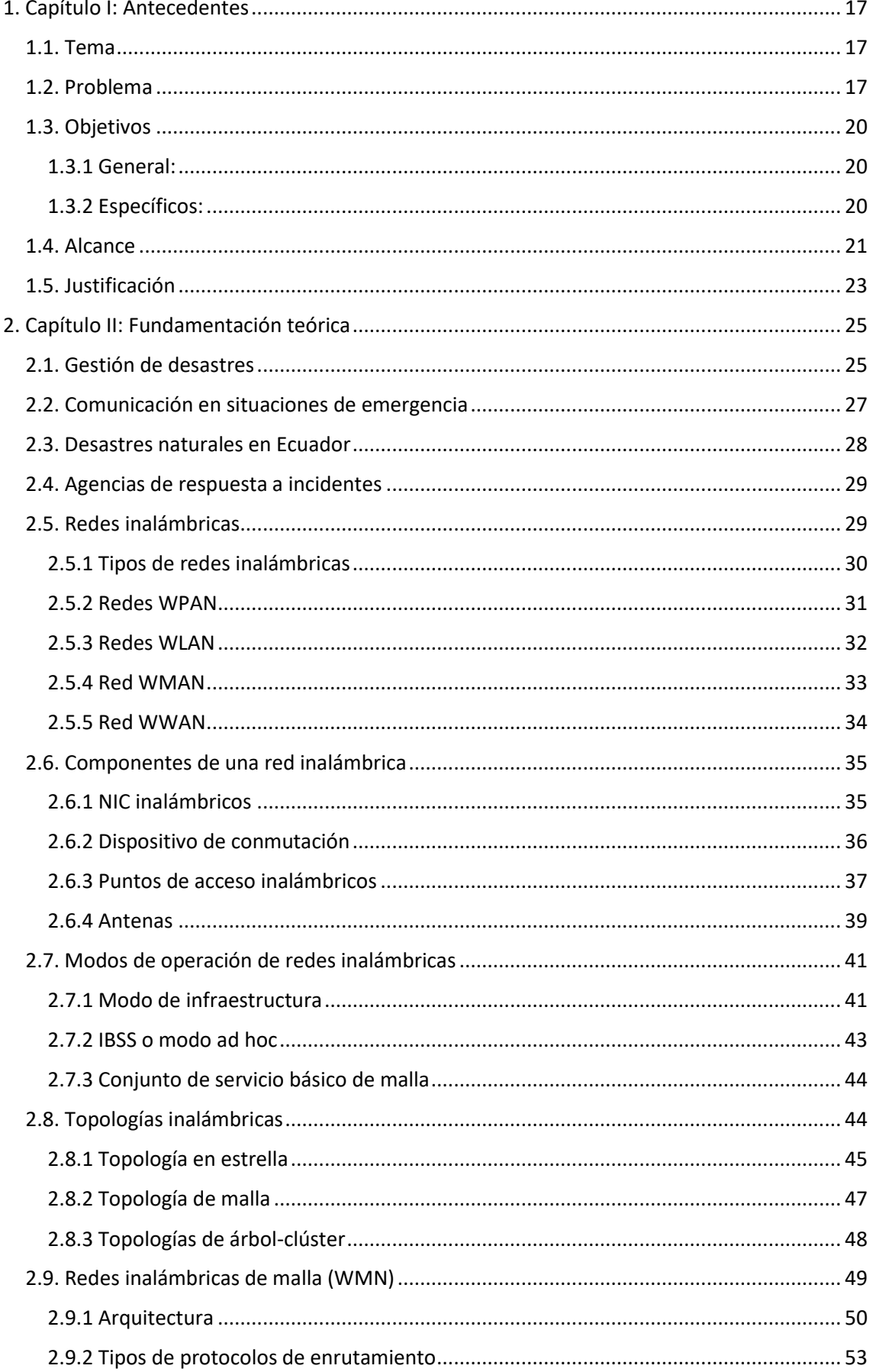

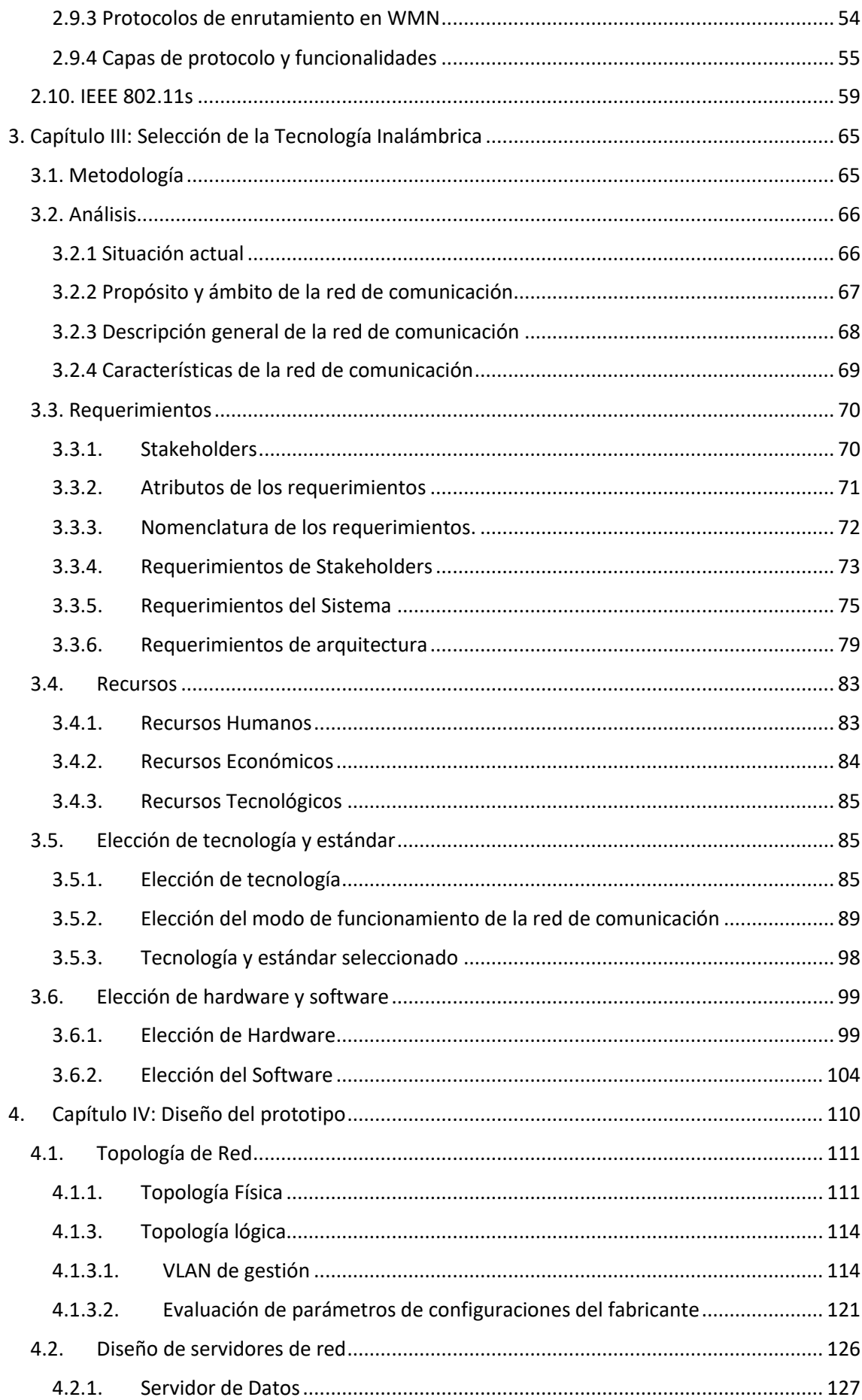

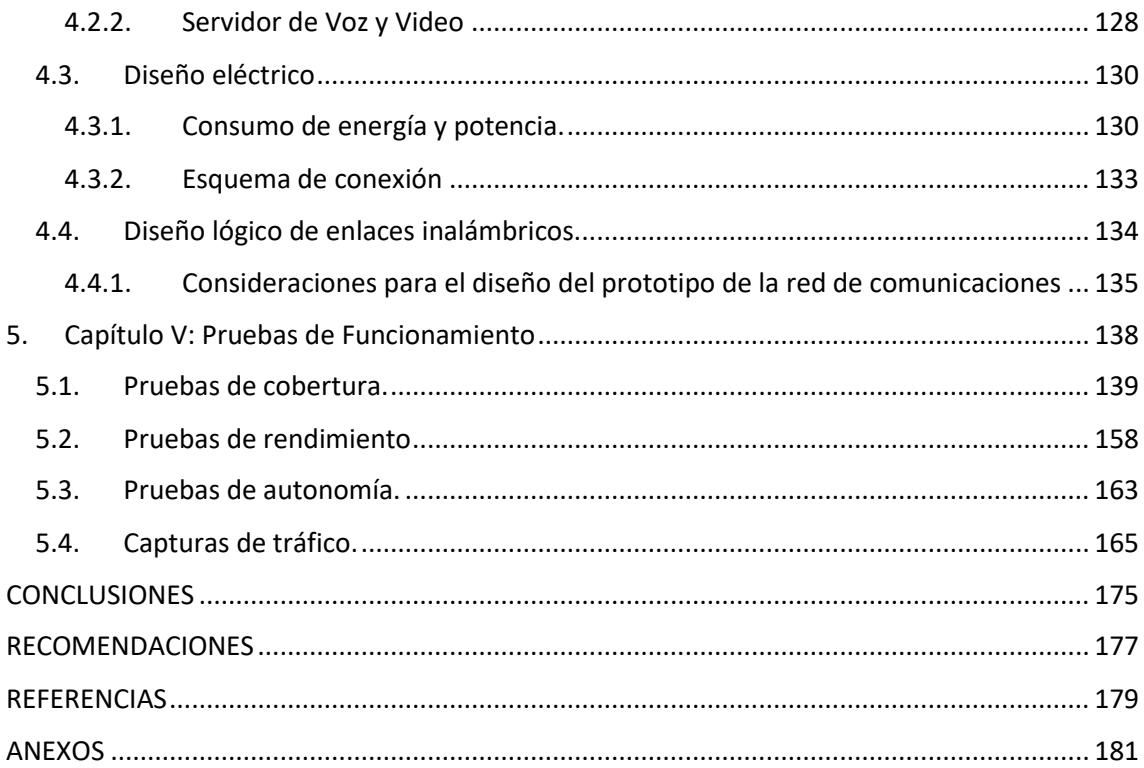

## **INDICE DE FIGURAS**

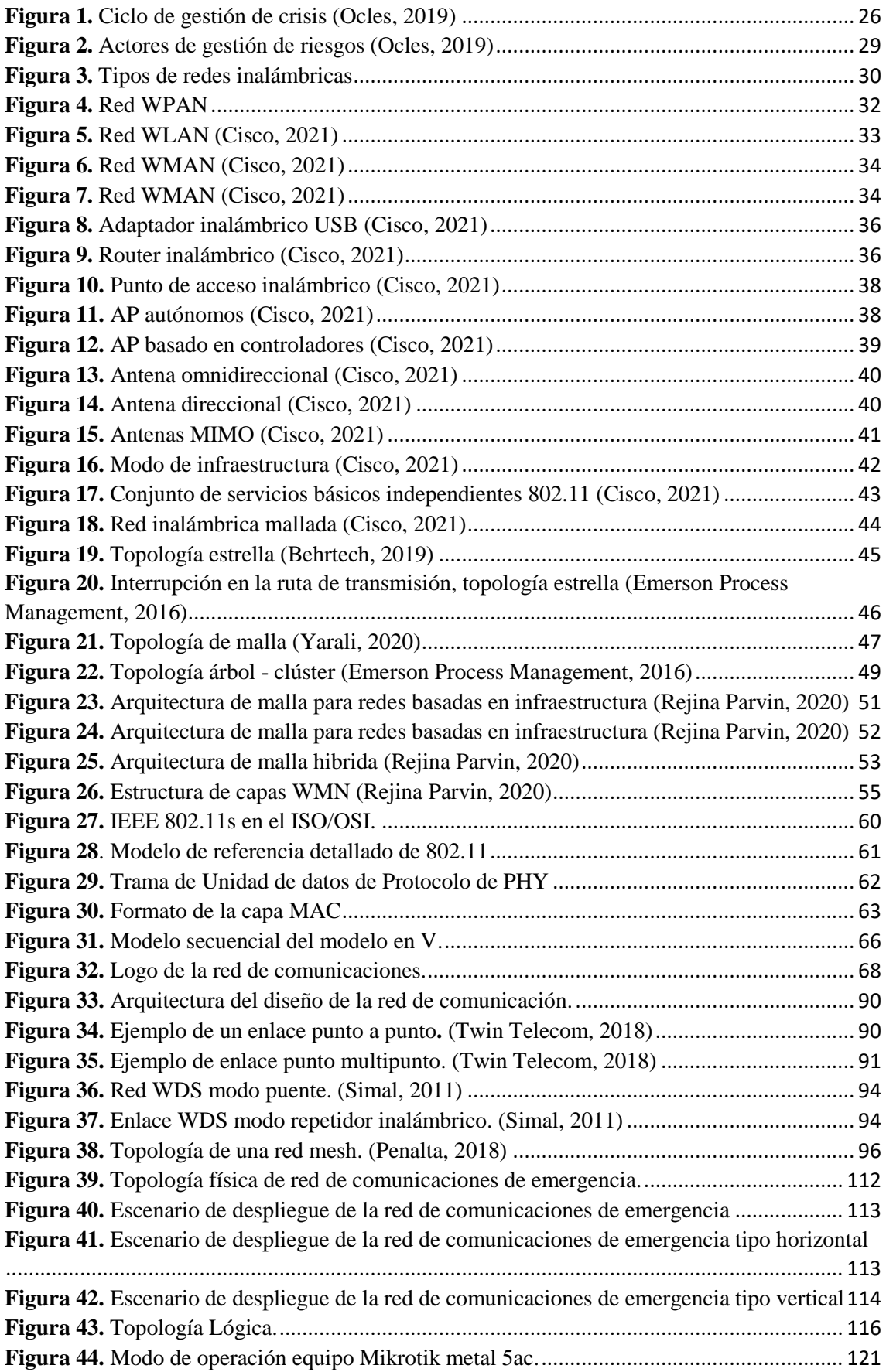

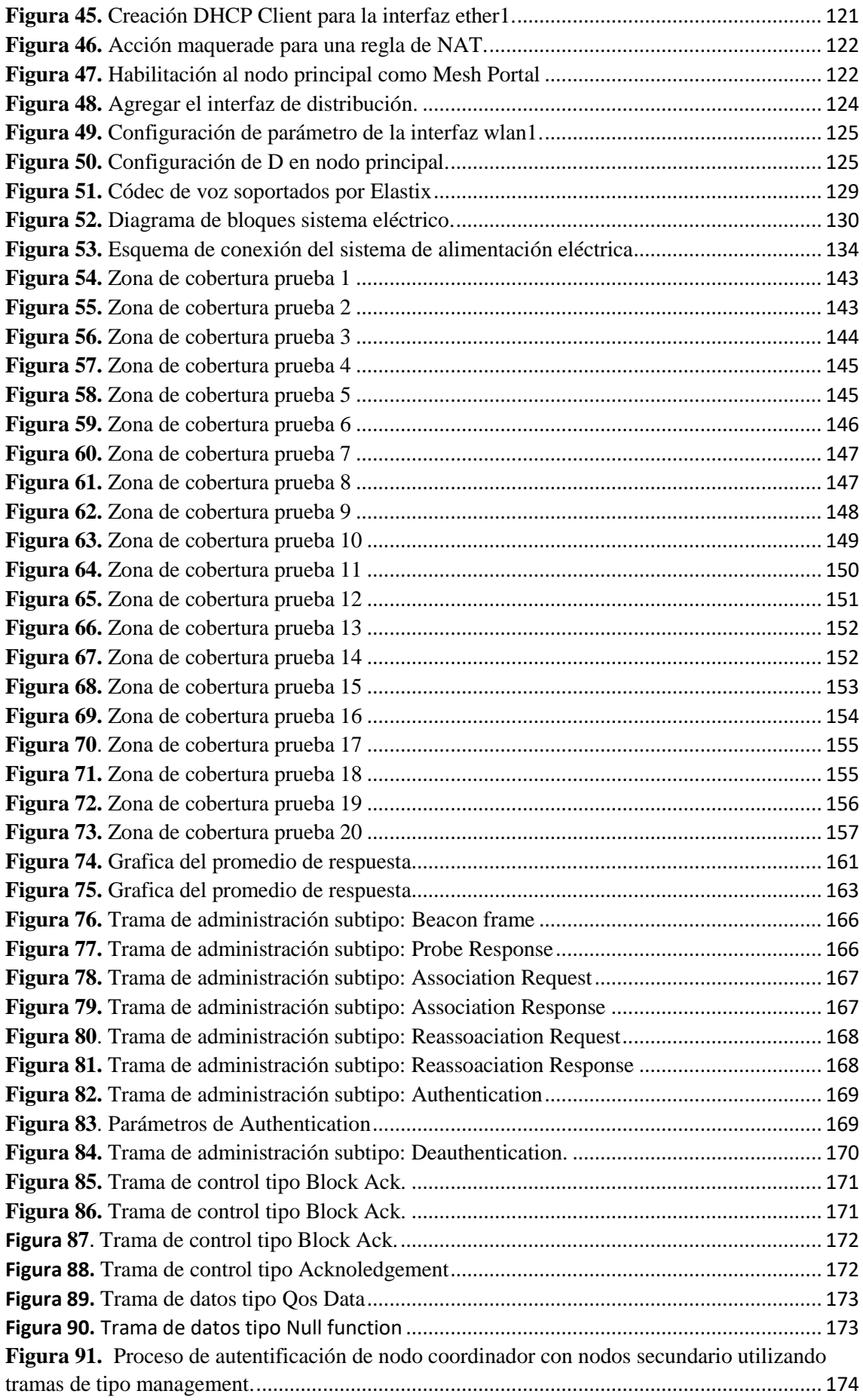

## **INDICE DE TABLAS**

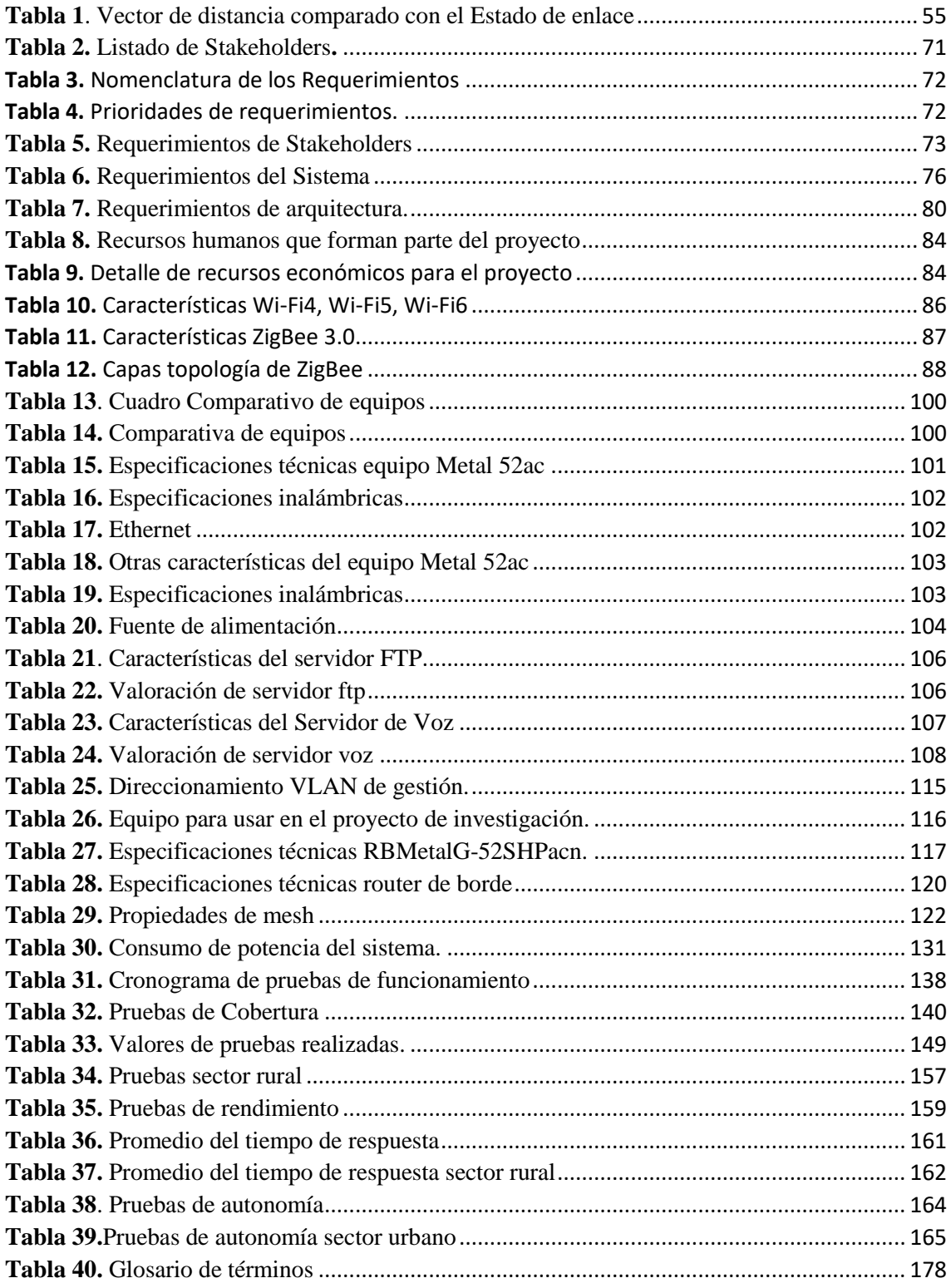

#### **1. Capítulo I: Antecedentes**

<span id="page-16-0"></span>El capítulo de antecedentes es una introducción al lector, debido a que le permite conocer las razones que promovieron al desarrollo de este proyecto de titulación. A continuación, se describe el problema al cual se pretende dar una solución, con los aspectos teóricos necesarios que se aplicara para el desarrollo y culminar el proyecto satisfactoriamente.

#### <span id="page-16-1"></span>**1.1. Tema**

Diseño de una red de comunicaciones de emergencia para la supervisión del personal táctico involucrado en la respuesta a situaciones de emergencias o desastres naturales.

#### <span id="page-16-2"></span>**1.2. Problema**

A lo largo de su historia, en el Ecuador, se han registrado diferentes tipos de desastres naturales cómo terremotos, inundaciones, erupciones volcánicas, etc., los cuales, han dejado a su paso importantes secuelas y pérdidas tanto humanas como materiales (Barriga, 2015). Uno de los tipos de desastres naturales más comunes en nuestro país son los terremotos, y dentro de ellos, entre los más importantes podemos mencionar los suscitados en la ciudad de Ambato, Provincia de Tungurahua el 5 de agosto de 1949 y el de Muisne, Provincia de Manabí el 16 de abril de 2016 con magnitud de 6,8 y 7,8 en la escala de Richter respectivamente. Como dato ilustrativo, podemos mencionar que, en el terremoto del 2016, se tuvieron pérdidas económicas aproximadas de 2500 millones de dólares, y más grave aún, la pérdida de 587 vidas humanas, 155 personas extraviadas y 7,015 personas heridas (reliefweb, 2016).

Uno de los problemas más importantes que se presentan durante y posterior a un desastre, es la escasa o inexistente comunicación debido a fallas o inhabilitación de las redes de comunicación convencionales (redes cableadas, radioenlaces, redes celulares, etc.) (Barriga, 2015). La Agencia de Regulación y Control de las Telecomunicaciones (ARCOTEL), en uno de sus informes emitido el 17 de abril del 2016, afirma que las principales causas para la pérdida de los servicios de telecomunicaciones durante un desastre son los cortes o fallas en el suministro de energía eléctrica, desplome de centrales telefónicas y estaciones repetidoras, cortes o daños en las redes de fibra óptica, desplome de torres y antenas de telecomunicaciones (El Comercio, 2016; Secretaria de Gestión de Riesgos, 2016).

Durante la fase de respuesta a un desastre es necesaria la colaboración de múltiples agencias especializadas en la seguridad pública y ayuda humanitaria (Bomberos, Policía, Sanidad, Cruz Roja, Defensa Civil, etc.). Estas Agencias necesitan coordinar sus operaciones y entregar una respuesta conjunta que permita gestionar la emergencia de la mejor manera posible con el fin de evitar o reducir pérdidas humanas. Así también, el personal táctico que opera en la zona del desastre está expuesto a diferentes tipos de riesgos como caídas, heridas, inhalación de gases tóxicos, asfixia, pisadas de objetos punzantes, explosiones, descargas eléctricas, quemaduras, ataques biológicos, etc. (Martínez Duarte, 2016). Por lo anteriormente mencionado, es indispensable que estas agencias y el personal involucrado, dispongan de una red de comunicaciones que les permita mantener la comunicación permanente, conocer la situación del desastre ya que, y de acuerdo con lo mencionado anteriormente, durante un desastre de grandes magnitudes es muy probable que las redes convencionales queden fuera de servicio. De acuerdo con lo anteriormente expuesto, es primordial que estas agencias cuenten con un método o alternativa que garantice las comunicaciones dentro de estos escenarios emergenciales.

Actualmente, agencias como las de Bomberos o Policía Nacional, cuentan con equipos de radio portátiles (Walkie-Talkie) que posibilitan el intercambio de señales de audio que sirven para describir el estado de la situación y coordinar las operaciones de respuesta. Pero la información que se puede recibir y enviar por medio de señales de audio es muy limitada, sin mencionar que dicha información es subjetiva y no verificable. Otros problemas de los radios portátiles son su susceptibilidad a las interferencias, problemas de uso en situaciones críticas debido a su difícil manipulación y ruido en el ambiente (Hytera S.A., 2014; Quanzhou Baojie Electronics Co., 2016; TecniTran Telecomunicaciones, 2019).

Para responder de manera ágil y efectiva ante un desastre, es necesario poseer la información que permita describir de manera oportuna y precisa el entorno de un desastre y la situación del personal de respuesta dentro del mismo (Secretaria de Gestión de Riesgos, 2016). Desde este punto de vista, la información proveniente de sensores (temperatura y humedad del ambiente, posición de los brigadistas, etc.), así como imágenes y videos del escenario del desastre, contribuyen en mayor grado que las señales de audio que actualmente se manejan.

El personal táctico desplegado en una emergencia necesita estar comunicado tanto con el Centro de Operaciones de Emergencia (COE), como con sus pares dentro de la zona de desastre (CRUZ ROJA, 2016). Por este motivo, es necesario garantizar las comunicaciones durante las operaciones de respuesta, independientemente de los servicios de telecomunicaciones convencionales. Como alternativa, en este proyecto se propone el diseño de una red de comunicaciones de emergencia, autónoma, portable y

19

escalable, que posibilite las comunicaciones y la supervisión del personal táctico dentro de la zona afectada.

Para solucionar el problema mencionado anteriormente se plantea el diseño de una red de comunicaciones, autónoma, portable y escalable, para el personal táctico que permita solventar las comunicaciones y el intercambio de información (descripción del entorno y supervisión del personal) en situaciones críticas, en las cuales, no se puede contar con los servicios de telecomunicaciones públicos.

#### <span id="page-19-0"></span>**1.3. Objetivos**

#### **1.3.1 General:**

<span id="page-19-1"></span> Diseñar una red de comunicación de emergencia con la utilización de tecnologías inalámbricas que sea autónoma, portable y escalable, para la supervisión de los integrantes de los grupos de rescate y el intercambio de información entre el personal táctico dentro de la zona afectada y el personal estratégico fuera de ella.

#### **1.3.2 Específicos:**

- <span id="page-19-2"></span> Analizar la bibliografía relacionada con redes inalámbricas, con la finalidad de obtener bases teóricas las cuales ayudarán con el desarrollo de la red.
- Seleccionar el estándar inalámbrico idóneo que cumpla con los requerimientos para realizar la red de comunicación de emergencia.
- Diseñar un prototipo de una red de comunicaciones de emergencia para la supervisión del personal táctico y el intercambio de información soportado por la red en situaciones de desastres naturales.
- Realizar pruebas de funcionamiento de la red de comunicación.

Documentar y realizar un manual para el despliegue de la red de emergencia.

#### <span id="page-20-0"></span>**1.4. Alcance**

El proyecto de titulación descrito en este documento se enfoca en diseñar e implementar un prototipo de una red de comunicación de emergencia que cumpla con: ser autónoma, portable y altamente escalable, que permita mantener la supervisión o vigilancia sobre cada uno de los rescatistas e intercambiar información hacia el COE en situaciones de desastres naturales o emergencias, para lo cual se realizará el siguiente proceso descrito a continuación.

Primeramente, con la finalidad de obtener más información y comprensión del proyecto en cuestión, se realizará un estudio tanto de contexto como de bases de datos (WoS, Scopus, ScienceDirect, SpringerLink) que tiene la Biblioteca Universitaria, en cuanto a los proyectos existentes desarrollados y que tengan el mismo fin. A continuación, se realizará un estudio de la situación actual del sistema de comunicación de los grupos de rescate que son los radios portátiles (Walkie-Talkie), mediante encuestas y entrevistas a personas relacionadas directamente con la problemática, con el fin de determinar las características más importantes para el diseño óptimo de la red, de esta manera aseguramos que cumpla con los requerimientos de los beneficiados, que en este caso serán los integrantes de los grupos de rescate.

Para la realización del proyecto, la tecnología a utilizarse no está definida y encontrarla es parte de este proyecto, para lo cual, se utilizará un método investigación comparativo sobre las redes inalámbricas, luego mediante tablas comparativas basadas en el estándar de selección de hardware y software, se comparará los parámetros técnicos para de esta forma seleccionar el estándar inalámbrico idóneo que cumpla con los

21

requerimientos para realizar la red de comunicación de emergencia que debe ser autónoma, portable y escalable. Con la tecnología y el estándar ya establecido, se realizará un estudio sobre los dispositivos requeridos y apropiados para la construcción de la red, se elegirá el más idóneo mediante un benchmarking que consiste en el uso de tablas comparativas analizando el costo, la disponibilidad, la escalabilidad, entre otros parámetros importantes.

El diseño del prototipo se realizará mediante 2 fases:

- Fase 1 el diseño lógico, que consiste en el proceso de construir el esquema de la red con la tecnología, el estándar y los dispositivos anteriormente seleccionados para cumplir con este diseño lógico se utilizara el software de desarrollo que poseen los dispositivos de interconexión.
- Fase 2, el diseño físico, en esta fase implica aplicar el diseño lógico de forma física es decir se procede con el prototipado de gateways, nodos finales, placas de procesamiento y demás dispositivos acomodados y conectados de manera física para conformar la red física.

Una vez terminado el diseño y construcción del prototipo se procede las pruebas de funcionamiento que se realizará en un escenario simulando de una emergencia, en donde se obtendrá información para luego transportarla por la red, la red contará con cuatro nodos, de esta forma podremos ver el desempeño y funcionamiento de la red para la depuración y corrección de errores, para mejorar la eficiencia del prototipo.

En la última fase del proyecto se documentará toda la información realizada y además se realizará un manual de despliegue de la red de emergencia para la utilización de los grupos de rescate.

#### <span id="page-22-0"></span>**1.5. Justificación**

La motivación de este proyecto radica en mejorar el desempeño en las operaciones de respuesta y recuperación a un desastre; posibilitando un intercambio de información fluido y en tiempo real, entre el personal táctico y estratégico involucrado en la respuesta a un desastre. La parte innovadora de este proyecto está en la tecnología y arquitectura de comunicación utilizada, misma que permite conformar una conciencia situacional precisa y oportuna del entorno del desastre. En tal sentido, esta propuesta tecnológica pretende brindar una red autónoma, portable, altamente escalable y de bajo costo que se pueden adaptar con dispositivos de alta autonomía. Todo esto busca ser una innovación que brinde mejor desempeño al COE para recibir de manera oportuna y precisa el entorno de un desastre, tener un mejor monitoreo seguro y continuo de su personal desplegado, ya que en ocasiones los rescatistas no son supervisados de la mejor manera en el ámbito de su integridad y su estado físico. El éxito de implementar una alternativa a las redes tradicionales es dar a conocer a la sociedad que se trabaja y se puede proponer nuevas opciones para la supervisión de las condiciones físicas de los integrantes del personal táctico ya que se encuentran expuestos a varios riesgos cuando se encuentran en una emergencia una persona, además de conocer las condiciones del medio ambiente.

Al hablar de desarrollar una red de comunicaciones con tecnología y dispositivos modernos, se pretende, dar a conocer que se puede adquirir nuevos conocimientos de nuevas tecnologías para el mejoramiento de procesos en este caso mejorar la comunicación de los grupos de rescate ya que actualmente hacen uso de las radios portátiles que presentan varios problemas como información poco precisa e insuficiente que ayude a salvar vidas, otra campo importante es el económico ya que la red planteada deberá ser de bajo costo ya que se hará uso de tecnologías alternativas para el mismo fin

que es la supervisión del personal táctico en desastres y redes similares para estos casos bordean los 50.000 dólares.

La importancia de desarrollar este tipo de red es demostrar en base al prototipo como tal que se puede implementar en varios nodos y ampliar la red de tal manera alcanzar largas distancias, además de ser una red autónoma y portable.

Con el aporte de este proyecto se pretende mejorar la calidad de comunicación entre los integrantes de los grupos de rescate y mejorar la supervisión para los mismo en situaciones de desastres o emergencias, de esta manera, se aporta con la mejora de la calidad de vida de toda la ciudadanía y se está aportando al desarrollo del país como se menciona en el Plan Nacional de desarrollo 2017-2021 "Toda una Vida" en el Objetivo 5, sección 5.6 donde dice "Promover la investigación, la formación, la capacitación, el desarrollo y la transferencia tecnológica, la innovación y el emprendimiento, la protección de la propiedad intelectual, para impulsar el cambio de la matriz productiva mediante la vinculación entre el sector público, productivo y las universidades". (Consejo Nacional de Planificación, 2017).

#### **2. Capítulo II: Fundamentación teórica**

<span id="page-24-0"></span>En este capítulo se revisan las definiciones, referencias y conceptos, que se requieren para el desarrollo de este proyecto. Se describen los fundamentos, componentes, modos de operación y topologías de las redes inalámbricas, que se usarán para el diseño de la red de comunicación y la supervisión del personal táctico involucrado en la respuesta a situaciones de emergencias o desastres naturales. También, se detallan los sistemas y redes de comunicación que se usan en el Ecuador en situaciones de emergencia, así como las agencias que actúan ante un incidente.

#### <span id="page-24-1"></span>**2.1. Gestión de desastres**

Los procedimientos que se ocupan de las amenazas se pueden identifican con diferentes nombres, como gestión de crisis, gestión de desastres o gestión de emergencias, por lo que, es necesario realizar una distinción entre estos tres términos. Todas las emergencias tienen la capacidad de escalar y transformarse en crisis si no se gestionan adecuadamente. Por lo tanto, si una crisis genera una situación incontrolable, mientras no se puede controlar el daño inducido por la perturbación, se produce un desastre.

A medida que la gestión de emergencias se centra en el fin de una amenaza, la gestión de desastres se concentra en el manejo de amenazas que se han extendido fuera de control. Por otro lado, la gestión de crisis se ocupa de una amenaza que ha excedido las capacidades de una institución de respuesta a emergencias, que aún no se ha transformado en un desastre.

La gestión de crisis incorpora la suma total de medidas tomadas para disminuir los efectos de un incidente. En este sentido, la forma estándar de estudiar una crisis es dividiéndola en diferentes etapas en un ciclo de gestión de crisis. Las cuatro etapas, que se representan en la Figura 1, son: prevención (evaluación de amenazas, análisis de riesgos, estrategias de mitigación), preparación (planificación de contingencias, educación, formación), respuesta (comunicaciones, trabajo de emergencia, despliegue de recursos) y recuperación (reconstrucción y aprendizaje).

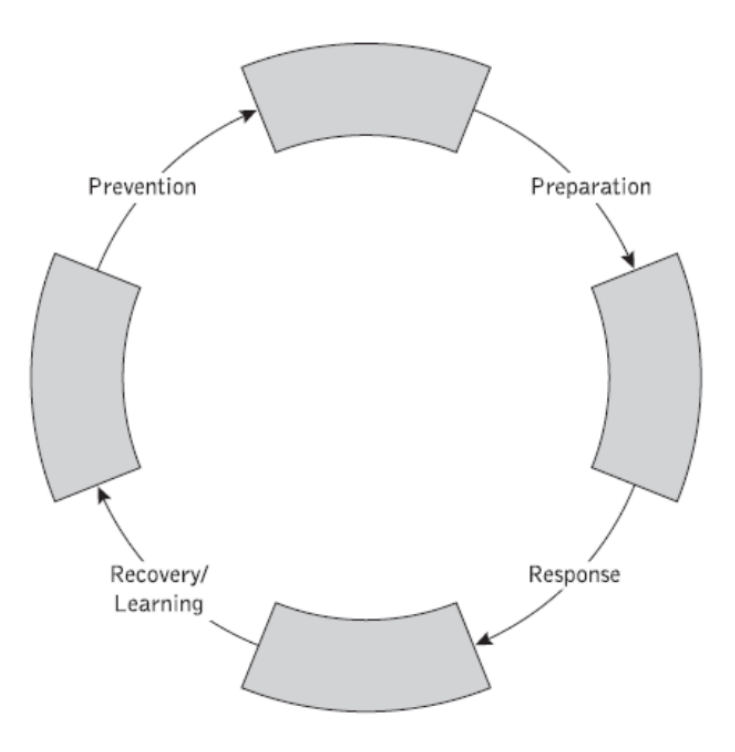

**Figura 1.** Ciclo de gestión de crisis (Ocles, 2019)

<span id="page-25-0"></span>Este ciclo no es un reflejo de toda la gestión de la crisis en la práctica, pero se entiende como una aproximación de la formulación de políticas que permite aclarar y aprender sobre la gestión de desastres. Las etapas dan una indicación general de los diferentes tipos de actividades que ocurren en períodos variables y, por lo general, los estudios posteriores a la crisis utilizan tales clasificaciones, en sus informes, porque son fáciles de entender, convenientes y permiten la separación de actividades.

Por otro lado, la integración de diferentes aplicaciones contribuye a la planificación y el diseño de redes de comunicación alternativas, para el alivio del impacto de los desastres. Las infraestructuras de comunicaciones han cobrado gran importancia en el escenario de la gestión de las crisis. En cada una de las etapas de la crisis, el flujo de información entre las organizaciones involucradas en el manejo de la crisis, la

población y otros actores en general, son factores críticos para brindar una respuesta rápida y oportuna a todos los aspectos vinculados a un evento de desastre (Menon et al., 2016).

Con frecuencia en diversas situaciones de desastres, las infraestructuras de comunicación terrestre se ven afectadas por los impactos del desastre, estos fenómenos provocan que los servicios de comunicaciones no estén disponibles para apoyar en la gestión de los desastres. En la mayoría de los casos los desastres impactan principalmente en los servicios de comunicación como las redes de telefonía móvil, los sistemas de fibra óptica, los sistemas de microondas terrestre, los servicios de telefonía fija, las redes de televisión públicas y privadas, las redes de radio comercial y las infraestructuras de servicios de Internet. Los escenarios que tienen un impacto considerable en todos los procesos están relacionados con la preparación, respuesta y recuperación en condiciones de desastre, ya que los servicios de comunicación tienen una función importante en las tareas de gestión de desastres (Burguillos, 2019).

#### <span id="page-26-0"></span>**2.2. Comunicación en situaciones de emergencia**

La mayoría de las organizaciones reconocidas mundialmente participan de manera activa en el área de la tecnología de las comunicaciones y sus aplicaciones, incluida la Unión Internacional de Telecomunicaciones (UIT), puesto que las redes de comunicación salvan vidas cuando ocurren situaciones de emergencia. Por ello, las Tecnologías de la Información y la Comunicación (TIC) han sido reconocidas como un poderoso instrumento para el desarrollo económico, social, cultural y nacional, puesto que incrementan los niveles de producción de los países y mejorar la calidad de vida de las personas en el mundo (Burguillos, 2019). En este sentido, numerosos estudios y experiencias sistemáticas de campo han demostrado la gran importancia de preservar el

27

funcionamiento de los servicios de comunicación en todo momento y la operatividad de sus infraestructuras asociadas. El principal desafío se presenta a lo largo de los eventos de desastre o en los escenarios de amenaza que deben enfrentar las entidades y el personal responsable de la gestión de desastres, ya que los servicios de comunicación son un recurso clave e indispensable para llevar a cabo las tareas de gestión de desastres en numerosos situaciones de riesgo (Seba et al., 2019) .

#### <span id="page-27-0"></span>**2.3. Desastres naturales en Ecuador**

A lo largo de la historia del Ecuador se han registrado diferentes catástrofes como: actividad volcánica, el fenómeno del niño y terremotos. La actividad volcánica en el Ecuador ha sido la más recurrente, siendo los volcanes Pichincha, Tungurahua y Cotopaxi los más activos. Por otro lado, el fenómeno del niño surgió en la década de los 80, trayendo consigo una ola de destrucción. Es así como en los años 1997 – 1998 se registraron grandes inundaciones y pérdida de vidas humanas. Otro de los fenómenos menos recurrentes son los terremotos, en el Ecuador se han registrado dos terremotos significativos, el primero ocurrió en Ambato en el año de 1949, el segundo es el ocurrido en Manabí el 16 de abril del 2016, con una magnitud de 7.8 y 6.8 en la escala de Richter.

Según los registros e investigaciones de diversos autores el terremoto del año 1949, conocido como el terremoto de Ambato, dejo 6000 muertos y alrededor de 100000 personas sin hogar. Las ciudades más afectadas fueron Ambato, Guano, Píllaro y Pelileo. Los daños materiales registrados posterior al sismo fueron: deslizamiento en montes, modificación de caudales, alteración de temperatura, grietas en terrenos, desaparición de fuentes termales, entre otras (Carrasco Cabrera & Cepeda Vasquez, 2016).

#### <span id="page-28-0"></span>**2.4. Agencias de respuesta a incidentes**

Los organismos que intervienen en la gestión de riesgos en el Ecuador se conforman por el Sistema Nacional Descentralizado, constituido por las instituciones publica y privadas, así como por los actores que se relacionan y contribuyen al tema. En la Figura 2 se presenta los actores para la gestión de riesgos (Ocles, 2019).

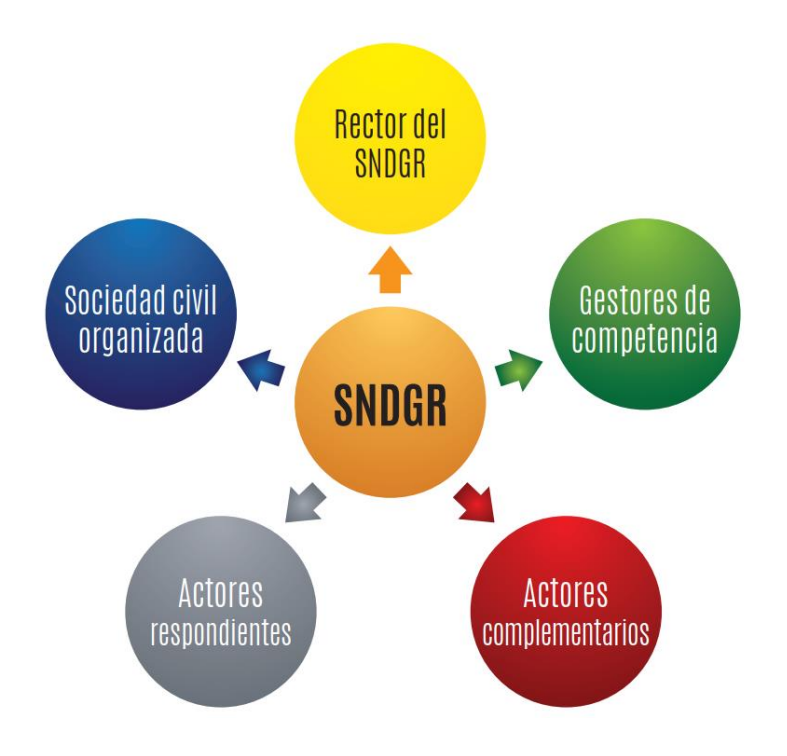

**Figura 2.** Actores de gestión de riesgos (Ocles, 2019)

#### <span id="page-28-2"></span><span id="page-28-1"></span>**2.5. Redes inalámbricas**

A lo largo de los años, las redes inalámbricas de área local se han convertido en una opción para la conectividad. Estas se usan en empresas, residencias y centros de cómputo, debido a que otorgan movilidad a los usuarios, tienen acceso a lugares donde las redes cableadas no llegan, fácil y rápida instalación (en relación con las redes cableadas), y las velocidades que ofertan ya no son tan limitadas como hace una década atrás.

Los beneficios más sobresalientes de usar redes inalámbricas son: la facilidad de instalación y la posibilidad de movilidad del cliente, cuando dispone de un equipo portátil. Por lo anterior, las redes inalámbricas se vuelven prácticas y sencillas, debido a que previene el cableado físico y la necesidad de instalar puntos de conexión para cada usuario nuevo en la red. Por otro lado, las redes inalámbricas poseen varias desventajas, por ejemplo, la velocidad limitada (1 a 100 Mbps) y la inseguridad de la red.

Por otro lado, existen métodos de protección y protocolos, que contribuyen a la preservación de la seguridad de la red, como: el Control de Acceso al Medio (MAC), la Privacidad Equivalente a Cableado (WEP) y el Protocolo de Autentificación ampliable ligero (LEAP), asimismo, existen combinaciones de protocolos y estándares, que consideran autenticación y encriptación, siendo el Acceso a WiFi Protegido (WPA) uno de los métodos más seguros en la actualidad (Barbosa & Orejuela, 2010).

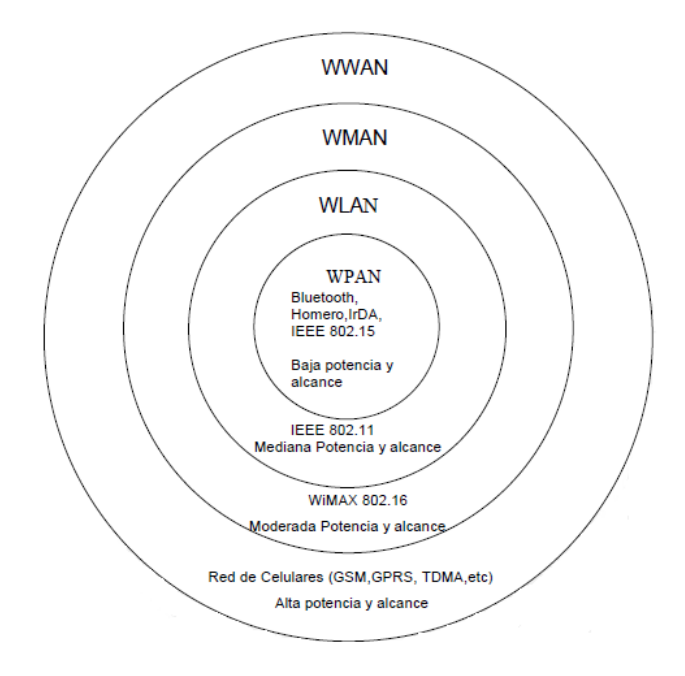

#### <span id="page-29-0"></span>**2.5.1 Tipos de redes inalámbricas**

<span id="page-29-1"></span>**Figura 3.** Tipos de redes inalámbricas

En la Figura 3 se presenta los tipos de redes inalámbricas, las características más importantes de las redes inalámbricas son, movilidad, facilidad de instalación, flexibilidad, costo de propiedad reducido y escalabilidad, las cuales describen a continuación.

**Movilidad:** se refiere a la transmisión de datos en tiempo real, entre usuarios de una misma organización, desde cualquier punto dentro de la empresa. Esto implica una mayor productividad de los trabajadores, debido a que no se necesita cableado físico.

**Facilidad de instalación:** las redes inalámbricas no requieren cables, por lo que su instalación es rápida y fácil, a comparación con las redes cableadas tipo Ethernet.

**Flexibilidad:** la red inalámbrica puede atravesar paredes y gran número de obstáculos, por lo que llega a un mayor número de dispositivos.

**Costo reducido:** la inversión inicial para el despliegue de la red inalámbrica es elevado, a comparación de una red cableada tipo Ethernet; sin embargo, la vida útil es más extendido y por consecuencia se amortiza la inversión.

**Escalabilidad:** se puede usar una variedad de topologías para configurar las redes inalámbricas, las cuales son muy fáciles de reconfigurar. Esto permite incorporar nuevos usuarios a la red de manera sencilla.

Las redes inalámbricas se usan en varios sectores, entre los cuales se encuentran, zonas de difícil acceso, en donde las redes cableadas no son viables, reconfiguración de topologías en redes existentes, sistemas de comunicación para situaciones de emergencia.

#### **2.5.2 Redes WPAN**

<span id="page-30-0"></span>Las redes inalámbricas de área personal (WPAN) se basan en el estándar IEEE 802.15, que permiten la comunicación en un alcance muy corto (10 metros

31

aproximadamente). A diferencia de otras redes inalámbricas, una conexión WPAN necesita poca o ninguna infraestructura. Esto permite implementar soluciones pequeñas, económicas y eficientes, para una amplia gama de dispositivos, por ejemplo, teléfonos inteligentes, laptops, entre otros. En la Figura 4 se muestra una conexión de red WPAN.

Estas redes se caracterizan por requerir una baja demanda de energía y una baja tasa de bits. Además, las tecnologías que usan estas redes son: Bluetooth, IrDA, ZigBee y UWB. La tecnología Bluetooth se usa en mouses, teclados inalámbricos y manos libres. IrDA está diseñado para enlaces punto a punto entre dos dispositivos, transferencias de datos simples y sincronización de archivos. ZigBee está diseñado para conexiones inalámbricas confiables, redes de monitoreo y control. Por último, UWB está orientado a enlaces multimedia de gran ancho de banda (Muentes, 2018).

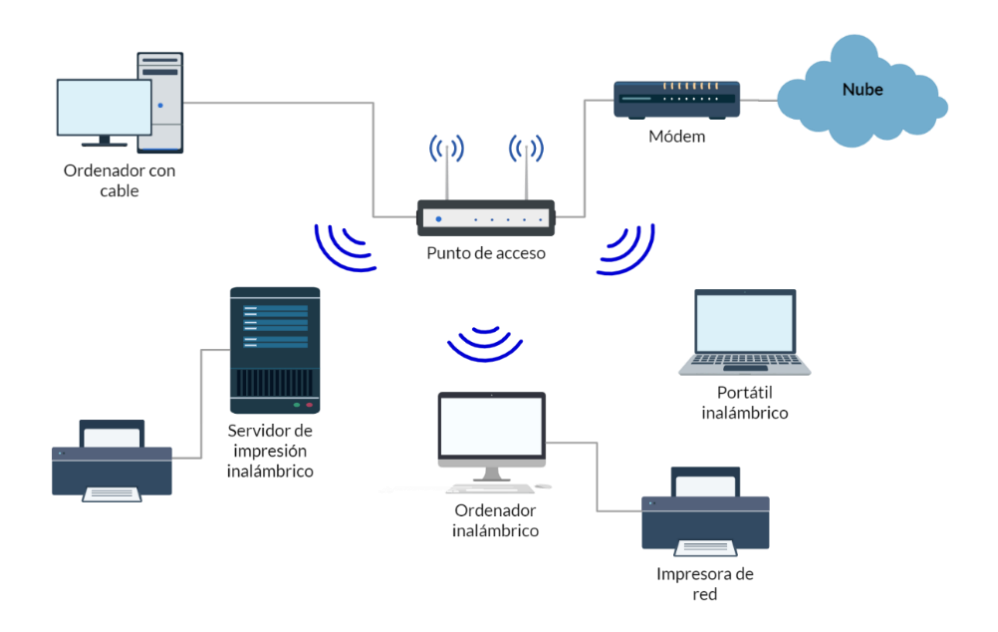

**Figura 4.** Red WPAN

#### <span id="page-31-1"></span>**2.5.3 Redes WLAN**

<span id="page-31-0"></span>La Red Inalámbrica de Área Local (WLAN) permite la conexión y comunicación de dispositivos de forma inalámbrica, emplean transmisores para cubrir una red de tamaño mediano, de hasta 300 pies, como se muestra en la Figura 5. Estas redes son adecuadas para su uso en hogares, oficinas e incluso en campus. Las WLAN se basan en el estándar 802.11 y una radiofrecuencia de 2,4 GHz o 5 GHz (Salazar, 2018).

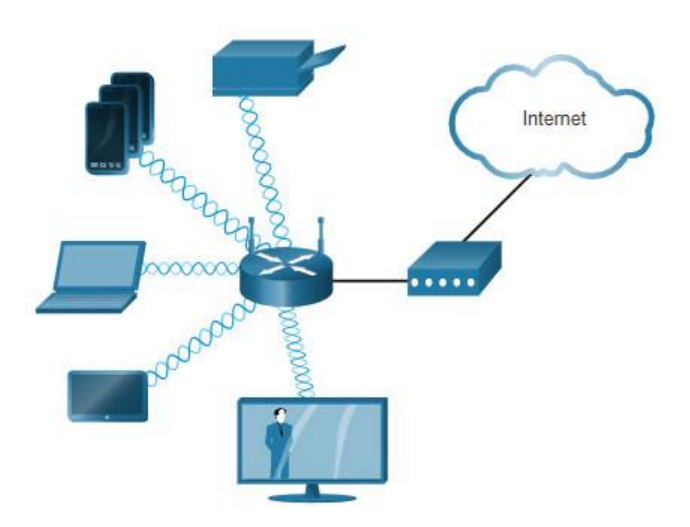

**Figura 5.** Red WLAN (Cisco, 2021)

#### <span id="page-32-1"></span>**2.5.4 Red WMAN**

<span id="page-32-0"></span>La Redes inalámbricas de Área Metropolitana (WMAN) utiliza transmisores para proporcionar servicio inalámbrico en un área geográfica más grande. Las WMAN son adecuadas para proporcionar acceso inalámbrico a una ciudad metropolitana o distrito específico, usando frecuencias con licencia específica y bandas libres.

Por otro lado, WiMAX funciona en dos bandas de frecuencia, la primera está comprendida entre 2GHz a 11GHz (con licencia), mientras que la segunda es la banda sin licencia de 10 GHz a 66 GHz. Las velocidades de transmisión son de 70 MBps a una distancia de 50km de la estación base (Kirti, 2021).

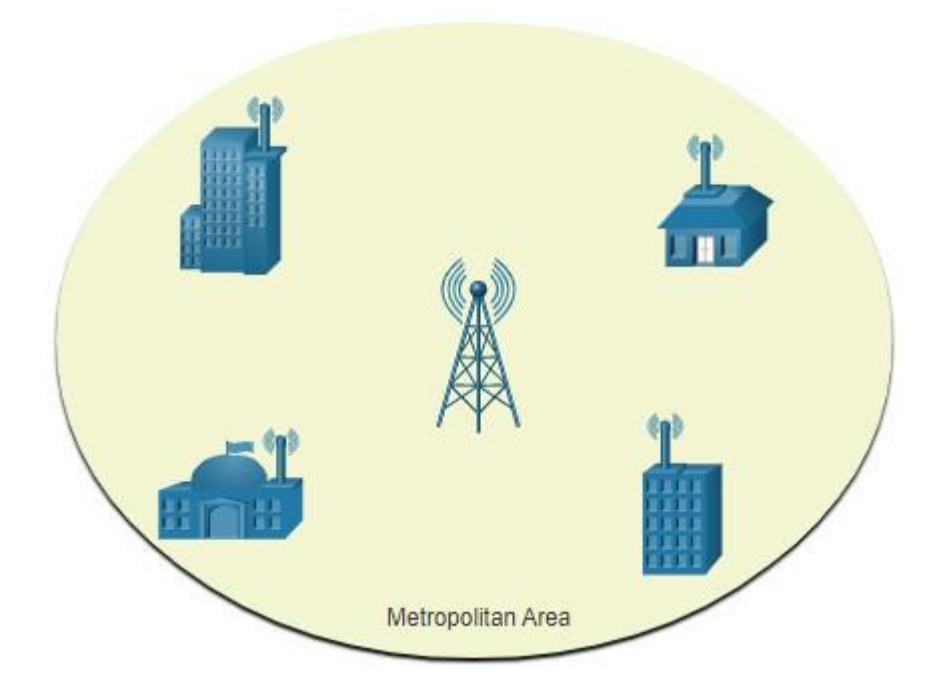

**Figura 6.** Red WMAN (Cisco, 2021)

### <span id="page-33-1"></span>**2.5.5 Red WWAN**

<span id="page-33-0"></span>Las Redes inalámbricas de Área Amplia (WWAN) utilizan transmisores para proporcionar cobertura sobre un área geográfica extensa, como se muestra en la Figura 7. Las WWAN son adecuadas para las comunicaciones nacionales y globales, utilizando frecuencias con licencia específica.

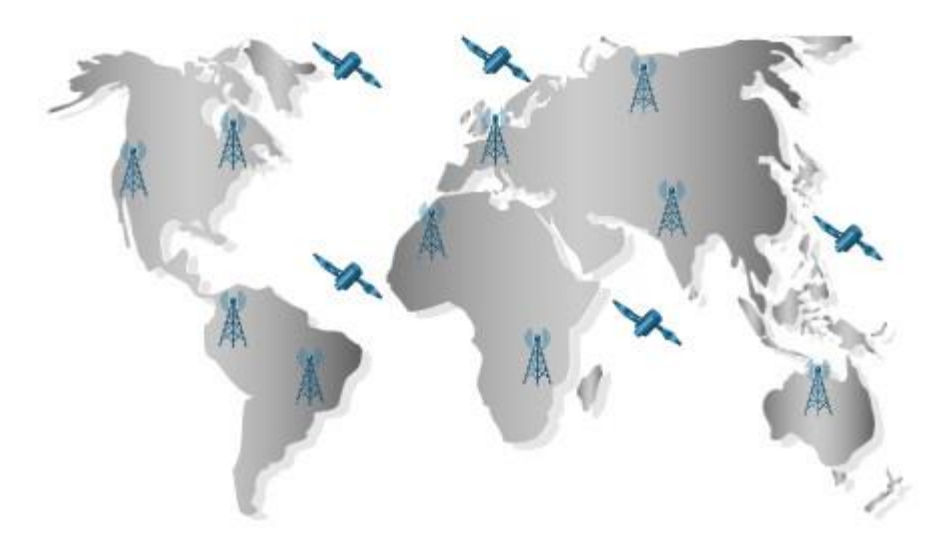

<span id="page-33-2"></span>**Figura 7.** Red WMAN (Cisco, 2021)

#### <span id="page-34-0"></span>**2.6. Componentes de una red inalámbrica**

Las redes inalámbricas necesitan de componentes similares a las LAN tradicionales cableadas. De hecho, los protocolos LAN inalámbricos son similares a ethernet y cumplen con los mismos factores de forma. A continuación, se presenta los componentes de una red inalámbrica (WLAN).

#### **2.6.1 NIC inalámbricos**

<span id="page-34-1"></span>Las implementaciones inalámbricas requieren un mínimo de dos dispositivos, un transmisor y un receptor de radio, sintonizados a la misma frecuencia, los cuales se describen a continuación.

- Dispositivos finales con NIC inalámbricas
- Un dispositivo de conmutación de red como, router inalámbrico o dispositivos inalámbricos, switch inalámbrico, punto de acceso, Gateway, entre otros.

Para comunicarse de forma inalámbrica, los ordenadores portátiles, tabletas, teléfonos inteligentes e incluso los últimos automóviles incluyen NIC inalámbricas integradas, que incorporan un transmisor/receptor de radio. Por otro lado, si un dispositivo no tiene una NIC inalámbrica integrada se puede utilizar un adaptador inalámbrico USB, como se presenta en la Figura 8 (Marcial, 2016). Es importante considerar que muchos dispositivos inalámbricos no tienen antenas visibles; sin embargo, estas vienen integradas dentro de los dispositivos.

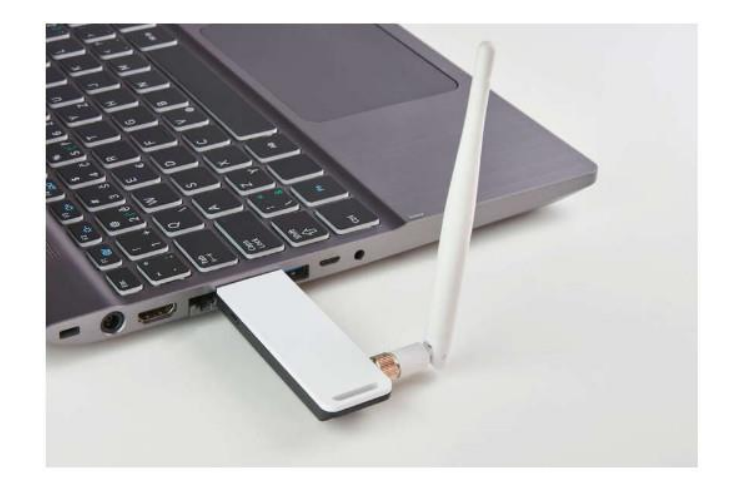

**Figura 8.** Adaptador inalámbrico USB (Cisco, 2021)

#### <span id="page-35-1"></span>**2.6.2 Dispositivo de conmutación**

<span id="page-35-0"></span>El tipo de router con el que un dispositivo final se asocia y autentica varía según el tamaño y los requisitos de la red inalámbrica. Por ejemplo, un usuario doméstico interconecta sus dispositivos inalámbricos usando un router pequeño, como se presenta en la Figura 9.

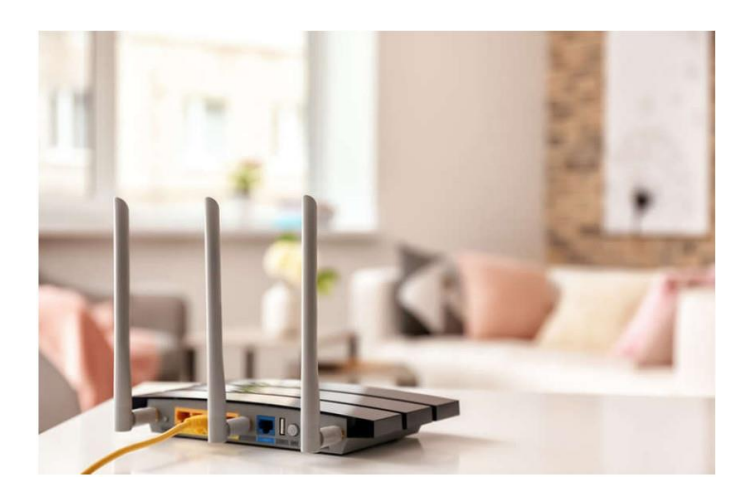

**Figura 9.** Router inalámbrico (Cisco, 2021)

<span id="page-35-2"></span>El router inalámbrico se encarga de algunas funciones como: punto de acceso, switch y router, las cuales se describen a continuación. Un punto de acceso proporciona acceso inalámbrico 802.11a/b/g/n/ac. Por otro lado, un switch proporciona un conmutador Ethernet de cuatro puertos, dúplex completo, de 10/100/1000 para
interconectar dispositivos cableados. Por último, un router proporciona una puerta de enlace predeterminada para conectarse a otras infraestructuras de red, como el Internet.

El router inalámbrico anuncia sus servicios inalámbricos enviando balizas que contienen su identificador de conjunto de servicios compartidos (SSID). Los dispositivos detectan de forma inalámbrica el SSID e intentan asociarse y autenticarse con él, para acceder a la red local e Internet (Cisco, 2016).

La mayoría de los routers inalámbricos también proporcionan funciones avanzadas, como acceso de alta velocidad, soporte para streaming de vídeo, direccionamiento IPv6, calidad de servicio (QoS), utilidades de configuración y puertos USB para conectar impresoras o unidades portátiles.

Además, los usuarios domésticos que desean ampliar sus servicios de red pueden implementar extensores de alcance WiFi, que aumentan el alcance en cuanto a cobertura del router inalámbrico, con el fin de que un dispositivo pueda conectarse de forma inalámbrica al extensor (Cisco, 2016).

### **2.6.3 Puntos de acceso inalámbricos**

Los puntos de acceso inalámbrico proporcionan acceso dedicado a cada dispositivo. Los clientes utilizan su NIC inalámbrico para descubrir los puntos de acceso cercanos que anuncian su SSID, para asociarse y autenticarse a un punto de acceso disponible. Posterior al proceso de autenticación, los usuarios inalámbricos tienen acceso a los recursos de red. En la Figura 10 se presenta un punto de acceso inalámbrico.

### *Tipos de puntos de acceso*

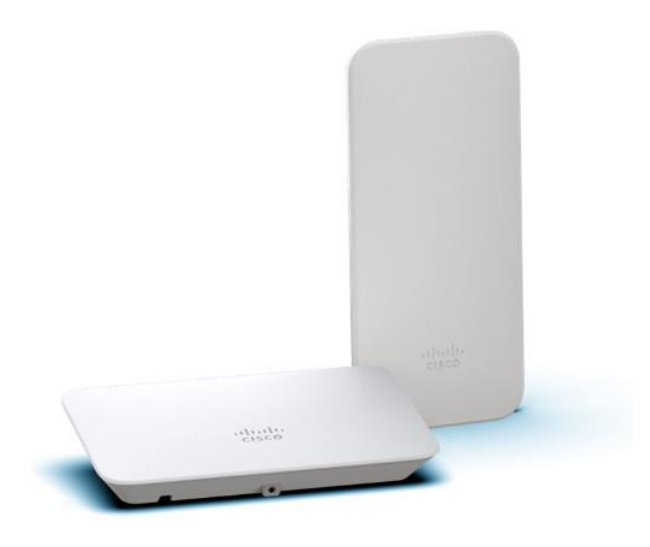

**Figura 10.** Punto de acceso inalámbrico (Cisco, 2021)

Los Puntos de Acceso (AP) se clasifican AP autónomos y AP basados en controladores. Los AP autónomos son dispositivos independientes configurados mediante una interfaz de línea de comandos o GUI, como se muestra en de la Figura 11. Los AP autónomos son útiles en situaciones en las que solo se requieren un par de AP. Un router doméstico es un ejemplo de un AP autónomo, porque toda la configuración reside en el dispositivo. Si las exigencias inalámbricas aumentan, se requiere aumentar el número de AP. La administración, configuración y operación de cada AP es manual e independiente, lo cual representa un gran problema si se requiriera muchos dispositivos.

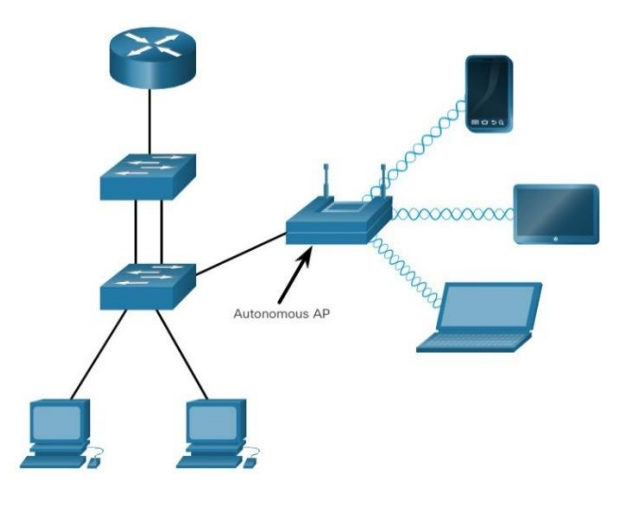

**Figura 11.** AP autónomos (Cisco, 2021)

**AP basados en controladores:** estos dispositivos no requieren configuración inicial y se denominan AP ligeros (LAP). Los LAP utilizan el Protocolo de punto de acceso ligero (LWAPP) para comunicarse con un controlador WLAN (WLC), como se presenta en la Figura 12.

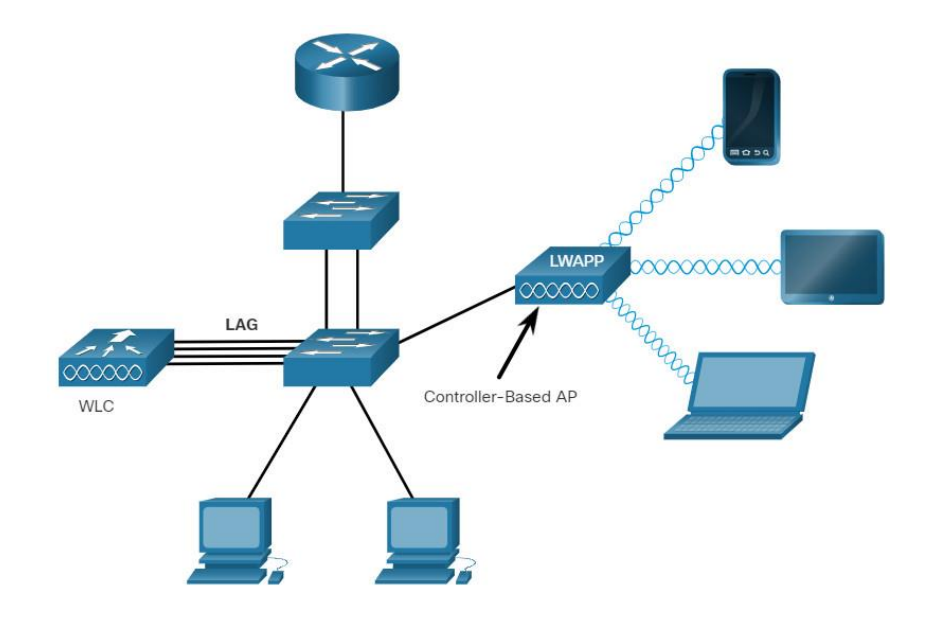

**Figura 12.** AP basado en controladores (Cisco, 2021)

El controlador de red inalámbrica (WLC) tiene cuatro puertos conectados a la infraestructura de conmutación. Los cuatro puertos están configurados como un grupo de agregación de enlaces (LAG) para agruparlos. Al igual que el funcionamiento del canal de internet, LAG proporciona redundancia y equilibrio de carga. Todos los puertos en el conmutador que están conectados al WLC deben configurarse con EtherChannel encendido y trunking.

## **2.6.4 Antenas**

La mayoría de los AP de clase empresarial requieren antenas externas para que sean dispositivos completamente funcionales. Las antenas se dividen en tres clases, antenas omnidireccionales, antenas direccionales y antenas MIMO. En este sentido, las antenas omnidireccionales brindan una cobertura de 360 grados y son ideales para usarse

en casas, oficinas, salas de conferencias y áreas exteriores. En la Figura 13 se muestra la propagación de una antena omnidireccional.

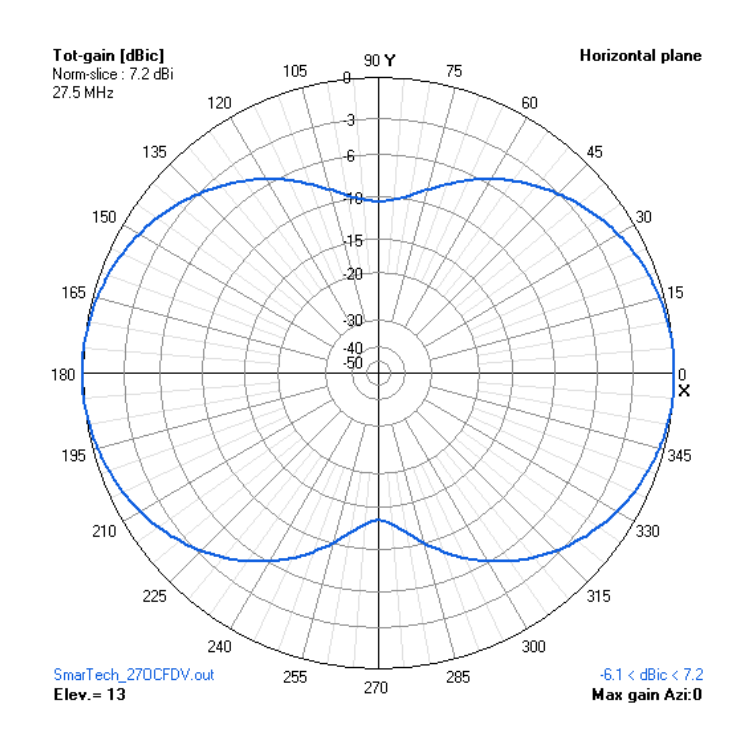

**Figura 13.** Antena omnidireccional (Cisco, 2021)

Por otro lado, las antenas direccionales enfocan la señal de radio en una dirección determinada. Esto mejora la señal hacia y desde el dispositivo transceptor en la dirección en la que apunta la antena. La fuerza de señal es más fuerte en la dirección a la que apunta la antena y reducida a las demás direcciones. Algunos ejemplos de antenas direccionales son: antenas parabólicas, antenas Yagi, entre otros. Un ejemplo de antena direccional se presenta en la Figura 14.

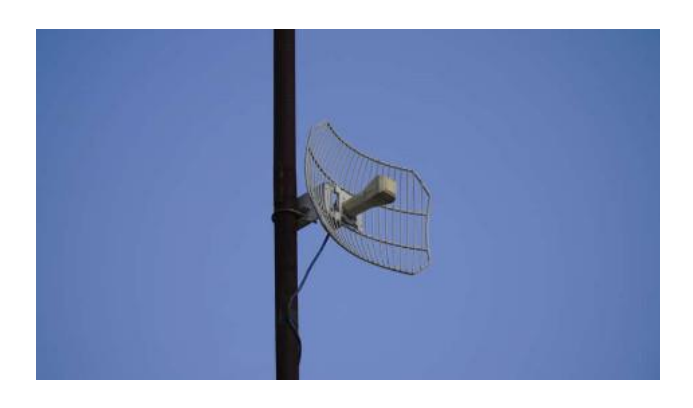

**Figura 14.** Antena direccional (Cisco, 2021)

### *Antenas MIMO*

Este tipo consiste en un arreglo de varias antenas, de manera que posee Múltiples entradas y Múltiples Salidas (MIMO), como se muestra en la Figura 15, esto permite aumentar el ancho de banda disponible de las redes inalámbricas IEEE 802.11 n / ac / ax, LTE, 5G. Se pueden utilizar hasta ocho antenas en transmisión y recepción con el fin de aumentar el rendimiento de la red.

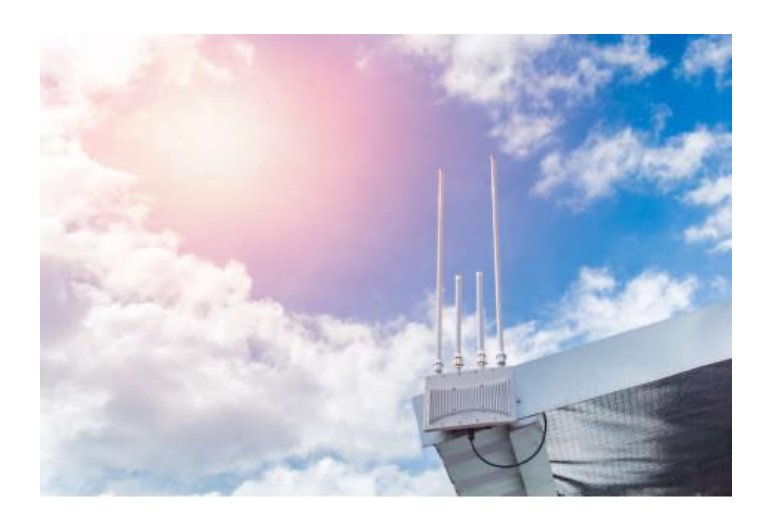

**Figura 15.** Antenas MIMO (Cisco, 2021)

### **2.7. Modos de operación de redes inalámbricas**

El estándar 802.11 identifica dos modos de operación de las redes inalámbricas: modo de infraestructura y Conjunto de servicios básicos independientes (IBSS). El IBSS también se conoce como modo ad hoc. Además, con la ubicuidad de las redes inalámbricas, las topologías de malla ahora son comunes.

## **2.7.1 Modo de infraestructura**

En el modo de infraestructura, los clientes inalámbricos se interconectan a través de un AP. La Figura 16 ilustra la terminología del modo de infraestructura. La configuración de los AP para compartir el mismo SSID permite a los clientes inalámbricos moverse entre BSA.

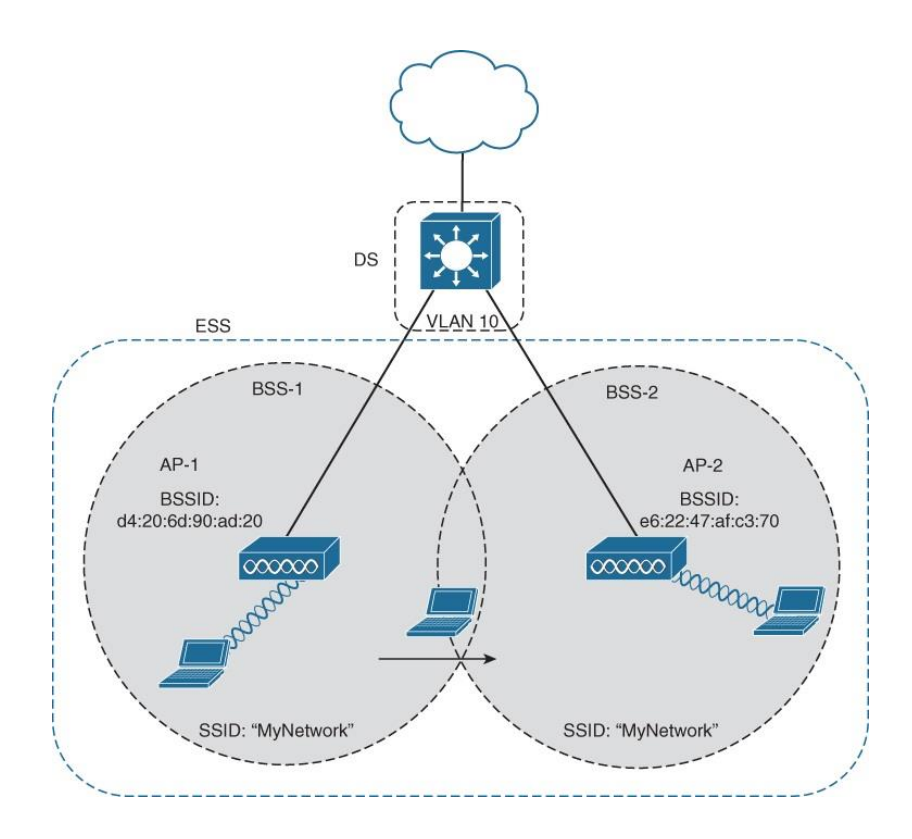

**Figura 16.** Modo de infraestructura (Cisco, 2021)

**Conjunto de servicios básicos (BSS)**: consiste en un único AP que interconecta todos los clientes inalámbricos asociados.

**Área de servicio básico (BSA):** es el área delimitada por el alcance de la señal del AP. El BSA también se llama celda (área gris en la Figura 16).

**Identificador de conjunto de servicios básicos (BSSID):** este es el identificador único y legible por la máquina para el AP que tiene el formato de una dirección MAC y generalmente se deriva de la dirección MAC inalámbrica del AP.

#### **Identificador de conjunto de servicios (SSID):** este es un identificador no único,

legible por humanos, utilizado por el AP para anunciar su servicio inalámbrico.

**Sistema de distribución (DS):** los AP se conectan a la infraestructura de red mediante el cableado DS, como Ethernet. Un AP con una conexión por cable al DS es responsable de traducir las tramas entre los protocolos inalámbricos 802.3 Ethernet y 802.11.

**Conjunto de servicios extendidos (ESS):** cuando un solo BSS proporciona una cobertura insuficiente, se pueden unir dos o más BSS a través de un DS común en un ESS. Un ESS es la unión de dos o más BSS interconectados por un DS cableado. Cada ESS se identifica por su SSID y cada BSS se identifica por su BSSID.

## **2.7.2 IBSS o modo ad hoc**

En el estándar 802.11 el Conjunto de Servicios Básicos Independientes (IBSS) se define como dos dispositivos conectados de forma inalámbrica de manera Peer-to-Peer (P2P) sin el uso de un AP. Un dispositivo asume la función de anunciar la red inalámbrica a los clientes. El IBSS permite que dos dispositivos se comuniquen directamente sin la necesidad de ningún otro dispositivo inalámbrico, como se presenta en la Figura 17. Los IBSS generalmente escalan de 8 a 10 dispositivos.

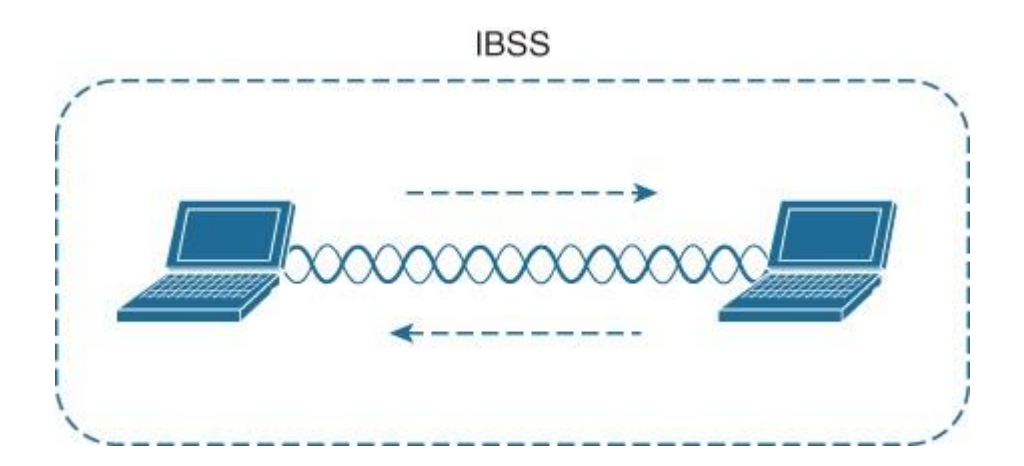

**Figura 17.** Conjunto de servicios básicos independientes 802.11 (Cisco, 2021)

### **2.7.3 Conjunto de servicio básico de malla**

El conjunto de servicio básico de malla posee un DS cableado que conecta todos los AP, sin embargo, no siempre es práctico o necesario. Por otro lado, los AP se pueden configurar para conectarse en modo de malla. En este modo, los AP puentean el tráfico de clientes entre sí, como se muestra en la Figura 18.

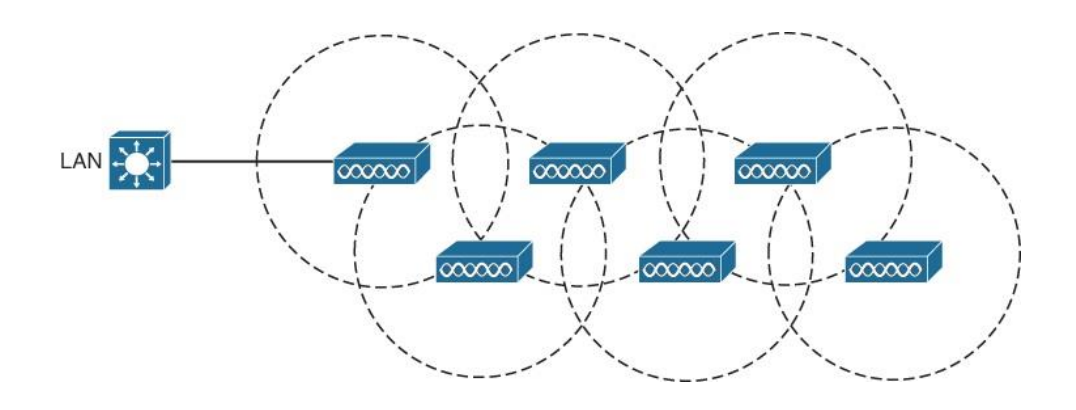

**Figura 18.** Red inalámbrica mallada (Cisco, 2021)

Cada AP en la malla mantiene un BSS en un canal utilizado por clientes inalámbricos, posteriormente los AP se conectan entre sí utilizando otros canales. La red de malla ejecuta su propio protocolo de enrutamiento dinámico para determinar la mejor ruta a la red cableada.

### **2.8. Topologías inalámbricas**

La topología de una red inalámbrica es simplemente la forma en que se organizan los componentes de la red. Estos describen, tanto el diseño físico de los dispositivos, enrutadores y puertas de enlace, así como las rutas que siguen los datos entre ellos. Entre las topologías más utilizadas se tiene las topologías en estrella, árbol, bus, malla y anillo las cuales se detallan a continuación.

### **2.8.1 Topología en estrella**

Una topología en estrella es una arquitectura de punto a multipunto donde los dispositivos inalámbricos individuales o nodos se comunican directamente con un Hub central, puerta de enlace o concentrador. Los dispositivos en una topología en estrella se comunican solo con la puerta de enlace y no entre sí, como se presenta en la Figura 19.

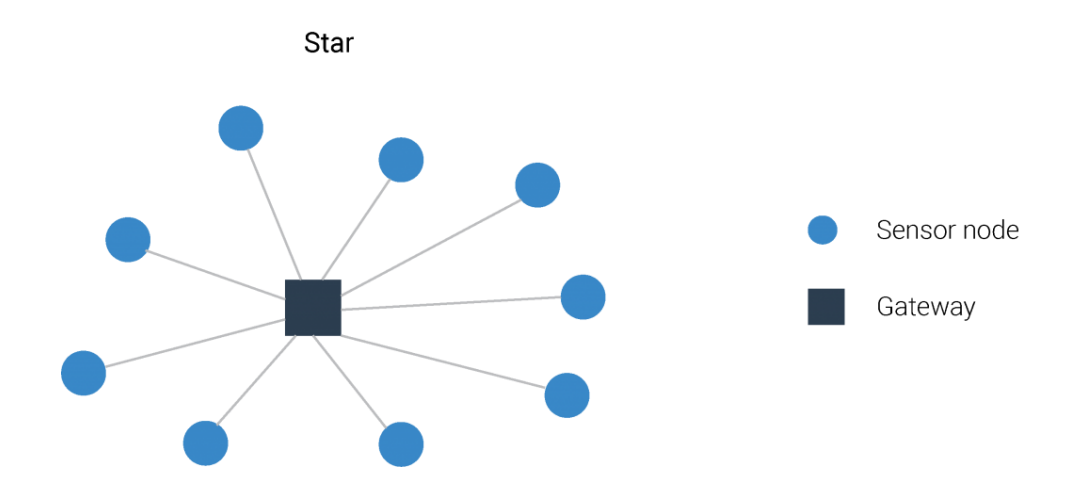

**Figura 19.** Topología estrella (Behrtech, 2019)

La puerta de enlace transmite datos a un punto de recolección central, como una sala de control, ya sea directamente o conectándose a otra red. También, recibe datos del punto central y los transmite al dispositivo elegido. Debido a que cada dispositivo se comunica directamente con la puerta de enlace, una topología en estrella también se describe a veces como una arquitectura de punto a punto o de línea de visión. Estas conexiones inalámbricas directas y simples hacen que las topologías en estrella sean aplicables en problemas relativamente simples o de bajo consumo de energía, puesto que usan la menor cantidad de energía a comparación con las demás topologías (Behrtech, 2019).

Por otro lado, la distancia que se puede transmitir, desde el dispositivo inalámbrico a la puerta de enlace es limitada. Asimismo, si algo interrumpe la ruta de transmisión directa en la línea de visión entre un dispositivo y su puerta de enlace, es muy probable que la comunicación se vea obstaculizada y se pierdan los datos. Existen muchos factores que pueden causar tales problemas, incluidas las interferencias de radiofrecuencia y las estructuras físicas como recipientes, tuberías y equipos, incluso las obstrucciones temporales como camiones, equipos de construcción o andamios, al igual que los factores ambientales como la lluvia, la niebla y la humedad (Induja & Jaba Deva Krupa, 2017). En la Figura 20 se presenta una ilustración de interrupción en la red inalámbrica.

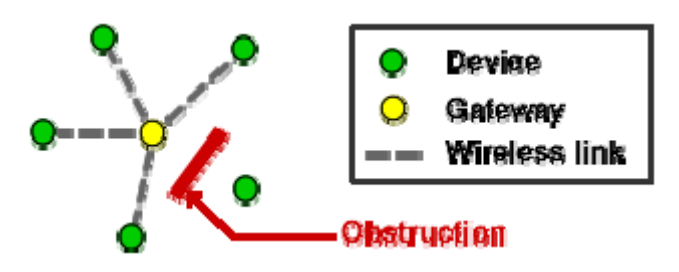

**Figura 20.** Interrupción en la ruta de transmisión, topología estrella (Emerson Process Management, 2016)

Por lo anterior, es importante realizar un estudio del sitio como parte de la planificación de una red inalámbrica basada en la topología en estrella. El estudio permite identificar los puntos en donde se puede colocar los dispositivos para proporcionar una mayor probabilidad de transmisión y rango apropiado a la puerta de enlace.

Sin embargo, los estudios de sitio pueden ser costosos y solo sirven en un instante de tiempo. Estos no pueden predecir cambios futuros, como nuevas construcciones u otros cambios ambientales, que pueden interrumpir la transmisión. Si los cambios de sitio interfieren en la comunicación se puede ejecutar tres opciones:

> Cambiar de sitio el dispositivo, lo que puede degradar la calidad de servicio o la confiabilidad de los datos.

- Cambiar de sitio la puerta de enlace, lo que puede ser difícil si posee conexiones por cable para la comunicación o la alimentación, o si al moverlo se interrumpe la ruta de transmisión de un dispositivo diferente.
- Aumentar la intensidad de la señal del dispositivo, lo que reduce la duración de la batería y puede que no sea suficiente para superar la interferencia.

Muchas de estas limitaciones pueden superarse mediante el uso de una topología que permita más de una ruta de transmisión entre el dispositivo y la puerta de enlace, como es el caso de las redes malladas.

## **2.8.2 Topología de malla**

A diferencia de una topología en estrella, en donde cada dispositivo se comunica solo con la puerta de enlace, los dispositivos en una topología de malla también pueden comunicarse con otros nodos de la red. Un mensaje puede saltar de un nodo a otro hasta llegar a la puerta de enlace asignada, a esta capacidad se le denomina salto múltiple. Un ejemplo de una topología en malla se muestra en la Figura 21.

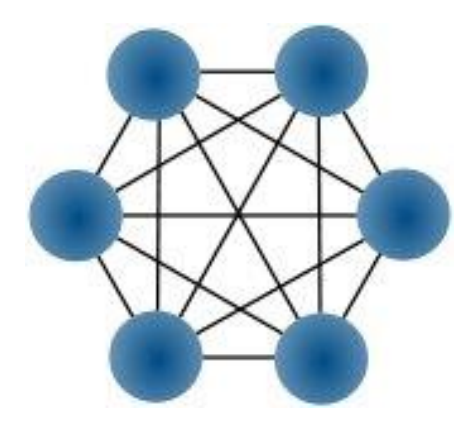

**Figura 21.** Topología de malla (Yarali, 2020)

Esta disposición tiene ventajas y desventajas en comparación con una topología en estrella, entre las cuales se encuentra:

**Escalamiento:** no es necesario agregar nuevas puertas de enlace o reubicar las existentes a medida que crece la red. Un nuevo dispositivo solo tiene que estar dentro del alcance de cualquier nodo existente para tener acceso a la red.

**Mayor tolerancia a fallos:** cada nodo inalámbrico tiene múltiples rutas de transmisión de regreso a la puerta de enlace y a otros nodos. Si una ruta está bloqueada o si falla un nodo intermedio, los mensajes aún pueden pasar utilizando otras rutas de transmisión, lo que proporciona alta redundancia.

**Potencialmente mayor consumo de energía:** una topología de malla tradicional requiere que los nodos sensores escuchen los mensajes de otros dispositivos, de manera continua. Este ciclo de trabajo siempre activo reduce la vida útil de la batería. Las nuevas tecnologías de red evitan esta desventaja activando cada dispositivo solo cuando necesita enviar o recibir datos.

**Latencia de conexión:** a medida que cambia el número de saltos que requiere un dispositivo para enviar datos a la puerta de enlace, la latencia también cambia. Cada salto puede aumentar la latencia; sin embargo, debido a que las actualizaciones de medición a menudo ocurren solo una vez por minuto, los usuarios suelen tolerar esta latencia.

### **2.8.3 Topologías de árbol-clúster**

Una topología de árbol-clúster es un híbrido de topologías en estrella y malla, en donde los dispositivos inalámbricos en una topología en estrella (punto a punto) se agrupan alrededor de enrutadores o repetidores que se comunican entre sí con la puerta de enlace de una topología en malla (punto a multipunto). La Figura 22 muestra una topología denominada árbol-clúster.

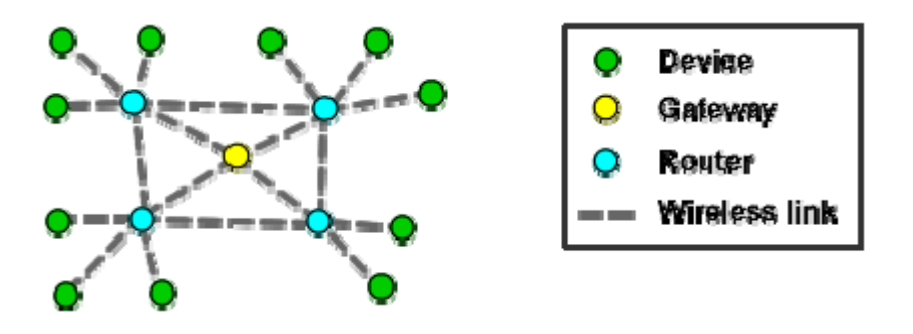

**Figura 22.** Topología árbol - clúster (Emerson Process Management, 2016) Este enfoque intenta combinar las ventajas de las topologías de estrella y malla, es decir el consumo de energía potencialmente bajo de la primera y el rango extendido y tolerancia a fallas de la segunda.

Es importante considerar que las desventajas de una topología en estrella persisten, es decir que se requiere una inspección del sitio para comprobar que los dispositivos finales en cada estrella tengan una línea de visión clara hacia su enrutador asignado. Esto se debe a que no existe ruta de respaldo para que cada dispositivo se comunique con su enrutador asignado si hay cambios o interferencias.

## **2.9. Redes inalámbricas de malla (WMN)**

Las redes inalámbricas de malla (por sus siglas en ingles WMN: Wireless Mesh Networks), están formadas por varios nodos inalámbricos con sus respectivos puntos de acceso, en donde cada nodo de la red actúa como un nodo de reenvío para transferir datos, esto se de a que se trata de una red descentralizada, en cuanto al reenvío de datos solo es posible con un nodo vecino, lo que da como resultado una estructura de red simple y fácil.

Las redes WMN posibilitan la conexión a Internet desde áreas remotas. Algunas de las características más relevantes de las WMN son: autoconfiguración dinámica y autoorganización, adaptación, tolerancia a fallos y robustez, bajo costo e integración e interoperabilidad.

### **2.9.1 Arquitectura**

La infraestructura de WMN consta de una red de enrutadores sin cableado entre los nodos, es decir los nodos de radio no necesitan ser conectados a un puerto cableado como los puntos de acceso inalámbricos convencionales. Además, los nodos entre el origen y el destino actúan como un nodo de reenvío, que trabaja de manera cooperativa, para la toma de decisiones en la predicción de rutas basadas en la topología, reenviar datos (Sreevallabhan et al., 2017).

La red de malla inalámbrica proporciona estabilidad en comparación con el resto de las topologías de red en lugar de la adición o eliminación de nodos en la red. En la WMN el envío y recepción de datos se realizan a través de una puerta de enlace, mientras que, en el resto de la red, se realiza a través de un par de nodos (Rejina Parvin, 2020).

La frecuencia de falla de enlaces es mayor en el caso de las redes inalámbricas en malla, cuando existe una alta movilidad. Esto da como resultado un bajo rendimiento en la comunicación de la información (Pathak & Dutta, 2011) (Alanazi et al., 2016).

Las redes de malla inalámbrica se clasifican en tres tipos según la funcionalidad de los nodos de la red: arquitectura de malla de infraestructura, arquitectura de malla basada en clientes y arquitectura de malla híbrida, las cuales se describen a continuación.

#### *Arquitectura de malla de infraestructura*

Los enrutadores de malla actúan juntos como una columna vertebral inalámbrica para la arquitectura de malla de infraestructura. El nodo cliente es pasivo en la infraestructura de malla a través de los enlaces Ethernet. Los clientes convencionales con interfaces Ethernet se pueden conectar a enrutadores de malla.

Si la red tradicional y el enrutador de malla funcionan bajo el mismo rango de radio, entonces es fácil para la red de malla comunicarse con el enrutador. Por el contrario,

si los rangos de radio son diferentes, los nodos se comunicarán con la estación base mediante Ethernet. En la Figura 23 muestra la arquitectura de malla para una red basada en infraestructura.

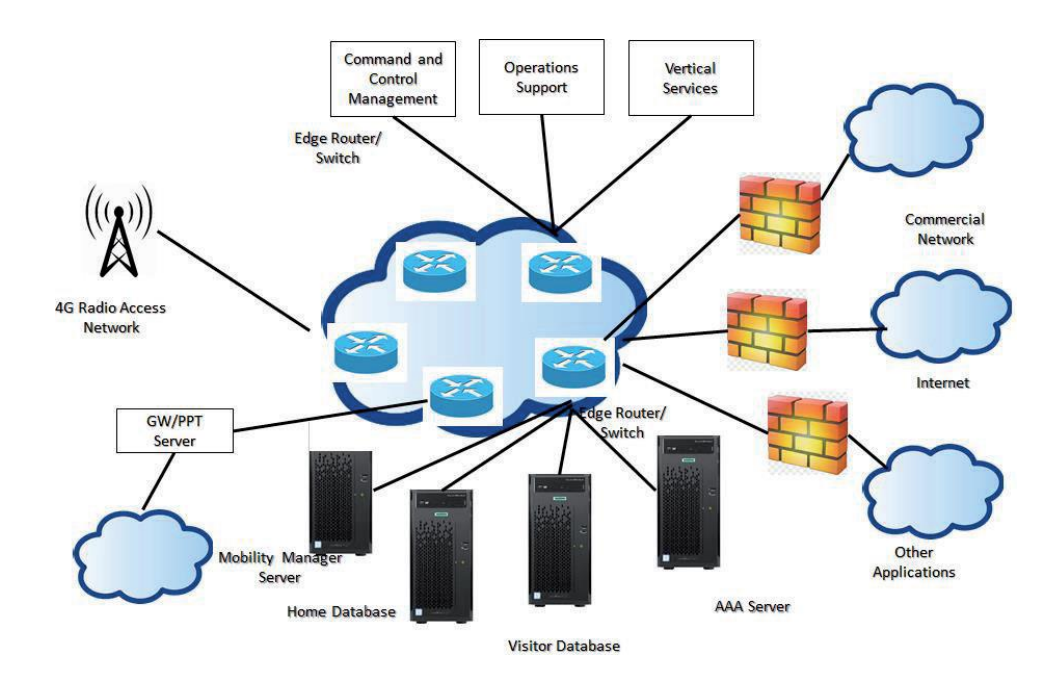

**Figura 23.** Arquitectura de malla para redes basadas en infraestructura (Rejina Parvin, 2020)

## *Arquitectura de malla basada en clientes*

En la arquitectura de malla basada en el cliente los nodos se conectan mediante una red P2P. Cada nodo puede actuar como un nodo de enrutamiento para transferir los datos. En esta arquitectura el cliente desempeña el papel de enrutamiento de malla, debido a que actúa en el reenvío de paquetes de datos.

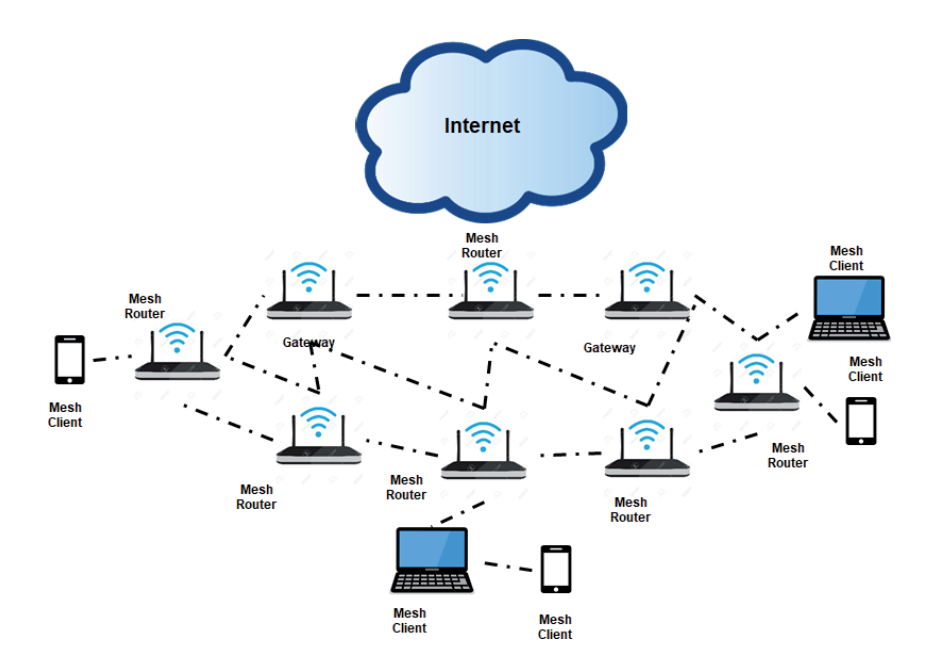

**Figura 24.** Arquitectura de malla para redes basadas en infraestructura (Rejina Parvin, 2020) En la Figura 24 se presenta la arquitectura de malla basada en clientes. La red no posee enrutador; sin embargo, todos los clientes están interconectados para realizar la transferencia de datos.

# *Arquitectura de malla híbrida*

En la arquitectura de malla híbrida, los nodos y enrutadores de malla actúan como columna vertebral de toda la operación de la red. Con la ayuda de un enrutador de malla se realiza el enrutamiento y reenvío de paquetes de datos hacia su destino (Gupta et al., 2019), como se muestra en la Figura 25.

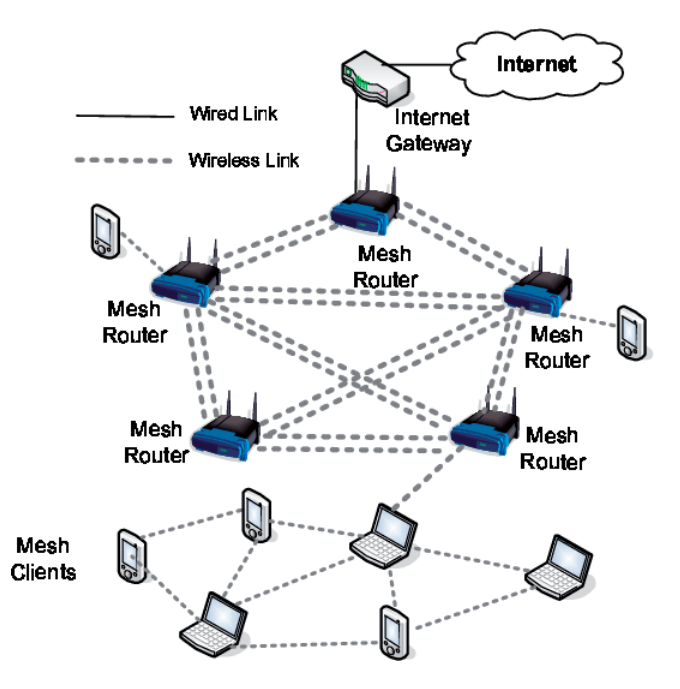

**Figura 25.** Arquitectura de malla hibrida (Rejina Parvin, 2020)

## **2.9.2 Tipos de protocolos de enrutamiento**

Los protocolos de enrutamiento para WMN se pueden organizar en varios tipos: protocolos reactivos, protocolos proactivos, protocolos de enrutamiento híbrido y protocolos jerárquicos, los cuales se detallan a continuación.

En los protocolos reactivos, la ruta se puede construir en cualquier punto en donde exista una solicitud, para satisfacer cualquier tipo de interés. En el caso de que un nodo necesite transmitir información a otro y no exista una ruta accesible, el protocolo de enrutamiento reactivo se esforzará para construir una ruta que permita la comunicación. Por otro lado, en los protocolos proactivos, cada nodo de la red mantiene al menos una tabla que se comunica con la red en general.

El protocolo de enrutamiento híbrido consolida las propiedades de los protocolos de enrutamiento reactivo y proactivo, su nombre alternativo es enrutamiento híbrido balanceado (BHR). En el enrutamiento híbrido el protocolo considera la ubicación del destino óptimo. Además, cuando se produce un ajuste de topología en la red el HRP crea un informe.

En los protocolos jerárquicos la decisión de enrutamiento reactivo o proactivo se basa en la jerarquía, considerando la situación actual del nodo. Primero se ejecuta el cálculo proactivo y segundo el cálculo de respuesta. En cualquier caso, el enrutamiento jerárquico tiene algunos obstáculos, por lo que se evita su uso en WMN.

Los protocolos OLSR, BABEL, DREAM, BATMAN y DSDV son proactivos, mientras que los protocolos AODV, ABR, DSR y FSDR son reactivos. Por último, los protocolos de enrutamiento híbrido son ZRP y ZHLS (Bhatia & Sharma, 2016).

## **2.9.3 Protocolos de enrutamiento en WMN**

Existen más de 70 protocolos de enrutamiento, desarrollados y probados por expertos, que se pueden utilizar en redes de malla inalámbricas. Algunos de estos protocolos son: enrutamiento basado en asociatividad, vector de distancia ad-hoc bajo demanda, mejor enfoque para redes móviles Ad-hoc, enrutamiento de vector de distancia secuenciado en destino, enrutamiento de estado dinámico, estado de enlace de visión nebulosa, protocolo de malla inalámbrica híbrida, protocolo de enrutamiento de estado de enlace optimizado, protocolo de enrutamiento de orden uno, enrutamiento de primer camino más corto abierto, protocolo de enrutamiento inalámbrico predictivo, protocolo de enrutamiento de zona, protocolo de enrutamiento ordenado temporalmente y protocolo BABEL.

Los protocolos de enrutamiento WMN especifican la forma de comunicación e intercambio de información entre los enrutadores. Todos los protocolos de enrutamiento se componen de diferentes algoritmos que determinan la elección correcta de la ruta y se clasifican en dos grandes grupos (Gupta et al., 2019), como se presenta en la Tabla 1.

54

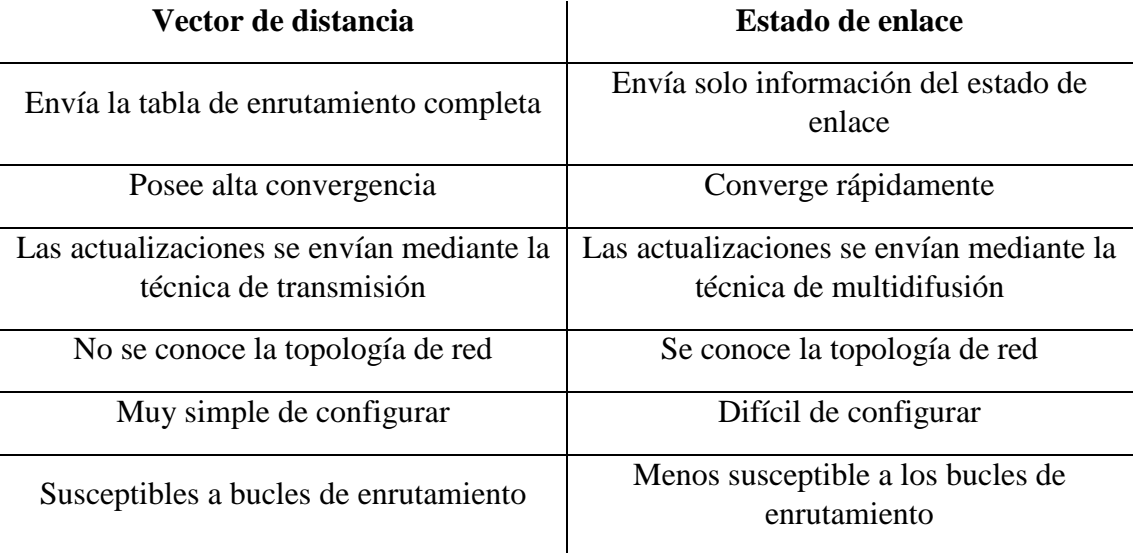

## **Tabla 1**. Vector de distancia comparado con el Estado de enlace

**Fuente:** (Ahmad & Qazi, 2018)

# **2.9.4 Capas de protocolo y funcionalidades**

Los factores que influyen en el rendimiento de las redes inalámbricas de malla incluyen: arquitectura, topología, patrón de datos, tráfico, densidad de los nodos, número de canales utilizados por los nodos de la red, poder de transmisión y movilidad de los nodos.

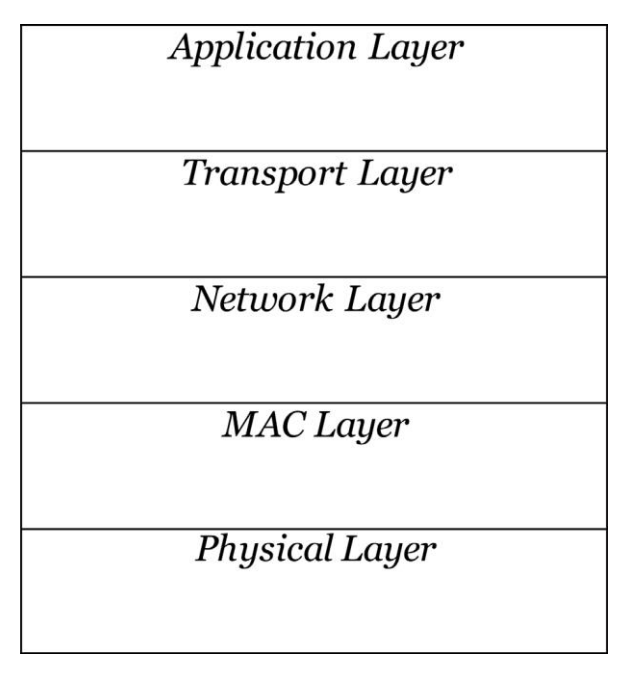

**Figura 26.** Estructura de capas WMN (Rejina Parvin, 2020)

En contraste, para desarrollar los protocolos, es necesario comprender la relación entre los factores descritos anteriormente y la capacidad de las WMN. En la Figura 26 se presenta la estructura de capas de las WMN.

### **Capa física**

Las WMN son capaces de manejar múltiples velocidades de datos simultáneamente. Esto se logra con la ayuda de varias técnicas de modulación y tasas de codificación. La adaptación de enlaces proporciona resistencia adaptativa a errores, mientras que la transmisión de datos de alta velocidad se logra con técnicas de acceso múltiple por división de frecuencia ortogonal (OFDMA) y de banda ultra ancha (UWB) (Talwar & Kang, 2015).

El sistema de comunicación inalámbrica, por lo general, está provisto de una antena inteligente para superar la interferencia de canal común, el desvanecimiento y aumentar su capacidad. Este proceso se vuelve tedioso cuando se aplica a las redes de malla inalámbricas. Asimismo, con la ayuda de WMN, el espectro desocupado se puede utilizar mediante una planificación de frecuencias adecuada, para lo cual, se utiliza un radio de frecuencia ágil / cognitiva.

## **Capa MAC**

La capa MAC en WMN juega un papel único en comparación con otras redes inalámbricas:

- En WMN la comunicación se centra en más de un salto, en lugar de en un solo salto con la ayuda de MAC.
- La comunicación multipunto a multipunto es posible con la ayuda del MAC distribuido.
- La auto reparación y la auto organización del nodo son los principales requisitos de WMN para un mejor rendimiento.
- La comunicación entre nodos lejanos (distancias de múltiples saltos) del nodo de origen debe ser adecuada para proporcionar una mejor estabilidad.
- La movilidad influye en el rendimiento del sistema de la MAC.
- El protocolo MAC está diseñado de tal manera que WMN puede funcionar simultáneamente con canales únicos y múltiples.

## **Capa de enrutamiento**

Aunque existen varios protocolos de enrutamiento disponibles para redes ad-hoc, no se puede usar directamente para redes inalámbricas de malla. Un área amplia de investigación son las modificaciones del protocolo disponible que adoptan las redes WMN. Existen algunas características sobresalientes que debería proporcionar WMN, como son: métricas de rendimiento, escalabilidad, robustez y el algoritmo de enrutamiento energéticamente eficiente que se adapta a la red de malla

Varios algoritmos de enrutamiento en una red ad-hoc están disponibles con cualquiera de las características anteriores, pero no con todas, lo que dificulta su adopción con la red de malla.

## *Enrutamiento de fuente de calidad de enlace de radio múltiple (MR-LQSR)*

En MR-LQSR se utiliza una métrica llamada tiempo de transmisión esperado acumulado ponderado (WCETT) para medir el rendimiento del sistema. En WCETT la calidad del enlace y el número mínimo de recuentos de saltos se consideran una métrica del sistema, dando como resultado un mejor rendimiento y menos demoras.

## *Enrutamiento de múltiples rutas*

El objetivo del enrutamiento de múltiples rutas es proporcionar equilibrio de carga y tolerancia a fallas, entre el origen y el destino, prediciendo múltiples rutas. Cuando se rompe el enlace de la ruta más corta, se puede cambiar fácilmente a otras rutas disponibles. Esto da como resultado un mejor rendimiento del sistema al reducir el tiempo de espera para calcular la ruta en el momento de la falla. También mejora el rendimiento y reduce el retardo de un extremo a otro y la tolerancia a fallas. Por otro lado, persiste la complejidad con el enrutamiento de múltiples rutas, ya que siempre debe existir un registro de las múltiples rutas, incluso si no hay roturas o fallas.

## *Enrutamiento jerárquico*

Los protocolos de enrutamiento jerárquico muestran un mejor rendimiento cuando existe una gran cantidad de nodos en la red. Esto se debe al procedimiento de configuración rápido, los gastos generales reducidos y el camino de enrutamiento más corto. La complejidad es mayor en el mantenimiento de la jerarquía y se relaciona directamente con el rendimiento del sistema.

## *Enrutamiento geográfico*

Es un esquema de enrutamiento único en el que se reenvía los paquetes con el conocimiento de la posición del nodo que se está comunicando en lugar del método basado en topología. El algoritmo de enrutamiento geográfico (enrutamientos codiciosos de ruta única) tiene dificultades para entregar los datos, si la ruta está disponible entre el origen y el destino. La entrega de datos está garantizada mediante el uso de algoritmos de enrutamiento geográfico basados en gráficos planos, pero genera más información general.

### **Capa de transporte**

Existe una gran cantidad de protocolos de transporte disponibles para redes adhoc y las WMN dependen de estos, para la capa de transporte. Sin embargo, no existe un protocolo de transporte específico para las WMN.

### **Capa de sesión**

Controla las conexiones de red entre nodos. La capa de sesión es responsable de la creación, mantenimiento y terminación de las sesiones de red. El TCP (transport control protocol) ejecuta funciones importantes en la capa de sesión.

### **Capa de presentación**

Es la encargada del formato de los datos. La capa de presentación traduce los datos entre formatos específicos para asegurarse de que los datos sean recibidos en un formato legible para el dispositivo al que se presenta.

## **Capa de aplicación**

WMN admite aplicaciones que incluyen: acceso a Internet, almacenamiento e intercambio de información distribuida e intercambio de información a través de múltiples redes inalámbricas.

## **2.10. IEEE 802.11s**

 Como primer estándar de malla WLAN común de la industria, IEEE 802.11s fue ratificado en septiembre de 2011. Permite la comunicación multisalto sin infraestructura independiente del proveedor basada en la tecnología WLAN generalizada. La función del punto de acceso (AP) central se delega a todos los nodos distribuidos, ya que cada punto de malla (MP) en una red 802.11s admite el reenvío de tramas y la selección de rutas. La funcionalidad de malla está directamente integrada en la especificación de capa 802.11 MAC (Rethfeldt, Danielis, Konieczek, & Uster, 2015)

 La Figura 27 muestra 802.11s en la pila ISO/OSI. La selección de ruta se maneja en la capa MAC, se supone que genera menos sobrecarga que los protocolos de enrutamiento de malla de capa de red existentes. Además, el funcionamiento de la malla se vuelve transparente para todas las capas superiores.

 Para garantizar la interoperabilidad, cada MP debe ser compatible con el protocolo de malla inalámbrica híbrida (HWMP) y la métrica de enlace de tiempo aire (ALM) como combinación predeterminada obligatoria para la selección de ruta. HWMP se basa en el protocolo de enrutamiento reactivo Ad Hoc On-Demand Distance Vector (AODV) (Rethfeldt, Danielis, Konieczek, & Uster, 2015).

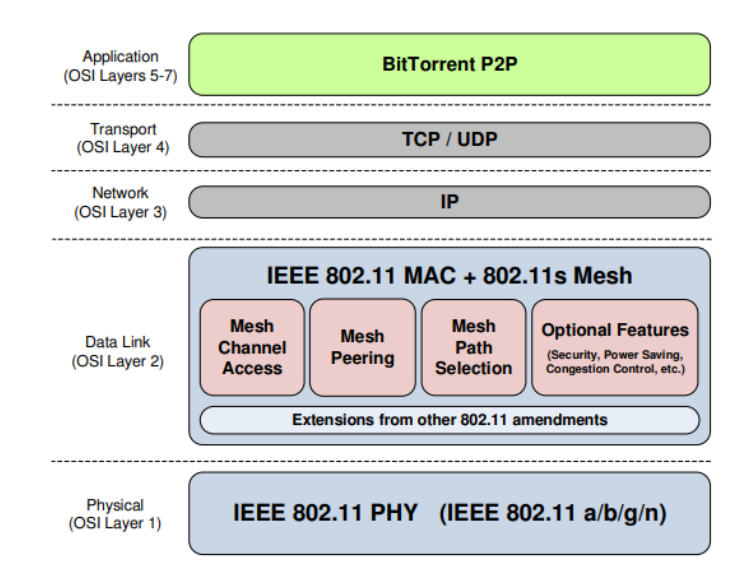

**Figura 27.** IEEE 802.11s en el ISO/OSI.

**Fuente:** (Rethfeldt, Danielis, Konieczek, & Uster, 2015)

# **Capa Física (PHY)**

 La capa física facilita una serie de servicios a la capa MAC o capa de acceso al medio. Diferentes tecnologías de capa física se definen para transmitir por el medio inalámbrico (López Ortiz , 2022).

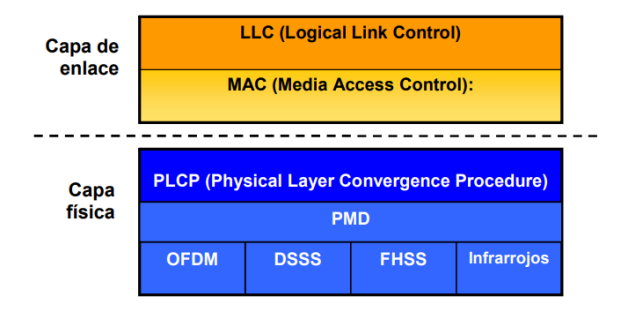

**Figura 28**. Modelo de referencia detallado de 802.11 **Fuente:** (IEEE 802.11, 2020)

La capa física se divide en dos subcapas: La subcapa inferior, PMD (Physical Media Dependent), que corresponde al conjunto de especificaciones de cada uno de los sistemas de transmisión a nivel físico. El estándar define cuatro: Infrarrojos, FHSS, DSSS o OFDM. La subcapa superior, PLCP (Physical Layer Convergence Procedure), se encarga de adoptar las diversas especificaciones de la subcapa PMD a la subcapa MAC, inmediatamente superior. (López Ortiz , 2022)

En la Figura 29 se muestra los campos de la trama de la unidad de protocolos de capa física que incluye los siguientes campos:

- Sincronismo (SHR)
- Encabezado (PHR)
- Carga útil

El campo de sincronismo desempeña la función de sincronizar la comunicación entre los dispositivos a través de los transceptores, además, permite determinar el inicio y final de una trama; mientras que, el encabezado PHY (por sus palabras en inglés Heard PHY) muestra el tamaño de la trama; y por último se tiene el campo de carga útil que constituye la unidad de datos de servicios que es encapsulado en la capa MAC con una longitud de trama que varía entre 0 a 127 byte (Bautista, 2022).

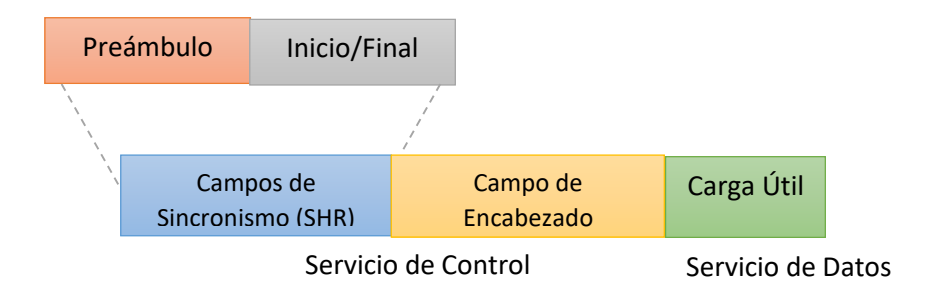

**Figura 29.** Trama de Unidad de datos de Protocolo de PHY **Fuente**: (Bautista, 2022)

**Capa de Enlace** 

 La capa de enlace de datos suministra tránsito de datos confiable a través de un enlace físico. Al hacerlo, la capa se ocupa del direccionamiento físico, la topología de red, el acceso a la red, la notificación de errores, entrega ordenada de tramas y control de flujo. (Redes, 2018)

 La capa de enlace también se divide a su vez en dos subcapas: La subcapa MAC (Media Access Control), donde se especifica el protocolo de acceso al medio propiamente dicho, así como una serie de peculiaridades propias de redes inalámbricas como son el envío de acuses de recibo (ACK), la posibilidad de realizar fragmentación de las tramas y los mecanismos de encriptación para dar confidencialidad a los datos transmitidos.

La subcapa LLC (Logical Link Control), que ofrece un servicio de transporte único para todas las tecnologías. (López Ortiz , 2022)

En la Figura 30 se define el formato de la trama MAC, que también se denomina unidad de datos de protocolo MAC (MPDU) que está formado por los campos de:

Encabezado

- Carga útil
- Secuencia de comprobación de trama (FCS).

El campo encabezado de la trama MAC se subdivide en los campos trama de control y direccionamiento; mientras que la unidad de datos de servicios MAC (por sus siglas en ingles MSDU) o también denominado carga útil contiene la información a transmitir hacia las capas superiores; por último, se tiene el campo de secuencia de comprobación de la trama que incluye la información de cheque de errores (Bautista, 2022).

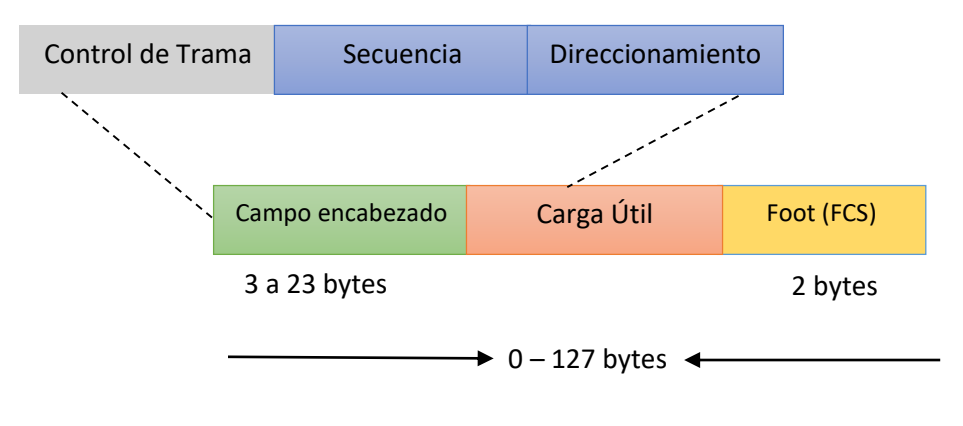

**Figura 30.** Formato de la capa MAC

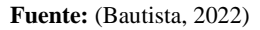

 A continuación, se muestra la trama de encabezado, en la cual se define dos campos importantes como trama de control y campo de direccionamiento. La trama de control consiste en identificar los diferentes mensajes que permiten la comunicación entre nodos; tales como: datos, comandos, reconocimiento o acuse de recibido (ACK) y beacon, cada uno de estos mensajes cumplen con una función específica:

**Dato:** contiene la información proveniente de capas superiores.

**Acuse recibido (ACK):** son mensajes trasmitidos por la trama FCS que permiten la verificación de la recepción y validación de datos en los dispositivos.

**Comandos:** permiten realizar funciones administrativas en la red y verifican la disponibilidad de los nodos sensores. Un ejemplo de este tipo de mensajes es el Association Request que permiten asociar los dispositivos hacia la red mesh. **Beacon:** son mensajes emitidos por el coordinador de la red para descubrir y asociar nuevos dispositivos a la red (Bautista, 2022).

### **3. Capítulo III: Selección de la Tecnología Inalámbrica**

En este capítulo se selecciona y se presenta la tecnología y estándar que se requieren para el desarrollo de este proyecto. Además, se muestra la metodología, análisis, requerimientos, recursos y por último la elección de la tecnología que se utiliza para el diseño de la red de comunicación y la supervisión del personal táctico involucrado en la respuesta a situaciones de emergencias o desastres naturales.

## **3.1. Metodología**

Para el desarrollo de la presente investigación se sigue una metodología de desarrollo denominada Modelo en V, ya que posee varias fases que tienen un fin en común. El modelo en V está constituido por una serie de fases, que se relacionan entre sí, de esta manera se garantiza que el sistema a desarrollarse tenga coherencia y cumpla con un orden lógico para no tener ningún tipo de inconveniente en el desarrollo del sistema. En la Figura 31 se muestra una representación gráfica de las fases del modelo antes mencionado, el cual expresa lo siguiente:

- **Documentación.** Consiste en la documentación y ejecución del modelo en V.
- **Depuración. -** Conformado por las características, requerimientos y la verificación del sistema.
- **Pruebas**. Define los componentes para el diseño y la integración del sistema.
- **Implantación.** Se integra todos los componentes y se desarrolla el proyecto practico.

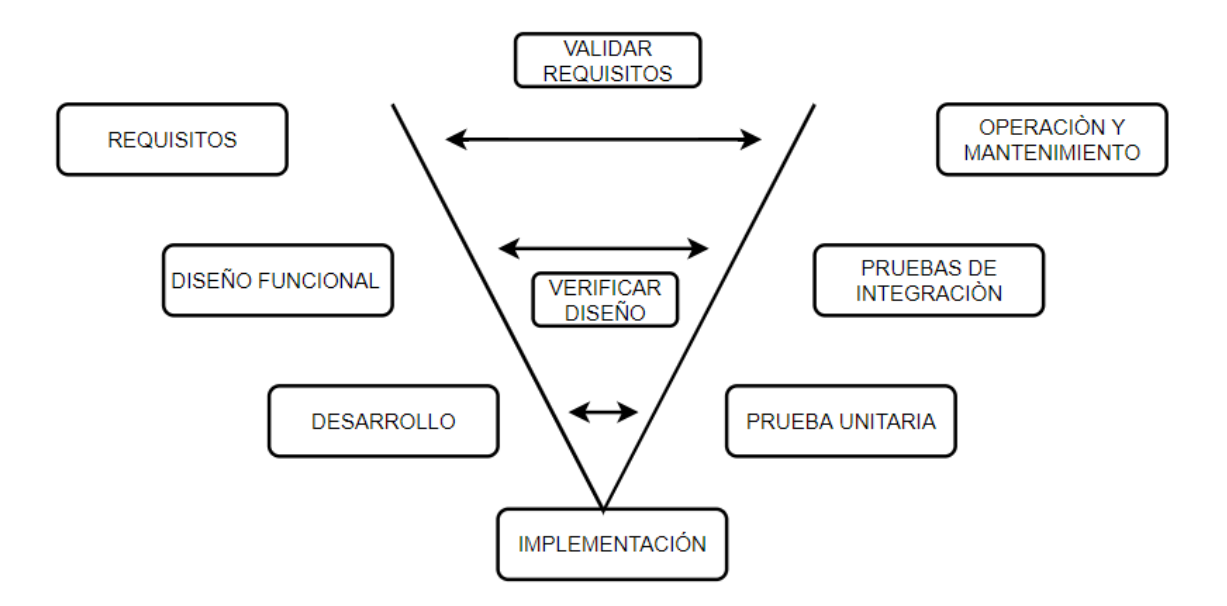

**Figura 31.** Modelo secuencial del modelo en V.

## **3.2. Análisis**

Se establecen los requerimientos, tanto hardware como software, necesarios para el diseño e implementación de la red de comunicación. La investigación permitirá dar solución a la problemática presentada mediante el uso de una metodología que posee varias fases que tienen un fin en común como es el Modelo en V.

## **3.2.1 Situación actual**

Actualmente, por lo menos en el Ecuador, la comunicación del personal táctico en desastres naturales se realiza mediante equipos de radio portátiles (Walkie-Talkie) que posibilitan el intercambio de señales de audio que sirven para describir el estado de la situación y coordinar las operaciones de respuesta. La información que se puede recibir y enviar por medio de señales de audio es muy limitada, sin mencionar que dicha información es subjetiva y no verificable. Otros problemas de los radios portátiles son su susceptibilidad a las interferencias, problemas de uso en situaciones críticas debido a su difícil manipulación y ruido en el ambiente.

### **3.2.2 Propósito y ámbito de la red de comunicación**

Se propone desarrollar una red de comunicaciones de emergencia, autónoma, portable y escalable, utilizando el estándar IEEE 802.11 con la topología en malla, que facilite las comunicaciones y la supervisión del personal táctico dentro de la zona afectada, la cual permita solventar las comunicaciones y el intercambio de información (descripción del entorno y supervisión del personal) en situaciones críticas en las cuales, no se puede contar con los servicios de telecomunicaciones público.

El estándar 802.11 está constituido de varios nodos o Mesh Station (Mesh STA) que forman enlaces en malla entre sí, sobre los que se pueden establecer rutas a través de la malla utilizando un protocolo de enrutamiento móvil ad hoc, esto permite ampliar la zona de cobertura de la red.

La red de comunicación inicialmente constará de 4 dispositivos o Mesh STA: 1 coordinador y 3 satélites, cada uno con sus antenas y fuentes de alimentación respectivamente, la red se puede ampliar conforme requieran los usuarios de tal manera que se puede conectar más STA para ampliar la cobertura de la red. Los dispositivos de interconexión tienen su propio sistema operativo preinstalado y con licencia que una vez estudiados y configurados correctamente conformarán una red mesh.

Para comprobar el correcto funcionamiento de la red mesh se realizará diferentes pruebas por medio de servidores como son de: voz, datos y video de esta manera se garantiza al personal táctico una red donde puedan describir de manera oportuna y precisa el entorno de un desastre, la situación y supervisión del personal de respuesta dentro del mismo y por último mantener la comunicación que permita gestionar la emergencia de la mejor manera posible.

### **3.2.3 Descripción general de la red de comunicación**

El sistema se denomina Tactical Mesh debido a que se emplea el estándar IEEE 802.11 para crear una red inalámbrica en malla o red mesh, la cual está enfocada en el uso del personal táctico involucrado en las operaciones de respuesta a un desastre y que ha sido desplegado dentro del área afectada. En la Figura 32 se presenta el logo propuesto para la red de comunicación de emergencia.

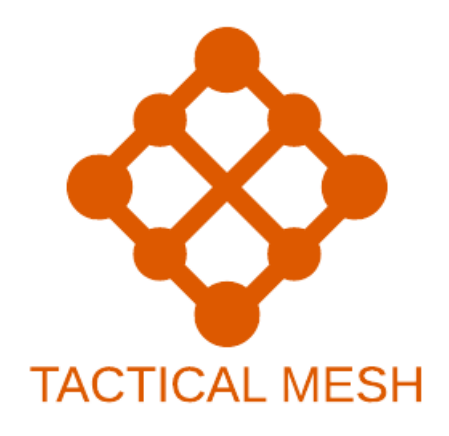

**Figura 32.** Logo de la red de comunicaciones.

La red de comunicación constará de 4 dispositivos que soporten el estándar 802.11s, los cuales deben estar alimentados por baterías de 12 voltios adecuadas para el correcto funcionamiento de los equipos, consiguiendo así tener nodos móviles; además, cada dispositivo deberá contar con antenas omnidireccionales que poseen una ganancia de 6dBi diseñadas para las comunicaciones de datos móviles que amplían la cobertura de la red inalámbrica y permiten la conexión de diferentes dispositivos.

Para la interconexión de los dispositivos se un estudio previo para luego ser configurados y obtener 1 dispositivo coordinador y 3 nodos, formando la red mesh que tiene como características: usar el mismo SSID y contraseña, todos los nodos pueden comunicarse, en la recepción y envió de información toma la ruta más cercana, en cuanto a dispositivos finales se conectan al nodo que tenga mejor cobertura, entre muchas más.

Esto se realiza automáticamente por parte de los dispositivos de red de forma imperceptible para el usuario, de esta manera no tienen inconvenientes al momento de movilizarse en la zona de cobertura, la información que intercambiará dicha red será voz, datos y video.

La implementación de la red de comunicación servirá para dar un apoyo al personal táctico de manera que logren describir el entorno de un desastre, la situación, supervisión del personal y mantener la comunicación en todo momento.

### **3.2.4 Características de la red de comunicación**

La red de comunicaciones de emergencia para la supervisión del personal táctico involucrado en la respuesta a situaciones de emergencias o desastres naturales tiene riesgos y características como:

- Una red escalable y adaptable, es de fácil instalación y desinstalación.
- Todos los nodos están en las mismas condiciones.
- Enrutamiento de datos inteligente.
- Menor costo de instalación en áreas de gran cobertura.
- Se pueden utilizar donde las señales inalámbricas tienen interferencias o puntos de obstaculización esto por su enrutamiento inteligente.
- Son auto configurables, se puede incorporar automáticamente una nueva estación sin necesidad de configuraciones nuevas por el administrador de la red.
- En la transmisión de datos, esta red encuentra automáticamente el camino entre los nodos más rápidos y fiables, inclusive detecta si un nodo está bloqueado o pierde la señal.

 No importa si un nodo o estación deja de funcionar la red sigue operativa y toma la ruta más adecuada de comunicación.

## *Riesgos*

- Problemas de interferencia o barreras inalámbricas como son: obstáculos físicos, otras redes inalámbricas, líneas eléctricas.
- Si no se ubican adecuadamente las estaciones base pude haber problemas de cobertura.
- La duración de la batería afecta a la disponibilidad de los nodos. Por ejemplo, un teléfono con la batería vacía podría interrumpir la red, causando más sobrecarga de enrutamiento y menos fiabilidad.

## **3.3. Requerimientos**

El análisis realizado anteriormente proporciono información suficiente para determinar los requisitos necesarios. Para este proyecto se realizará únicamente el estudio de Requerimientos de Sistema y Requerimientos de Arquitectura.

### **3.3.1. Stakeholders**

En la Tabla 2, se presenta la lista de personas que participan directa e indirectamente en el desarrollo del presente proyecto.

#### **Tabla 2.** Listado de Stakeholders**.**

### **Lista de Stakeholders**

1. Personal Táctico

2. PhD. Marcelo Zambrano (Director del trabajo de titulación)

3. MSc. Edgar Maya (Asesor del trabajo de titulación)

4. MSc. Mauricio Domínguez (Asesor del trabajo de titulación)

5. Sr. Jefferson Flores (Desarrollador del proyecto)

#### **3.3.2. Atributos de los requerimientos**

Los requerimientos se elaboran en base a tres ámbitos: requerimientos de Stakeholders, requerimientos del sistema y requerimientos de arquitectura. Cada requerimiento debe ser verificable y que se pueda cumplir. Basándose en (Núñez, 2014) los atributos para los requerimientos deben ser:

- **Identificación:** cada requisito debe ser único e identificado (nombre, número, etiquetas)
- **Prioridad de Stakeholders**: cada requisito identificado debe ser definido de manera escalada.
- **Dependencia**: se debe definir la dependencia entre los requisitos y basándose en cada dependencia se genera su prioridad con escalas.
- **Riesgo:** son inconvenientes causados por las personas o medios externos que posiblemente generen restricciones en los requerimientos.
- **Fuente**: el requisito debe incluir el autor.
- **Justificación**: se debe dar una explicación breve y concisa de porque cada requisito es fundamental para el desarrollo del sistema.

 **Dificultad**: cada requisito viene definido por su asequibilidad y costes lo cual genera que sea fácil o compleja su adquisición y utilización.

## **3.3.3. Nomenclatura de los requerimientos.**

Cada uno de los requerimientos dentro de la investigación se presentan en la Tabla 3, la cual tiene definido una nomenclatura que permita el manejo de la información de una manera sintetizada y comprensible.

| <b>Acrónimo</b> | Descripción                               |
|-----------------|-------------------------------------------|
| <b>SYSR</b>     | Requerimientos iniciales del sistema      |
| <b>SRSH</b>     | Requerimientos de Arquitectura            |
| <b>STSR</b>     | Requerimientos de Stakeholders (usuarios) |

**Tabla 3.** Nomenclatura de los Requerimientos

Es necesario determinar el grado de prioridad del requerimiento, por lo tanto, en la Tabla 4 se presenta la prioridad de requerimientos con su respectiva descripción. Esto servirá más adelante para la selección de hardware y software.

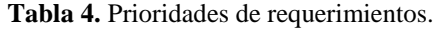

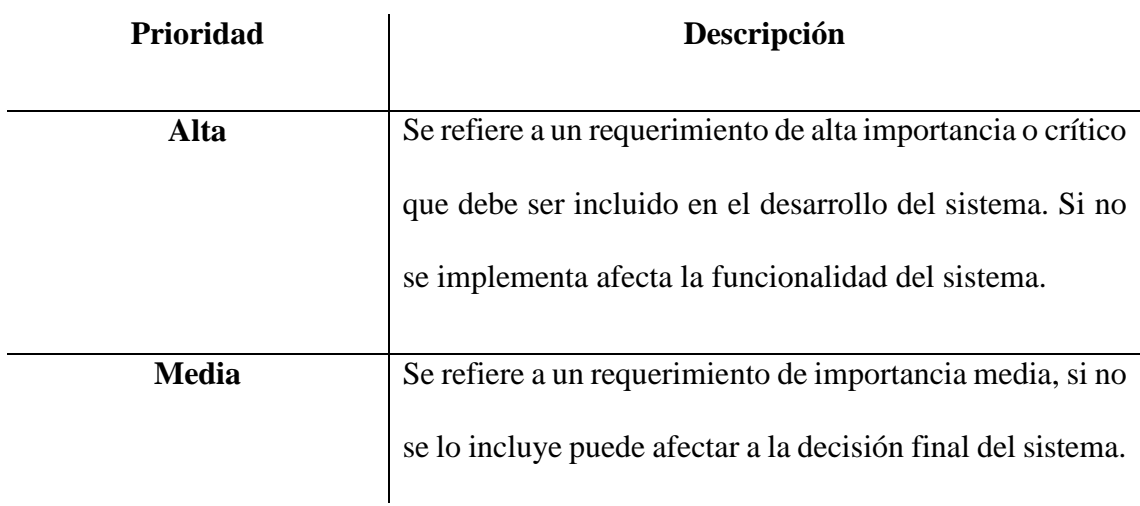
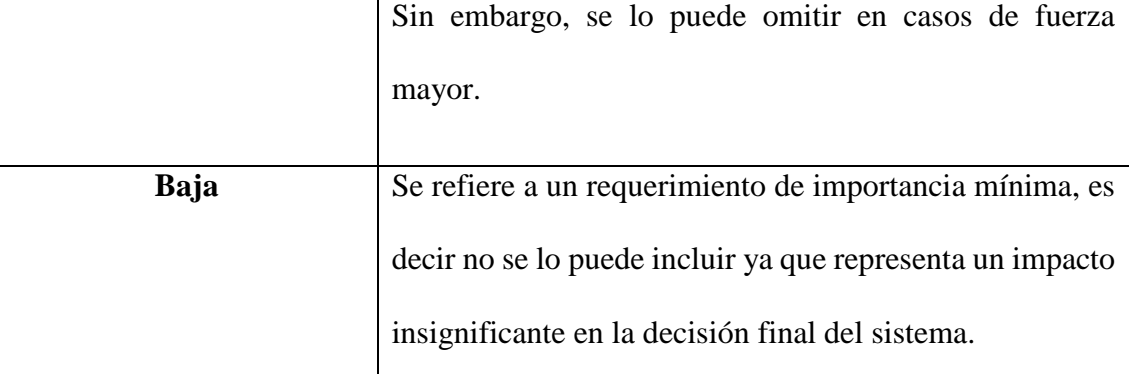

#### **3.3.4. Requerimientos de Stakeholders**

 $\overline{\phantom{a}}$ 

Los requerimientos de stakeholders (STSR) se refiere a los requerimientos del grupo o individuo que esté presente directo o indirecto. Los STSR tiene como fin identificar las necesidades de los usuarios de la red de comunicación. A continuación, en la Tabla 4 se describen los STSR considerados para la red mesh.

**Tabla 5.** Requerimientos de Stakeholders

#### **STSR**

## **REQUERIMIENTOS DE STAKEHOLDERS**

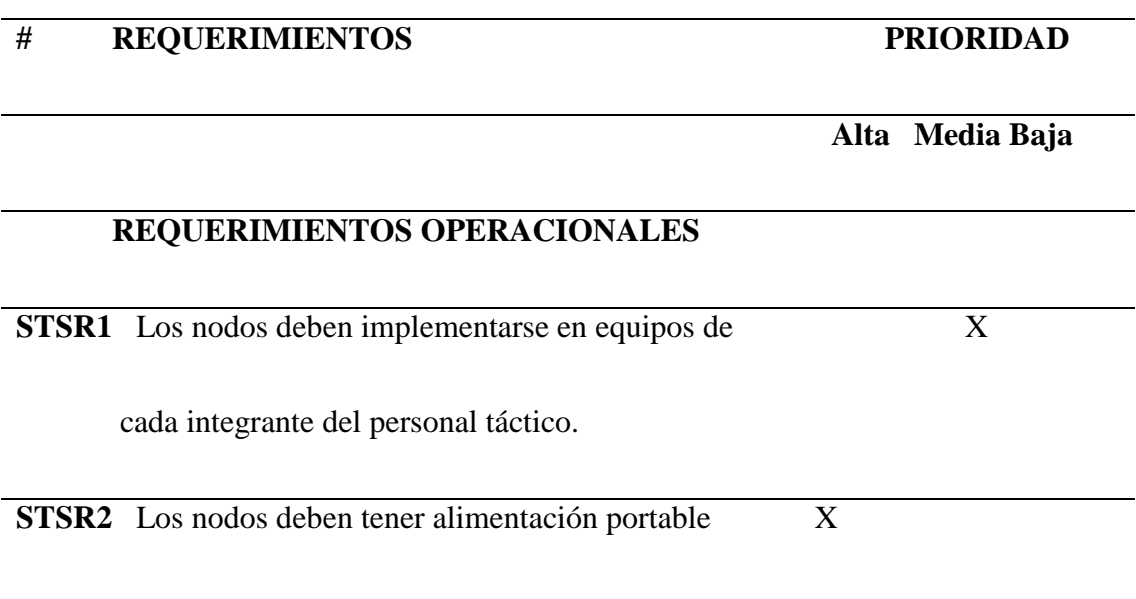

# **REQUERIMIENTO DE USUARIOS STSR4** El administrador de la red de comunicación puede tener acceso a las configuraciones. X **STSR5** Los usuarios de la red de comunicación deben tener acceso a las configuraciones. X **STSR6** Los usuarios deben conectarse a la red una sola X vez.

**STSR7** La red de comunicación debe ser de fácil instalación X

y desinstalación.

 Los requerimientos antes mencionados y analizados son parte de la propuesta de investigación por parte del desarrollador Sr. Jefferson Flores y Docente Tutor del proyecto en base a investigaciones realizadas por PhD. Marcelo Zambrano, MSc. Edgar Maya, MSc. Mauricio Domínguez y MSc. Ana Zambrano investigadores de la Universidad Técnica del Norte y Escuela Politécnica Nacional; respectivamente que tienen establecido como propósito aplicar un sistema telemático de supervisión y apoyo al personal táctico que participa en la respuesta a los desastres denominado SS-TELSYS que hace uso de tecnologías de IoT, como módulos electrónicos programables para obtener información sobre el estado del medio ambiente (temperatura, humedad, puntos

calientes, calidad del aire, etc.), una red inalámbrica basada en la tecnología LoRAWAN que permite la movilidad y las comunicaciones entre pares dentro del área de incidentes y el personal estratégico fuera de ella.(Zambrano, Maya, Dominguez, Zambrano, & Rosero, 2020)

Esto brinda una idea generalizada para el diseño del prototipo de la red de comunicación, la tecnología y estándar a usarse. Los requerimientos considerados con mayor prioridad vendrían a ser que el sistema sea móvil, escalable y autónomo con una alimentación portable.

#### **3.3.5. Requerimientos del Sistema**

Los requerimientos del sistema (**SYSR)** se refieren a las funciones que va a realizar el sistema y todo el funcionamiento del proyecto que se está desarrollando. Para ello, se analizará los requerimientos de uso, rendimiento, interfaces, estados del sistema. La Tabla 6 brinda la información de los requerimientos relevantes del sistema necesarios para su funcionamiento.

**Tabla 6.** Requerimientos del Sistema

## **SYSR**

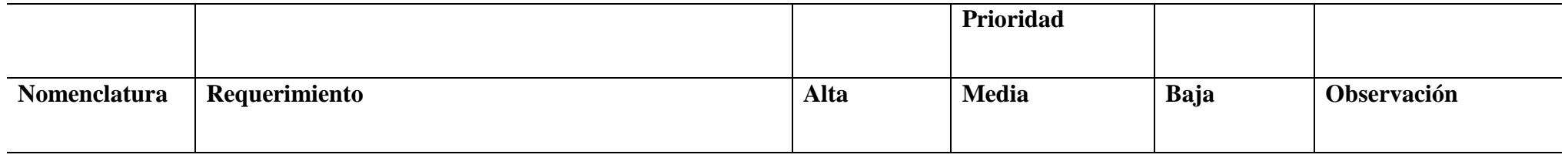

Requerimientos del sistema

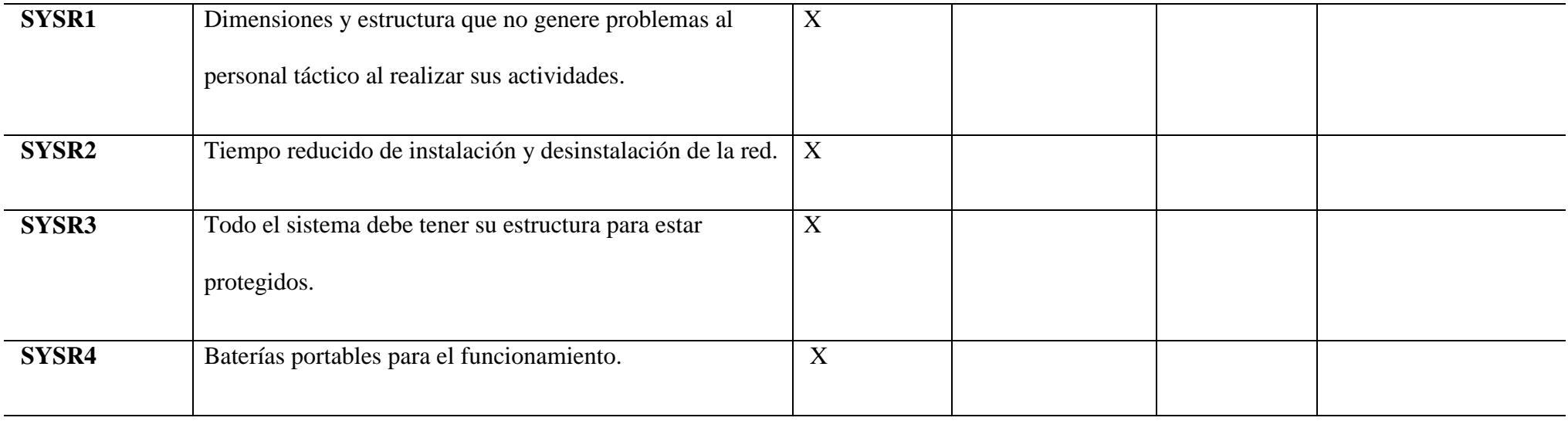

# **Requerimientos Físicos**

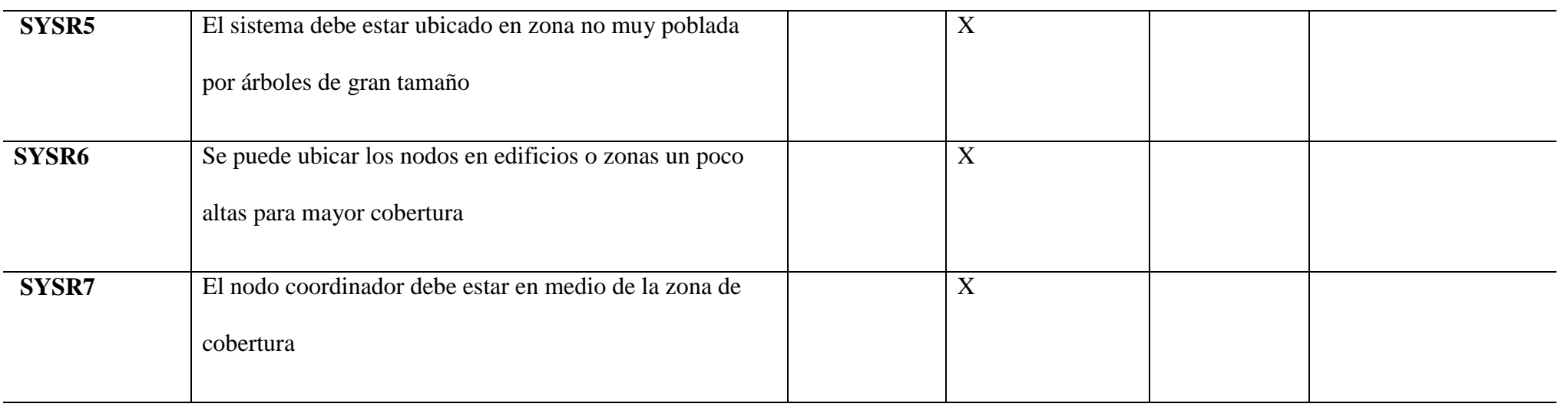

# **Requerimientos de performance**

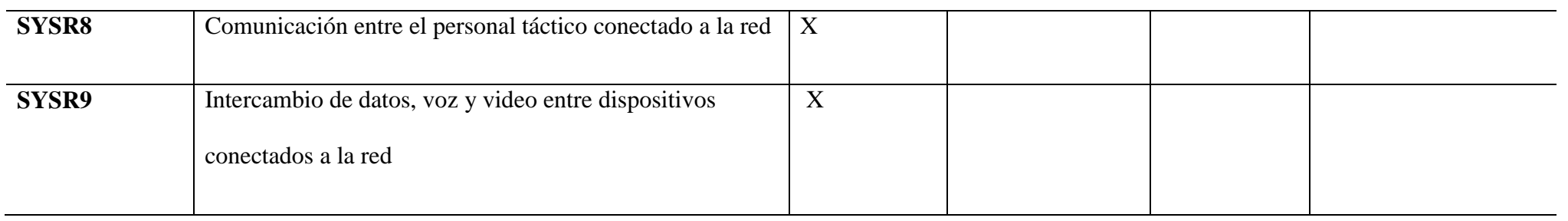

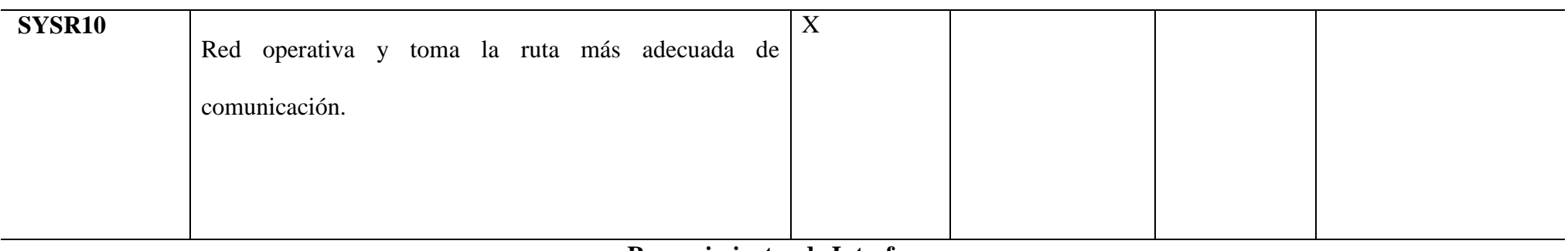

#### **Requerimientos de Interfaces**

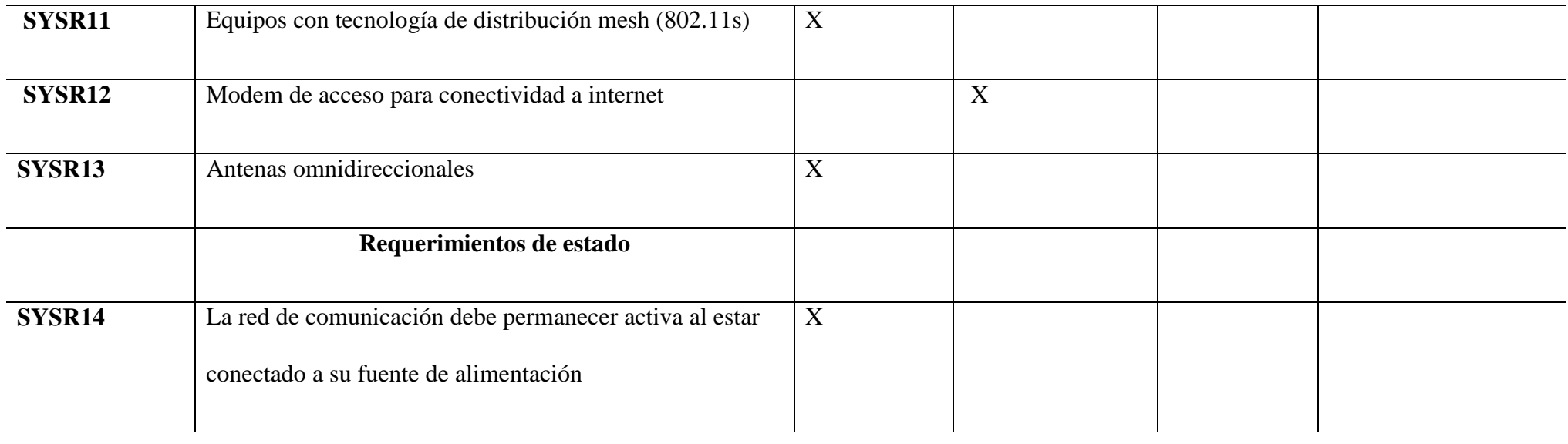

 Después de analizar y establecer los requerimientos necesarios para el sistema se concluye que para el funcionamiento correcto se requiere de un dispositivo que soporte el estándar 802.11s, que no genere problemas al personal táctico al movilizarse y realizar sus actividades. Los requerimientos mencionados anteriormente son resultados de un análisis enfocado en proyectos de investigación que tienen el mismo enfoque y propuestos para este tema de investigación. Los roles de los proyectos se basan en el sistema de supervisión y apoyo al personal táctico que participa en la respuesta a los desastres.

## **3.3.6. Requerimientos de arquitectura**

Dentro de los requerimientos de arquitectura (**SRSH**) se describen los requerimientos de software, hardware y sistema eléctrico. En la Tabla 6 y Tabla 7 se presentan ciertas características específicas necesarias para la elección de hardware y software.

**Tabla 7.** Requerimientos de arquitectura.

## **Requerimientos de arquitectura**

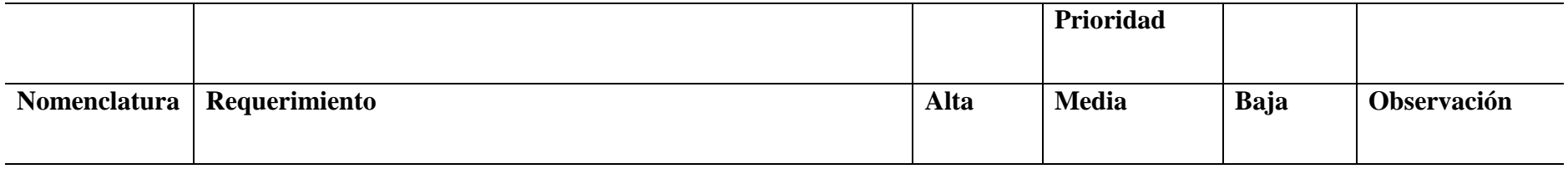

## **Requerimientos de diseño**

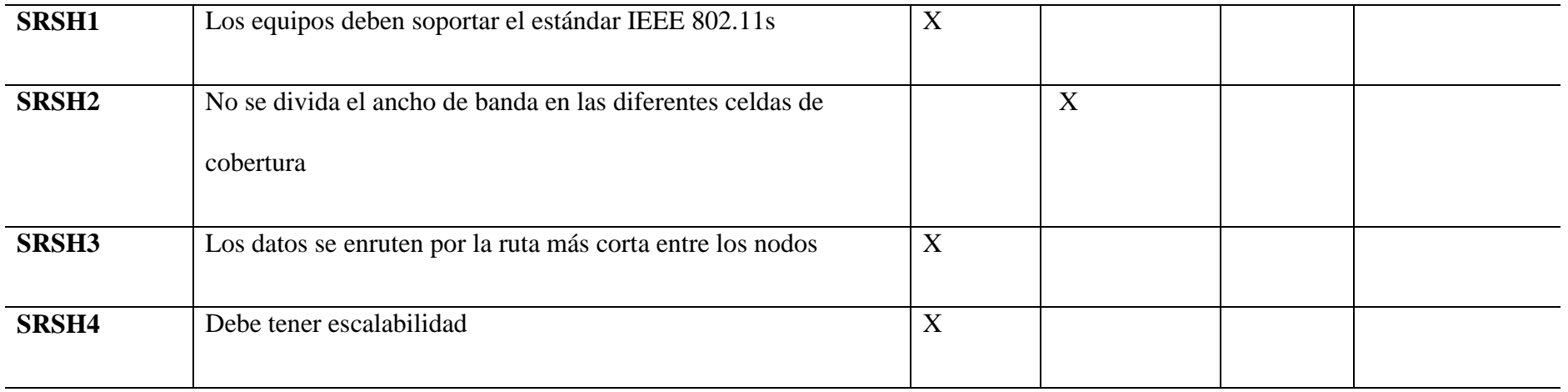

# **Requerimientos de Hardware**

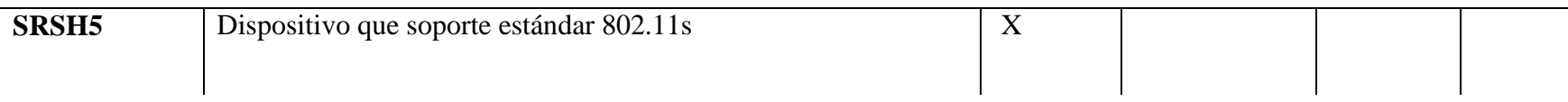

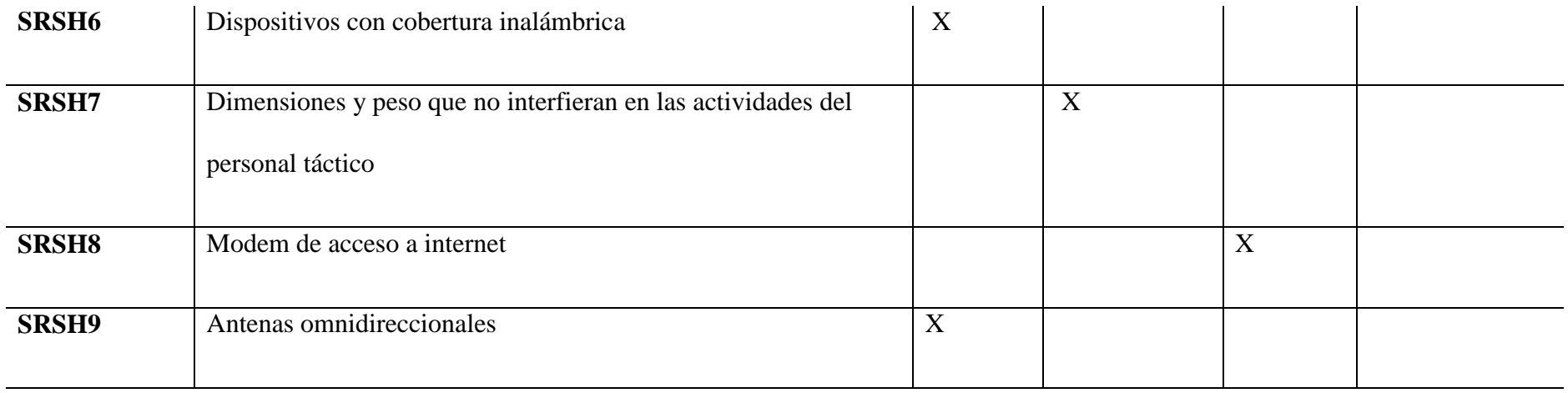

# **Requerimientos de software**

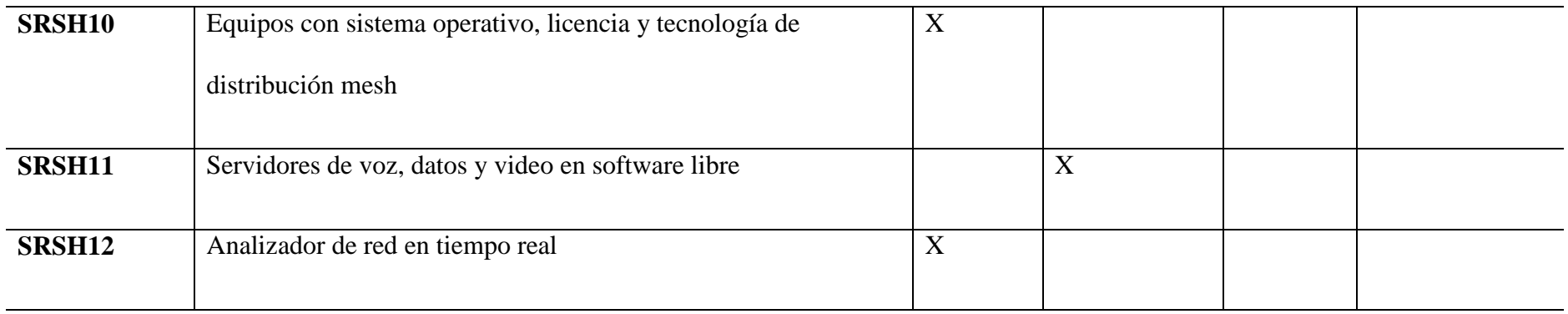

# **Requerimientos de energía**

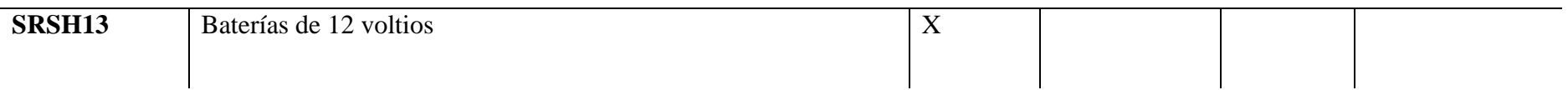

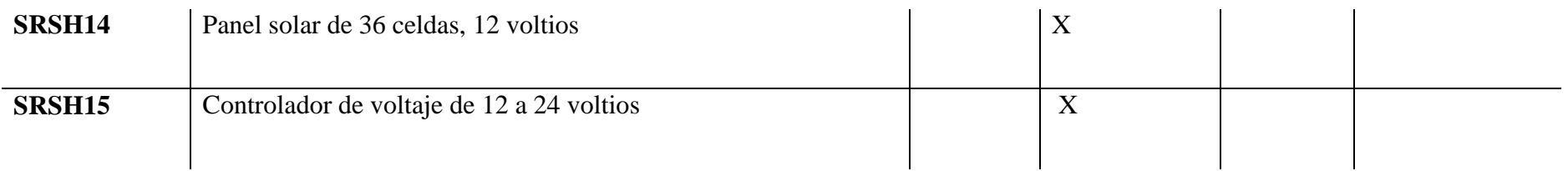

Los requerimientos antes analizados se relacionan con las necesidades propuestas como investigación por los Stakeholders y demás variables que requiera la red de comunicación. Según el análisis, es conveniente desarrollar nodos con sus componentes ordenados y cubiertos para cuidar la integridad física de los componentes. En relación con el software se debe verificar el sistema operativo funcione correctamente y no tengan problemas con la licencia. Ahora bien, estos requerimientos son resultados de un análisis enfocado en proyectos de investigación en los cuales existen roles que se basan en sistemas de alimentación por baterías recargables, dispositivos de interconexión para redes mesh y de conexión para cualquier tipo de dispositivo final.

#### **3.4. Recursos**

En esta parte, se especifica los elementos más importantes y absolutamente necesarios para el diseño de la red de comunicaciones de emergencia para la supervisión del personal táctico involucrado en la respuesta a situaciones de emergencias o desastres naturales. A continuación, se resume los recursos humanos, económicos y tecnológicos para este tema de investigación.

#### **3.4.1. Recursos Humanos**

Se refiere a las personas que intervienen de forma directa en la realización del proyecto, es decir, los desarrolladores y supervisores que contribuyen al desarrollo del proyecto en todas sus etapas. A continuación, se especifica los recursos humanos requeridos para el proyecto en la Tabla 8:

**Tabla 8.** Recursos humanos que forman parte del proyecto

# **RECURSOS HUMANOS**

Tutor PhD. Marcelo Zambrano

Desarrollador Sr. Jefferson Flores

#### **3.4.2. Recursos Económicos**

En la Tabla 9, se detalla el hardware que es utilizado en el prototipo de la red y el costo de todos los equipos e implementos que es necesario para el desarrollo del proyecto.

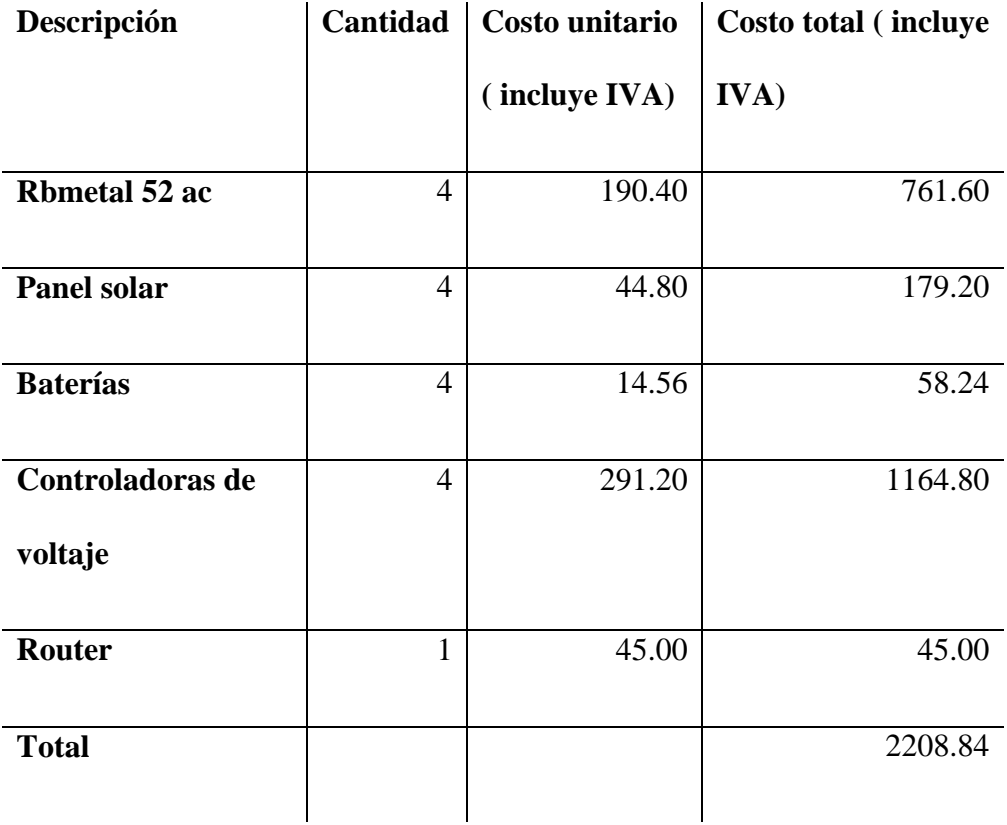

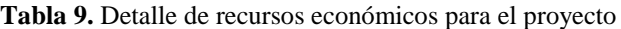

#### **3.4.3. Recursos Tecnológicos**

En este apartado se hace referencia al recurso de software a utilizar en el desarrollo del proyecto tanto en configuración como en monitoreo, entre lo cuales tenemos Router OS, FileZilla, WinBox, Dude y Oracle VM VirtualBox; dicho software no tiene valor comercial ya que son de código libre.

#### **3.5. Elección de tecnología y estándar**

Una vez analizado los requerimientos se tiene más claro el funcionamiento de la red de comunicaciones de emergencia y se procede a escoger la tecnología que se utilizara para la implementación y desarrollo del proyecto.

#### **3.5.1. Elección de tecnología**

Para la elección acertada de tecnología, se realiza una investigación comparativa basada en los requerimientos iniciales del sistema, requerimientos de arquitectura y requerimientos de stakeholders, además, la tecnología debe cumplir con factores de movilidad y escalabilidad. Se realiza la comparación entre Wi-Fi y ZigBee comparando las características principales que permita comprender cuál es la tecnología apropiada para el desarrollo de la red de comunicación.

#### **Wi-Fi**

Es el nombre comercial de una de las tecnologías de red inalámbrica que permite que dispositivos como: computadoras (portátiles y de escritorio), dispositivos móviles (teléfonos inteligentes y accesorios) y otros equipos (impresoras y video cámaras) se conecten a internet por medio de un router.

López (2019), describe la evolución que ha tenido WiFi en los últimos años: Empieza con el estándar IEEE 802.11a (1999) en adelante. Las especificaciones más populares son la 802.11b (1999), 802.11g (2003) y 802.11n (2009). A partir de aquí, la nomenclatura introdujo dos letras en vez de una, como el estándar 802.11ac (2013). El siguiente paso se conoce como IEEE 802.11ax, y aquí es donde se regresa al origen de la marca Wi-Fi. El protocolo IEEE 802.11n pasa a llamarse Wi-Fi 4; IEEE 802.11ac, se llama Wi-Fi 5 y el futuro del Wi-Fi, IEEE 802.11ax, Wi-Fi 6.

Este proceso ha sido significativo ya que si Wi-Fi 4 ofrecía velocidades de 150 Mbps y Wi-Fi 5 de 3.5 Gbps, el Wi-Fi 6 alcanza una velocidad de hasta 9.6 Gbps en función de la distancia y los canales empleados; para una mejor comprensión de esta evolución se presenta la Tabla 11 de modelo comparativo de los estándares más significativos de Wi-Fi que permite identificar las bondades de cada uno.

| <b>Características</b>   | Wi-Fi 4            | Wi-Fi 5            | Wi-Fi 6              |
|--------------------------|--------------------|--------------------|----------------------|
| Ancho de banda [MHz]     | 20, 40             | 20, 40, 80, 80+80, | $20, 40, 80, 80+80,$ |
|                          |                    | 160                | 160                  |
| <b>Frecuencia</b> [GHz]  | $2,4 \text{ y } 5$ | 5                  | $2,4 \text{ y } 5$   |
| Velocidad máxima de      | 150 Mbps           | 3.5 Gbps           | 9.6 Gbps             |
| datos                    |                    |                    |                      |
| Modulación más alta      | 64-QAM             | 256-QAM            | 1024-QAM             |
| <b>Flujos espaciales</b> | 1                  | $\overline{A}$     | 8                    |
| Tecnología               | <b>IEEE</b>        | IEEE 802.11ac      | <b>IEEE 802.11ax</b> |
|                          | 802.11n            |                    |                      |

**Tabla 10.** Características Wi-Fi4, Wi-Fi5, Wi-Fi6

**Fuente:** (López, 2019)

Como se puede apreciar en la Tabla 10, Wi-Fi 6, es compatible con Wi-Fi 4 y Wi-Fi 5 porque emplea la misma frecuencia que ya empleaban los anteriores, entre 2,4 y 5 GHz, lo mismo ocurre con los canales de ancho de banda.

#### **ZigBee**

Es un conjunto de protocolos que sirven para conectar un conjunto de dispositivos en forma inalámbrica, para tener un concepto específico se ha considerado una información de un artículo publicado en RS Components: "ZigBee es una tecnología inalámbrica enfocada en aplicaciones domóticas e industriales. Los perfiles ZigBee PRO y ZigBee Remote Control (RF4CE) se basan en el protocolo IEEE 802.15.4, una tecnología de red inalámbrica que opera a 2.4GHz en aplicaciones que requieren comunicaciones con baja tasa de envío de datos dentro de áreas delimitadas con un alcance de 100 metros, como hogares o edificios." (RS Components, 2016, p. 62)

Entre las ventajas que se señalan del sistema se encuentra el bajo consumo de energía, baja velocidad de transmisión, baja complejidad, seguridad robusta, alta escalabilidad y gran capacidad para soportar número de nodos, la última versión de esta tecnología es la 3.0, ha sido lanzada en el 2019 y entre las características se describen en la Tabla 11.

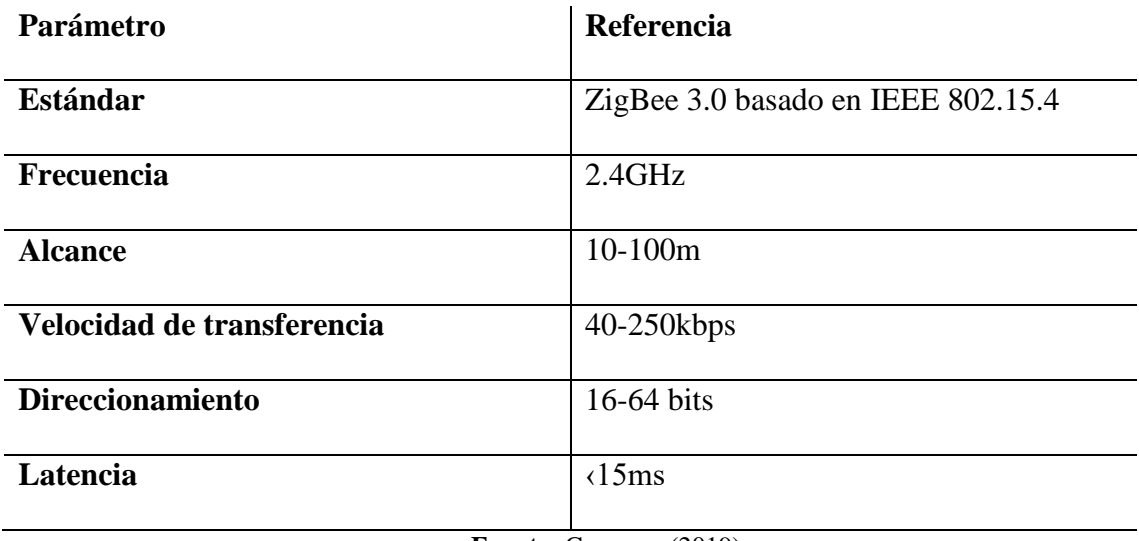

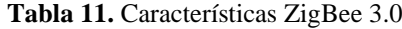

**Fuente:** Carranco (2019)

La topología de ZigBee está formada de 255 nodos, mediante configuraciones en estrella, malla y cluster-tree y en esta red existen tres tipos de elementos: Coordinador (ZC), el Router (ZR) y el dispositivo final (ZED); finalmente se muestra en la Tabla 13, la arquitectura que está conformada por cuatro capas:

**Tabla 12.** Capas topología de ZigBee

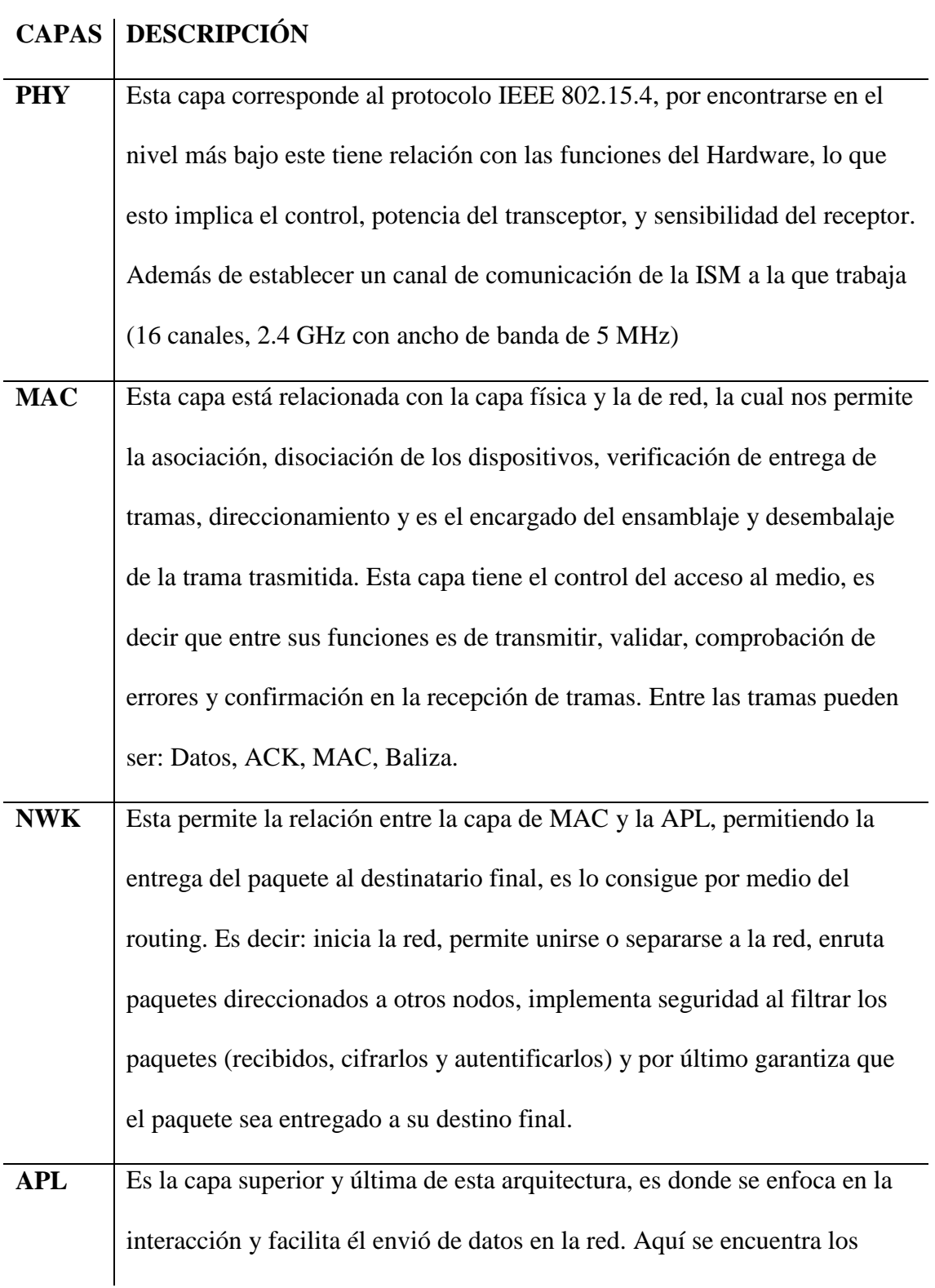

objetos de la aplicación, la cual define el rol del dispositivo en la red, además asegura la interoperabilidad de dispositivos de varios fabricantes **Fuente:** (Huasco & Yacelga, 2015)

 **Selección de la tecnología para la red de comunicaciones de emergencia:** Después de analizar las diversas tecnologías inalámbricas mencionadas anteriormente, se muestra un resumen de la comparación de acuerdo con sus principales características. Al analizar la información, se observa que la tecnología Wi-Fi cumplen con una tasa de transmisión suficiente para aplicaciones de audio y video, mayor velocidad, mejor rendimiento y mayor capacidad para tener muchos dispositivos conectados, dichas características son necesarias para la red de comunicaciones de emergencia, además los dispositivos Wi-Fi suelen ser más económicos. ZigBee es una tecnología que trabaja con una baja tasa de datos con el fin de tener el menor consumo energético, por lo que se utiliza en aplicaciones como automatización, monitoreo de pacientes, rastreo de equipos, entre otros, sin embargo; no posee las características necesarias para la red de comunicaciones a desarrollarse.

#### **3.5.2. Elección del modo de funcionamiento de la red de comunicación**

Para la elección del modo de funcionamiento de la red a desarrollarse, se realiza una investigación comparativa de los principales modos de funcionamiento en redes inalámbricas, de esta manera se selecciona la que mejor se adecue al propósito de la red de comunicación de emergencia, tomando en cuenta que la tecnología anteriormente seleccionada es Wi-Fi, y que la distribución inalámbrica a usarse permita escalabilidad y movilidad. En la Figura 33 se muestra la arquitectura del diseño de la red de comunicación de emergencia. Para el modo de funcionamiento de la red se toma en cuanta tres tipos de distribución las cuales son: enlaces punto a punto (Point-to-Point), enlaces punto a multipunto (P2MP), red WDS (Wireless Distribution System) y redes inalámbricas malladas.

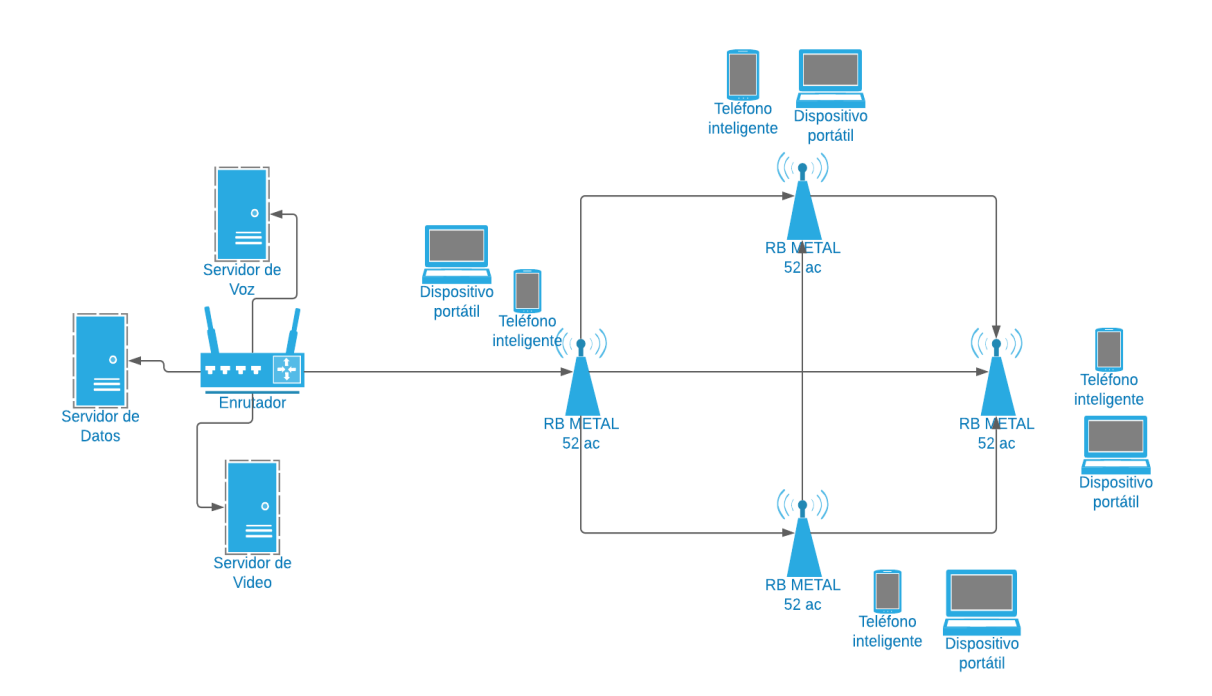

**Figura 33.** Arquitectura del diseño de la red de comunicación.

#### **Enlaces punto a punto**

Este tipo de enlace permite realizar redes de gran distancia o a su vez también interconectar dos o más redes. Dependiendo de las características de los equipos se puede realizar enlaces desde los 20 metros hasta distancias que superan los 50 km. En la Figura 34, se muestra un enlace punto a punto conformado por un enrutador principal que tiene acceso a internet el mismo que está conectado una antena principal, la cual se enlaza a una antena sucursal que se conecta a un enrutador al cual acceden dispositivos inalámbricos.

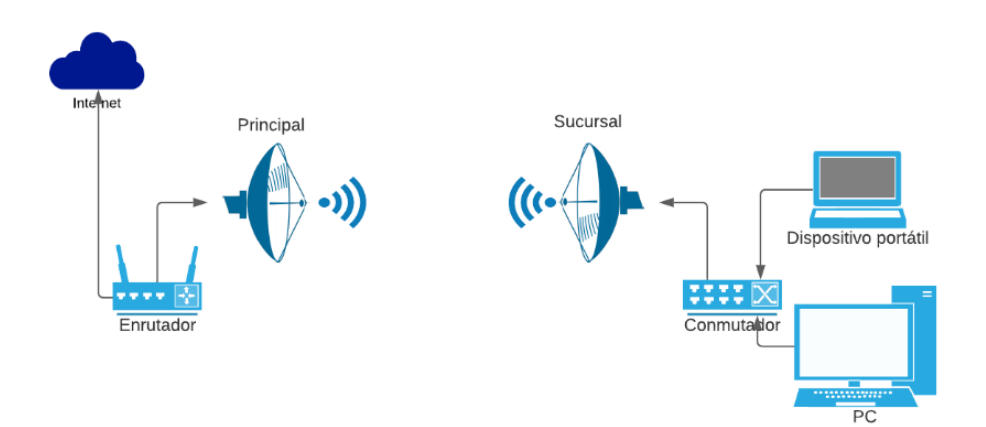

**Figura 34.** Ejemplo de un enlace punto a punto*. (Twin Telecom, 2018)*

#### **Enlaces punto a multipunto**

Los enlaces punto a multipunto hace referencia a la comunicación que se logra a través de un específico y distinto tipo de conexión multipunto, ofreciendo varias rutas desde una única ubicación a varios lugares. En la Figura 35 se muestra el punto principal conformado por un enrutador el cual tiene acceso a internet y una antena que se comunica con varios puntos remotos que son las diferentes sucursales, generalmente esto implica que la comunicación es entre el punto central y los remotos.

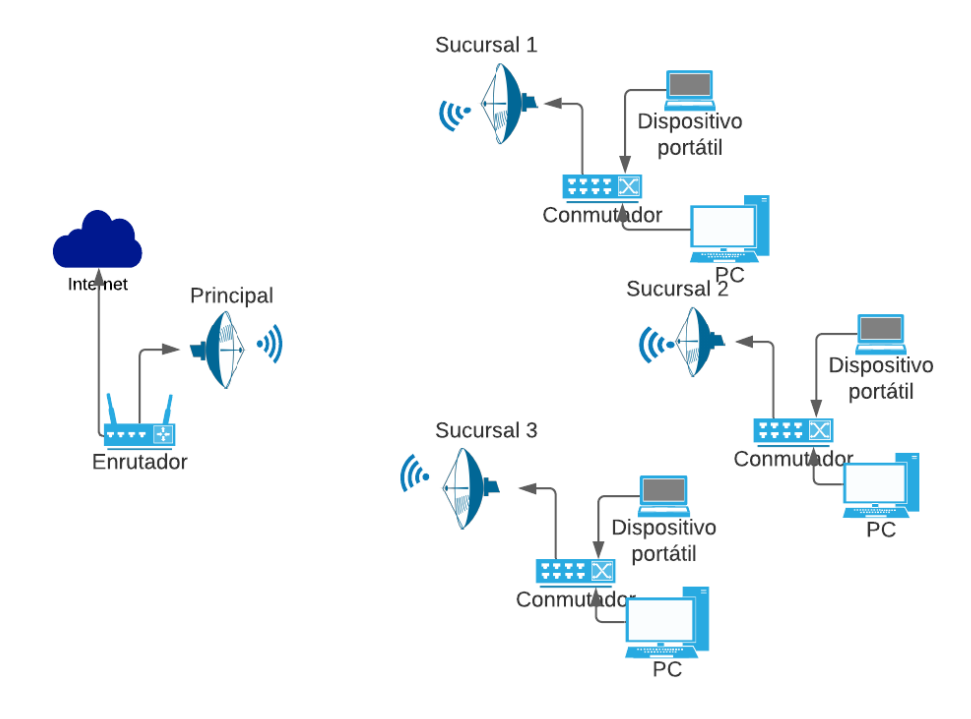

**Figura 35.** Ejemplo de enlace punto multipunto. *(Twin Telecom, 2018)*

#### **Ventajas**

- Permite realizar enlaces inalámbricos que superan los 50 km
- Fácil implementación en comparación a un enlace cableado.
- Instalación en zonas geográficas muy accidentadas.
- Puede disponer de anchos de banda elevadas hasta 100 Mb

#### **Desventajas**

- En distancias superiores a los 20 km ya no garantiza la transmisión y el ancho de banda ya se vuelve inestable.
- Debe tener línea de vista entre los dos puntos
- Tiene pérdida de potencia frente a obstáculos como árboles
- Costo de equipos inicial muy elevado
- En zonas de fuertes vientos no es muy considerado instalar.
- No se puede garantizar transmisión estable de más de 100 MB

#### **Red WDS (Wireless Distribution System)**

Una red de distribución WDS permite la interconexión inalámbrica entre dos puntos de acceso mediante el estándar IEEE 802.11, el cual define el uso de dos capas del modelo OSI (capa física y capa de enlace), estas dos capas son las encargadas de la señal y transmisión en modo binario como es la dirección MAC para una red local Wireless.

Una gran ventaja de la red WDS es que siempre mantiene la dirección MAC de los paquetes de datos que se transmiten en todos los puntos de acceso, significa que en la red el enlace WDS se perciba como un cable en la comunicación, pero sin tener en cuenta el número de saltos que realicen, también se afecta la tasa de transferencia, es decir a más saltos la velocidad será menor

Para la configuración de una red WDS se puede realizar mediante uno de los siguientes roles:

- **Estación base máster:** Es el punto de salida a la internet mediante cables, la misma aceptará también conexiones de estaciones base remotas o a su vez repetidoras.
- **Estación base repetidora:** Estación que tramita datos recibidos de otra estación base repetidora, estación base máster o principal o estación base repetidora, En esta parte es donde se realiza la mayoría de los saltos intermedios con el fin de alcanzar más puntos.
- **Estación base remota:** Esta estación no realiza saltos intermedios, es decir enlaza a estaciones base máster o estaciones remotas.

Si se tiene un punto de acceso configurado en modo WDS con enlace a otros, se permitirá dar conexión a clientes locales, pero se debe tener en cuenta que el total del ancho de banda se divide a la mitad, puesto que la transmisión que se repite primero en la celda local antes que se realice en el enlace WDS. Dicho de forma más concreta, si la estación base ofrece a sus clientes en su celda principal 54 Mbps, la estación base repetidora que se conecta solo podrá ofrecer 27 Mbps en su celda y así en cada salto se seguirá reduciendo el ancho de banda a su celda de cobertura. Una red WDS se puede usar en dos modos, los cuales son:

**Modo puente:** En esta configuración la red simula un enlace de comunicación punto a punto sin generar celdas de conexión para clientes, esto es muy útil para comunicar a largas distancias por ejemplo entre edificios. A continuación, en la Figura 36, podemos ver dos estaciones se conectan mediante el modo puente WDS. Cada estación está conformada por un enrutador y dispositivos conectados al enrutador.

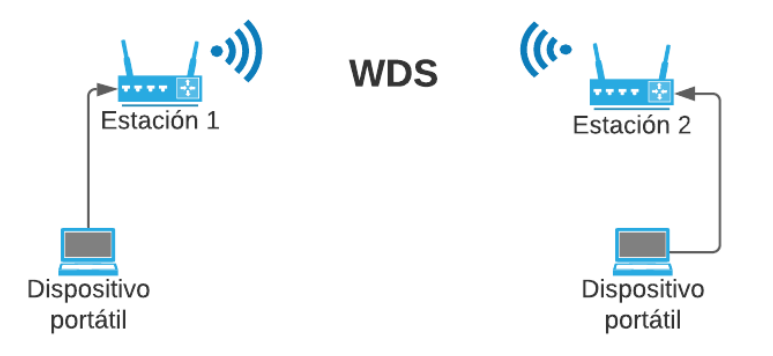

**Figura 36.** Red WDS modo puente. *(Simal, 2011)*

**Modo repetidor inalámbrico:** Esta conexión permite que realice una conexión modo puente con otra estación base y a su vez forma una celda para conexión de clientes la cual extendería una red Wireless de la otra estación u estaciones. . A continuación, en la Figura 37, podemos ver el funcionamiento del modo repetidor, en donde el enrutador principal se conecta mediante modo puente WDS a un AP secundario al mismo que se pueden conectar dispositivos remotamente.

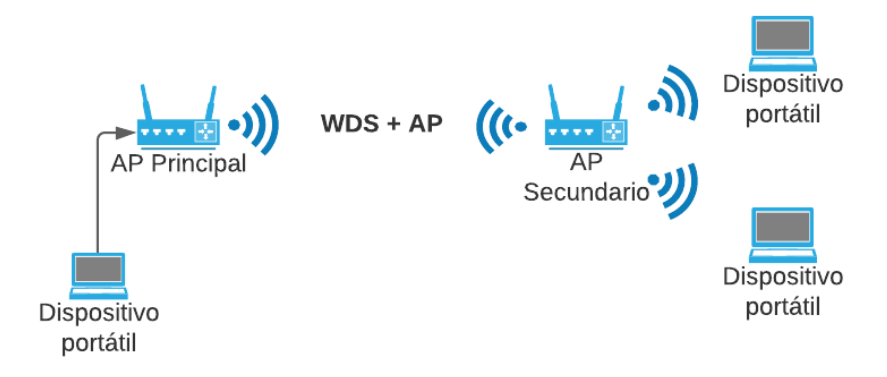

**Figura 37.** Enlace WDS modo repetidor inalámbrico. *(Simal, 2011)*

En el campo de seguridad los enlaces WDS presentan limitaciones, puesto que los equipos no presentan todas las opciones de encriptación, es decir solo los métodos más básicos de autenticación y encriptación, dando un riesgo muy alto de exposición a los puntos de difusión y a posibles de ataques de red. Esto es muy peligroso, debido a que este tipo de enlaces se implementan en espacios públicos y abiertos, porque justamente en estos sitios se dificulta la conexión por cable y es estrictamente necesario la implementación de soluciones inalámbricas

Los equipos en su mayoría soportan o tiene la funcionalidad de conectar antenas exteriores que pueden proporcionar alcances de mayores distancias a diferencia de enlaces convencionales, inclusive se pude llegar a tener una cobertura de varios kilómetros. Si una opción es realizar enlaces punto a punto, no es necesario que la señal de irradiación de la antena se propague en todas las direcciones, basta que se propaguen en una dirección correcta lo que permite que incremente mayor alcance, cobertura y seguridad de la red.

#### **Ventajas**

- Conserva las direcciones MAC de todos los paquetes de comunicación en todos los puntos de acceso.
- Permite la expansión de una red inalámbrica sin utilizar puntos de acceso cableados.
- Puede funcionar en dos formas simultáneamente; un punto de acceso para clientes y a su vez como puente para conectarse con otros dispositivos de red o enlaces.

#### **Desventajas**

- Al tener varios puntos de acceso en cada celda se reduce la velocidad de transmisión a la mitad.
- No es una norma estandarizada IEEE completamente.
- No permite la operación entre equipos de diferentes marcas
- Configuración más complicada que otros protocolos

#### **Red Mesh**

Una red mesh o mallada, es básicamente una solución Wi-Fi compuesta por un router, estaciones base y puntos de acceso que se comunican entre sí para conformar una única red inalámbrica que mantiene un mismo SSID (Service Set Identifier) y contraseña en toda el área de cobertura, siendo imperceptible para el usuario. A continuación, en la Figura 38 se muestra la topología de una red mesh.

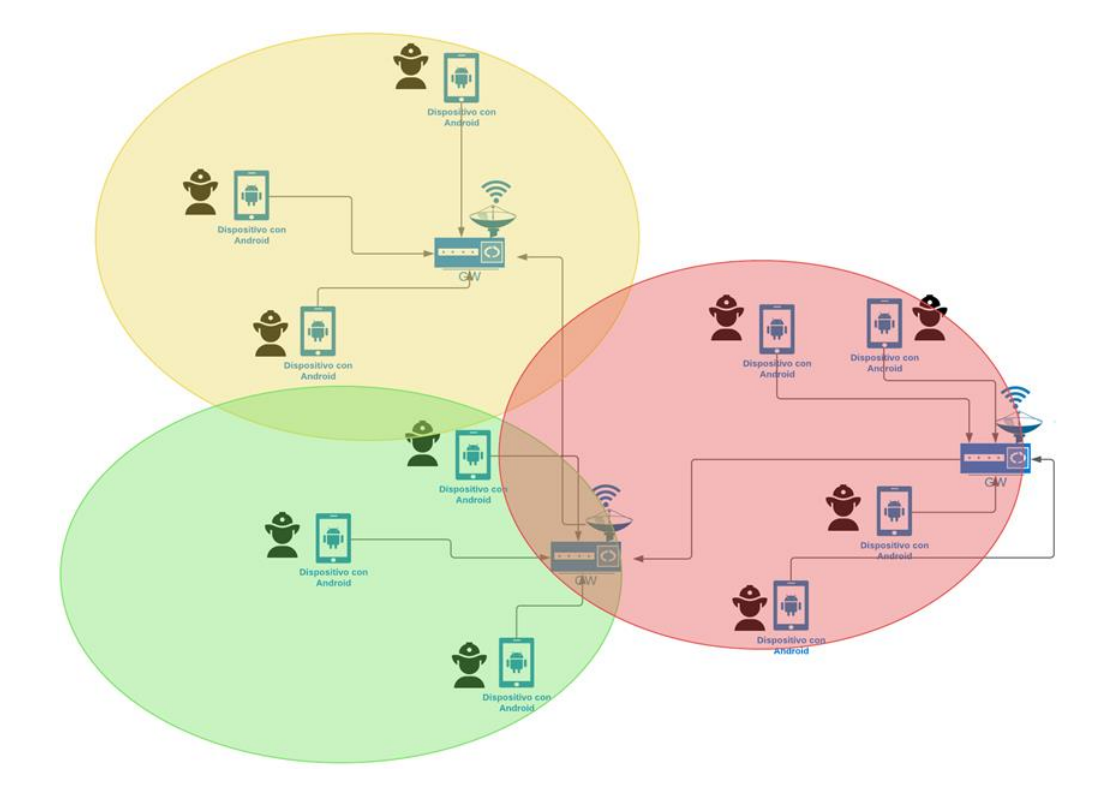

**Figura 38.** Topología de una red mesh. *(Penalta, 2018)*

La red mesh dirige el tráfico de manera óptima, puesto que calcula siempre a que nodo conectarse en cada momento según el estado de otros nodos, dispositivos conectados, distancia de cada una de las estaciones base, potencia de la señal y muchos factores más de tal forma que es muy transparente al usuario, lo que significa que puede movilizarse en la red sin preocuparse a qué nodo pertenece.

De lo dicho significa que, realiza una gestión inteligente del tráfico y analiza continuamente la situación de la red. En redes Wi-Fi normales, lo único que identifica el equipo de usuario es la distancia de la estación y según eso se conecta, pero no identifica la calidad de la red que propaga dicha estación repetidora.

En una red mesh no importa que un nodo tenga un problema o corte de conexión, la red seguirá funcionando porque el sistema automáticamente deriva el tráfico que envían los dispositivos por los otros nodos o estaciones en la red.

#### **Ventajas**

- Es escalable y adaptable, puesto que es de fácil instalación y desinstalación.
- Todos los nodos están en las mismas condiciones
- Enrutamiento de datos inteligente
- Menor costo de instalación en áreas de gran cobertura
- Utiliza los mismos estándares Wi-Fi; 802.11 a, b, g y AC, por lo que lo hace escalable y compatible con diferentes equipos.
- Se pueden utilizar donde las señales inalámbricas tienen interferencias o puntos de obstaculización esto por su enrutamiento inteligente.
- Son auto-configurables, se puede incorporar automáticamente una nueva estación sin necesidad de configuraciones nuevas por el administrador de la red.
- En la transmisión de datos, esta red encuentra automáticamente el camino entre los nodos más rápidos y fiables, inclusive detecta si un nodo está bloqueado o pierde la señal.
- No importa si un nodo o estación deja de funcionar la red sigue operativa y toma la ruta más adecuada de comunicación.

#### **Desventajas**

- Problemas de interferencia por materiales de construcción
- Si no se ubican adecuadamente las estaciones base pude haber problemas de cobertura.

**Selección del modo de funcionamiento de la red de comunicaciones de emergencia:** De acuerdo con la descripción de los 3 modos de funcionamiento de redes inalámbricas descritas anteriormente, se opta por escoger el sistema de distribución inalámbrico mesh, puesto que tiene mejores características en escalabilidad, adaptabilidad y lo más importante

enruta los datos de manera inteligente mejorando la velocidad de transmisión de estos.

#### **3.5.3. Tecnología y estándar seleccionado**

La tecnología de redes en malla combina las cualidades principales que se han mencionado sobre el problema planteado, como son la cobertura, seguridad, calidad de servicio, entre otras. Además, no trabaja en una banda de frecuencia licenciada, lo que la hace idónea para la solución requerida.

Las redes inalámbricas mesh o por su estándar en IEEE (*Institute of Electrical and Electronics Engineers*) a través del estándar IEEE 802.11s, define una red que sea autoconfigurable y soporte la transmisión *unicast, multicast y broadcast*, manteniendo el rendimiento de la red en niveles tolerables para la transmisión de aplicaciones multimedia en tiempo real y datos con altas tasas de transmisión. En cuanto a la orientación de la ruta, las WMN (*Wireless Mesh Networks*) deben tener un protocolo de esta naturaleza con capacidad de manejo dinámico y las conexiones de nodos en la red. Algunos de los principales elementos que se encuentran en el enrutamiento de una red mesh son: el descubrimiento de nodo, descubrimiento de fronteras, mediciones de enlaces, cálculo de rutas, asignación y control de direcciones IP y manejo de enlaces a redes externas.

Según la manera como se controlan los enlaces y sus estados, los protocolos de orientación de ruta mesh se clasifican en proactivos y reactivos. La orientación proactiva (por tablas) tiene como característica realizar evaluaciones del estado de los enlaces y actualizar las tablas de instrucción según los resultados de dichas evaluaciones. Estos protocolos manejan una gran complejidad y carga del procesador; sin embargo, las redes presentan un buen rendimiento. Por su parte, en la orientación reactiva (según demanda) se descubren las rutas que no operan y se revisan las tablas-guías según estas situaciones.

Para definir el estado de los enlaces y las rutas que deben seguir los paquetes, se realizan mediciones. Por medio de estas mediciones, el protocolo de orientación de la ruta calcula su costo, con lo cual se precisa qué tanto se afecta la información cuando se transmite para definir mejor el itinerario.

#### **3.6. Elección de hardware y software**

Para la elección idónea de los componentes de hardware y software se realiza una tabla comparativa de especificaciones técnicas según los requerimientos iniciales del sistema, requerimientos de arquitectura y requerimientos de stakeholders, además, de su costo en el mercado. Adicionalmente, la red debe ser móvil e incluir un sistema de alimentación. A cada uno de los dispositivos se les asignará una puntuación con relación a las necesidades. Si el dispositivo cumple con los requerimientos se asignará un valor de 1, caso contrario se asignará un valor de 0.

#### **3.6.1. Elección de Hardware**

La selección de hardware se lleva a cabo de acuerdo con los requerimientos descritos anteriormente en la Tabla 14. En específico se seleccionará los dispositivos de red que llevaran los integrantes del personal táctico.

#### **Equipos de Red**

Para determinar los equipos de hardware se debe tomar en cuenta que los equipos cumplan con los requerimientos del sistema descritos en la Tabla 7, sin contar los requerimientos de alimentación o energía y adicional se debe validar que estén disponibles en el mercado. Se consideró 3 equipos que están disponibles en el mercado ecuatoriano. En la Tabla 13, se presenta un cuadro de resumen de las especificaciones de los equipos y en la Tabla 14 se muestra una valoración del requerimiento para la elección del equipo.

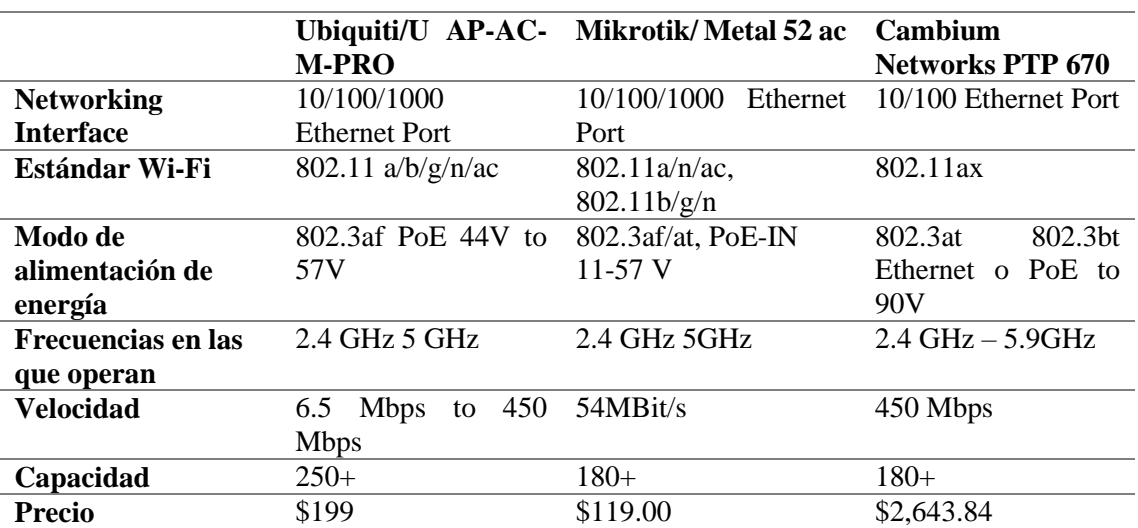

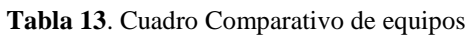

#### **Tabla 14.** Comparativa de equipos

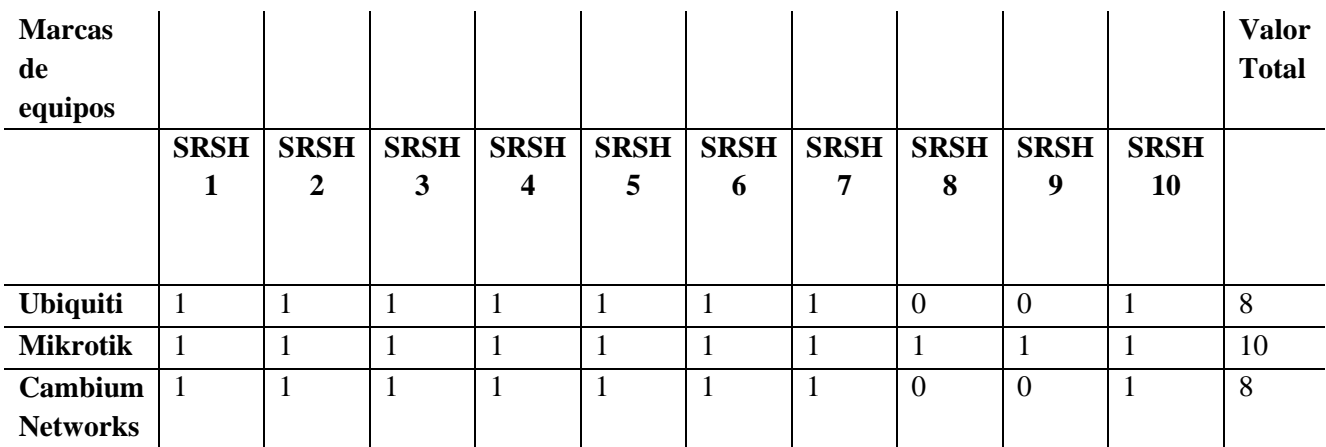

Como se observa en la Tabla 14, el equipo con mejor puntuación es la marca Mikrotik, puesto cumple con todos los requisitos del sistema, los equipos de esta marca son configurables de forma libre, sin configuraciones prestablecidas, contienen su propia consola de configuración, son escalables e inclusive ya incluyen sus propias antenas. La mayor ventaja que ofrece el dispositivo elegido de acuerdo con la Tabla 13 es su bajo costo en comparación a los otros equipos, además, ofrece las mejores prestaciones para el desarrollo de este proyecto.

Para la seleccionar el modelo a usar, primero se debe considerar que maneje la tecnología de Wi-Fi ac, está permite tener velocidades de transmisión similares a un cable. El equipo Mikrotik seleccionado es el Metal 52 ac, con las siguientes características:

Compatibilidad con 802.11ac, un puerto Gigabit Ethernet y una banda inalámbrica seleccionable (2.4GHz o 5GHz, hasta 80 MHz de canal ancho). El nuevo puerto Gigabit le ayudará a aprovechar todas las ventajas de la tecnología inalámbrica de alta velocidad 802.11ac. El Metal 52 ac admite 2.4GHz, 5GHz y todos los modos inalámbricos heredados también (802.11 b / g / n para 2.4GHz y 802.11 a / n / ac para 5GHz). A continuación, en la Tabla 26 se presenta las características técnicas del sensor seleccionado.

**Tabla 15.** Especificaciones técnicas equipo Metal 52ac

#### **Detalles**

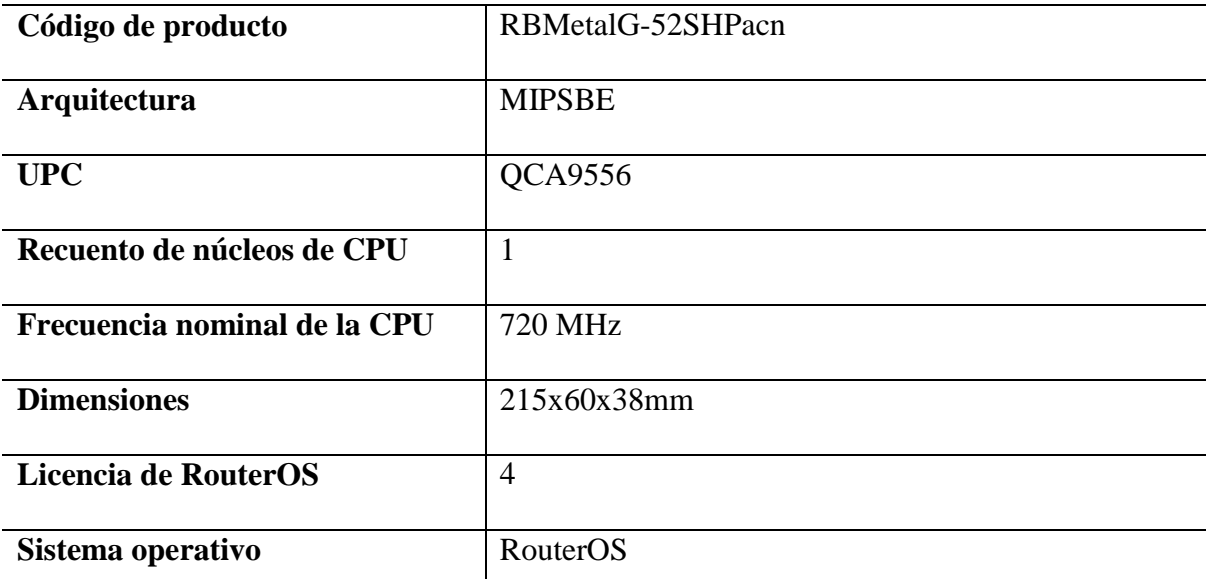

 $\overline{\phantom{a}}$ 

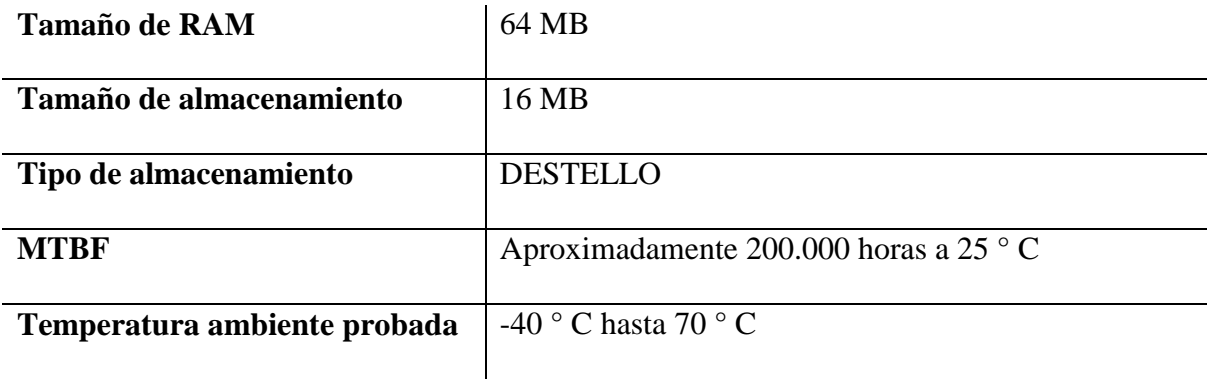

**Tabla 16.** Especificaciones inalámbricas

# **Detalles**

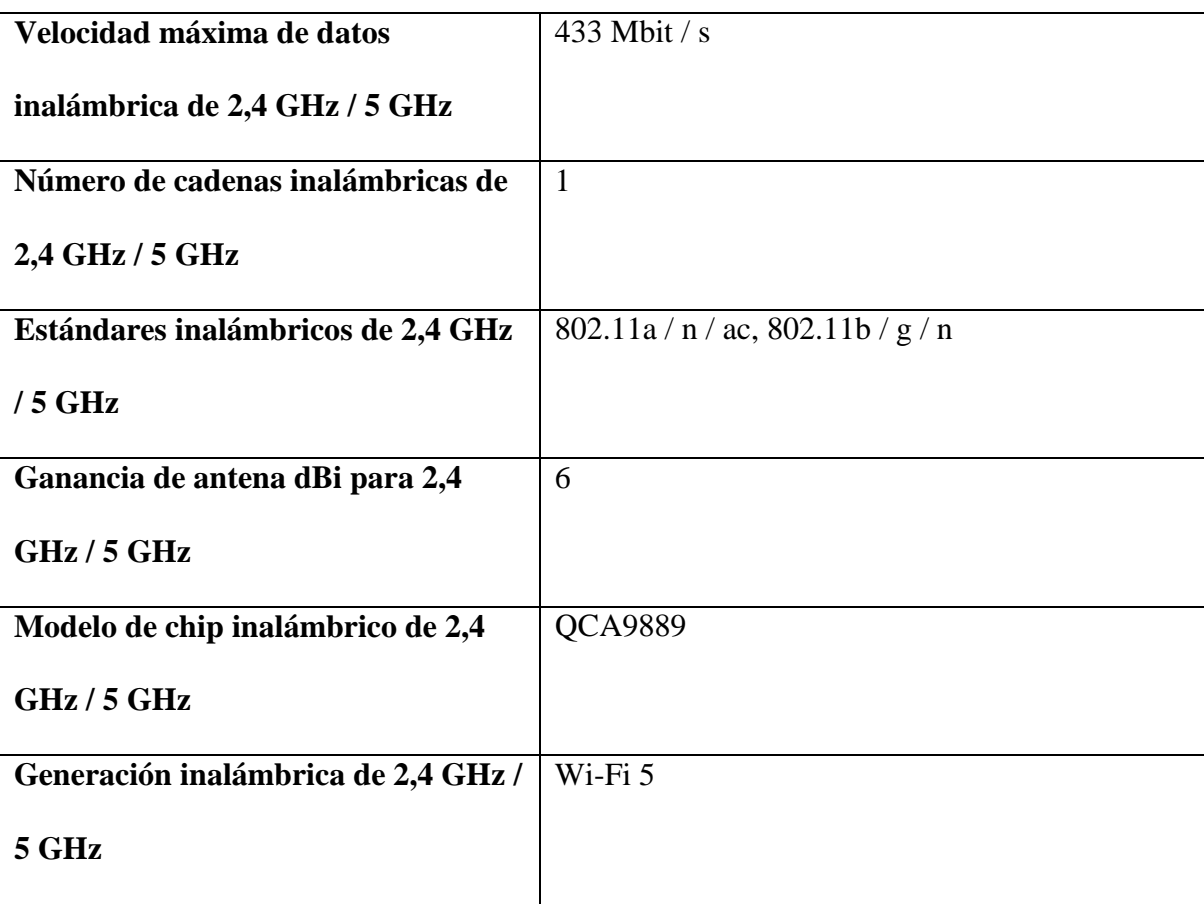

**Tabla 17.** Ethernet

**Detalles**

**Puertos Ethernet 10/100/1000** 1

#### **Tabla 18.** Otras características del equipo Metal 52ac

# **Detalles**

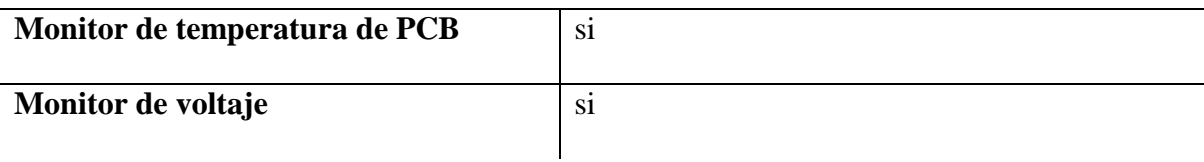

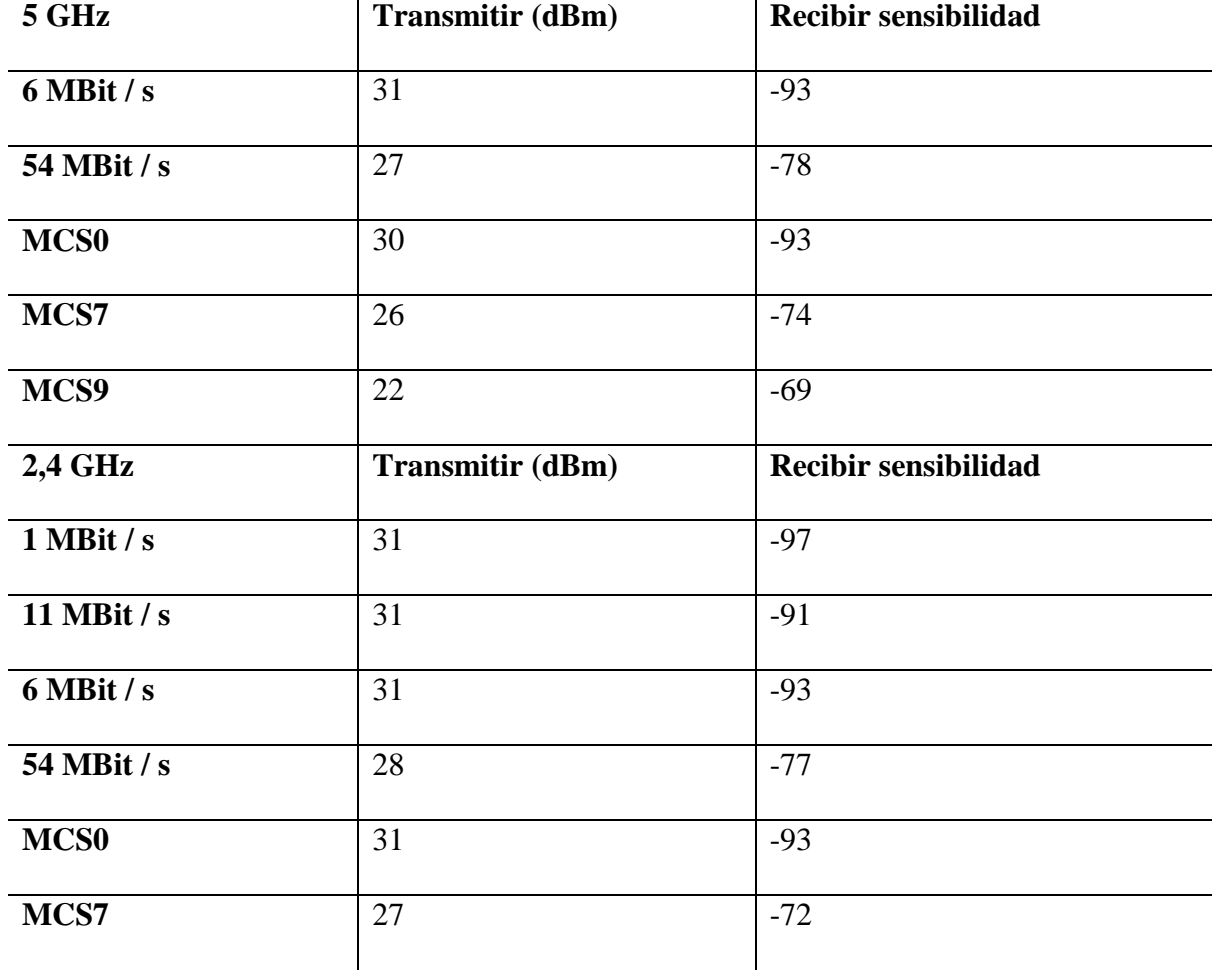

#### **Tabla 19.** Especificaciones inalámbricas

**Fuente:** (MikroTik, 2018)

# **Alimentación**

Al elegir equipos de marca Mikrotik estos vienen con su fuente de alimentación propia. A continuación, en la Tabla 20, se detalla las características de la fuente de alimentación.

#### **Tabla 20.** Fuente de alimentación

#### **Alimentación**

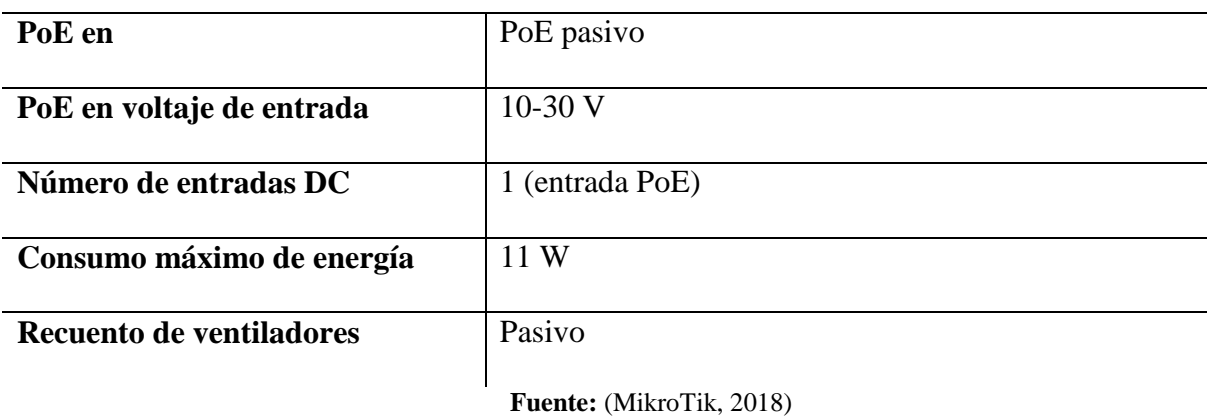

Para que los nodos sean móviles se consideró utilizar:

- Dos paneles solares por cada nodo (coordinador y tres satélites)
- Cuatro controladoras de voltaje una por cada nodo
- Dos baterías 12V por cada nodo

#### **3.6.2. Elección del Software**

Una vez definido el hardware a emplear en el proyecto se procede a la selección del software, mismo que se realiza en base a los requerimientos descritos anteriormente en la Tabla 7. En específico se seleccionará el software de configuración de los dispositivos de interconexión, servidor ftp, servidor de audio y servidor de video.

#### **Software de configuración**

Al elegir equipos de marca Mikrotik estos vienen con su propio software de configuración, y también cuentan con el software de monitoreo que se detallan a continuación:

**WinBox:** herramienta de configuración de GUI de Windows independiente.

**Dude:** El monitor de red Dude es una nueva aplicación de MikroTik que puede mejorar drásticamente la forma en que administra su entorno de red. Escaneará automáticamente todos los dispositivos dentro de subredes específicas, dibujará y diseñará un mapa de sus redes, monitoreará los servicios de sus dispositivos y lo alertará en caso de que algún servicio tenga problemas.

#### **Características**

- Diseño y descubrimiento automático de redes
- Descubre cualquier tipo o marca de dispositivo
- Dispositivo, monitoreo de enlaces y notificaciones
- Incluye íconos SVG para dispositivos y admite íconos y fondos personalizados
- Fácil instalación y uso
- Le permite dibujar sus propios mapas y agregar dispositivos personalizados
- Admite monitoreo SNMP, ICMP, DNS y TCP para dispositivos que lo admiten
- Monitoreo y gráficos del uso de enlaces individuales
- Acceso directo a herramientas de control remoto para la gestión de dispositivos
- Admite servidor Dude remoto y cliente local
- Se ejecuta en entorno Linux Wine, MacOS Darwine y Windows

#### **Servidor FTP**

Para la selección del servidor FTP se consideraron que sean gratuitos y brinden las características que necesitan el personal táctico de acuerdo con los requerimientos. En la Tabla 21 se presenta una comparación de las características técnicas de los servidores FTP y en la Tabla 22 se muestra la valoración en base a cada requerimiento.

|                         | <b>Pure-FTPd</b>                          | <b>Vsftpd</b>                   |  |
|-------------------------|-------------------------------------------|---------------------------------|--|
| Tipo de licencia        | Código abierto                            | Código abierto                  |  |
| Sistema operativo       | Linux, BSDs, Solaris, , Unix,             | Linux                           |  |
|                         | FreeBSD                                   |                                 |  |
| Soporte de seguridad    | Cifrado SSL/TLS                           | Cifrado SSL/TLS                 |  |
| Arquitectura            | Cliente-servidor, hace uso del            | Cliente-servidor hace uso del   |  |
|                         | puerto 21 TCP                             | puerto 21 TC                    |  |
| Soporte y documentación | Funciona tanto<br>como<br>un              | Operación<br>xinetd<br>$\Omega$ |  |
|                         | independiente<br>servidor<br>$\mathbf{O}$ | funcionamiento standalone       |  |
|                         | inetd /<br>desde<br>xinetd.               |                                 |  |
|                         | dependiendo de la carga del               |                                 |  |
|                         | sistema.                                  |                                 |  |
| <b>Rendimiento</b>      | Rendimiento<br>mejorado<br>al             | Rendimiento estable en caso     |  |
|                         | transferir una gran cantidad              | de que un gran número de        |  |
|                         | de archivos pequeños.                     | clientes soliciten acceso.      |  |
| Compatible              | $\text{lpv6}$                             | $\text{lpv6}$                   |  |
| <b>Usuarios</b>         | Virtuales                                 | Virtuales                       |  |

**Tabla 21**. Características del servidor FTP

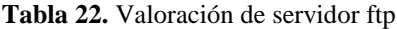

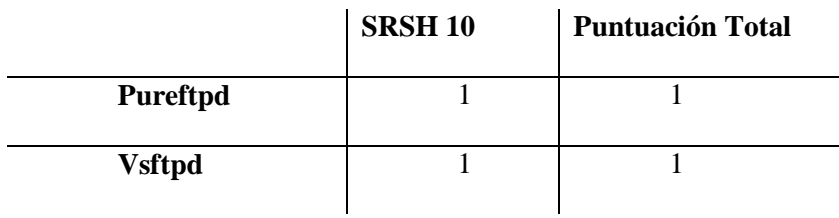

Se evidencia que las dos opciones de servidor ftp obtuvieron la misma puntuación, sin embargo, como factor decisivo se consideró la seguridad, la estabilidad que tiene y la facilidad de uso. El sistema está diseñado exclusivamente para el personal táctico en respuesta a desastres por lo que no se espera una afluencia de tráfico masiva, por lo tanto, el servidor web ideal es Vsftpd A continuación, se describen las características principales de Vsftpd.

- Dispone de configuraciones de IP virtual
- Puedes crear usuarios virtuales
- Puede funcionar en modo operación independiente o inetd.
- Las opciones de configuración por parte del usuario son muy avanzadas.
- Dispone de un acelerador de ancho de banda para que funcionen las cargas y descargas aún mejor.
- Puedes establecer límites por IP.
- Es compatible con IPv6.
- Tiene soporte de cifrado a través de la integración con SSL (Secure Sockets Layer).

#### **Servidor de voz y video**

Para la selección del servidor voz se consideraron que sea software libre que proporcione funcionalidades de una central telefónica de esta forma poder comunicarse el personal táctico y sus pares dentro de la cobertura de la red inalámbrica de comunicación. A continuación, se presenta en la Tabla 23 un detalle de las características de los servidores de voz y en la Tabla 24 se muestra la valoración en base a cada requerimiento.

|                      | <b>Asterisk</b>   | Ekiga          |  |
|----------------------|-------------------|----------------|--|
| Licencia             | Software libre    | Software libre |  |
| Sistema              | Linux, BSD, OS    | Windows<br>V   |  |
| Operativo            | X y Windows       | GNU / Linux    |  |
| <b>Escalabilidad</b> | El sistema puede  |                |  |
|                      | dar<br>servicio   |                |  |
|                      | 10<br>desde       |                |  |
|                      | usuarios en una   |                |  |
|                      | sede de<br>una    |                |  |
|                      | pequeña           |                |  |
|                      | empresa,<br>hasta |                |  |
|                      | 10.000 de una     |                |  |
|                      | multinacional     |                |  |
|                      | repartidos<br>en  |                |  |
|                      | múltiples sedes.  |                |  |
| Interoperabilidad    | (TDM) con<br>el   | SIP y H.323    |  |
| y Flexibilidad       | de<br>soporte     | sido<br>ha     |  |
|                      | de<br>puertos     | probado<br>con |  |
|                      | interfaz          | amplia<br>una  |  |
|                      | analógicos (FXS   | de<br>gama     |  |
|                      | y FXO) y RDSI     | softphones,    |  |
|                      | (básicos<br>y     | hardphones,    |  |
|                      | primarios), como  | PBX.<br>y      |  |
|                      | los de telefonía  | proveedores    |  |
|                      | IP (SIP, H.323,   | de servicios.  |  |

**Tabla 23.** Características del Servidor de Voz

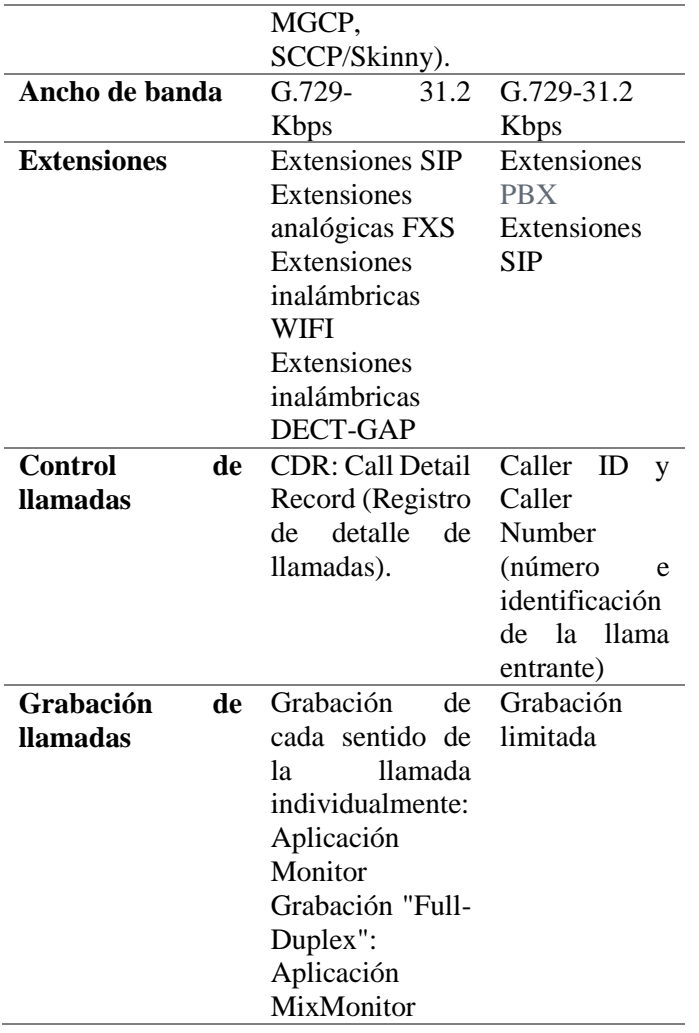

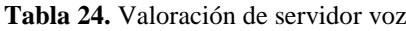

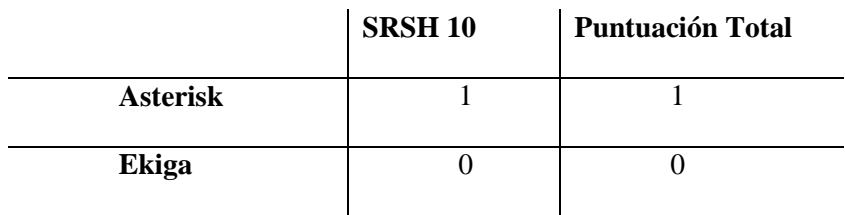

Se evidencia que la opción con mayor puntuación es Asterisk como servidor de voz ya que posee mejor funcionabilidad, escalabilidad, interoperabilidad y flexibilidad.

#### **Características**

- Funcionalidad de grabación de llamadas entrantes y salientes.
- Asterisk cuenta con recepcionista digital inteligente (IVR).
- Conferencias multiusuario.
- Música en espera programable.
- Asterisk soporta extensiones por internet desde PC, teléfono IP, Tablet o celular.
- Buzón de voz con entrega en e-mail.
- Control de llamadas por pines (claves).

Fácil implementación de aplicaciones especiales por ser Asterisk de código abierto y gratuito.

#### **4. Capítulo IV: Diseño del prototipo**

En el capítulo IV se presenta el diseño de la red mesh de carácter móvil con el fin de recuperar el servicio de comunicación frente a un desastre natural, aquí se va a analizar los diferentes requisitos tecnológicos, arquitectura de red y ciertas consideraciones del medio para el funcionamiento adecuado de la red. En el capítulo III se identificó los equipos conforme el análisis de requerimientos y requisitos existentes.

El planteamiento de la red consiste en diseñar una infraestructura portable, la cual contará con las configuraciones predefinidas y precargadas, las mismas que permitirán un fácil y rápido despliegue en situaciones de un desastre natural; dónde se pierde todo tipo de conexión y conectividad e incluso el tiempo para restablecer el servicio eléctrico es bastante considerable. La red debe garantizar una fácil escalabilidad y portabilidad ya que debe extenderse a lo largo de las zonas afectadas por el desastre natural a pesar de que estas sean de una amplia extensión o no cuenten con tendido y suministro eléctrico.

El estándar empleado para el diseño de la red es IEEE 802.11 que utiliza un sistema de autenticación de pares iguales que permite que cada par de dispositivos reconozcan la compartición de la clave a nivel de la malla.

Los puntos donde se va a ubicar la red no son previamente establecidos puesto que la red es móvil y uno de los requisitos primordiales es que se podrá brindar servicio en sitios alejados y de difícil acceso y que al momento de su despliegue se deberá validar los puntos estratégicos para su ubicación, sin embargo, se debe tener en cuenta que, inicialmente hay que asociarse a otra red que permita la salida a internet. Esto implica que la zona de cobertura se limite por algún tipo de obstáculo e interferencia como zona boscosa o edificios muy altos.

110

#### **4.1. Topología de Red**

Al ser una red inalámbrica tipo mesh, la infraestructura trabaja bajo la topología tipo malla, dicha red debe dirigir el tráfico de manera óptima, ya que calcula siempre a que nodo conectarse en cada momento según el estado de otros nodos y dispositivos conectados; además, este modo de funcionamiento realiza una gestión inteligente del tráfico y analiza continuamente si la situación de la red es muy redundante, ya que no importa que un nodo pierda conectividad el sistema automáticamente derivará el tráfico que envían los dispositivos por los otros nodos o estaciones en la red.

### **4.1.1. Topología Física**

Por cuestiones de presupuesto, para el desarrollo de la topología física el diseño estará limitado con 4 nodos; es importante mencionar que en el caso de requerir varios nodos adicionales estos se podrán interconectar a la topología diseñada, permitiendo la escalabilidad y aumentando la zona de cobertura.

En la Figura 35, se muestra la topología del sistema de red que se implementará como objetivo del presente proyecto de titulación, como se puede observar la topología está compuesta por 4 nodos inalámbricos que brindaran conectividad a los usuarios móviles mediante la zona de cobertura, el router de borde permitirá la interconexión de los servidores de voz, video y datos, adicionalmente mediante el router de borde se permitirá la interconexión a Internet.

El nodo principal puede ser de características móvil o fijo, al ser el nodo transcendental donde se concentrarán los servicios, en el cual se configurarán los servidores de voz, datos y video. Los tres nodos secundarios son los que permiten interconectar dispositivos end point y para que de esta manera se puedan comunicar las diferentes aplicaciones, además, brindan la cobertura necesaria para el funcionamiento de la red de distribución. Los enlaces en malla se realizarán con tecnología inalámbrica WDS y la red de cobertura inalámbrica de celdas será por medio de Wi-Fi a frecuencia de 2,4 GHz. A continuación, en la Figura 39 se presenta la topología física de la red, la cual consta de 4 nodos móviles y el router de bordo con acceso a internet y los diferentes servidores anteriormente mencionados.

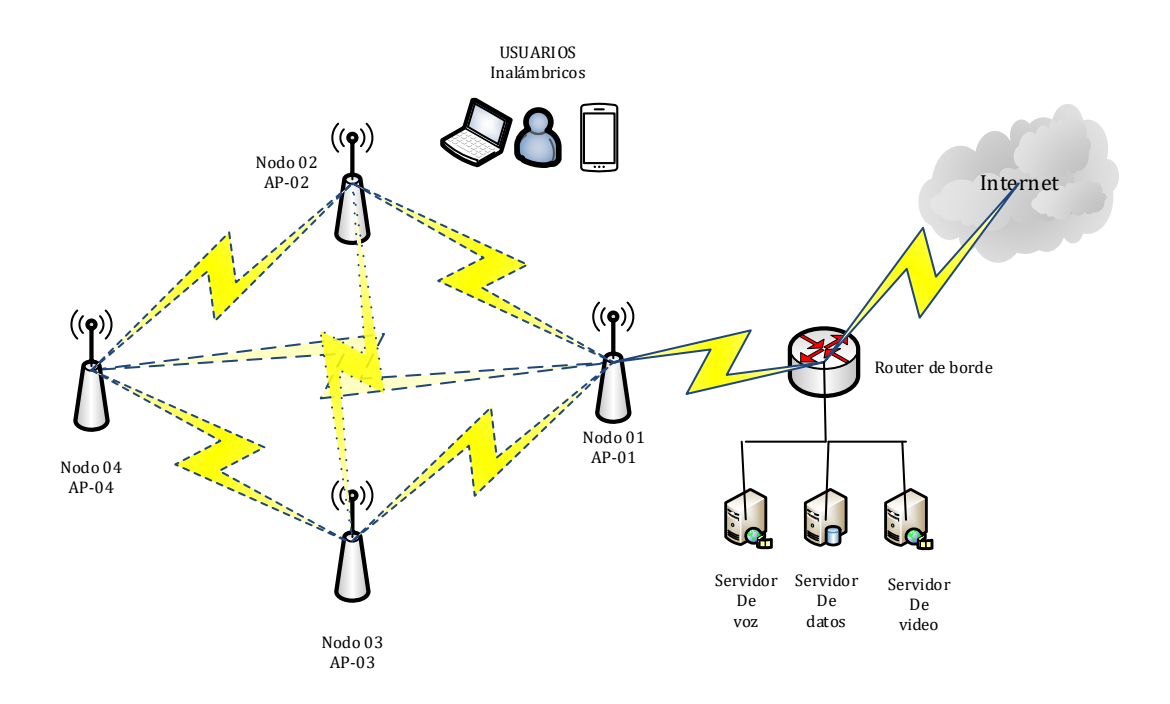

**Figura 39.** Topología física de red de comunicaciones de emergencia.

#### **4.1.2. Escenarios de despliegue de la red de comunicaciones de emergencia**

Al ser una red de comunicaciones de emergencia con un modo de operación tipo mesh se muestra algunos escenarios donde la red se puede desplegar teniendo en cuenta que, la red por tener su propio sistema de alimentación de energía es un sistema autónomo, de igual manera un sistema portable ya que se lo puede transportar por el área que deseamos tener cobertura, además; es un sistema resiliente ya tiene la capacidad de mantener su operatividad ante cambios y luego recuperarse o adaptarse al cambio, por último, es un sistema escalable puesto que se puede aumentar nodos conforme se desea aumentar la cobertura de la red en la zona de emergencia o desastre. A continuación, en la Figura 40 tenemos algunos escenarios done la red puede operar, cabe mencionar que la red puede crecer de forma horizontal y vertical dependiendo la ubicación de sus nodos.

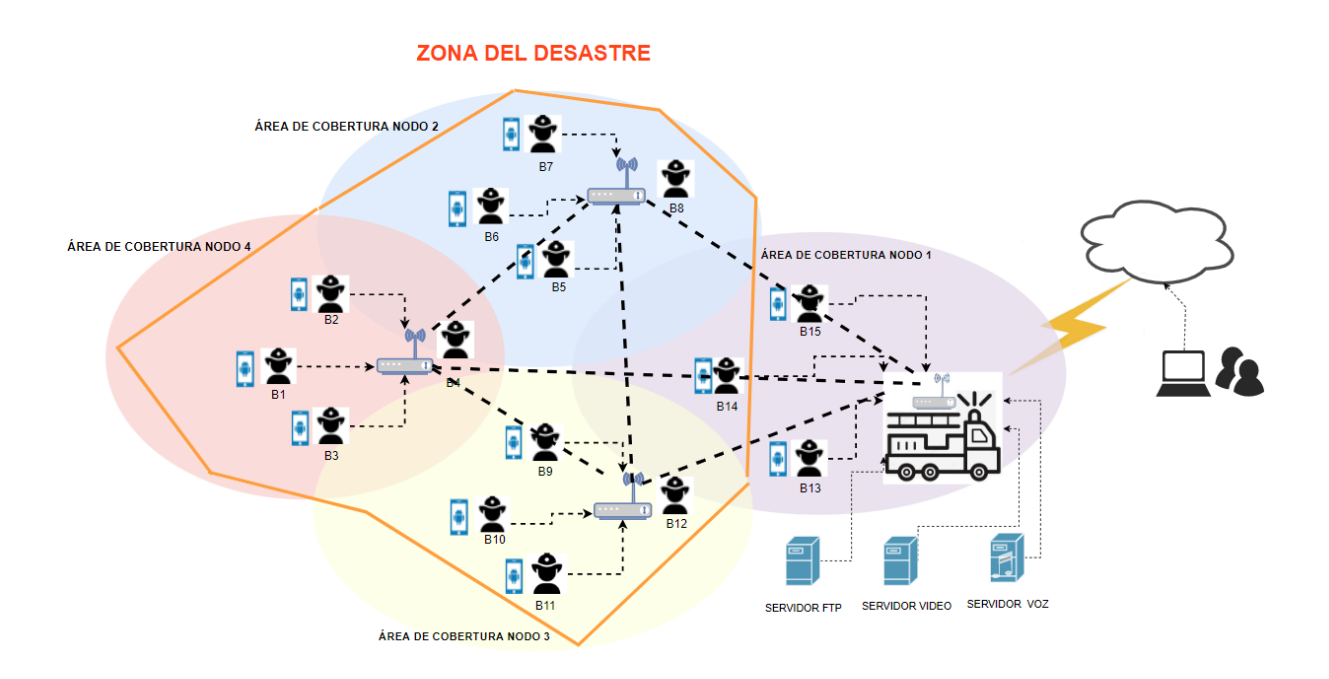

**Figura 40.** Escenario de despliegue de la red de comunicaciones de emergencia

#### **ZONA DEL DESASTRE**

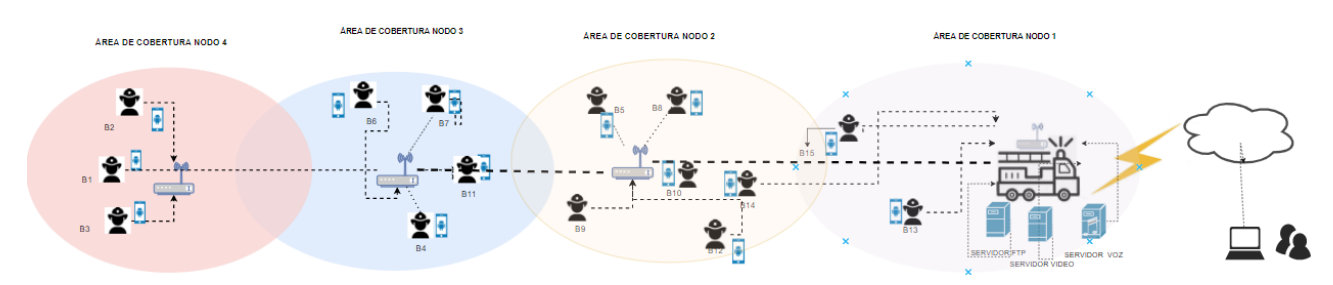

**Figura 41.** Escenario de despliegue de la red de comunicaciones de emergencia tipo horizontal

#### **ZONA DEL DESASTRE**

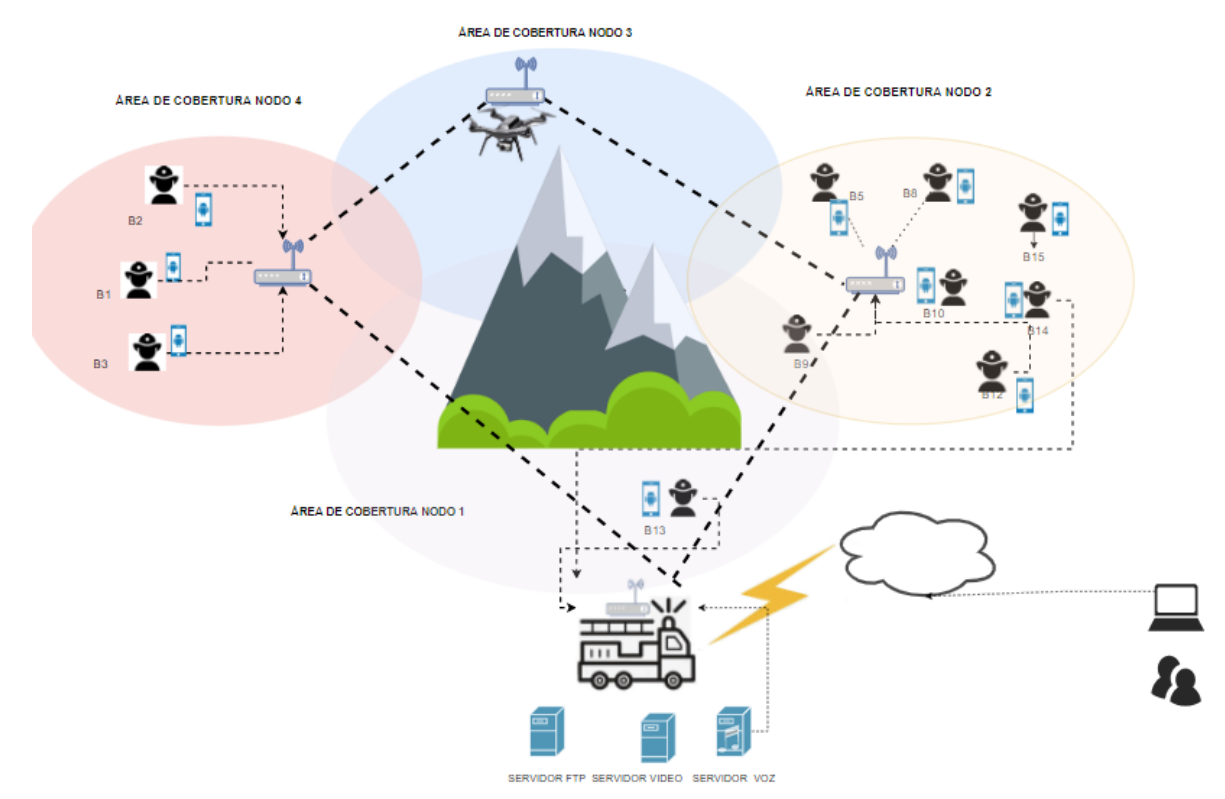

**Figura 42.** Escenario de despliegue de la red de comunicaciones de emergencia tipo vertical

### **4.1.3. Topología lógica**

Una vez realizada la topología física descrita en la Figura 35, se procede a realizar el direccionamiento lógico, para lo cual se crea dos VLANs independientes, la VLAN 5 que permitirá la gestión y administración de los equipos y la VLAN 100 que es la de servicio, la misma que brindará conectividad y servicio a los clientes inalámbricos.

## **4.1.3.1. VLAN de gestión**

La VLAN de gestión que permitirá la administración de los equipos internos de la Red, es la VLAN 5, para lo cual se escogió un segmento de red clase A privado y se realiza un subnetting con 4 bits en el cuarto octeto, siendo esta la red 10.150.150.0 con mascara de subred. A continuación, en la Tabla 25 se muestra el direccionamiento de gestión de VLAN 5.

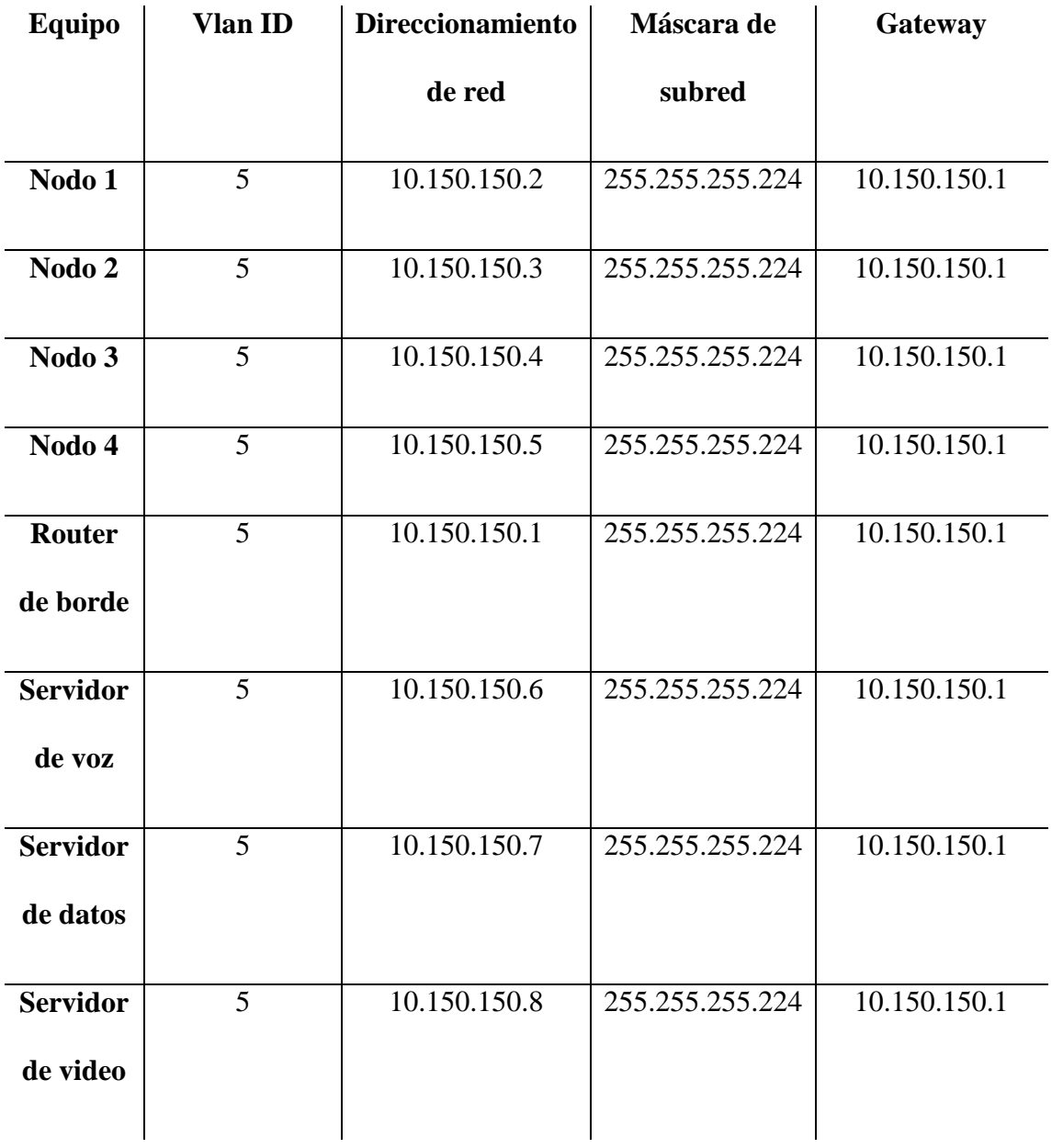

# **Tabla 25.** Direccionamiento VLAN de gestión.

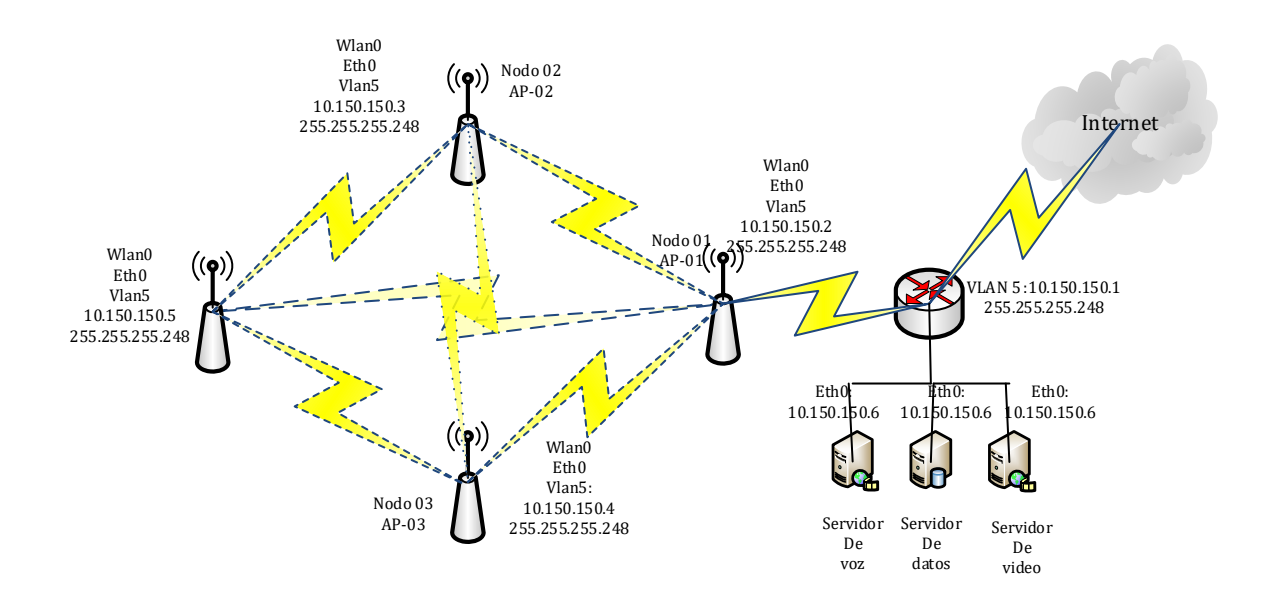

**Figura 43.** Topología Lógica.

En la Figura 43, se presenta la topología física que el sistema adoptará, el equipo seleccionado para el desarrollo de este proyecto de titulación se realizó en el anterior capitulo, evaluando varias características que permitieron determinar el equipo idóneo para la solución presentada, por lo que, a continuación, se presenta el equipo, la marca y modelo que mejor se adaptó a las necesidades de este proyecto. La Tabla 26, presenta el equipo y sus principales características como: rendimiento, protocolos, puertos, frecuencia de trabajo y algo muy importante que son sus dimensiones.

| <b>ÍTEM</b> | Equipo          | <b>Modelo</b>  |          | Marca   Rendimiento   Protocolos |                                                     | <b>Puertos</b> | Frecuencia<br>de trabajo | <b>Dimensiones</b>                 |
|-------------|-----------------|----------------|----------|----------------------------------|-----------------------------------------------------|----------------|--------------------------|------------------------------------|
|             | <b>RBMetalG</b> | Metal<br>52 AC | Mikrotik | Hasta 60<br><b>Mbps</b>          | 802.11 b/<br>$\frac{g}{n}$ ,<br>802.11 a<br>$n/a$ c | 10/100/1000    | 720 MHz                  | $1.73 \times 1.73 \times$<br>6.97" |

**Tabla 26.** <sup>E</sup>quipo para usar en el proyecto de investigación.

Los parámetros más importantes que se toma en cuenta para la selección de equipos a usar son: los protocolos que pueden manejar cada una de las marcas, los puertos y las velocidades de transmisión que cada uno puede soportar, y un parámetro importante es el tamaño, que se considera dentro de la selección de los equipos, debido a que el sistema será móvil. Con lo anteriormente mencionado el equipo seleccionado para la realización del sistema es el equipo RB Metal 52 AC a continuación se detalla las características del equipo mencionado.

**Tabla 27.** Especificaciones técnicas RBMetalG-52SHPacn.

#### **Detalles**

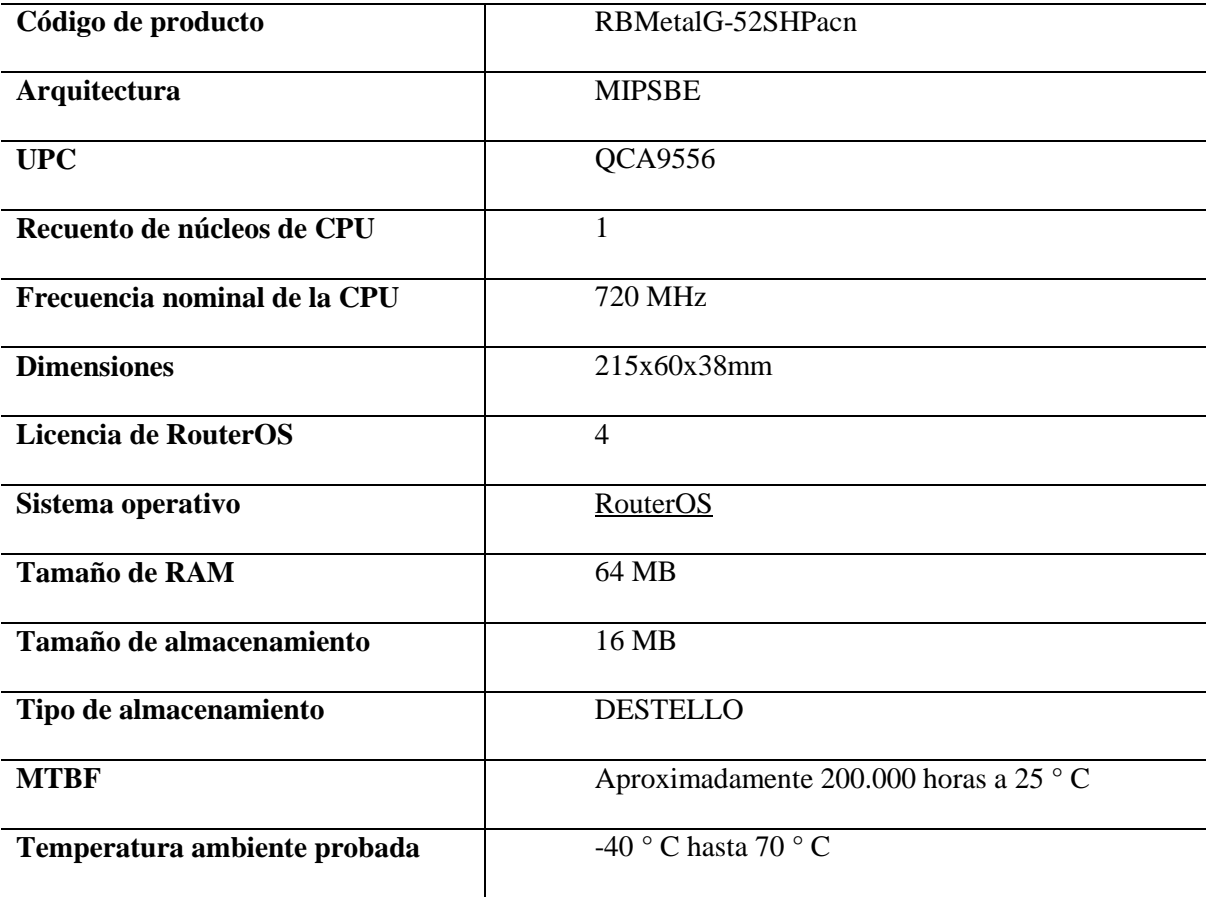

# **Especificaciones inalámbricas**

**Detalles**

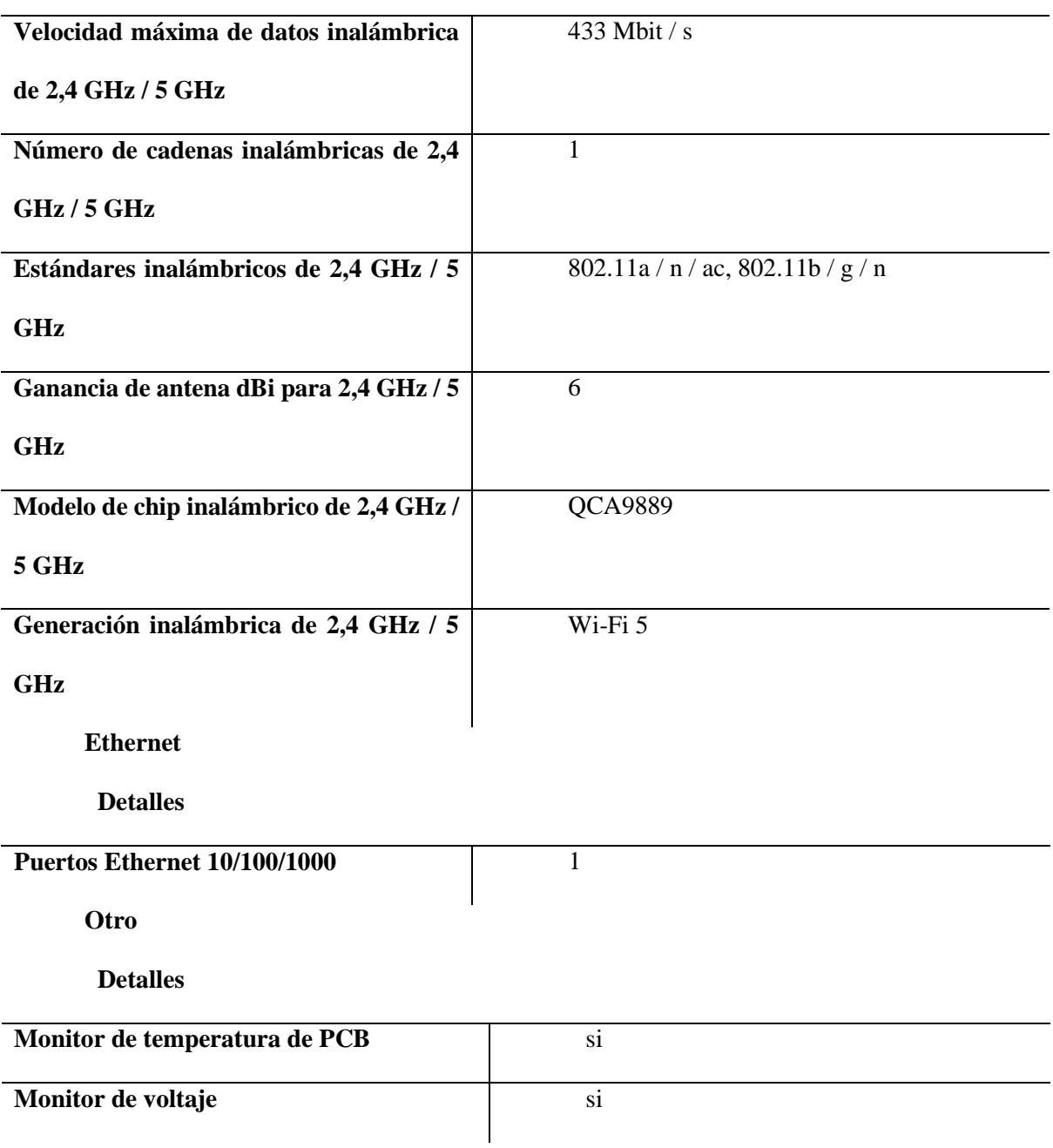

### **Especificaciones inalámbricas**

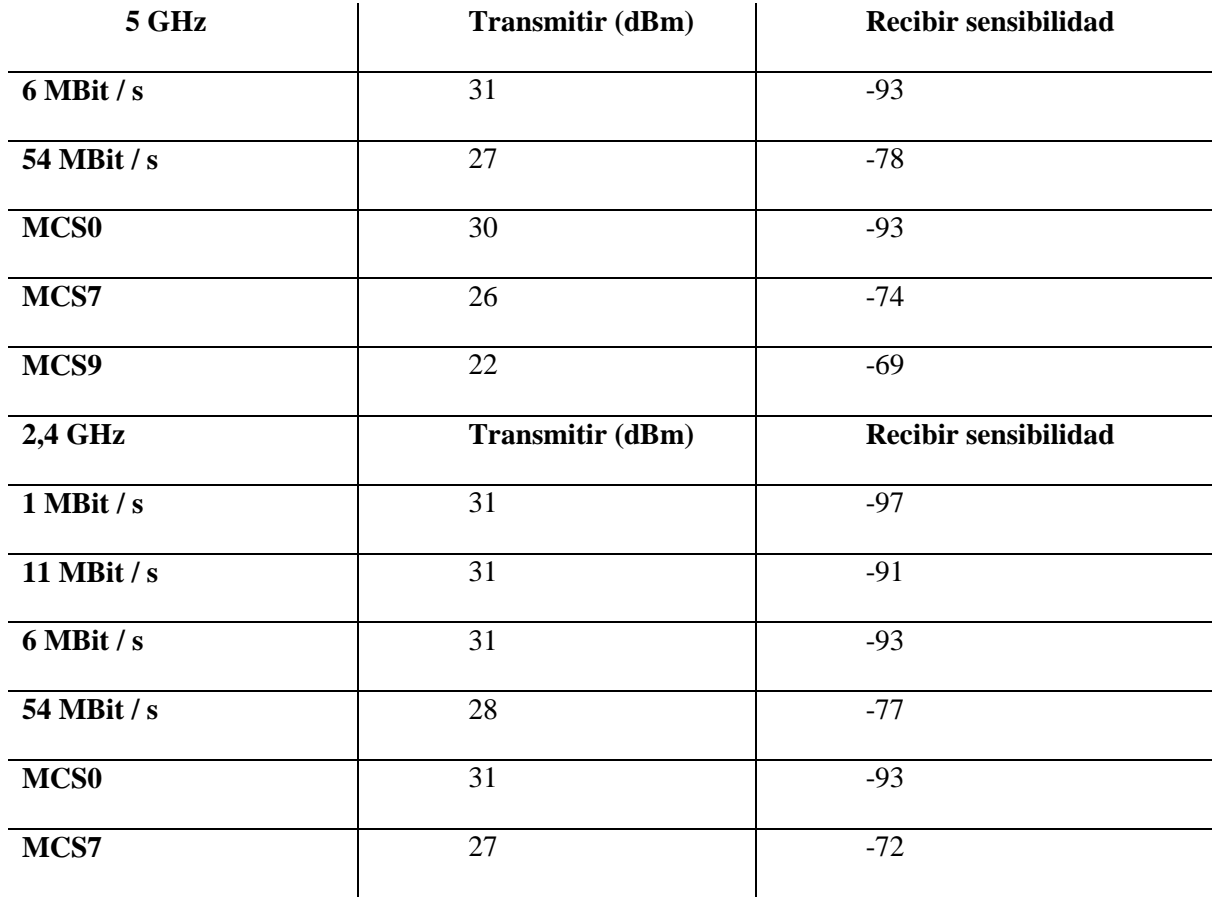

El router de borde brindará conectividad mediante las VLANs de gestión y VLAN de información necesita tener las siguientes prestaciones:

- Manejo de Vlans 802.11Q
- Puertos de 10/100 Mbps
- 5 puertos Ethernet
- Consumo máximo de energía de 15W
- Voltaje de entrada 12V a 24V
- Administración y acceso remoto, adicional por temas de gestión e integración el router deberá manejar capacidad de filtrado Mac y Access list como seguridad interna.

 Temperatura de operación desde -20°C hasta 70°C como rangos aceptables de temperatura,

Las especificaciones anteriormente detalladas, son las características mínimas funcionales que permitirán la integración de los servicios y conectividad de los equipos; es importante mencionar que, al ser un sistema móvil la portabilidad junto con la eficiencia energética y la prestación de servicios que facilite serán mandatorios e importantes para la selección de los quipos a utilizar. En la Tabla 28, se presenta especificaciones técnicas para la selección del router de borde que tendrá el sistema.

| Nro.           | <b>Marca-Modelos</b>                             | <b>Ubiquiti ER-10X</b>     | Mikrotik Rb2011            |
|----------------|--------------------------------------------------|----------------------------|----------------------------|
| $\overline{1}$ | Puertos 10/100                                   | 10                         | 10                         |
| $\overline{2}$ | 802.11q                                          | <b>SI</b>                  | SI                         |
| 3              | Frecuencia de Operación                          | <b>880 MHz</b>             | 900 MHz                    |
| $\overline{4}$ | Memoria RAM                                      | 512 MB                     | 512 MB                     |
| $\overline{5}$ | Memoria Interna                                  | 512 MB                     | 512 MB                     |
| 6              | Núcleos                                          | $\overline{2}$             | $\overline{2}$             |
| $\overline{7}$ | Manejo<br>de<br>Acls<br>$\mathbf{V}$<br>Firewall | NO                         | SI                         |
| 8              | <b>CPU</b>                                       | <b>880 MHz</b>             | 900 MHz                    |
| 9              | Consumo de energía                               | 8 W                        | 6 W                        |
| 10             | Dimensiones                                      | $10.55 \times 5.37 \times$ | $10.45 \times 5.22 \times$ |
|                |                                                  | $1.22$ "                   | $1.22$ "                   |
| 11             | <b>POE</b>                                       | NO                         | NO                         |
| 12             | Temperatura<br>de<br>operación                   | $-10a45°C$                 | 900 C                      |

**Tabla 28.** Especificaciones técnicas router de borde

Conforme a las especificaciones anteriormente descritas, se adopta como router de borde el equipo de la marca Mikrotik, este router es un equipo de bajo consumo de energía, portable y con grandes prestaciones.

## **4.1.3.2. Evaluación de parámetros de configuraciones del fabricante**

Para el desarrollo de la red de comunicaciones de emergencia es necesario la evaluación de parámetros de configuraciones de Mikrotik, ya que son los equipos usados para la implementación de la red en cuestión; para lo cual se muestra las configuraciones principales y como estas influyen en el diseño.

#### **Diseño nodo principal**

Para el diseño del nodo principal se debe seleccionar correctamente el modo de operación como se muestra en la Figura 44, en el modo WISP AP el equipo se conecta con un punto de acceso Wi-Fi; mediante esta conexión inalámbrica, se crea una subred privada, incluyendo un nuevo SSID y seguridad, que será el único para toda la red de comunicaciones de emergencia.

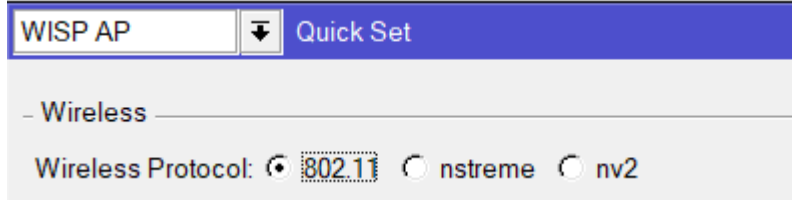

**Figura 44.** Modo de operación equipo Mikrotik metal 5ac.

La conexión a internet del nodo principal es muy importante, por lo cual primeramente se crea un DHCP Client (Tabla de Clientes DHCP) para la interfaz ethet1, esto permite verificar los dispositivos que están conectados a la red.

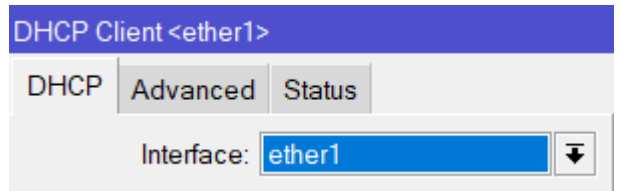

**Figura 45.** Creación DHCP Client para la interfaz ether1.

Para la IPs privadas se realiza NAT (Traducción de direcciones de red) agregando una nueva regla para la interfaz de salida ether1 y la acción masquerade, consiste básicamente en enmascarar la dirección IP de los equipos de la red interna para que puedan salir a internet y cuando llega el paquete de respuesta lo reenvía a la máquina que realizó la petición.

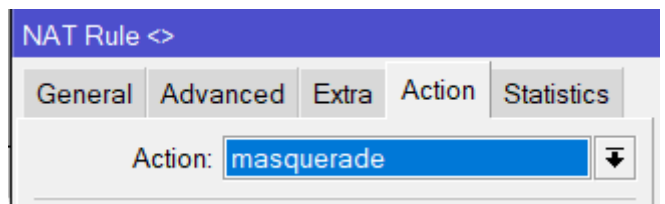

**Figura 46.** Acción maquerade para una regla de NAT.

Para el diseño de la red de comunicaciones de emergencia se seleccionó en el capítulo anterior el modo mesh, para lo cual se crea una interfaz mesh, seguidamente habilitamos el protocolo HWMP+ que es un protocolo de enrutamiento de capa 2 específico de MikroTik para redes de malla inalámbricas, lo cual se habilita seleccionando al nodo principal como Mesh Portal como se mira en la Figura 47. A continuación en la Tabla 29, se muestra las propiedades de mesh y como está configurado en cada una de ellas.

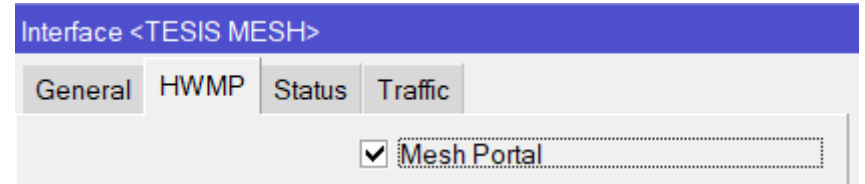

**Figura 47.** Habilitación al nodo principal como Mesh Portal

**Tabla 29.** Propiedades de mesh

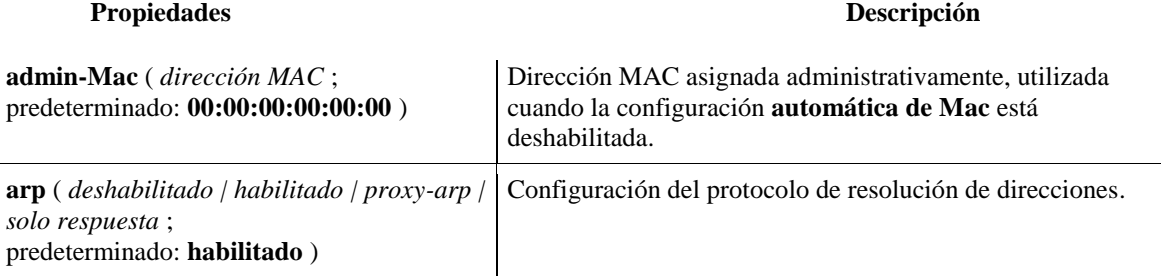

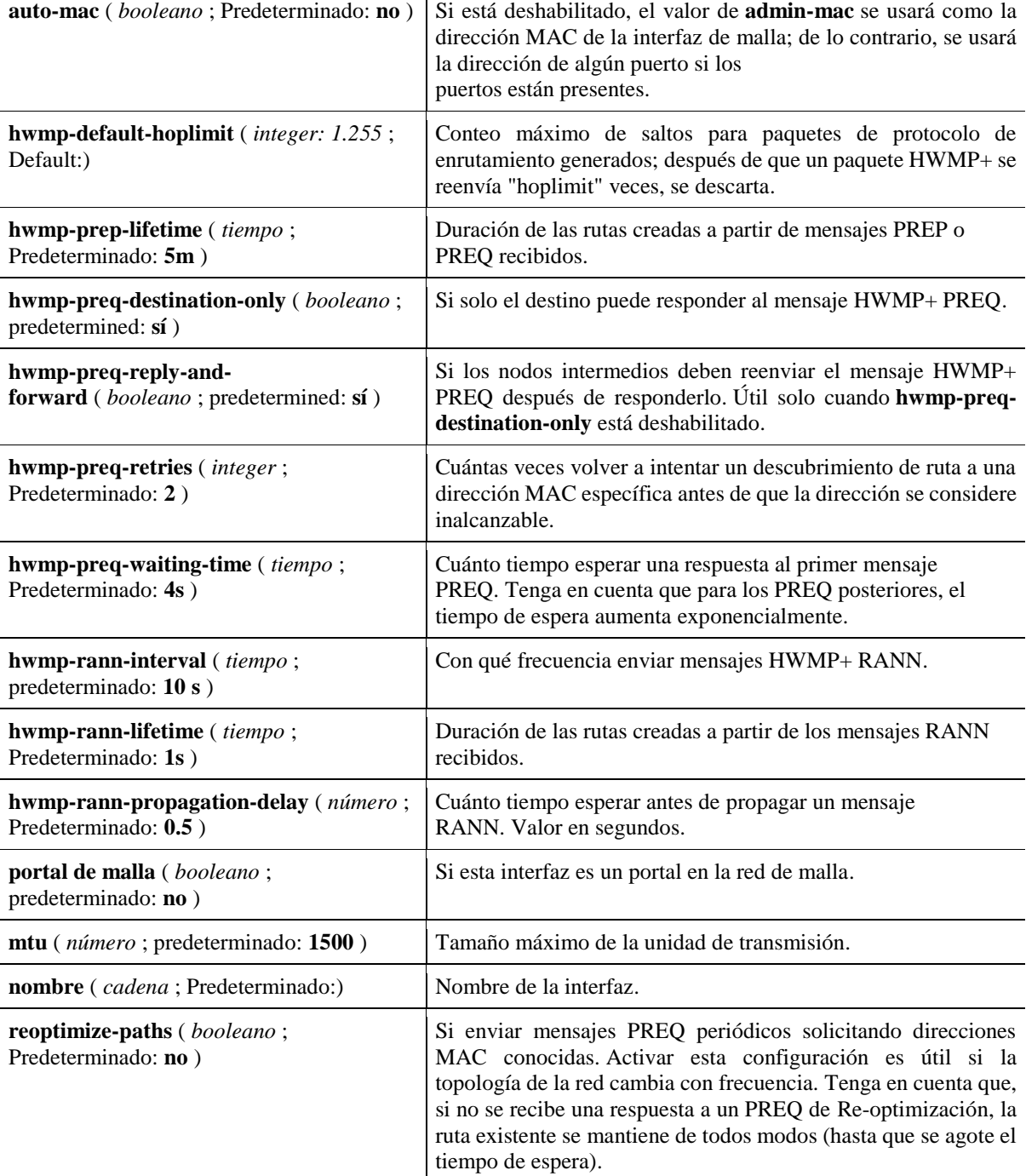

Posteriormente agregamos la interfaz wlan1 para la interfaz TESIS MESH esto es parte del diseño de la red ya que es la red distribución para clientes, para lo cual agregamos una dirección IP en la interfaz mesh y se habilita el DHPC Server sobre la interfaz para que los dispositivos que se conecten proporcionen una IP.

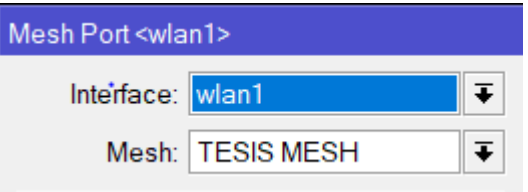

**Figura 48.** Agregar el interfaz de distribución.

A continuación, se configurar la interfaz inalámbrica para la red de servicio de los clientes inalámbricos, en la Figura 49 se muestra los parámetros principales en donde se debe evaluar los campos para un correcto diseño como son:

- Mode: AP. Bridge (permite a dos o más puntos de acceso inalámbricos APs comunicarse entre ellos con el propósito de unir más nodos.
- Band: 2GHz-B/G/N (debido al tipo de equipo de interconexión de la red)
- Frequency: 2437 MHz (El estándar 802.11 divide la banda 2.4 GHz en 14 canales y cada canal esta designado por su frecuencia central como el que utilizamos el Canal 6 en 2437 MHz.
- Wireless Protocol: 802.11 ( Ya que la tecnología seleccionada es WiFi)

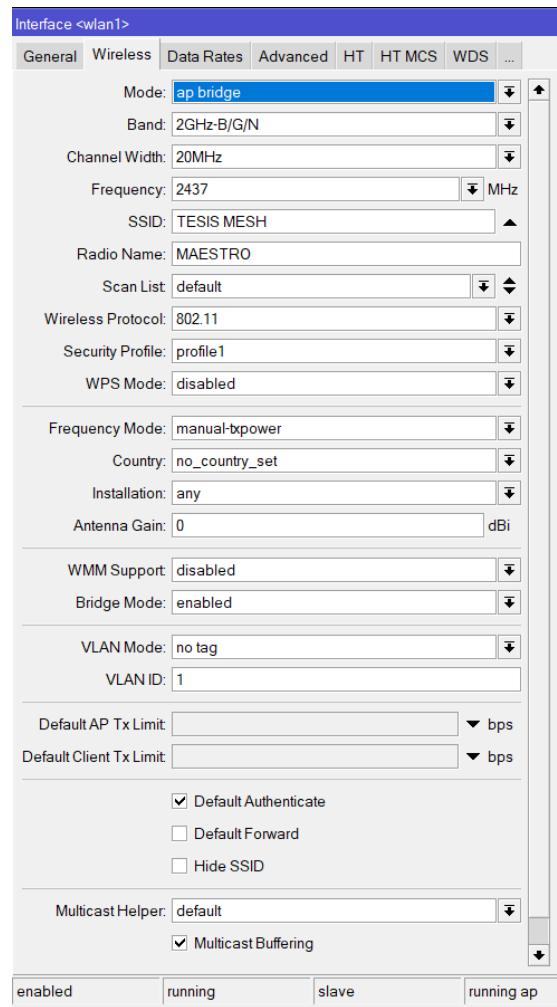

**Figura 49.** Configuración de parámetro de la interfaz wlan1.

Por último, en la interfaz wlan1 en la pestaña de WDS (sistema de distribución inalámbrica) se selecciona el WDS Mode: dynamic mesh, ya que este modo permite la interconexión inalámbrica de puntos de acceso (AP) en la red, independientemente de donde se encuentren ubicados y a su vez permite ampliar la red de comunicación de emergencia.

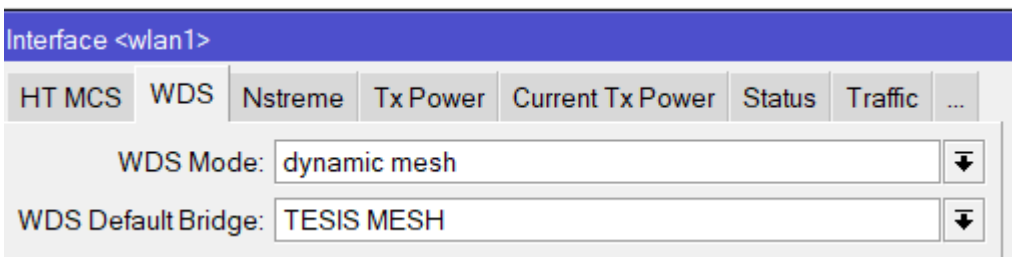

**Figura 50.** Configuración de D en nodo principal.

#### **4.2. Diseño de servidores de red**

Para la implementación de los servidores internos de la red, recalcando que este proyecto se enfoca en un sistema que trabajará en zonas de desastres y en condiciones de difícil acceso, es necesario que, dentro de una misma infraestructura física se puedan tener acceso a los servidores, por tal razón, los mismos estarán alojados sobre un servidor físico y se emplearan máquinas virtuales para la virtualización de los servidores, además, se utilizará el software VirtualBox, dónde se alojarán las máquinas virtuales que contendrán los servidores; es primordial recalcar que las máquinas virtuales serán independientes y las especificaciones de cada una se detallara a lo largo de este capítulo.

VirtualBox entre sus principales características ofrece:

- Permite configurar hasta 32 CPUs.
- Soporte para dispositivos USB.
- Compatibilidad con todo tipo de hardware, y soporte completo ACPI.
- Múltiples resoluciones de pantalla.
- Completo sistema de instantáneas.
- Permite agrupar máquinas virtuales.
- Funciones de clonado de máquinas.

Dentro de la infraestructura de red planteada como parte de este proyecto de investigación, es importante contar con tres servidores de voz, video y datos, que serán los encargados de brindar estos servicios a los clientes que se conectan a la red interna. Para la interconexión de los servidores se usará el router de borde; sin embargo, los servidores tendrán dos VLANs que permitirán la comunicación, una será la VLAN de gestión que permitirá la administración de estos y la otra será el segmento de conectividad que brindará el servicio a los clientes de red interna. Todos los servidores serán levantados bajo la plataforma de software libre.

### **4.2.1.Servidor de Datos**

Para el servidor de datos, se considera que el software sea libre específicamente en la distribución Ubuntu, el servidor FTP, servidor de transferencia de archivos permitirá compartir información local y archivos para usuarios de la red móvil, es importante mencionar que, el rendimiento de la red será máximo de 10 Mbps conforme lo detallado en la parte de dimensionamiento por lo cual, los archivos alojados en el servidor de datos, no deberán sobrepasar un tamaño máximo de 7MB, en sí los documentos que se alojarán en este servidor serán plantillas y documentos referente a la atención de emergencias y procedimientos a seguir, de igual forma formatos de informes y almacenamiento de fotografías.

El servicio usado para la integración del servidor de archivos es el paquete vspdf que tiene las siguientes prestaciones.

- Soporte multiusuario.
- Servidor FTP con interfaz Web.
- Capacidad de políticas de seguridad, así como la limitación de usuarios y accesos a las carpetas.
- Servidor multiplataforma capaz de funcionar con cualquier sistema operativo.
- Manejo de cifrado en la transferencia de archivos.

Los requerimientos mínimos para la implementación de este servicio son

- Máquina Ubuntu 18.04 actualizada.
- Memoria de 1 GB
- Disco duro de 512 GB
- Un usuario con privilegios de sudo.
- Conexión a Internet.
- Acceso desde la red con clientes FTP, como FileZilla.

#### **4.2.2.Servidor de Voz y Video**

Para la implementación del servidor de voz y video, siendo este un sistema móvil es importante mencionar que este servicio se brinda con la finalidad de mantener una comunicación efectiva con los clientes de la red, con este propósito y siendo un servidor local los paquetes de voz podrán transferirse sin ningún problema.

El servidor de voz estará desarrollado bajo la plataforma Elastix, que es una distribución de software libre, capaz de transferir paquetes de voz y que estos paquetes viajen de forma digital, mas no de forma analógica, esta distribución permite varias prestaciones las más importantes son:

- Identificación de llamadas.
- Transferencia de llamadas.
- $\bullet$  Integración con líneas telefónicas.
- Creación de extensiones virtuales.

El servidor será capaz de soportar 3 comunicaciones de voz consecutivas para lo cual el códec de voz que se usará es el G.729, este códec hace compresión al momento de transferencia de paquetes de audio; por tal razón los paquetes usan un mínimo ancho de banda como se muestra en la Figura 51.

| <b>Codec Information</b>           |                                           |                                                   |                                                        | <b>Bandwidth Calculations</b>                     |                                         |                                                 |                                                      |                                                                       |                                               |
|------------------------------------|-------------------------------------------|---------------------------------------------------|--------------------------------------------------------|---------------------------------------------------|-----------------------------------------|-------------------------------------------------|------------------------------------------------------|-----------------------------------------------------------------------|-----------------------------------------------|
| <b>Codec &amp; Bit Rate (Kbps)</b> | Codec<br><b>Sample</b><br>Size<br>(Bytes) | Codec<br><b>Sample</b><br><b>Interval</b><br>(ms) | <b>Mean</b><br><b>Opinion</b><br><b>Score</b><br>(MOS) | <b>Voice</b><br>Payload<br><b>Size</b><br>(Bytes) | Voice<br>Payload<br><b>Size</b><br>(ms) | <b>Packets</b><br>Per<br><b>Second</b><br>(PPS) | <b>Bandvidth</b><br>MP or<br><b>FRF.12</b><br>(Kbps) | <b>Bandwidth</b><br><b>wicRTP</b><br>MP or<br><b>FRF.12</b><br>(Kbps) | <b>Bandwidth</b><br><b>Ethernet</b><br>(Kbps) |
| G.711 (64 Kbps)                    | 80<br><b>Bytes</b>                        | $10$ ms                                           | 4.1                                                    | 160<br><b>Bytes</b>                               | $20$ ms                                 | 50                                              | 82.8 Kbps                                            | 67.6 Kbps                                                             | 87.2 Kbps                                     |
| G.729 (8 Kbps)                     | 10<br><b>Bytes</b>                        | $10$ ms                                           | 3.92                                                   | 20<br><b>Bytes</b>                                | $20$ ms                                 | 50                                              | 26.8 Kbps                                            | 11.6 Kbps                                                             | 31.2 Kbps                                     |
| G.723.1 (6.3 Kbps)                 | 24<br><b>Bytes</b>                        | $30$ ms                                           | 3.9                                                    | 24<br><b>Bytes</b>                                | $30$ ms                                 | 33.3                                            | 18.9 Kbps                                            | 8.8 Kbps                                                              | 21.9 Kbps                                     |
| G.723.1 (5.3 Kbps)                 | 20<br><b>Bytes</b>                        | $30$ ms                                           | 3.8                                                    | 20<br><b>Bytes</b>                                | 30 <sub>ms</sub>                        | 33.3                                            | 17.9 Kbps                                            | 7.7 Kbps                                                              | 20.8 Kbps                                     |
| G.726 (32 Kbps)                    | 20<br><b>Bytes</b>                        | 5 <sub>ms</sub>                                   | 3.85                                                   | 80<br><b>Bytes</b>                                | $20$ ms                                 | 50                                              | 50.8 Kbps                                            | 35.6 Kbps                                                             | 55.2 Kbps                                     |
| G.726 (24 Kbps)                    | 15<br><b>Bytes</b>                        | 5 <sub>ms</sub>                                   |                                                        | 60<br><b>Bytes</b>                                | 20 <sub>ms</sub>                        | 50                                              | 428 Kbps                                             | 27.6 Kbps                                                             | 47.2 Kbps                                     |
| G.728 (16 Kbps)                    | 10<br><b>Bytes</b>                        | 5 <sub>ms</sub>                                   | 3.61                                                   | 60<br><b>Bytes</b>                                | $30 \text{ ms}$                         | 33.3                                            | 28.5 Kbps                                            | 18.4 Kbps                                                             | 31.5 Kbps                                     |
| G722 64k(64 Kbps)                  | 80<br><b>Bytes</b>                        | $10$ ms                                           | 4.13                                                   | 160<br><b>Bytes</b>                               | $20$ ms                                 | 50                                              | 82.8 Kbps                                            | 67.6Kbps                                                              | 87.2 Kbps                                     |
| ilbc mode 20(15.2Kbps)             | 38<br><b>Bytes</b>                        | $20$ ms                                           | <b>NA</b>                                              | 38<br><b>Bytes</b>                                | $20$ ms                                 | 50                                              | 34.0Kbps                                             | 188 Kbps                                                              | 38.4Kbps                                      |
| ilbc mode 30(13.33Kbps)            | 50<br><b>Bytes</b>                        | 30 <sub>ms</sub>                                  | NA                                                     | 50<br><b>Bytes</b>                                | $30$ ms                                 | 33.3                                            | 25.867<br><b>Kbps</b>                                | 15.73Kbps                                                             | 28.8 Kbps                                     |

**Figura 51.** Códec de voz soportados por Elastix

Como se observa usando el códec G 7.29 el ancho de banda promedio para la transferencia de paquetes de voz es de 31,2Kb/seg al permitir una comunicación de 3 llamadas consecutivas el resultado es 96,3Kb/seg ideal para la transferencia dentro de la red. Los requerimientos necesarios para la implementación de este servidor son:

- Memoria de 1 GB
- Disco duro de 512 GB
- Procesador Dual Core de 2 núcleos
- Conexión a Internet.

Para el servidor de video que se alojará dentro de la infraestructura de red móvil de se usará la plataforma Elastix, capaz de permitir video llamadas al igual que el servicio de transporte de voz IP, el servicio de video Elastix estará destinado para que se puedan brindar 3 video llamadas simultaneas. Los requisitos para la integración del servidor serán los mismos que el servidor de voz

### **4.3. Diseño eléctrico**

Como solución planteada en este proyecto de investigación y al ser un sistema netamente móvil que permitirá la comunicación en lugares rurales y especialmente de difícil acceso es importante mencionar que será autónomo, es decir tendrá la capacidad de almacenar energía para su funcionamiento continuo; por tal razón, es primordial en la fase de diseño contemplar un apartado en el cual se analice el consumo de energía de cada uno de los dispositivos y de la misma forma el tiempo de autonomía que entregará el sistema.

### **4.3.1. Consumo de energía y potencia.**

A continuación, en la Figura 52 se detalla el diagrama de bloques que permitirá determinar el consumo de energía de cada elemento.

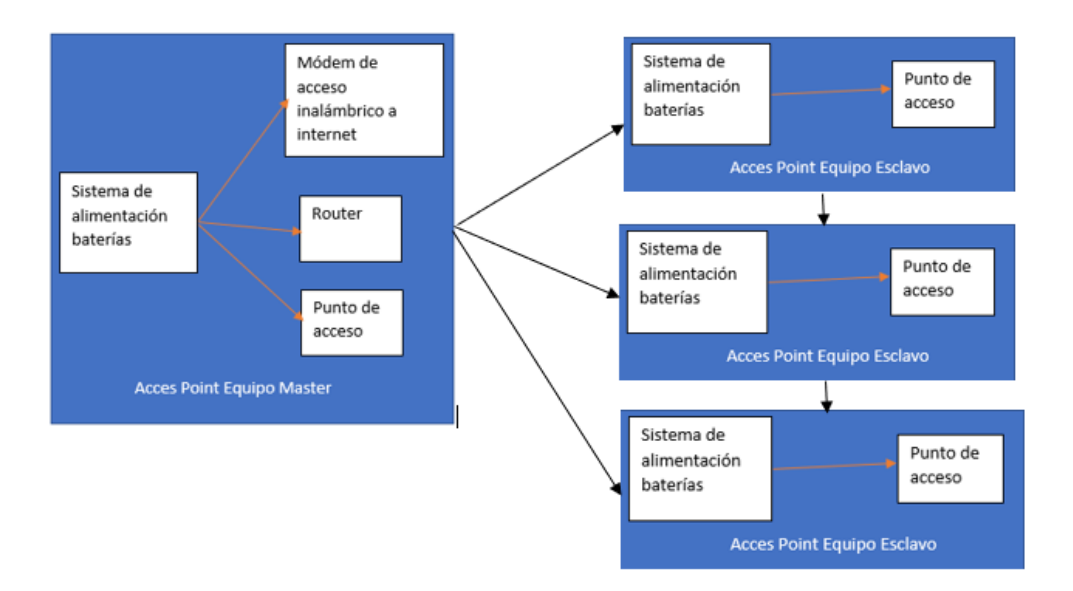

**Figura 52.** Diagrama de bloques sistema eléctrico.

Antes de analizar los respectivos componentes del sistema de alimentación, para obtener el dimensionamiento correcto de la parte eléctrica es muy necesario realizar una matriz que determine el consumo de potencia del sistema, el cual, que se muestra en la tabla 30 y se tiene los siguientes datos:

| Nro. | Equipo                                           | Cantidad | Voltaje       | Corriente | Potencia | Potencia<br>Total |
|------|--------------------------------------------------|----------|---------------|-----------|----------|-------------------|
|      | Ap.<br>Mikrotik<br>Metal 5sphn                   | 4        | 10-30V        |           | 10.6 W   | 42.4 W            |
| 2    | Router de<br>borde<br>Mikrotik<br><b>RB 2011</b> |          | $8 - 30$<br>V |           | 11W      | 11 W              |

**Tabla 30.** Consumo de potencia del sistema.

Como se observa en la Figura 52, el diseño de la parte eléctrica contempla un sistema de alimentación y baterías que está constituido por:

### **Panel Fotovoltaico**

El panel fotovoltaico será el encargado de la generación eléctrica. Este puede ser de varios tipos como: los paneles monocristalinos y los paneles policristalinos, con uniones de sus células, que varían entre los 12-18 voltios para uniones de 36 células y los 24-34 voltios para uniones de 72 células.

El sistema en base a la carga y especialmente por la naturaleza de que el sistema al ser móvil necesita elementos donde las dimensiones sean las más reducidas posible y se aproveche la relación espacio eficiencia. A continuación, se presenta las especificaciones del panel fotovoltaico que son:

- Color negro
- 115mm\*85mm\*
- Voltaje de 12 V
- $\bullet$  Potencia de 1.5 W

### **Controladora de carga.**

Este dispositivo trabaja de la mano con el panel solar y el arreglo de baterías es importante ya que permite proteger la batería de sobrecargas y descargas por parte del panel fotovoltaico; además, realiza el control de los parámetros de intensidad de corriente y voltaje que alimenta a las baterías, revisa el estado de carga de las baterías y permite la alimentación respectiva a este sistema.

Para el sistema de red de comunicaciones de emergencia para la supervisión del personal táctico involucrado en la respuesta a situaciones de emergencia o desastres naturales es necesario un controlador de carga con las siguientes características:

- Controlador de voltaje de 12 Voltios y 36 células, este dato es considerado ya que el panel fotovoltaico es de 1.5W ideal para esta aplicación.
- La controladora de energía es una controladora Morningstar Prostar 15APS-15 la misma que tiene una potencia de 180W con una corriente máxima de hasta 15A esta controladora de igual forma soporta altas temperaturas de operación que oscilan de entre los -10°C hasta los 60°C para obtener la intensidad máxima de carga se divide la potencia total de los paneles por la tensión de la batería

$$
\frac{Pt}{Vb} = Imax
$$
 donde:

 $Pt = Potencia máxima$  $Vb = Vol$ taje de la bateria 180W  $\frac{12 V}{12 V} = 15 A$  donde:

15 A sería la corriente máxima

#### **Batería**

La batería es el elemento fundamental dentro de un sistema energético móvil, este elemento es el responsable de mantener los equipos alimentados y en base a esto que estén operativos, además, es importante que la batería se adapte a la variación de temperatura, ya que la temperatura es una constante para causar la descarga de la misma; otro de los factores a considerar es el ciclo de vida útil y la capacidad de almacenar energía que puede medirse en ciclos, los mismos que cambian de acuerdo a la descarga.

Para calcular se divide primero el consumo diario entre la tensión del banco de baterías 2280Wh/día / 12V, obteniendo una capacidad de baterías necesaria de 190Ah. Dado que la batería no debe descargarse más del 50% de su capacidad porque perdería rápidamente su vida útil, la capacidad necesaria en este caso sería de 380Ah.

Este cálculo corresponde a una batería con un día de autonomía. En el caso de que busquemos una autonomía superior simplemente multiplicaremos su capacidad por los días de autonomía que estemos buscando.

#### **4.3.2. Esquema de conexión**

En la Figura 53, se representa la conexión de los equipos al sistema de alimentación. Se observa el esquema de conexión para cada uno de los nodos de la red mesh, al ser independientes cada uno de ellos, la misma conexión será replicada para los cuatro nodos restantes.

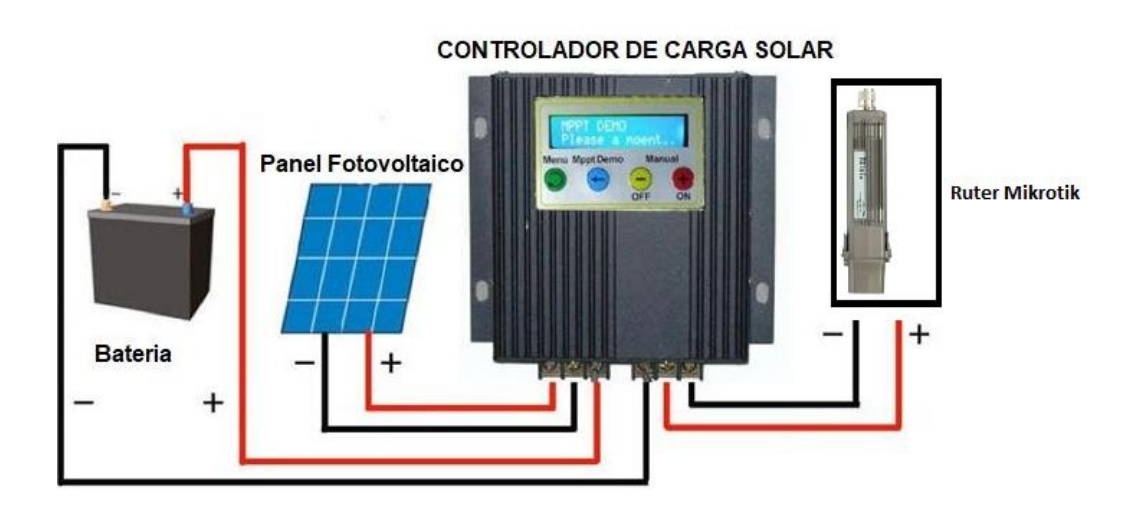

**Figura 53.** Esquema de conexión del sistema de alimentación eléctrica

### **4.4. Diseño lógico de enlaces inalámbricos.**

Para la conexión del router de borde hacia la Internet, es necesario que tenga conectividad, al ser este un prototipo de un sistema inalámbrico y móvil, lo ideal es que la conectividad se la realice mediante un modem inalámbrico USB que brinde acceso a Internet ya sea este de cualquier operadora telefónica. El acceso a internet está dado por el ISP (Internet Provider Service), la configuración se realiza mediante el segmento de red que el proveedor mantenga y en el router de borde, donde éste será la conexión WAN que permitirá la conectividad.

Se establece los siguientes parámetros para la configuración del SSID que se muestran a continuación:

- BS001 (TESIS MESH)
	- o BS: Indica la estación base y 001 sería el AP 001

Dentro de la configuración de los enlaces que servirán de backbone se usará la frecuencia de 5Ghz ideal para transferencia de información de hasta 700 Mbps, la frecuencia de 5Ghz es una frecuencia de corto alcance y gran ancho de banda por lo cual esta será destinada para los enlaces de backbone del sistema entre los nodos que permitirán la conectividad.

Para la conectividad de los clientes, se usará la frecuencia de 2.4 GHz, ésta es una frecuencia normalmente usada en los dispositivos inalámbricos que los ISP adoptan en los routers inalámbricos domiciliares, 2.4 GHz permite una velocidad de transmisión de hasta 54 Mbps dentro de las principales características se tiene que disponer de 14 canales que tienen un mayor rango de cobertura, es por eso que se usará para brindar conectividad a los clientes que se encuentren desplegados en la zona del acontecimiento. Los principales estándares que se rigen a 2.4 GHz son IEEE 802.11b, 802.11g, 802.11n (B, G y N), el canal a usar será automático ya que al ser este dispositivo usado en zonas alejadas no se tendrá mayor interferencia con otras redes aledañas.

### **4.4.1. Consideraciones para el diseño del prototipo de la red de comunicaciones**

Dentro de las principales consideraciones y características que la red deberá cumplir se tiene:

- **Fácil despliegue:** Considerando que debe tener un tiempo mínimo de recuperación del servicio, por lo tanto, el despliegue debe ser lo más rápido y oportuno debe permitir la movilidad en lugares rurales o urbanos.
- **Redundancia**: Al ser una red mallada debe ser sólida y lo más redundante posible lo que la tecnología mesh se adapta a este tipo de trabajo puesto que permite que al perder la conectividad en un nodo de comunicación este escoge el camino consecuente más cercano para la transmisión de los datos.
- **Banda ancha:** El ancho de banda depende de la calidad de los equipos inclusive depende de los servicios que van a usar la red se debe incluir calidad de servicio (QoS) con el fin de priorizar el tráfico para esta aplicación el tráfico máximo que se cruzará por la red son paquetes de voz.

 **Protocolo:** El protocolo a utilizar es un protocolo propio de los equipos llamado Mikrotik HWMP +, equipamiento que se va a utilizar para el despliegue de este sistema; HWMP +, que es un protocolo de enrutamiento de capa 2 específico de MikroTik para redes de malla inalámbricas. Se basa en el protocolo híbrido de malla inalámbrica (HWMP) del borrador del estándar IEEE 802.11s. Se puede utilizar en lugar de los protocolos de árbol de expansión (rápido) en configuraciones de malla para garantizar un enrutamiento óptimo sin bucles., es importante mencionar también que el protocolo HWMP + no es compatible con HWMP del borrador del estándar IEEE 802.11s.

#### **Requisitos de funcionamiento**

- **Tiempo de retardo extremo a extremo:** La latencia, extremo a extremo es muy importante considerar puesto que si los valores no son aceptables afectaría el rendimiento de las comunicaciones o de los servicios que pasen por la red. Si la red solo se ocupa para transmisión de datos y afecta en el tiempo de llegada de estos lo cual no sería tan crítico, pero si el uso se refiere a voz se debe realizar configuración de calidad de servicio en cada uno de los puntos, al ser un dispositivo móvil y usado para brindar comunicación este sistema se enfocará a la transmisión de datos y cómo máximo alcance la transmisión de voz.
- **El ancho de banda**: Se refiere al ancho de banda que puede circular en la red sin enlaces rotos, esto depende de la correcta ubicación de los Access point y la capacidad de transmisión del canal. Depende de los servicios que vayan a transitar en la red por lo que siempre se recomienda un mínimo ancho de banda de 10 Megas, con esto se garantiza el funcionamiento adecuado de la red, sin embargo, en zonas o sectores dónde no exista mayor cobertura, el ancho de banda se verá ajustado a 5 Mbps.

 **Elección de la mejor ruta**: Una característica la red mallada es la selección de la mejor ruta para el envío de paquetes lo que hace que la latencia y el ancho de banda sea lo óptimo a nivel de conectividad. Adicional si un punto cae la red escoge el nodo más cercano garantizando mayor disponibilidad de los servicios montados en la red.

### **5. Capítulo V: Pruebas de Funcionamiento**

En este capítulo se presentará las pruebas realizadas al sistema en dónde se enfocará en tres pilares fundamentales que son pruebas de cobertura, pruebas de rendimiento, pruebas de autonomía.

Dentro de las pruebas de cobertura se realizará un análisis y pruebas de calor respectiva en tres ambientes distintos, al aire libre en lugares de difícil acceso, en lugares poblados, y en lugares internos u dentro de un lugar dónde existan obstáculos físicos con el propósito de determinar la relación entre la distancia y la perdida de potencia, haciendo siempre referencia a la ganancia de las antenas y obstáculos que tendrá que afrontar el sistema, es difícil determinar un ambiente estático o predefinido ya que este sistema actuará en lugares de emergencia alejados y de difícil acceso.

A continuación, en la Tabla 31, se detalla el cronograma de pruebas a realizar una vez finalizado el proyecto de investigación.

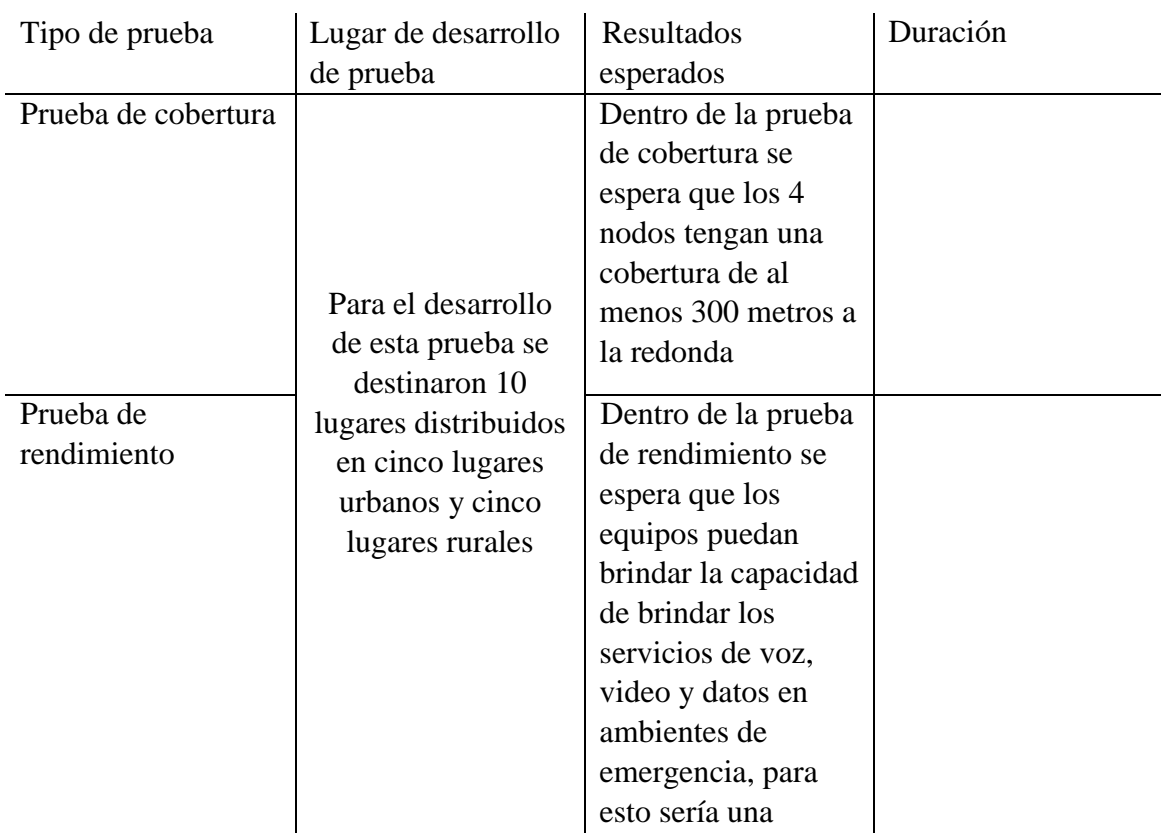

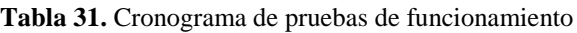

Prueba de autonomía

capacidad máxima de 8Mbps como velocidad de transmisión Esta es una de las pruebas más críticas ya que debemos evidenciar el rendimiento de las baterías y su duración, para esto se espera que el sistema pueda rendir 4 horas de autonomía

## **5.1. Pruebas de cobertura.**

Para el análisis de pruebas de cobertura se ha realizado la siguiente matriz, en donde se detalla cada uno de los nodos instalados, esta prueba de cobertura se la realizó en diez lugares diferentes considerandos que se hicieron diez pruebas en sectores urbanos donde existen lugares aledaños, casas y edificios; así como diez pruebas en lugares rurales alejados de la ciudad, con limitado número de casas, difícil acceso y con vegetación como principal problema de cobertura.

A continuación, en la Tabla 32 se detalla la matriz de resultados obtenidos, y que con referencia a esta matriz se procederá a realizar la gráfica de cada uno de los lugares y con esto el análisis y detalle de cada una de las pruebas realizadas en referencia a la zona de cobertura.

### **Tabla 32.** Pruebas de Cobertura

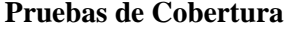

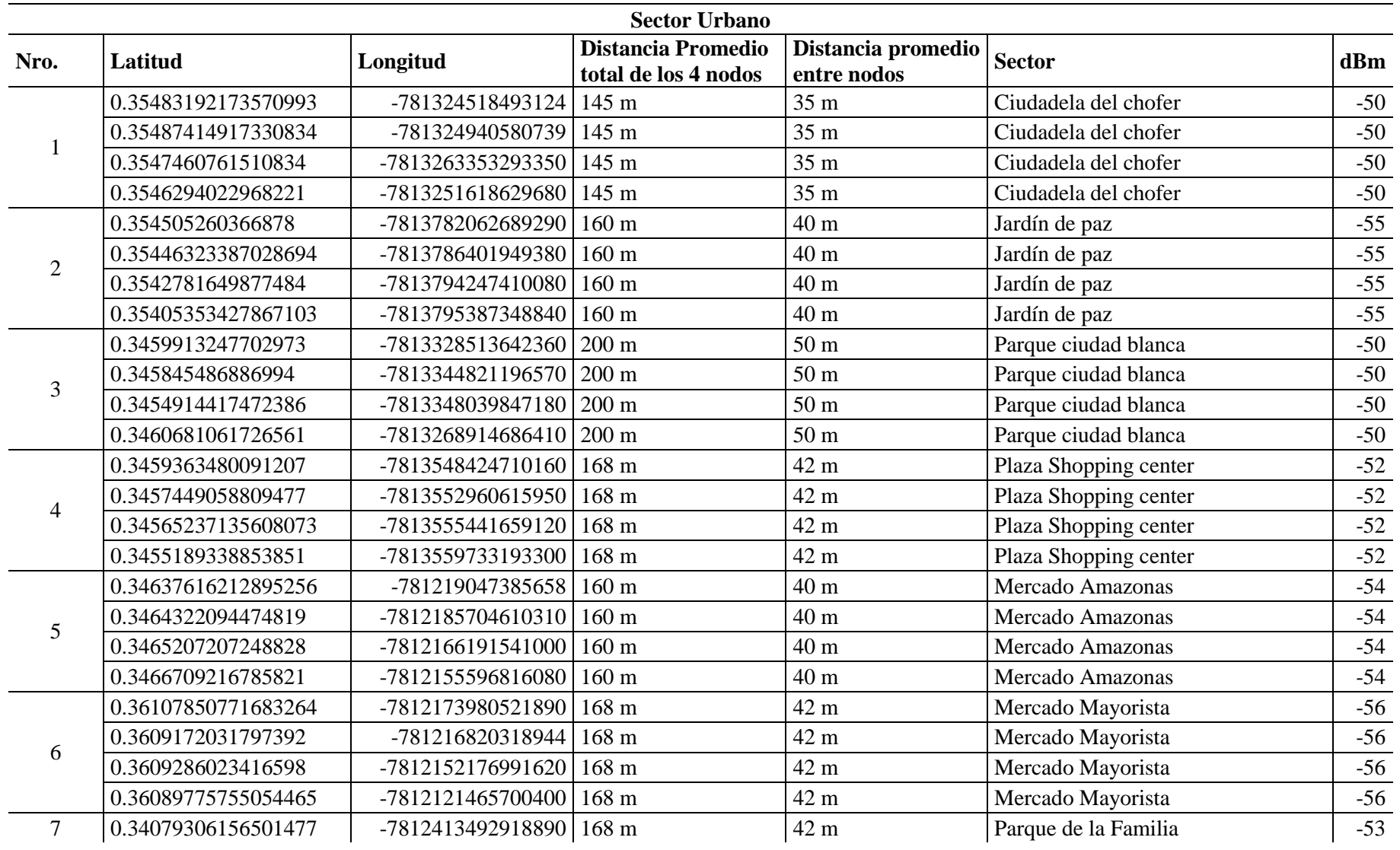

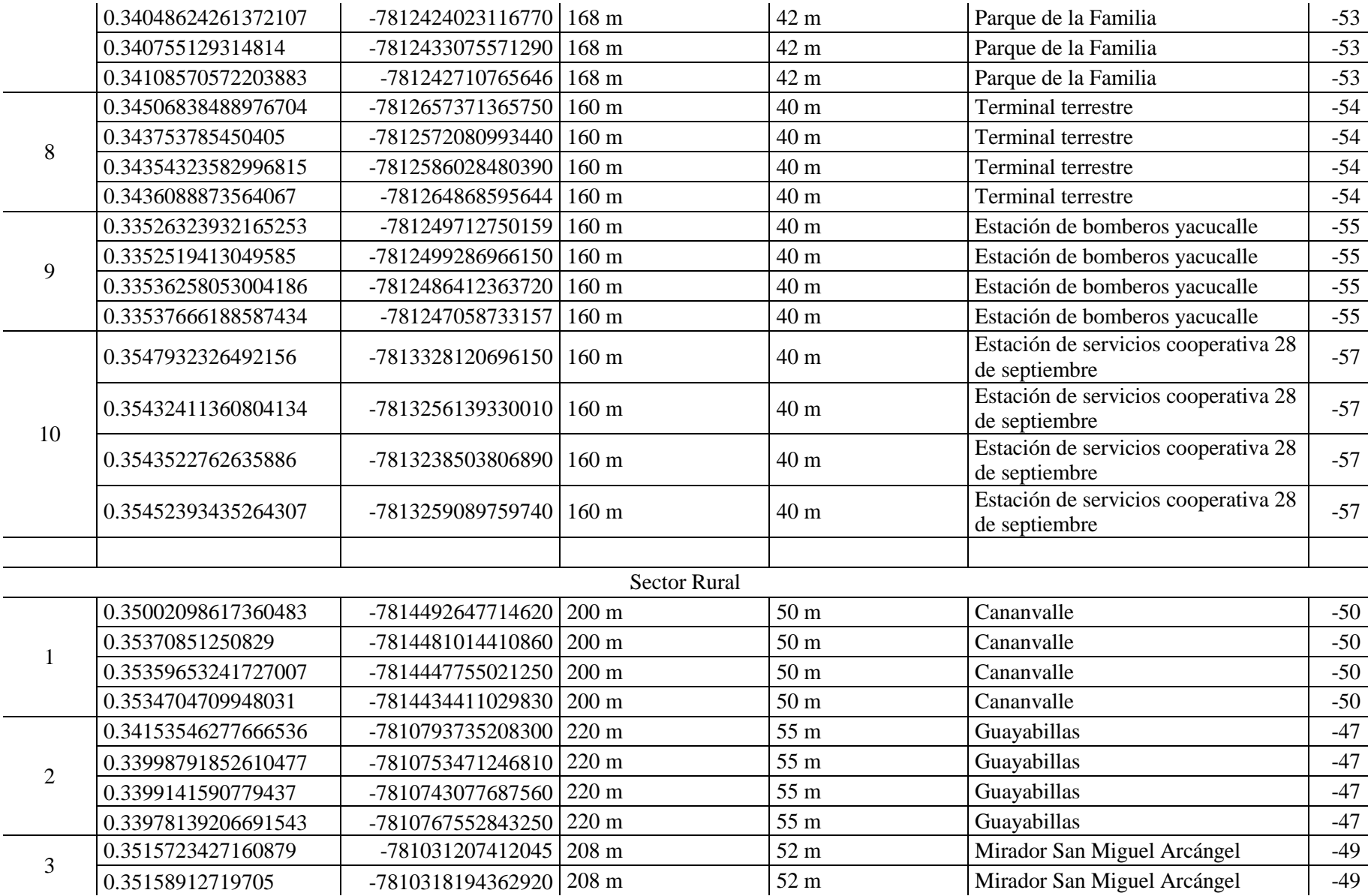

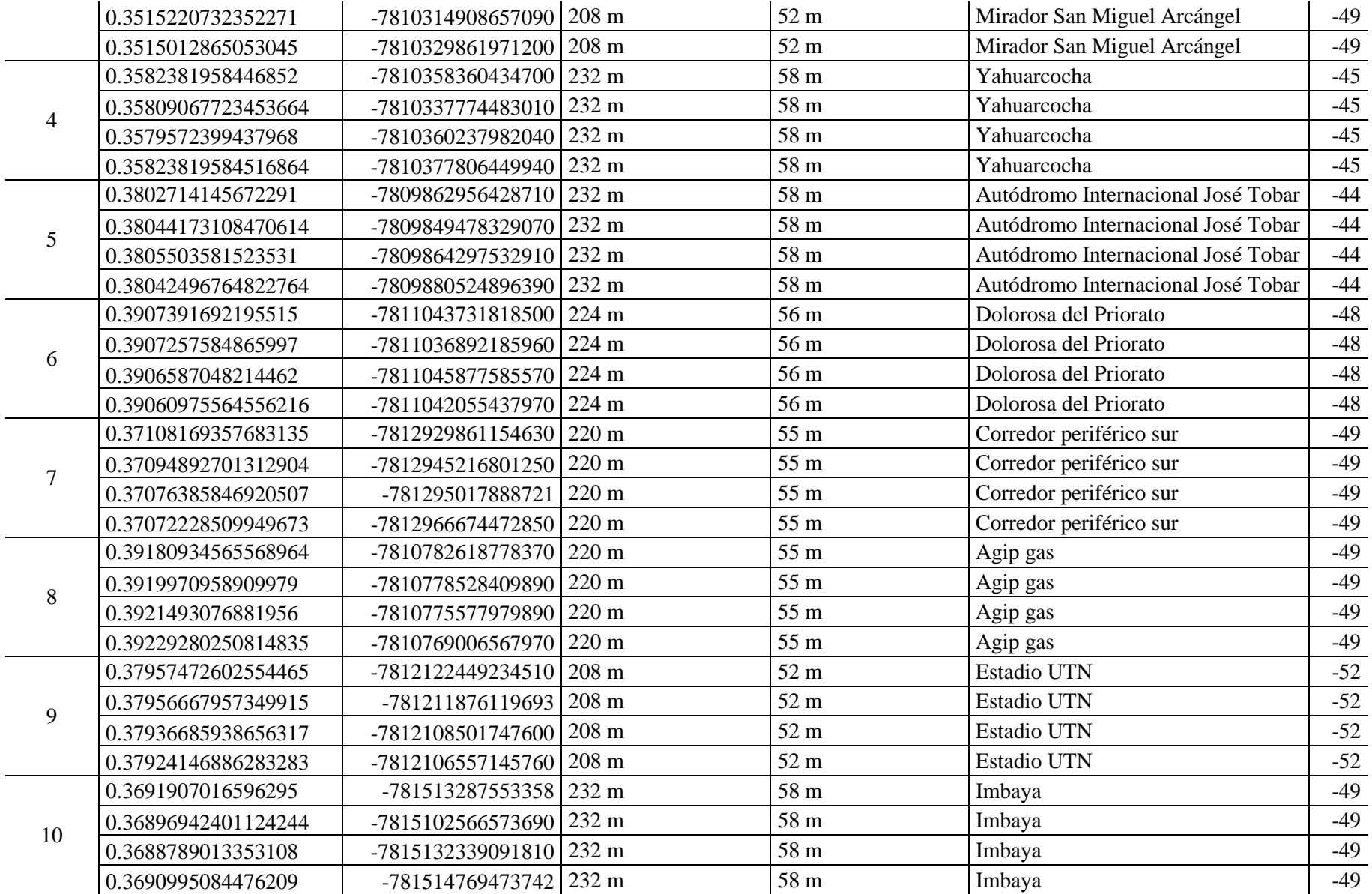

Para cada una de las pruebas realizadas se verifica la zona de cobertura, el área, y la distancia entre los nodos.

# **Zona Urbana.**

**5.1.1.** La zona número uno se encuentra ubicada en las calles Brasil y Av. Fray Vacas Galindo, como se muestra en la siguiente Figura 50:

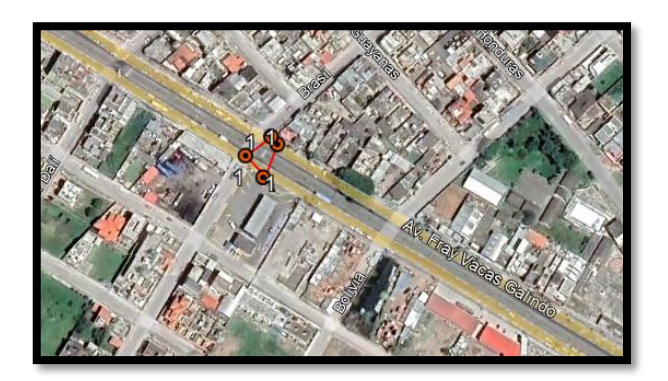

**Figura 54.** Zona de cobertura prueba 1

La prueba realizada es capaz de brindar cobertura a clientes en un área de 254  $m^2$ , dentro de un perímetro de 68 metros como se muestra en la figura que antecede.

**5.1.2.** La zona número dos se encuentra ubicada en las Virginia Pérez y Jorge Dávila Mesa, como se muestra en la siguiente Figura 51:

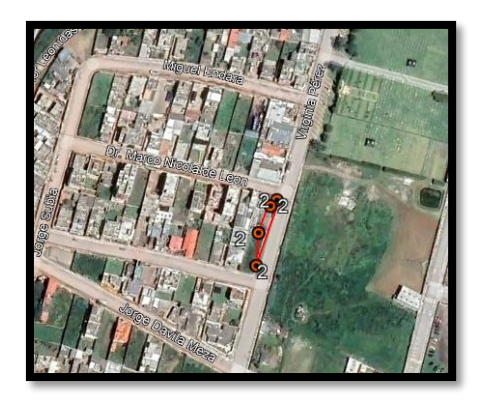

**Figura 55.** Zona de cobertura prueba 2

La prueba realizada número 2 es capaz de brindar cobertura a clientes en un área de 255  $m^2$ , dentro de un perímetro de 107 metros como se muestra en la figura que antecede, un área muy extensa y que adicional se encuentra dentro de la zona urbana de la ciudad de Ibarra.

**5.1.3.** La zona número tres se encuentra ubicada en el sector del parque ciudad blanca, específicamente al inicio del redondel de la madre, como se muestra en la siguiente Figura 52:

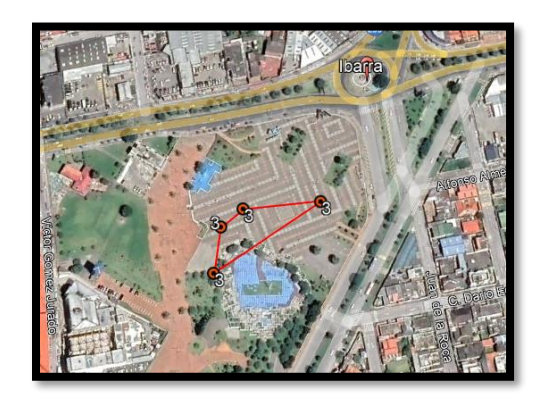

**Figura 56.** Zona de cobertura prueba 3

La prueba realizada número 3 es capaz de brindar cobertura a clientes en un área de 843  $m^2$ , dentro de un perímetro de 241 metros como se muestra en la figura 41, se evidencia que el área de cobertura es muy extensa y no existe casas o edificios que obstaculicen o brinden interferencia.

**5.1.4.** La zona número cuatro se encuentra ubicada en el sector de la Plaza shopping entre la panamericana y la calle Víctor Gómez Jurado, como se muestra en la Figura 53:
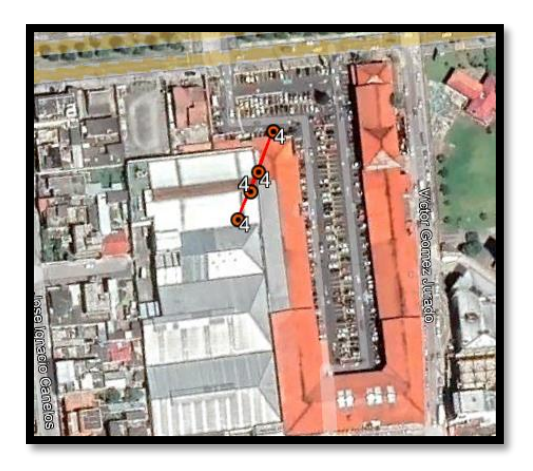

**Figura 57.** Zona de cobertura prueba 4

La prueba realizada número 4 es capaz de brindar cobertura a clientes en un área de 196.7  $m^2$ , dentro de un perímetro de 96 metros como se muestra en la figura que antecede, se evidencia que el área de cobertura se reduce por encontrarse en un lugar con mucha interferencia de redes inalámbricas e instalaciones aledañas.

**5.1.5.** La zona número cinco se encuentra ubicada en las Av. Eugenio Espejo y Av. Alfredo Pérez Guerrero en el sector del mercado Amazona, como se muestra en la Figura 54:

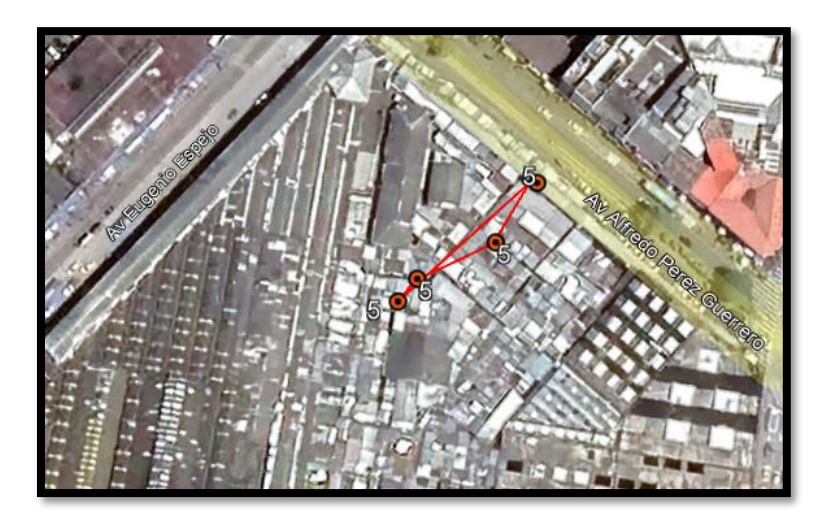

**Figura 58.** Zona de cobertura prueba 5

La prueba realizada número 5 es capaz de brindar cobertura a clientes en un área de 105  $m^2$ , dentro de un perímetro de 98.8 metros como se muestra en la figura que antecede, se evidencia que el área de cobertura se reduce por encontrarse en un lugar con bastante interferencia de redes inalámbricas e instalaciones aledañas como edificios.

**5.1.6.** La zona número seis se encuentra ubicada en las Av. 13 de abril y Juan Hernández, como se muestra en la Figura 55:

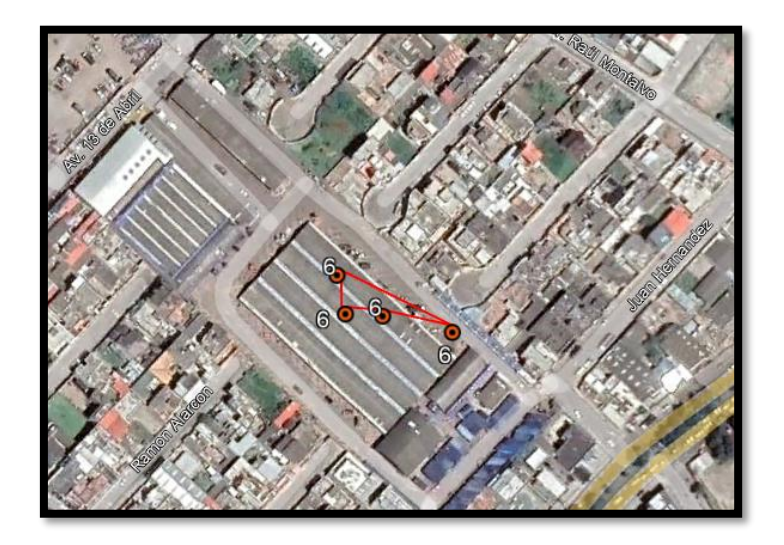

**Figura 59.** Zona de cobertura prueba 6

La prueba realizada número 6 es capaz de brindar cobertura a clientes en un área de 415  $m^2$ , dentro de un perímetro de 132 metros como se muestra en la figura que antecede, se evidencia que el área de cobertura aumenta por encontrarse en un lugar que está a campo abierto y no presenta construcciones ni edificios que ocasiones interferencia.

**5.1.7.** La zona número siete se encuentra ubicada en las Av. Rafael Sánchez y José Miguel Leoro en el sector del parque de la familia, como se muestra en la Figura 56:

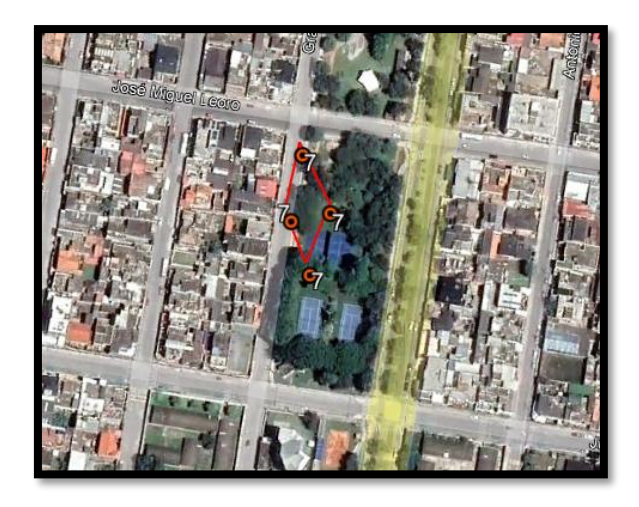

**Figura 60.** Zona de cobertura prueba 7

La prueba realizada número 7 es capaz de brindar cobertura a clientes en un área de 849  $m^2$ , dentro de un perímetro de 143 metros como se muestra en la figura que antecede, se evidencia que el área de cobertura aumenta por encontrarse en un lugar que está a campo abierto y no presenta construcciones ni edificios que ocasiones interferencia.

**5.1.8.** La zona número ocho se encuentra ubicada en las Av. Teodoro Gómez de la Torre y Eugenio Espejo en el sector del terminal terrestre, como se muestra en la Figura 57:

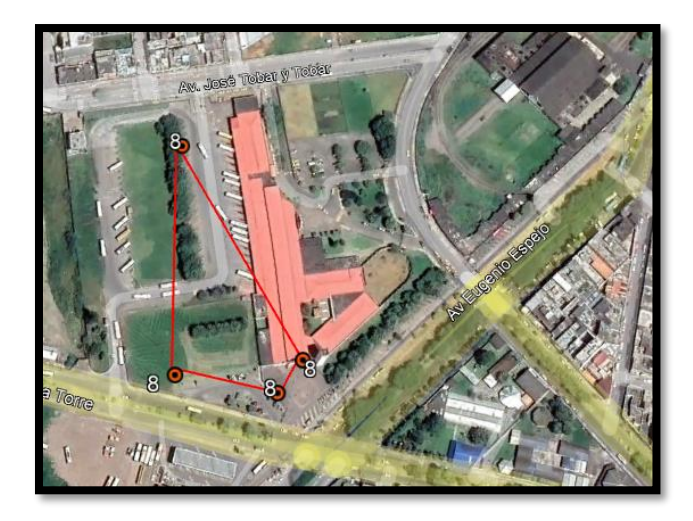

**Figura 61.** Zona de cobertura prueba 8

La prueba realizada número 8 es capaz de brindar cobertura a clientes en un área de 1943  $m^2$ , dentro de un perímetro de 436 zona de gran alcance ya este sector no tiene edificaciones que obstaculicen la señal.

**5.1.9.** La zona número nueve se encuentra ubicada en las Av. Rafael Sánchez y Tobías Mena sector Yacucalle, como se muestra en la Figura 58:

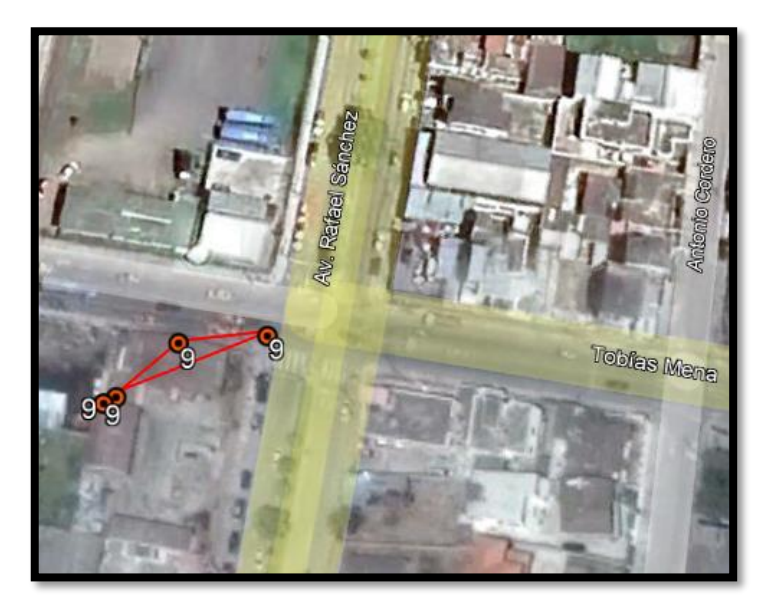

**Figura 62.** Zona de cobertura prueba 9

La prueba realizada número 9 es capaz de brindar cobertura a clientes en un área de 178.7  $m^2$ , dentro de un perímetro de 172.2 en esta zona se evidencia que reduce notablemente el alcance debido a que es una zona poblada donde existen edificaciones redes aledañas que causan interferencia.

**5.1.10.** La zona número diez se encuentra ubicada en las Av. Fray Vacas Galindo y Brasil mena sector industrial, como se muestra en la Figura 59:

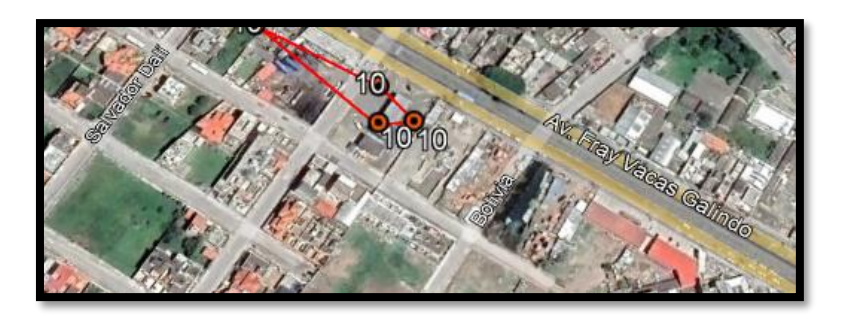

**Figura 63.** Zona de cobertura prueba 10

La prueba realizada número 10 es capaz de brindar cobertura a clientes en un área de 1093  $m^2$ , dentro de un perímetro de 226 en esta zona se evidencia que aumenta el alcance por encontrarse en una zona a campo abierto sin un considerable número de edificaciones y redes aledañas que generen interferencia.

En la Tabla 33 se puede evidenciar el área cuadrada vs prueba realizada.

| Prueba         | Latitud             | Longitud           | Área de<br>cobertura<br>m2 | Perímetro<br>(m) |
|----------------|---------------------|--------------------|----------------------------|------------------|
|                | 0.35483192173570993 | -78.1324518493124  |                            |                  |
| $\mathbf{1}$   | 0.35487414917330834 | -78.1324940580739  | 254                        | 68               |
|                | 0.3547460761510834  | -78.13263353293350 |                            |                  |
|                | 0.3546294022968221  | -78.13251618629680 |                            |                  |
|                | 0.354505260366878   | -78.13782062689290 |                            |                  |
| $\overline{2}$ | 0.35446323387028694 | -78.13786401949380 | 255                        | 107              |
|                | 0.3542781649877484  | -78.13794247410080 |                            |                  |
|                | 0.35405353427867103 | -78.13795387348840 |                            |                  |
|                | 0.3459913247702973  | -78.13328513642360 | 843                        | 241              |
| 3              | 0.345845486886994   | -78.13344821196570 |                            |                  |
|                | 0.3454914417472386  | -78.13348039847180 |                            |                  |
|                | 0.3460681061726561  | -78.13268914686410 |                            |                  |
|                | 0.3459363480091207  | -78.13548424710160 |                            |                  |
| $\overline{4}$ | 0.3457449058809477  | -78.13552960615950 | 196.7                      | 96               |
|                | 0.34565237135608073 | -78.13555441659120 |                            |                  |
|                | 0.3455189338853851  | -78.13559733193300 |                            |                  |
| 5              | 0.34637616212895256 | -78.1219047385658  |                            |                  |
|                | 0.3464322094474819  | -78.12185704610310 |                            |                  |
|                | 0.3465207207248828  | -78.12166191541000 | 105                        | 98.5             |
|                | 0.3466709216785821  | -78.12155596816080 |                            |                  |
|                | 0.36107850771683264 | -78.12173980521890 |                            |                  |
| 6              | 0.3609172031797392  | -78.1216820318944  | 415                        | 132              |

**Tabla 33.** Valores de pruebas realizadas.

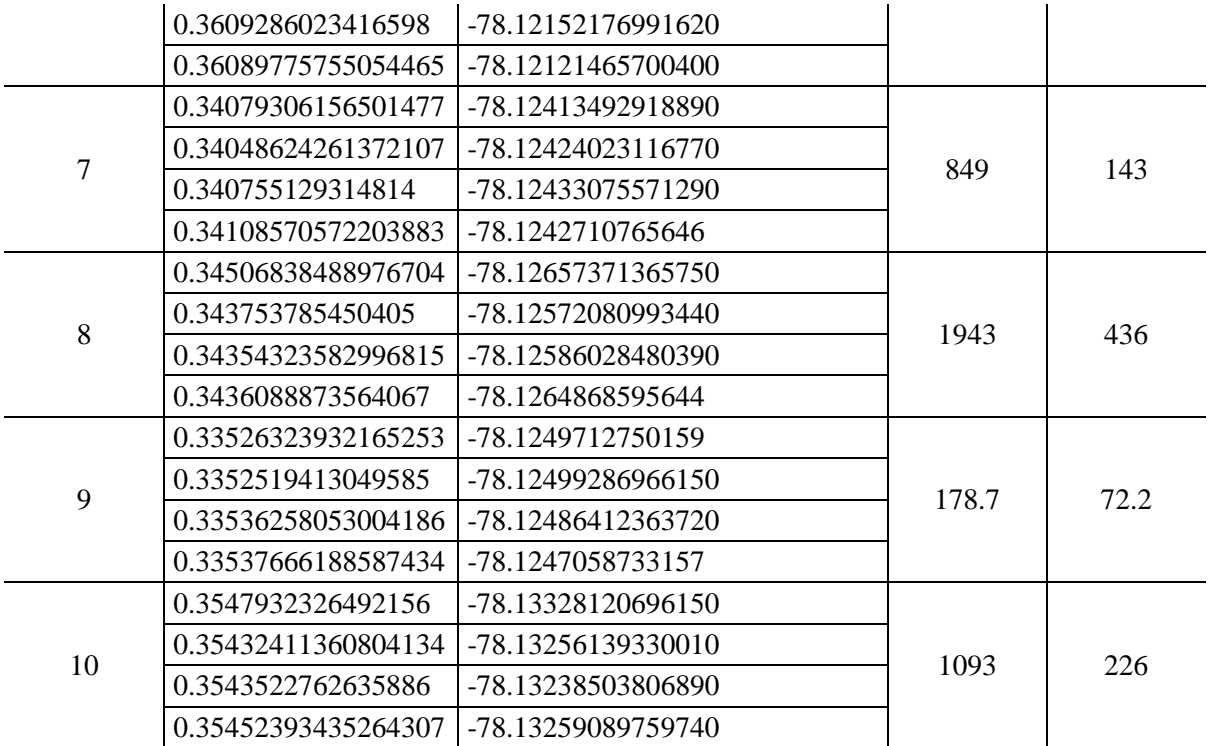

Para el sector rural de igual forma se realizaron las mismas pruebas de cobertura, a continuación, se detalla cada una de las pruebas realizadas.

**5.1.11.** La zona número once se encuentra ubicado en el sector de Cananvalle, un sector donde existe poca afluencia de personas y por ende no hay muchas edificaciones ni lugares que causen interferencia, como se muestra en la Figura 60:

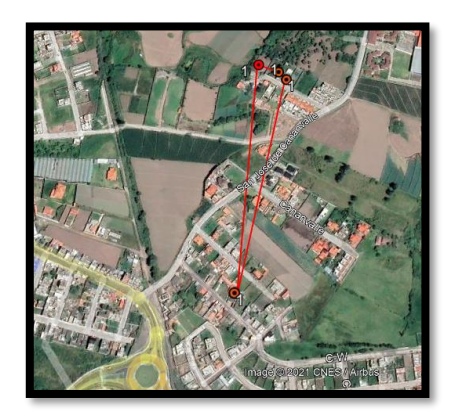

**Figura 64.** Zona de cobertura prueba 11

La prueba realizada número 11 es capaz de brindar cobertura a clientes en un área de 1.055  $m^2$ , dentro de un perímetro de 865 en esta zona se evidencia que aumenta el alcance por encontrarse en una zona a campo abierto sin un considerable número de edificaciones y redes aledañas que generen interferencia.

**5.1.12.** La zona número doce se encuentra ubicado en el sector de la loma de Guayabillas, un parque que se encuentra ubicado por el barrio la Victoria, una característica muy importante es que esta prueba es realizada en un sector montañoso, el mayor factor de interferencia sería los árboles y arbustos, como se muestra en la Figura 61:

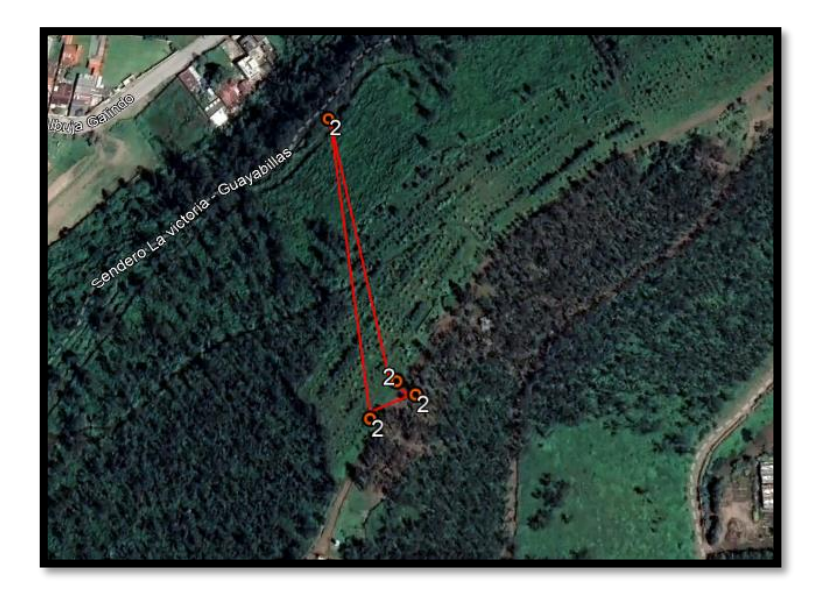

**Figura 65.** Zona de cobertura prueba 12

La prueba realizada número 12 es capaz de brindar cobertura a clientes en un área de 1555  $m^2$ , dentro de un perímetro de 457 m, en esta zona se evidencia que el alcance es amplio por encontrarse en una zona a campo abierto.

**5.1.13.** La zona número trece se encuentra ubicado en el sector del Arcángel un parque que se encuentra ubicado en el sector el Olivo es un sector montañoso, el mayor factor de interferencia sería los árboles y arbustos, como se muestra en la Figura 62:

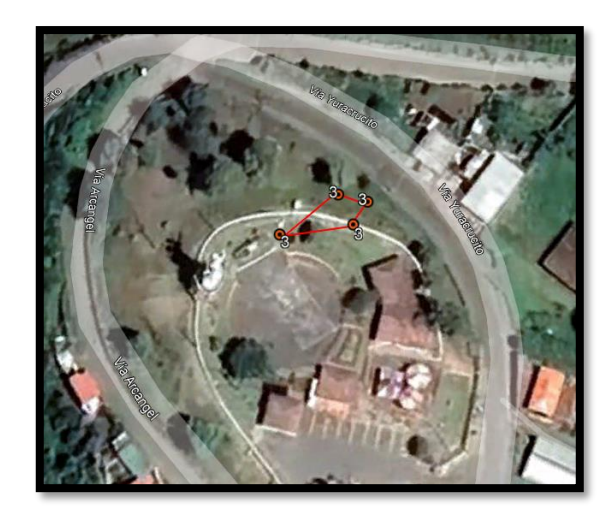

**Figura 66.** Zona de cobertura prueba 13

La prueba realizada número 13 es capaz de brindar cobertura a clientes en un área de 889.7  $m^2$ , dentro de un perímetro de 44.3 m, en esta zona se evidencia que el alcance es amplio por encontrarse en una zona a campo abierto.

**5.1.14.** De igual forma la zona número catorce se encuentra ubicado en el sector de la laguna Yahuarcocha, un lugar a campo abierto sector montañoso, el mayor factor de interferencia sería los árboles y arbustos, como se muestra en la Figura 63:

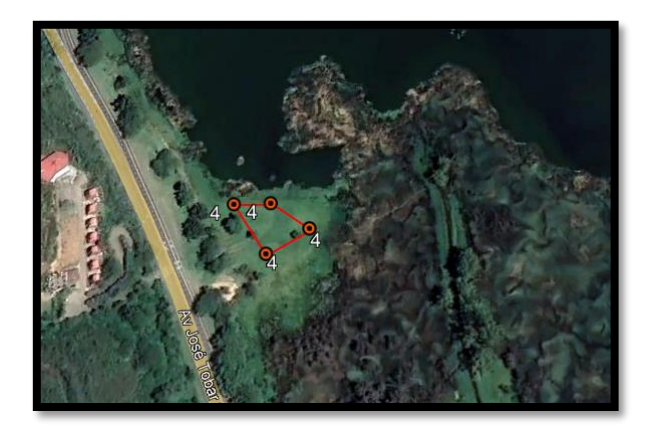

**Figura 67.** Zona de cobertura prueba 14

La prueba realizada número 14 es capaz de brindar cobertura a clientes en un área de 740  $m<sup>2</sup>$ , dentro de un perímetro de 118 m, en esta zona se evidencia que el alcance es amplio por encontrarse en una zona a campo abierto.

**5.1.15.** La zona número quince se encuentra ubicado en el sector de la laguna Yahuarcocha, específicamente en el autódromo José Tobar, un lugar a campo abierto este sector está constituido de montañas y árboles, el mayor factor de interferencia sería los árboles y arbustos, como se muestra en la Figura 64:

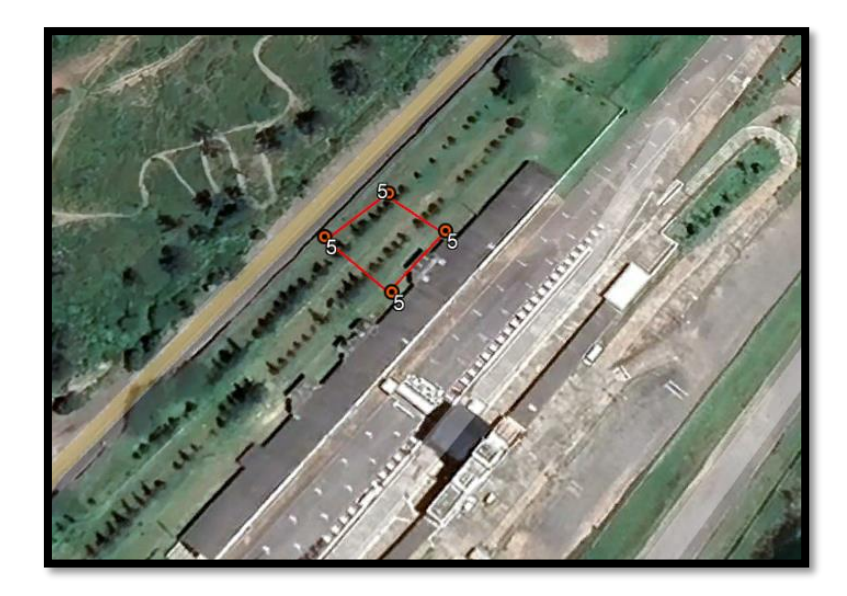

**Figura 68.** Zona de cobertura prueba 15

La prueba realizada número 15 es capaz de brindar cobertura a clientes en un área de 516  $m<sup>2</sup>$ , dentro de un perímetro de 91 m, en esta zona se evidencia que el alcance es amplio por encontrarse en una zona a campo abierto.

**5.1.16.** La zona número dieciséis se encuentra ubicado en el sector Priorato, un sector urbano que se encuentra aledaño a la laguna de Yahuarcocha a pesar de que es un sector urbano no existen muchas edificaciones ni casas aledañas este es un lugar a campo abierto este sector, el mayor factor de interferencia sería los árboles y arbustos, como se muestra en la Figura 65:

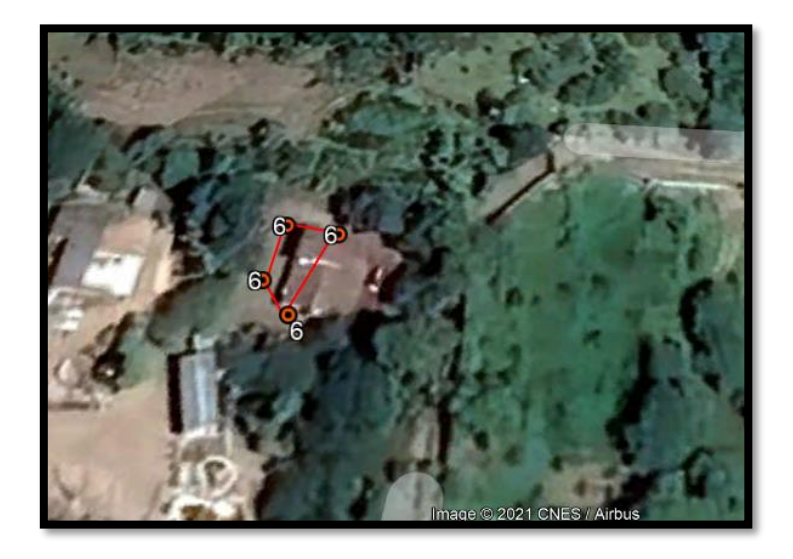

**Figura 69.** Zona de cobertura prueba 16

La prueba realizada número 16 es capaz de brindar cobertura a clientes en un área de 873.9  $m^2$ , dentro de un perímetro de 138 m, en esta zona se evidencia que el alcance se reduce ya que hay mucha interferencia de árboles y arbustos.

**5.1.17.** La zona número diecisiete se encuentra ubicado en el sector del corredor periférico sur, un sector urbano que se ha convertido en un sector sumamente habitable sin embargo la prueba se la realizó en un lugar a campo abierto, el mayor factor de interferencia sería los árboles y arbustos, como se muestra en la Figura 66:

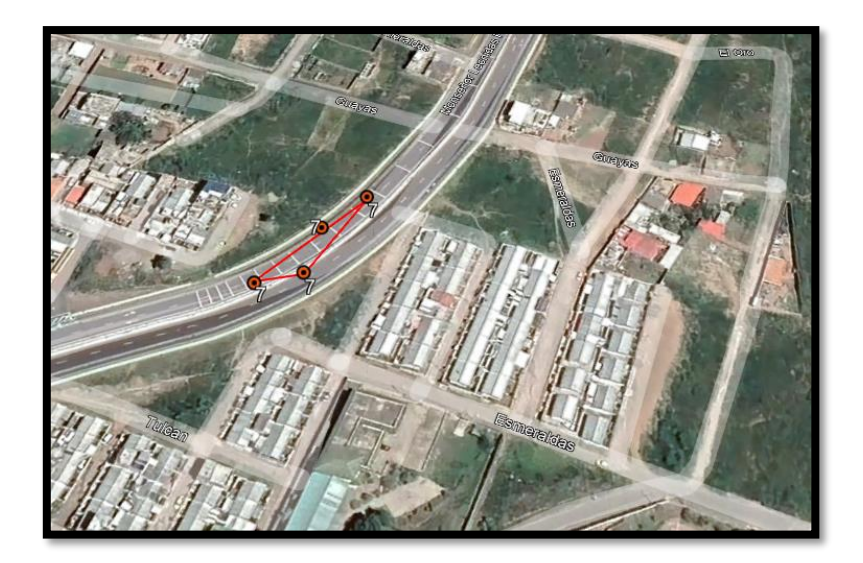

**Figura 70**. Zona de cobertura prueba 17

La prueba realizada número 17 es capaz de brindar cobertura a clientes en un área de 890  $m<sup>2</sup>$ , dentro de un perímetro de 116 m, en esta zona se evidencia un gran alcance a pesar de que existen muchos conjuntos alrededor de la zona de prueba, adicional es importante mencionar que la prueba justamente se la hizo en un sector rural.

**5.1.18.** La zona número dieciocho se encuentra ubicado en el sector el Olivo, un sector a las afueras de la ciudad de Ibarra, como se muestra en la Figura 67:

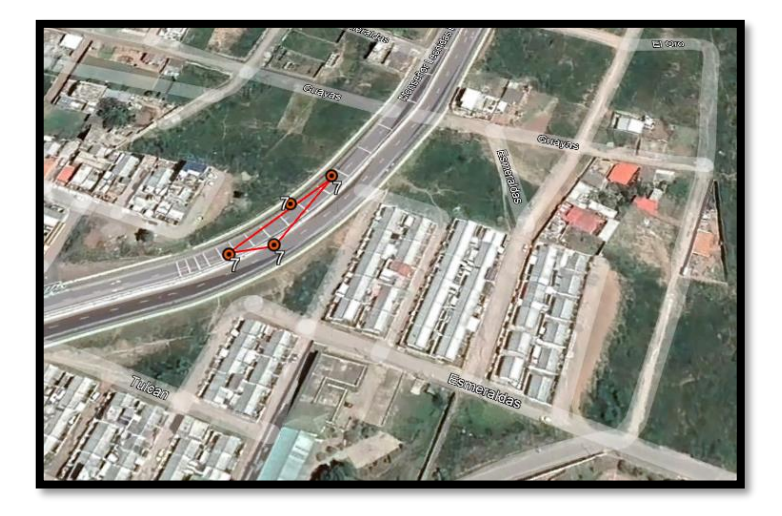

**Figura 71.** Zona de cobertura prueba 18

La prueba realizada número 18 es capaz de brindar cobertura a clientes en un área de 837  $m^2$ , dentro de un perímetro de 109 m, en esta zona se evidencia un gran alcance a pesar de que existen arboles alrededor.

**5.1.19.** La zona número diecinueve se encuentra ubicado en el sector del estadio de la Universidad Técnica de Norte, un sector ubicado en el periférico sur de la ciudad de Ibarra, este sector se caracteriza por tener conjuntos habitacionales, como se muestra en la Figura 68:

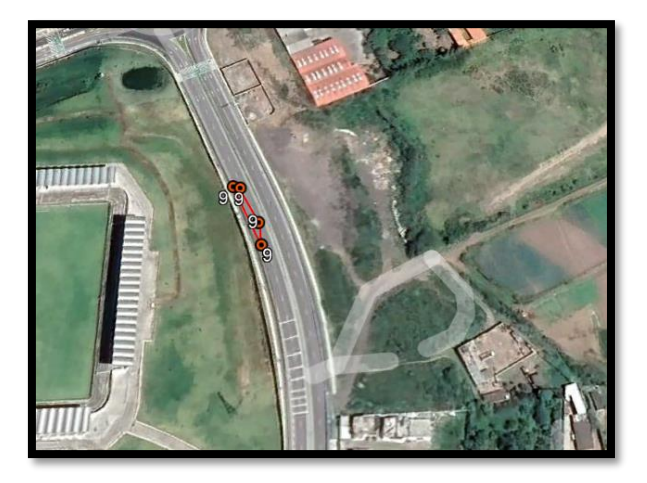

**Figura 72.** Zona de cobertura prueba 19

La prueba realizada número 19 es capaz de brindar cobertura a clientes en un área de 821  $m<sup>2</sup>$ , dentro de un perímetro de 160m, en esta zona se evidencia un gran alcance a pesar de que varios conjuntos habitacionales.

**5.1.20.** La zona número veinte se encuentra ubicado en el sector del estadio Imbaya, un sector ubicado a las afueras de la ciudad de Ibarra, este sector se caracteriza por tener conjuntos habitacionales, así como zonas no habitadas con sembríos y árboles frutales, como se muestra en la Figura 69:

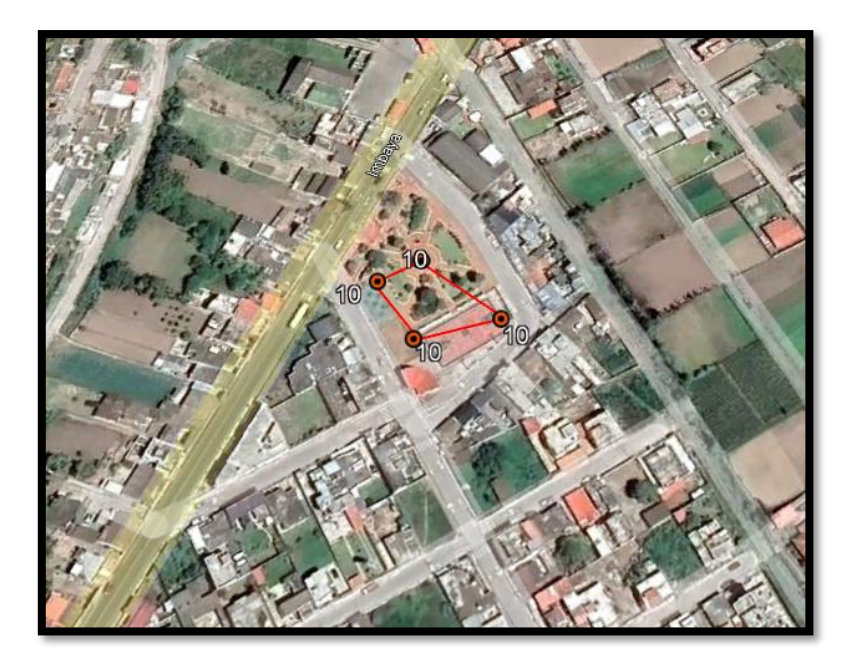

**Figura 73.** Zona de cobertura prueba 20

La prueba realizada número 20 es capaz de brindar cobertura a clientes en un área de 882  $m<sup>2</sup>$ , dentro de un perímetro de 128m, en esta zona se evidencia un gran alcance a pesar de que varios conjuntos habitacionales y zona poblada.

En la Tabla 34 se puede evidenciar el área cuadrada vs prueba realizada.

| Nro.                        | Latitud             | Longitud           | Area de<br>cobertura<br>m2 | Perímetro<br>(m) |
|-----------------------------|---------------------|--------------------|----------------------------|------------------|
|                             | 0.35002098617360483 | -78.14492647714620 |                            |                  |
| 1                           | 0.35370851250829    | -78.14481014410860 |                            |                  |
|                             | 0.35359653241727007 | -78.14447755021250 | 1055<br>865                |                  |
|                             | 0.3534704709948031  | -78.14434411029830 |                            |                  |
|                             | 0.34153546277666536 | -78.10793735208300 |                            |                  |
| $\mathcal{D}_{\mathcal{L}}$ | 0.33998791852610477 | -78.10753471246810 | 1555                       | 457              |
|                             | 0.3399141590779437  | -78.10743077687560 |                            |                  |
|                             | 0.33978139206691543 | -78.10767552843250 |                            |                  |
|                             | 0.3515723427160879  | -78.1031207412045  |                            |                  |
| 3                           | 0.35158912719705    | -78.10318194362920 | 889.7                      | 144.3            |
|                             | 0.3515220732352271  | -78.10314908657090 |                            |                  |
|                             | 0.3515012865053045  | -78.10329861971200 |                            |                  |
| $\overline{4}$              | 0.3582381958446852  | -78.10358360434700 | 740                        | 118              |
|                             | 0.35809067723453664 | -78.10337774483010 |                            |                  |

**Tabla 34.** Pruebas sector rural

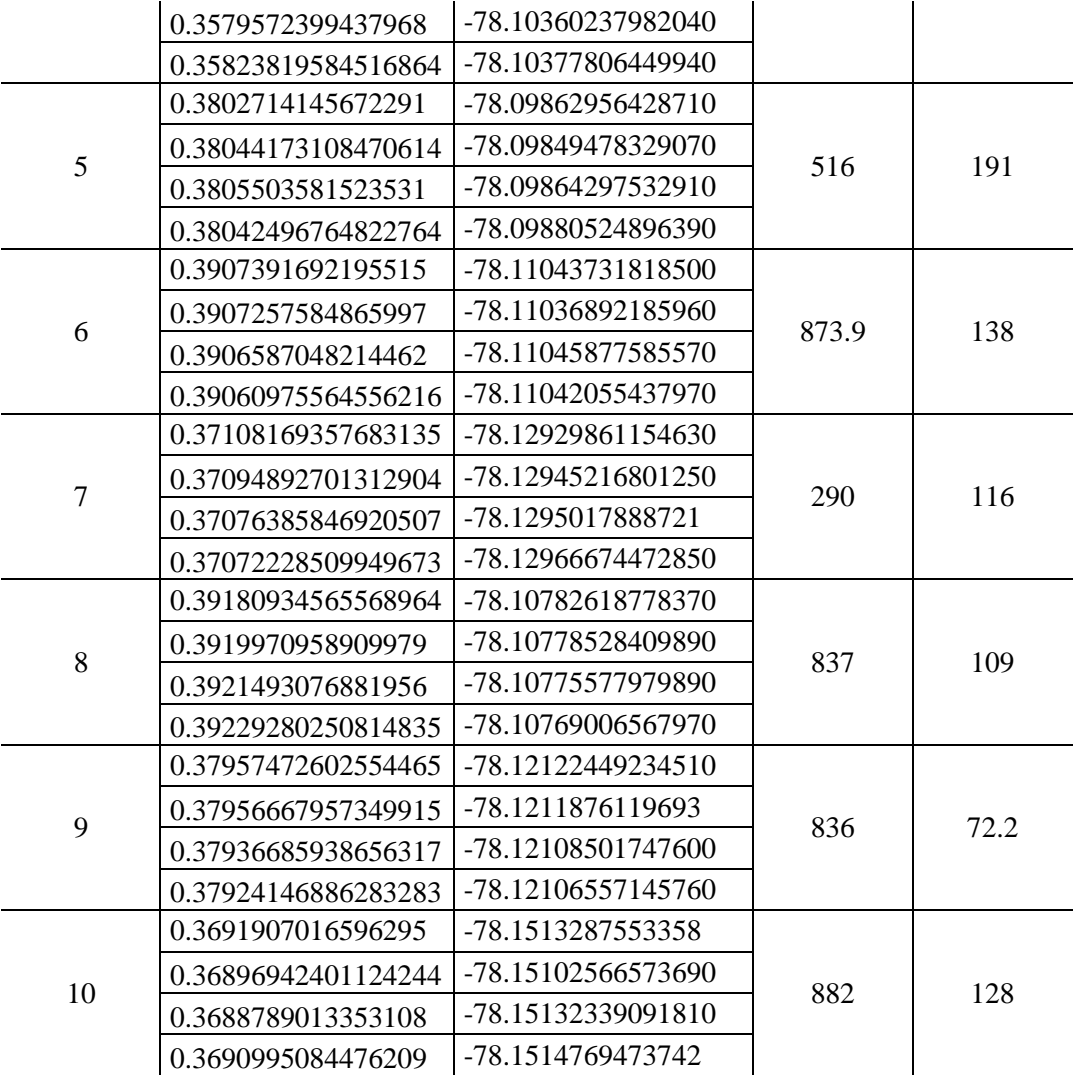

## **5.2. Pruebas de rendimiento**

De igual forma las pruebas de rendimiento se elaboraron bajo las mismas características y lineamientos se realizaron 20 pruebas totales 10 de las cuales se realizaron en ámbitos o lugares urbanos y 10 se realizaron en ámbitos rurales, alojando la siguiente información.

## **Tabla 35.** Pruebas de rendimiento

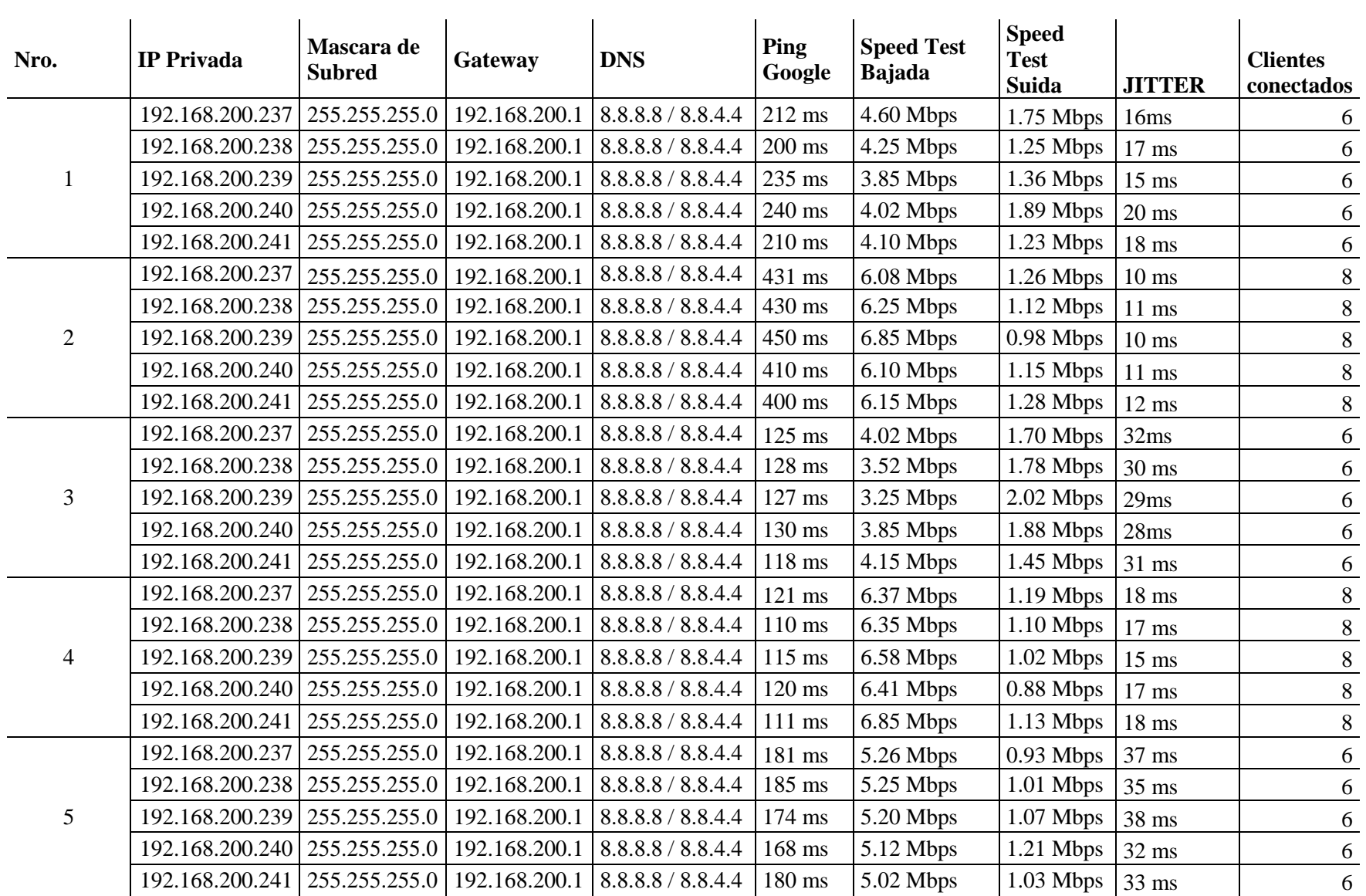

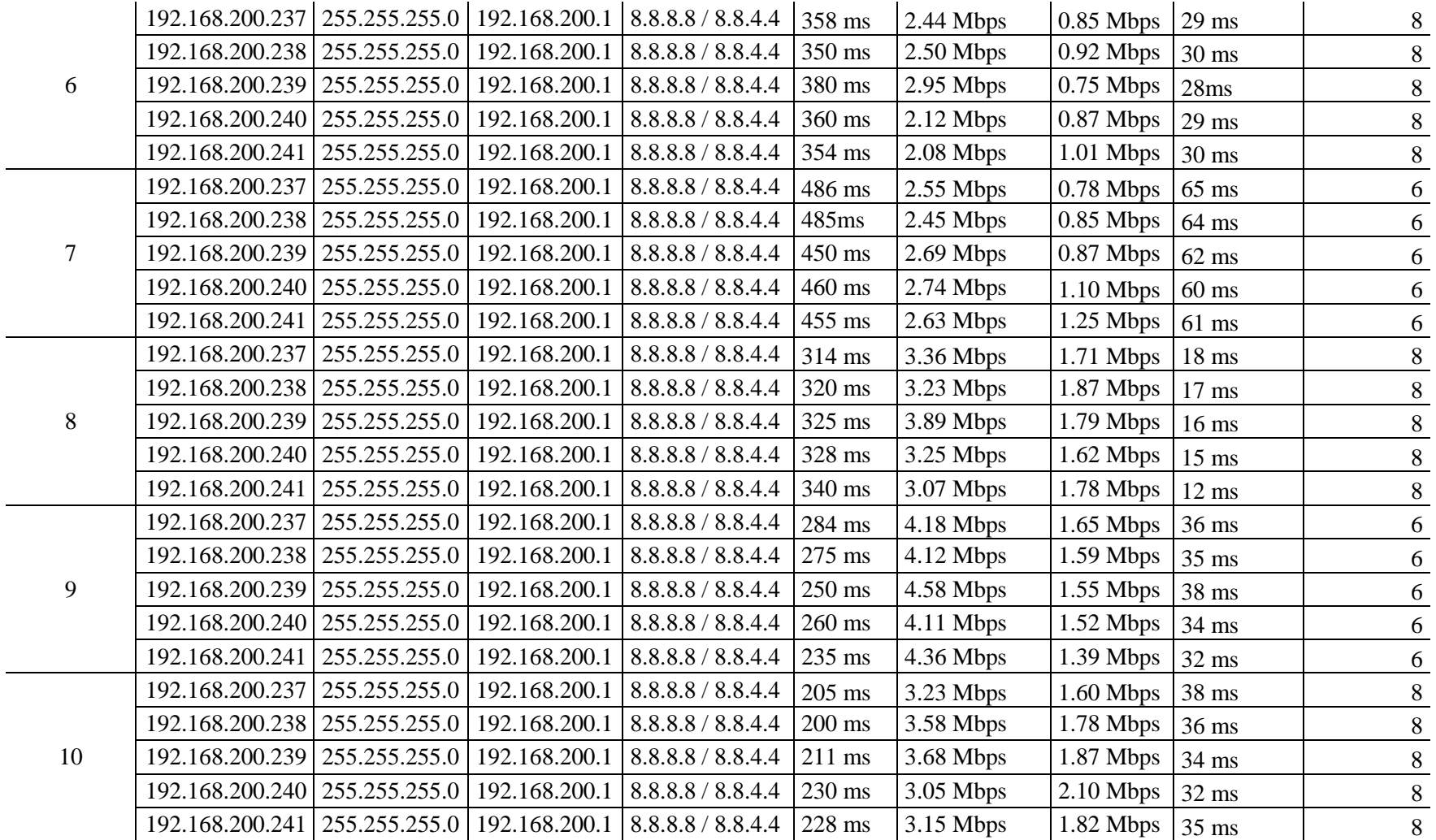

Como se muestra en la Tabla 36 se obtiene el promedio del tiempo de respuesta de las pruebas realizadas.

| <b>Pruebas/Clientes</b><br>conectados | <b>Promedio</b><br>de Ping<br>Google (ms) | Promedio de<br><b>Speed Test</b><br><b>Bajada Mbps</b> | Promedio de<br><b>Speed Test</b><br>Subida<br><b>Mbps</b> |
|---------------------------------------|-------------------------------------------|--------------------------------------------------------|-----------------------------------------------------------|
| 6                                     | 257,6                                     | 4,122                                                  | 1,362                                                     |
| 1                                     | 212                                       | 4,6                                                    | 1,75                                                      |
| 3                                     | 125                                       | 4,02                                                   | 1,7                                                       |
| 5                                     | 181                                       | 5,26                                                   | 0,93                                                      |
| 7                                     | 486                                       | 2,55                                                   | 0,78                                                      |
| 9                                     | 284                                       | 4,18                                                   | 1,65                                                      |
| 8                                     | 285,8                                     | 4,296                                                  | 1,322                                                     |
| $\overline{2}$                        | 431                                       | 6,08                                                   | 1,26                                                      |
| 4                                     | 121                                       | 6,37                                                   | 1,19                                                      |
| 6                                     | 358                                       | 2,44                                                   | 0,85                                                      |
| 8                                     | 314                                       | 3,36                                                   | 1,71                                                      |
| 10                                    | 205                                       | 3,23                                                   | 1,6                                                       |
| <b>Total general</b>                  | 271,7                                     | 4,209                                                  | 1,342                                                     |

**Tabla 36.** Promedio del tiempo de respuesta

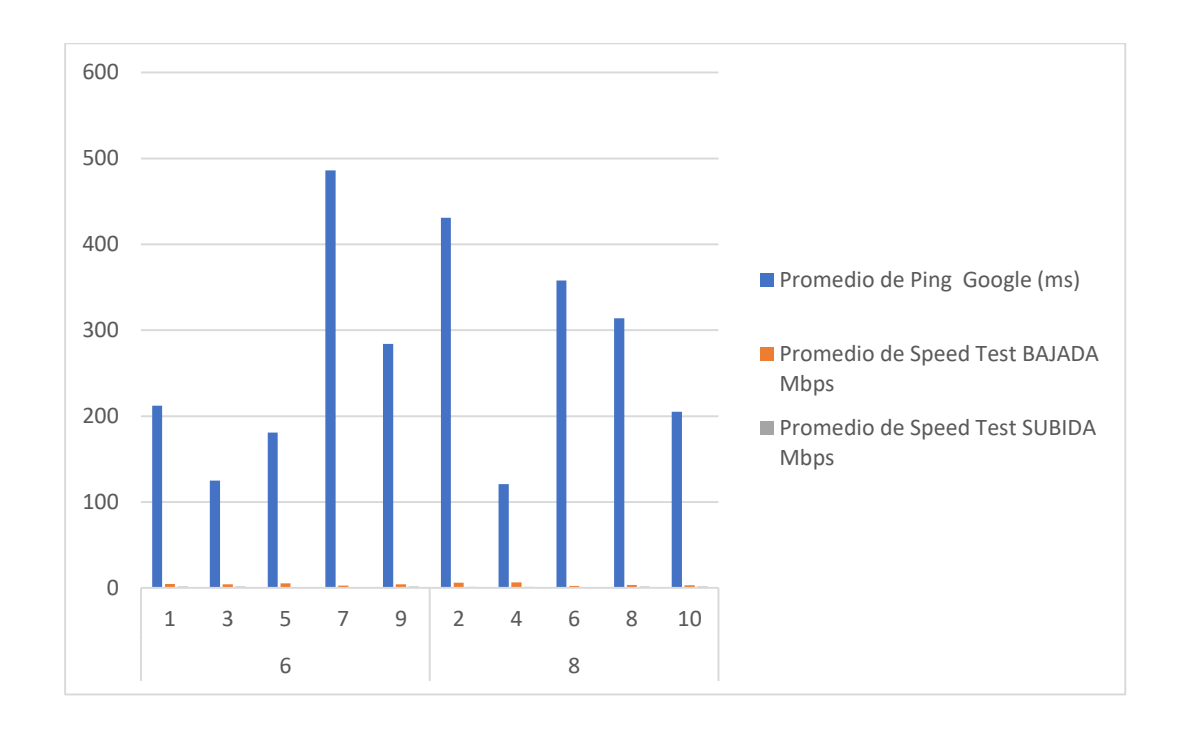

**Figura 74.** Grafica del promedio de respuesta

Como se observa en la Tabla 37 en el ámbito urbano el promedio de respuesta de paquetes ICMP a los servidores de Google es de 217 ms es un tiempo aceptable para la transmisión de información, el promedio de descarga es de 4 Mbps/1,3 Mbps con este ancho de banda de descarga/carga se puede compartir archivos e incluso transmisión de video y audio.

Para el ámbito rural los resultados son los siguientes:

| <b>Sectores de Pruebas</b>         | <b>Promedio</b><br>de Ping<br>Google<br>(ms) | <b>Promedio</b><br>de Speed<br><b>Test</b><br><b>Bajada</b><br><b>Mbps</b> | Promedio<br>de Speed<br><b>Test</b><br>Subida<br><b>Mbps</b> |
|------------------------------------|----------------------------------------------|----------------------------------------------------------------------------|--------------------------------------------------------------|
| Agip gas                           | 228,5                                        | 6,1225                                                                     | 2,46                                                         |
| Autódromo Internacional José Tobar | 255                                          | 5,3575                                                                     | 1,8175                                                       |
| Cananvalle                         | 127,5                                        | 4,585                                                                      | 1,7475                                                       |
| Corredor periférico sur            | 218,75                                       | 4,635                                                                      | 1,275                                                        |
| Dolorosa del Priorato              | 211,5                                        | 5,2725                                                                     | 1,8325                                                       |
| <b>Estadio UTN</b>                 | 267,5                                        | 4,45                                                                       | 1,6475                                                       |
| Guayabillas                        | 116                                          | 5,1075                                                                     | 1,8675                                                       |
| Imbaya                             | 243,25                                       | 6,5925                                                                     | 2,865                                                        |
| Mirador San Miguel Arcángel        | 149,25                                       | 6,1575                                                                     | 2,155                                                        |
| Yahuarcocha                        | 201,5                                        | 4,6775                                                                     | 1,605                                                        |
| <b>Total general</b>               | 201,875                                      | 5,29575                                                                    | 1,92725                                                      |

**Tabla 37.** Promedio del tiempo de respuesta sector rural

Como se observa en la Tabla 37 en el ámbito rural el promedio de respuesta de paquetes ICMP a los servidores de Google es de 201 ms es un tiempo aceptable para la transmisión de información, el promedio de descarga es de 5.2 Mbps/1,9 Mbps con este ancho de banda de descarga/carga se puede compartir archivos e incluso transmisión de video y audio. A continuación, tenemos la Figura 71 con una gráfica del promedio de repuesta.

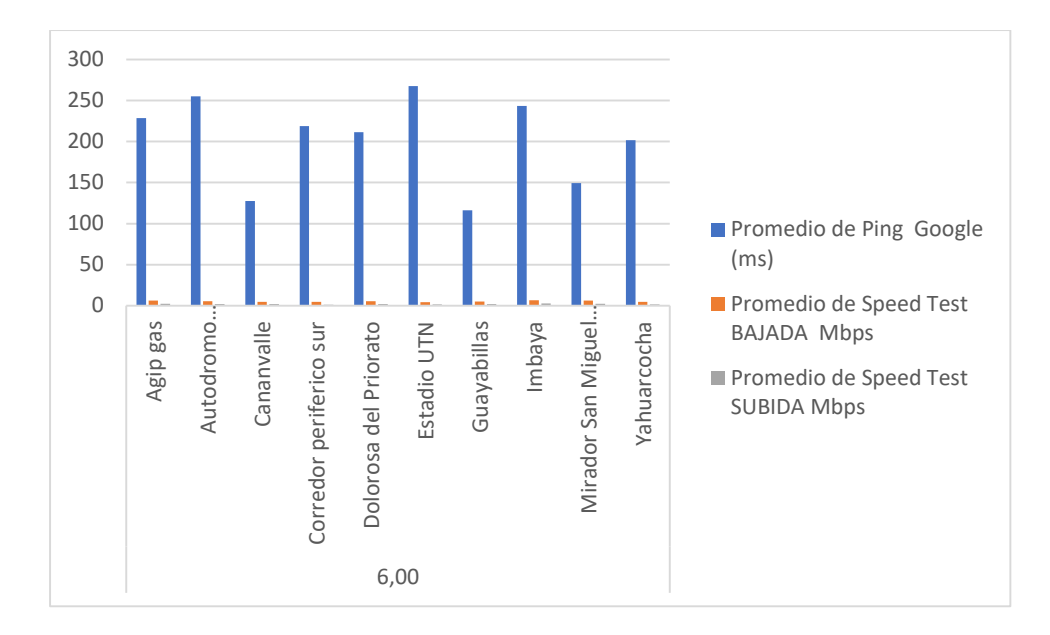

**Figura 75.** Grafica del promedio de respuesta

# **5.3. Pruebas de autonomía.**

En la Tabla 38 se muestran las pruebas de autonomía que se elaboraron bajo las mismas características y lineamientos se realizaron 20 pruebas totales 10 de las cuales se realizaron en ámbitos o lugares urbanos y 10 se realizaron en ámbitos rurales, alojando la siguiente información.

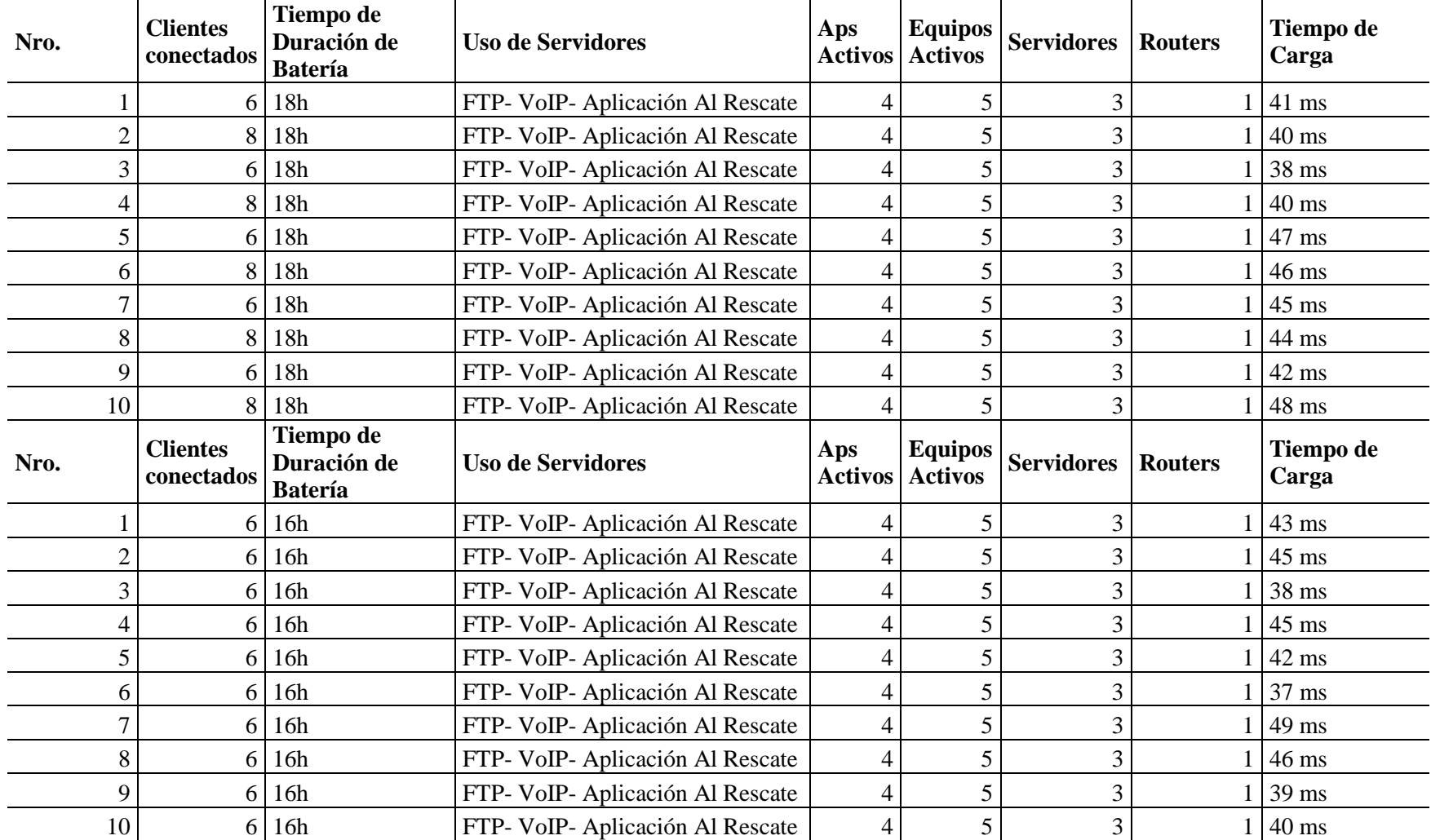

# **Tabla 38**. Pruebas de autonomía

Para las pruebas de autonomía, de igual forma se realizaron 20 pruebas en las cuales se determinó los siguientes datos que se muestra en la Tabla 39 para el ambiente urbano.

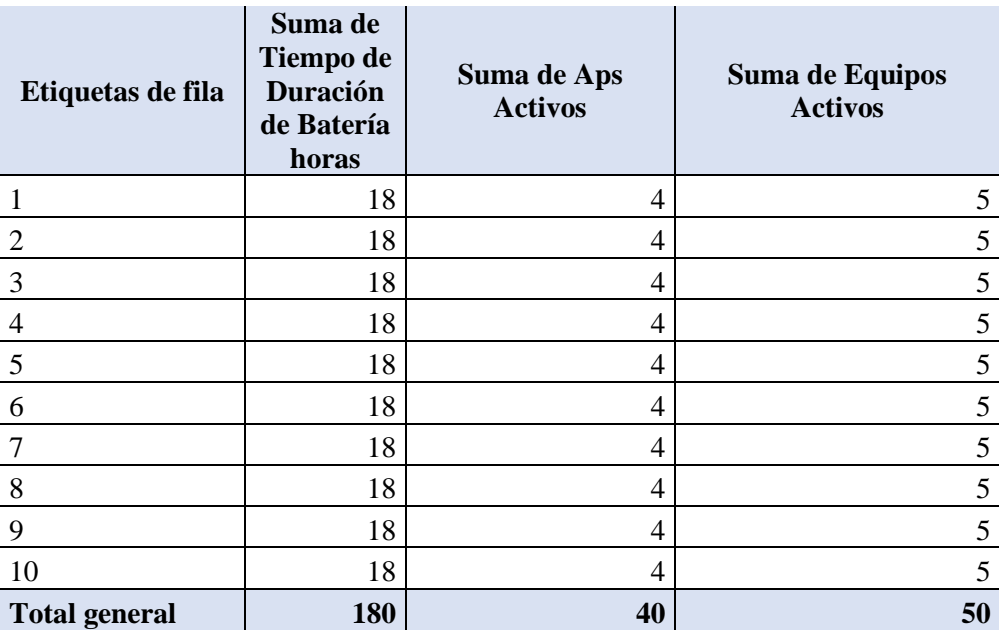

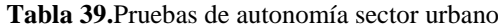

# **5.4. Capturas de tráfico.**

Para esta prueba se realiza la captura de paquetes en tiempo real utilizando una interfaz WiFi en modo monitor con el sistema operativo Kali Linux y el sniffer Wireshark, de esta manera se muestra la conformación de la red de comunicación de emergencia utilizando el estándar IEEE 802.11s.

**Management frame:** Son transmitidos para el intercambio de información de administración, pero no son transportadas a las capaz superiores. Entre ellas tenemos:

**Mesh Discovery**: Una (STA) "mesh station" realiza un escaneo activo o un escaneo pasivo para descubrir un BSS de malla operativo. Cada mesh STA transmite tramas Beacon periódicamente y responde con tramas de respuesta de Probe Response cuando una Probe Request es recibida, se recibe la solicitud de modo que las STA de

malla vecina puedan realizar el descubrimiento de malla de manera adecuada. La identificación del BSS de malla viene dada por el elemento ID de malla contenido en el Beacon y la trama de Probe Response (IEEE Standards Association, 2011). En la Figura 72, se muestra los detalles de Beacon frame de la red de comunicaciones de emergencia.

| Frame 1: 286 bytes on wire (2288 bits), 286 bytes captured (2288 bits) |
|------------------------------------------------------------------------|
| IEEE 802.11 Beacon frame. Flags:                                       |
| Type/Subtype: Beacon frame (0x0008)                                    |
| - Frame Control Field: 0x8000                                          |
| $\ldots$ $\ldots$ $00 = \text{Version: } 0$                            |
| $\overline{\mathcal{C}}$ 00 = Type: Management frame (0).              |
| $1000  =$ Subtype: 8                                                   |
| ▶ Flags: 0x00                                                          |
| $.000$ 0000 0000 0000 = Duration: 0 microseconds                       |
| Receiver address: Broadcast (ff:ff:ff:ff:ff:ff)                        |
| Destination address: Broadcast (ff:ff:ff:ff:ff:ff;ff                   |
| Transmitter address: Routerbo_ec:59:80 (c4:ad:34:ec:59:80)             |
| Source address: Routerbo ec:59:80 (c4:ad:34:ec:59:80)                  |
| BSS Id: Routerbo_ec:59:80 (c4:ad:34:ec:59:80)                          |
| $\ldots$ 0000 = Fragment number: 0                                     |
| 0101 1111 1010 $\ldots$ = Sequence number: 1530                        |
| IEEE 802.11 Wireless Management                                        |
| Fixed parameters (12 bytes)                                            |
| → Tagged parameters (250 bytes)                                        |
|                                                                        |
|                                                                        |

**Figura 76.** Trama de administración subtipo: Beacon frame

En la Figura 73, se muestra una trama de tipo Probe Response donde se detalla la

dirección origen y dirección de destino, además, de la dirección por donde se transmite.

| Frame 2373: 280 bytes on wire (2240 bits), 280 bytes captured (2240 bits)<br>IEEE 802.11 Probe Response, Flags: |
|----------------------------------------------------------------------------------------------------|
| Type/Subtype: Probe Response (0x0005)                                                                           |
| Frame Control Field: 0x5000                                                                                     |
| $\ldots$ 00 = Version: 0                                                                                        |
| $\overline{\mathcal{C}}$ 00 = Type: Management frame (0).                                                       |
| 0101 $\ldots$ = Subtype: 5                                                                                      |
| ⊦ Flags: 0x00                                                                                                   |
| .000 0001 0011 1010 = Duration: 314 microseconds                                                                |
| Receiver address: ea:4b:29:43:70:ed (ea:4b:29:43:70:ed)                                                         |
| Destination address: ea:4b:29:43:70:ed (ea:4b:29:43:70:ed)                                                      |
| Transmitter address: Routerbo_ec:59:80 (c4:ad:34:ec:59:80)                                                      |
| Source address: Routerbo ec: 59:80 (c4: ad: 34: ec: 59:80)                                                      |
| BSS Id: Routerbo_ec:59:80 (c4:ad:34:ec:59:80)                                                                   |
| 0000 = Fragment number: 0                                                                                       |
| 0110 0100 0111  = Sequence number: 1607                                                                         |
| IEEE 802.11 Wireless Management                                                                                 |
| Fixed parameters (12 bytes)                                                                                     |
| Tagged parameters (244 bytes)                                                                                   |
|                                                                                                    |

**Figura 77.** Trama de administración subtipo: Probe Response

**Association Request:** Las estaciones envían solicitudes de asociación a los puntos de acceso (AP) solicitando unirse. El elemento capacidad de potencia se incluye en las tramas de Solicitud de asociación entre otra que se muestra en la Figura 74.

| hytes captured (1496 bits)<br><u>187 hvtes on wire (1496 hits)</u>                                |
|---------------------------------------------------------------------------------------------------|
| EE 802.11 Association Request, Flags:                                                             |
| Type/Subtype: ASSOCIATION Request (0X0000)                                                        |
| Frame Control Field: 0x0000                                                                       |
| $00 -$                                                                                            |
| $\ldots$ 00 = Type: Management frame (0)                                                          |
| $0000 =$ Subtype: 0                                                                               |
| $-$ Flags: $0x00$                                                                                 |
| 00 = DS status: Not leaving DS or network is operating in AD-HOC mode (To DS: 0 From DS: 0) (0x0) |
| .0 = More Fragments: This is the last fragment                                                    |
| $\ldots$ 0 = Retry: Frame is not being retransmitted                                              |
| $\ldots 0 \ldots$ = PWR MGT: STA will stay up                                                     |
| $\ldots$ 0.  = More Data: No data buffered                                                        |
| $.0$ = Protected flag: Data is not protected                                                      |
| $0$ = +HTC/Order flag: Not strictly ordered                                                       |
| $.000$ 0000 0011 1100 = Duration: 60 microseconds                                                 |
| Receiver address: Routerbo ec:59:80 (c4:ad:34:ec:59:80)                                           |
| Destination address: Routerbo ec:59:80 (c4:ad:34:ec:59:80)                                        |
| Transmitter address: Routerbo eb:33:66 (c4:ad:34:eb:33:66)                                        |
| Source address: Routerbo eb:33:66 (c4:ad:34:eb:33:66)                                             |
| BSS Id: Routerbo ec:59:80 (c4:ad:34:ec:59:80)                                                     |
| $\ldots$ $\ldots$ $\ldots$ $\theta\theta\theta\theta =$ Fragment number: 0                        |
| 0000 0000 0010 $\ldots$ = Sequence number: 2                                                      |
| $\overline{ }$ IEEE 802.11 Wireless Management                                                    |

**Figura 78.** Trama de administración subtipo: Association Request

**Association Response**: Cuando se completa la autenticación 802.11 (no la autenticación RSN-WPA/WPA2), una STA pasa a la fase de Asociación al BSS. El propósito de este intercambio es unirse a la célula y obtener un Identificador de Asociación (AID) (IEEE Standards Association, 2011). A continuación, en la Figura 75, se muestra una asociación entre dos nodos en la que puede ver el tipo de trama, la duración, las direcciones de origen y destino.

| Frame 28088: 224 bytes on wire (1792 bits), 224 bytes captured (1792 bits)<br>IEEE 802.11 Association Response, Flags: |  |
|----------------------------------------------------------------------------------------------------|--|
| Type/Subtype: Association Response (0x0001)                                                                            |  |
| Frame Control Field: 0x1000 -                                                                                          |  |
|                                                                                                    |  |
| $\ldots$ 00 = Type: Management frame (0)                                                                               |  |
| $0001$ = Subtype: 1                                                                                                    |  |
| ⊩ Flags: 0x00                                                                                                    |  |
| .000 0001 0011 1010 = Duration: 314 microseconds                                                                       |  |
| Receiver address: Routerbo $71:23:fe(64:dd:54:71:23:fe)$                                                               |  |
| Destination address: Routerbo_71:23:fe (64:d1:54:71:23:fe)                                                             |  |
| Transmitter address: Routerbo ec:59:80 (c4:ad:34:ec:59:80)                                                             |  |
| Source address: Routerbo ec: 59:80 (c4: ad: 34: ec: 59:80)                                                             |  |
| BSS Id: Routerbo ec:59:80 (c4:ad:34:ec:59:80)                                                                          |  |
|                                                                                                    |  |
| 1001 0010 1110 $\ldots$ = Sequence number: 2350                                                                        |  |
| - IEEE 802.11 Wireless Management                                                                                      |  |
| Fixed parameters (6 bytes)                                                                                             |  |
| Tagged parameters (194 bytes)                                                                                          |  |
|                                                                                                    |  |

**Figura 79.** Trama de administración subtipo: Association Response

**Reassoaciation Request:** Trama de solicitud de re-asociación enviada solo por una STA a un AP y utilizada cuando la STA ya está asociada al ESS y desea asociarse a otro AP que se conecta al mismo ESS . Este marco también se puede usar si el STA dejó la celda por un período breve y desea volver a unirse a la celda. En la Figura 76 se muestra la trama de Reassoaciation Request donde se detallan campos como las MAC de origen y destino respectivamente.

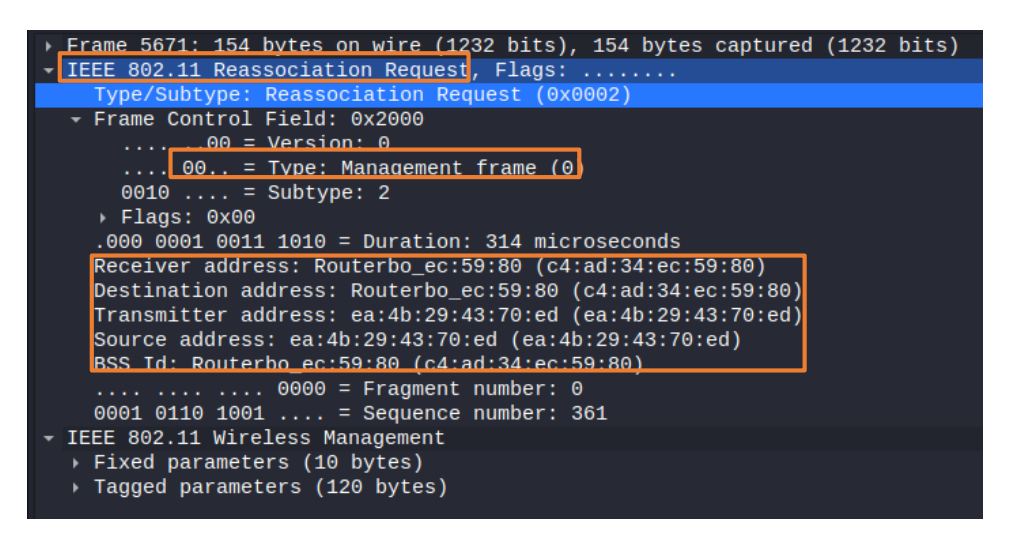

**Figura 80**. Trama de administración subtipo: Reassoaciation Request

**Reassoaciation Response:** Enviada desde un AP que contiene la aceptación o el rechazo de una trama de solicitud de re-asociación del nodo vecino. La trama incluye la información necesaria para la asociación, como el BSS Id. En la Figura 77 se detalla los parámetros de una trama de re-asociación.

| Frame 5686: 224 bytes on wire (1792 bits), 224 bytes captured (1792 bits)<br>IEEE 802.11 Reassociation Response, Flags: |  |  |  |
|----------------------------------------------------------------------------------------------------|--|--|--|
| Type/Subtype: Reassociation Response (0x0003)                                                                           |  |  |  |
| - Frame Control Field: 0x3000                                                                                           |  |  |  |
|                                                                                                    |  |  |  |
| $.00 = Version: 0$                                                                                                    |  |  |  |
| $\overline{\phantom{a}}$ . 00 = Type: Management frame (0)                                                              |  |  |  |
| 0011  = Subtype: 3                                                                                                    |  |  |  |
| ⊩ Flags: 0x00                                                                                                    |  |  |  |
| $.000$ 0001 0011 1010 = Duration: 314 microseconds                                                                      |  |  |  |
| Receiver address: ea:4b:29:43:70:ed (ea:4b:29:43:70:ed)                                                                 |  |  |  |
| Destination address: ea:4b:29:43:70:ed (ea:4b:29:43:70:ed)                                                              |  |  |  |
| Transmitter address: Routerbo ec:59:80 (c4:ad:34:ec:59:80)                                                              |  |  |  |
| Source address: Routerbo ec:59:80 (c4:ad:34:ec:59:80)                                                                   |  |  |  |
|                                                                                                    |  |  |  |
| BSS Id: Routerbo ec:59:80 (c4:ad:34:ec:59:80)                                                                           |  |  |  |
| 0000 = Fragment number: 0                                                                                               |  |  |  |
| 0110 1101 0101  = Sequence number: 1749                                                                                 |  |  |  |
| - IEEE 802.11 Wireless Management                                                                                       |  |  |  |
| Fixed parameters (6 bytes)                                                                                              |  |  |  |
| Tagged parameters (194 bytes)                                                                                           |  |  |  |
|                                                                                                    |  |  |  |

**Figura 81.** Trama de administración subtipo: Reassoaciation Response

**Authentication:** El dispositivo emisor envía una trama de autenticación al AP que contiene su identidad. El propósito inicial del marco de autenticación es validar el tipo de dispositivo (verificar que la estación solicitante tenga la capacidad 802.11 adecuada para unirse a la celda). En la Figura 78 se muestra una trama de administración de subtipo Authentication, además, en la Figura 79 se conoce el número de secuencia de autenticación es 2, lo que indica que se trata de un marco de respuesta de autenticación. Además, el código de estado es 0, lo que indica una autenticación de sistema abierto exitosa.

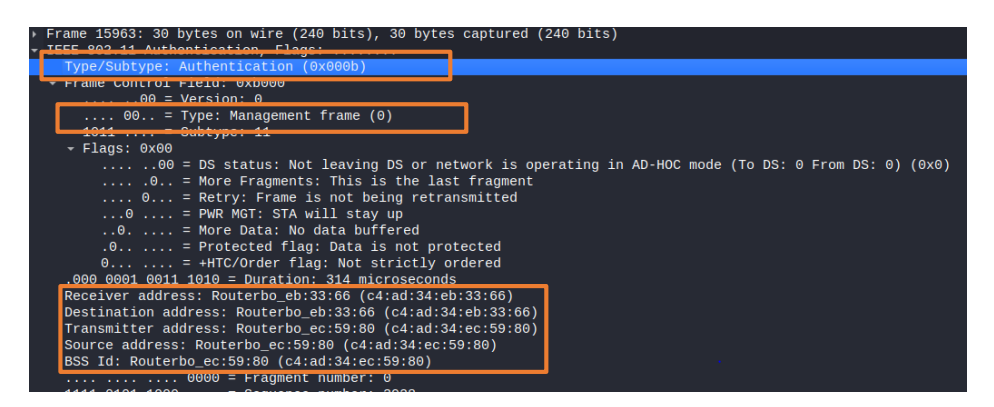

**Figura 82.** Trama de administración subtipo: Authentication

| TEEE 802.11 Wireless Management           |
|-------------------------------------------|
| Fixed parameters (6 bytes)                |
| Authentication Algorithm: Open System (0) |
| Authentication SEO: 0x0002                |
| Status code: Successful (0x0000)          |

**Figura 83**. Parámetros de Authentication

**Deauthentication:** La estación o el AP pueden enviar una trama de desautenticación cuando se terminan todas las comunicaciones (cuando se desasocia, aún se puede autenticar una estación en la celda). El servicio de desautenticación se invoca cuando un sistema abierto existente o una clave compartida o SAE la autenticación debe ser terminada la desautenticación es un SS. En la Figura 80, se detalla la desautentificación y la direcciones origen y destino.

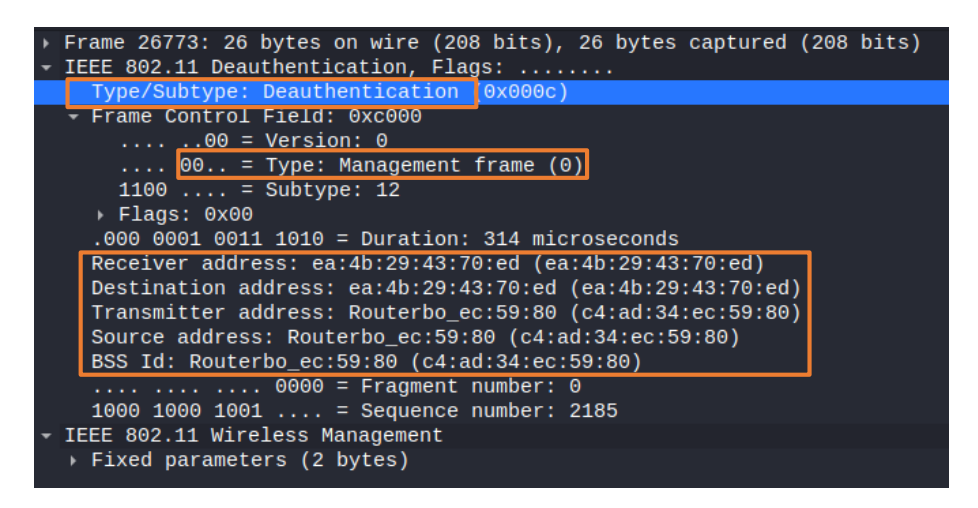

**Figura 84.** Trama de administración subtipo: Deauthentication.

**Tramas de control:** Utilizadas para facilitar el flujo del tráfico; ayudan a la entrega de dato. Tienen funciones de coordinación. Entre las cuales tenemos:

**Block Ack Request:** Cuando una estación tiene la intención de utilizar el mecanismo de reconocimiento de bloque para transmitir datos de QoS, primero verifica si la estación del mismo nivel es capaz de realizar el reconocimiento de bloque. Luego, envíe un bloque de marcos de datos de QoS y solicite todos los marcos de datos de QoS a ACK enviando una solicitud de ACK de bloque (BAR) a la estación receptora.

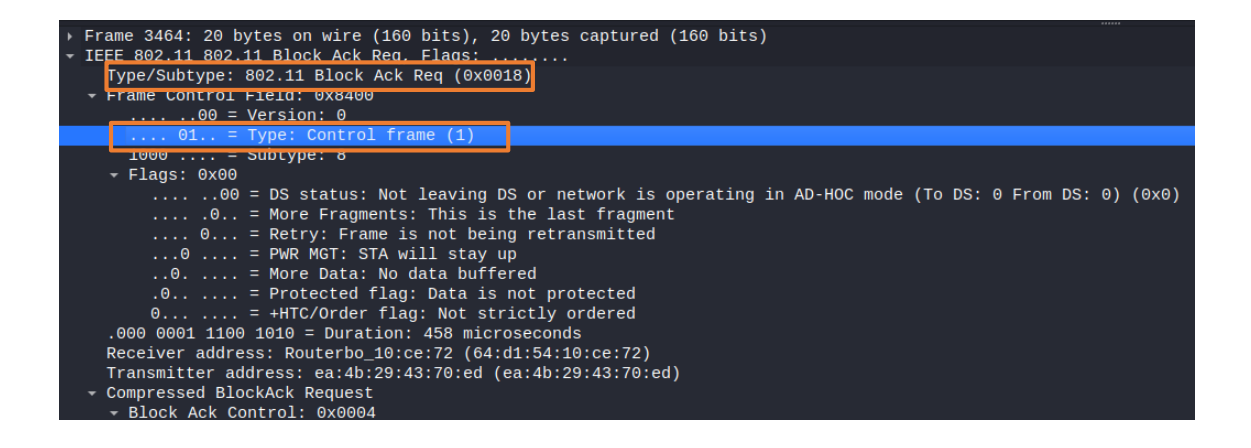

**Block Ack:** Se utiliza para reconocer un bloque de tramas de datos de QoS en lugar de reconocer cada trama de unidifusión de forma independiente, si lo encuentra correcto, enviar un ACK con lo cual remitente sabe que el paquete llego correcto, pues si no, lo debe enviar otra vez. En la Figura 85 se muestra un tipo 802.11 Block Ack de respuesta y las direcciones de origen y destino.

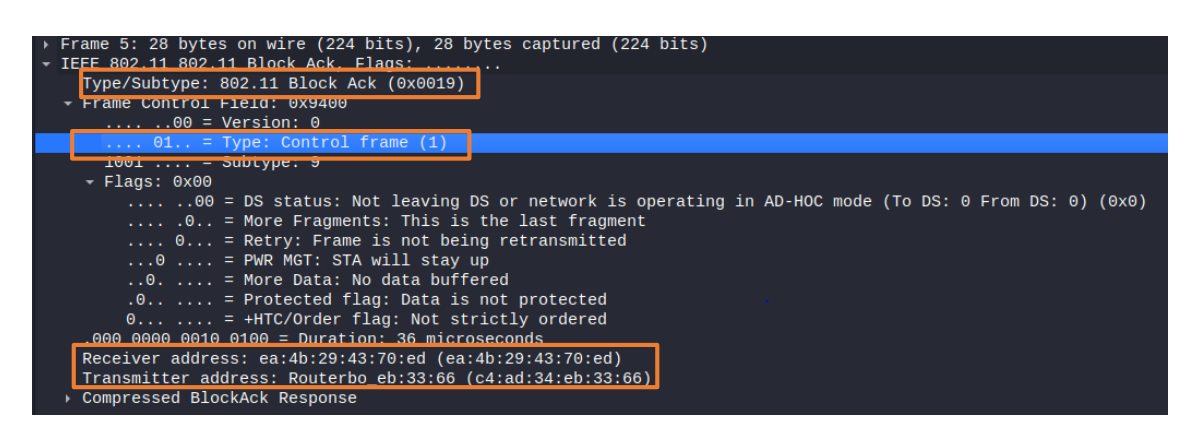

**Figura 85.** Trama de control tipo Block Ack.

**RTS – Request to Send:** RTS es un mecanismo que realiza una distribución de NAV (vector de asignación de red) y ayuda a evitar que se produzcan colisiones. Cuando está habilitado, cada vez que una estación desea enviar una trama, debe realizar el intercambio RTS antes de la transmisión normal de datos. En la Figura 86 se detalla el tipo de trama de control y su tipo Request to send.

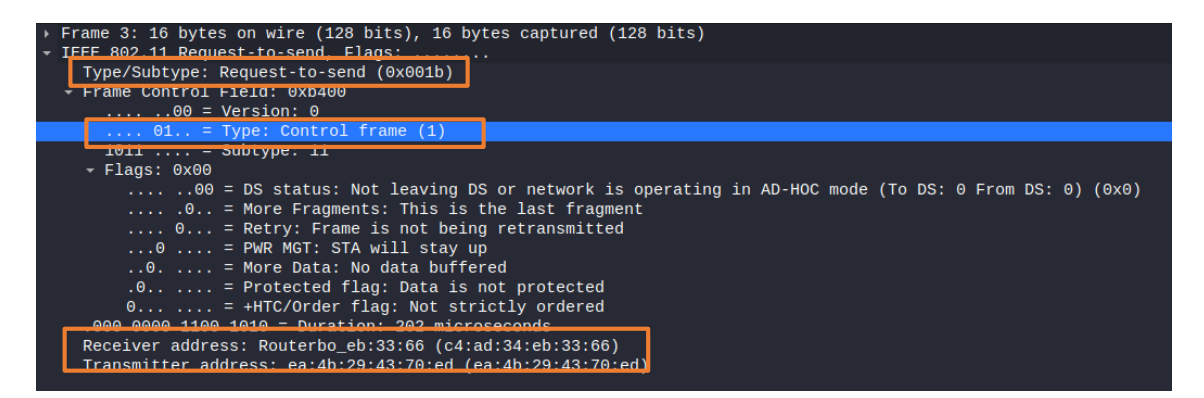

**Figura 86.** Trama de control tipo Block Ack.

**CTS- Clear to Send:** Cuando una estación transmisora envía RTS, el dispositivo receptor (típicamente AP) debe enviar la trama de control CTS. Se utiliza para reconocer un bloque de tramas de datos de QoS en lugar de reconocer cada trama de unidifusión de forma independiente. En la Figura 87 se presenta una trama de control tipo Clear to send donde se detalla la direccion de destino.

| → Frame 4: 10 bytes on wire (80 bits), 10 bytes captured (80 bits)                                |
|---------------------------------------------------------------------------------------------------|
| FF 802 11 Class-to-cand Flage:                                                                    |
| Type/Subtype: Clear-to-send (0x001c)                                                              |
| - Frame Control Field: 0xc400                                                                     |
| $\ldots$ 00 = Version: 0                                                                          |
| $\ldots$ 01 = Type: Control frame (1)                                                             |
| $1100 =$ Suptype: $12$                                                                            |
| - Flags: 0x00                                                                                     |
| 00 = DS status: Not leaving DS or network is operating in AD-HOC mode (To DS: 0 From DS: 0) (0x0) |
| $\ldots$ , $\theta$ = More Fraqments: This is the last fraqment                                   |
| $\ldots$ 0 = Retry: Frame is not being retransmitted                                              |
| $\ldots 0$ $\ldots$ = PWR MGT: STA will stay up                                                   |
| $\ldots$ 0.  = More Data: No data buffered                                                        |
| $.0.1$ = Protected flag: Data is not protected                                                    |
| $0$ = +HTC/Order flag: Not strictly ordered                                                       |
| 000 0000 1000 1110 - Duration: 142 microseconds                                                   |
| Receiver address: ea:4b:29:43:70:ed (ea:4b:29:43:70:ed)                                           |

**Figura 87***.* Trama de control tipo Block Ack.

**ACK:** Dado que las estaciones 802.11 no pueden transmitir y recibir al mismo tiempo, para garantizar que una trama de unidifusión transmitida se entregue correctamente, se espera un "ACK" de la estación receptora.

| Frame 2: 10 bytes on wire (80 bits), 10 bytes captured (80 bits)<br>IEEE 802.11 Acknowledgement, Flags:                                                                                                    |                                                                                                    |
|----------------------------------------------------------------------------------------------------|----------------------------------------------------------------------------------------------------|
|                                                                                                    |                                                                                                    |
| Type/Subtype: Acknowledgement (0x001d)                                                                                                    |                                                                                                    |
| <b>FIGHT VUILLUL FICIU, UAUHUU</b>                                                                                                    |                                                                                                    |
| $\Omega Q = V = \frac{1}{2}$                                                                                                    |                                                                                                    |
| $\ldots$ 01 = Type: Control frame (1)                                                                                                    |                                                                                                    |
| $1101$ = Subtype: 13                                                                                                    |                                                                                                    |
| $-$ Flags: $0x00$                                                                                                    |                                                                                                    |
|                                                                                                    | 00 = DS status: Not leaving DS or network is operating in AD-HOC mode (To DS: 0 From DS: 0) (0x0). |
| $\ldots$ , $\theta$ = More Fragments: This is the last fragment                                                                                                    |                                                                                                    |
|                                                                                                    |                                                                                                    |
| $\ldots$ 0 = Retry: Frame is not being retransmitted                                                                                                    |                                                                                                    |
| $\ldots 0$ $\ldots$ = PWR MGT: STA will stay up                                                                                                    |                                                                                                    |
| $.0.$ $.0.$ $.1.$ = More Data: No data buffered                                                                                                    |                                                                                                    |
| $.0$ = Protected flag: Data is not protected                                                                                                    |                                                                                                    |
|                                                                                                    |                                                                                                    |
| $0$ = +HTC/Order flag: Not strictly ordered                                                                                                    |                                                                                                    |
| $0.009$ $0.0009$ $0.009$ $0.009$ $ 0.009$ $0.009$ $0.009$ $0.009$ $0.009$ $0.009$ $0.009$ $0.009$ $0.009$ $0.009$ $0.009$ $0.009$ $0.009$ $0.009$ $0.009$ $0.009$ $0.009$ $0.009$ $0.009$ $0.009$ $0.009$ $0.009$ $0.009$ |                                                                                                    |
| Receiver address: ea:4b:29:43:70:ed (ea:4b:29:43:70:ed)                                                                                                    |                                                                                                    |
|                                                                                                    |                                                                                                    |

**Figura 88.** Trama de control tipo Acknoledgement

**Tramas de datos:** Encapsula los datos actuales en paquetes para ser transmitidos, además contienen la dirección MAC del remitente y destinatario. Las dos principales son:

**QoS Data:** Se usa cuando una estación QoS transmite a otra estación QoS. El encabezado de las tramas de datos de QoS contiene un campo de control de QoS que indicará la categoría de acceso (AC), el tipo de política y el tipo de carga útil.

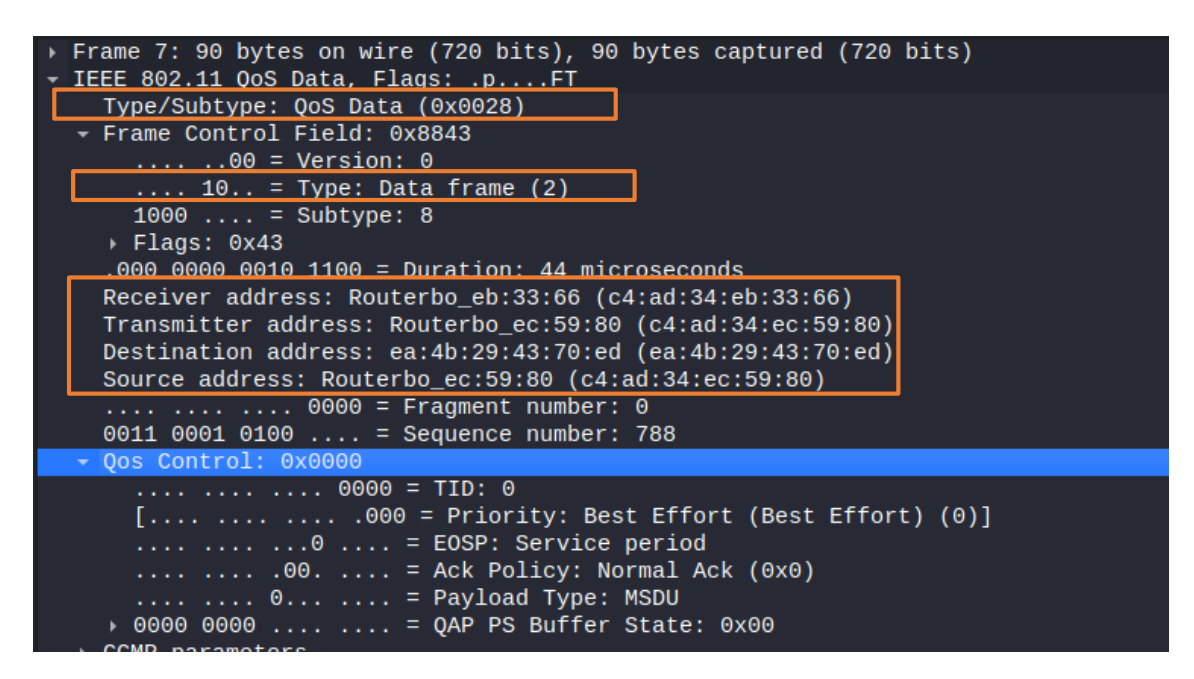

**Figura 89.** Trama de datos tipo Qos Data

**Null función (No data):** Se utiliza para transmitir información de control sin

llevar ningún dato. Algunas estaciones pueden usar marcos de datos nulos para indicar

que están ingresando al modo de ahorro de energía o que se están despertando.

| Frame 4428: 24 bytes on wire (192 bits), 24 bytes captured (192 bits)               |  |  |  |  |  |  |
|-------------------------------------------------------------------------------------|--|--|--|--|--|--|
| - IEEE 802.11 Null function (No data). Flags: T                                     |  |  |  |  |  |  |
| Type/Subtype: Null function (No data) (0x0024)                                      |  |  |  |  |  |  |
| - Frame Control Field: 0x4801                                                       |  |  |  |  |  |  |
| $ 00 = Version: 0$                                                                  |  |  |  |  |  |  |
| $\ldots$ 10 = Type: Data frame (2)                                                  |  |  |  |  |  |  |
| 0100 $\ldots$ = Subtype: 4                                                          |  |  |  |  |  |  |
| $-$ Flags: 0x01                                                                     |  |  |  |  |  |  |
| $\ldots$ 01 = DS status: Frame from STA to DS via an AP (To DS: 1 From DS: 0) (0x1) |  |  |  |  |  |  |
| $\ldots$ .0 = More Fraqments: This is the last fraqment                             |  |  |  |  |  |  |
| $\ldots$ 0 = Retry: Frame is not being retransmitted                                |  |  |  |  |  |  |
|                                                                                     |  |  |  |  |  |  |
| $\ldots 0 \ldots$ = PWR MGT: STA will stay up                                       |  |  |  |  |  |  |
| $.0.$ $.0.$ $.0.$ = More Data: No data buffered                                     |  |  |  |  |  |  |
| $.0 \ldots$ = Protected flag: Data is not protected                                 |  |  |  |  |  |  |
| $0 \ldots = +$ HTC/Order flag: Not strictly ordered                                 |  |  |  |  |  |  |
| $0.00$ $0.000$ $0.111$ $0.101$ = Duration: 117 microseconds                         |  |  |  |  |  |  |
| Receiver address: Routerbo_ec:59:80 (c4:ad:34:ec:59:80)                             |  |  |  |  |  |  |
| Transmitter address: 9a:ea:fe:d4:19:65 (9a:ea:fe:d4:19:65)                          |  |  |  |  |  |  |
| Destination address: Routerbo ec:59:80 (c4:ad:34:ec:59:80)                          |  |  |  |  |  |  |
| Source address: $9a:ea:fe:dd:19:65$ ( $9a:ea:fe:dd:19:65$ )                         |  |  |  |  |  |  |
|                                                                                     |  |  |  |  |  |  |
| BSS Id: Routerbo_ec:59:80 (c4:ad:34:ec:59:80)                                       |  |  |  |  |  |  |
| STA address: 9a:ea:fe:d4:19:65 (9a:ea:fe:d4:19:65)                                  |  |  |  |  |  |  |
| $\ldots$ $\ldots$ $\ldots$ 0000 = Fraqment number: 0                                |  |  |  |  |  |  |
| $1010 0011 1000  =$ Sequence number: 2616                                           |  |  |  |  |  |  |
|                                                                                     |  |  |  |  |  |  |

**Figura 90.** Trama de datos tipo Null function

A continuación, tenemos gráficos de cómo se conectan el AP principal con los secundarios utilizando todas las tramas mencionadas anteriormente, de esta manera se conforma la red mesh. En la Figura 91 se muestra las tramas management y como son enviadas del nodo principal a uno de los nodos secundarios para poder interconectarse, este proceso se realiza para todos los nodos que se asocian a la red de comunicaciones de emergencia.

| Time      | ea:4b:29:43:70:ed |                                                  | Routerbo ec:59:80 | Routerbo_71:23:fe                                         |  | Routerbo eb:33:66 |  |
|-----------|-------------------|--------------------------------------------------|-------------------|-----------------------------------------------------------|--|-------------------|--|
| 1.925468  |                   | Null function (No data), SN=1116, FN=0, Flags=T. |                   |                                                           |  |                   |  |
| 1.986295  |                   | Null function (No data), SN=1117, FN=0, Flags=PT |                   |                                                           |  |                   |  |
| 2.129489  |                   | Disassociate, SN=1118, FN=0, Flags=              |                   |                                                           |  |                   |  |
| 42.412538 |                   |                                                  |                   | Authentication, SN=1, FN=0, Flags=                        |  |                   |  |
| 42.425086 |                   |                                                  |                   | 'Association Request, SN=2, FN=0, Flags=, SSID'           |  |                   |  |
| 53.294140 |                   |                                                  |                   | Authentication, SN=16, FN=0, Flags=                       |  |                   |  |
| 53.295030 |                   |                                                  |                   | Association Request, SN=17, FN=0, Flags=, SSID=TESIS MESH |  |                   |  |

**Figura 91.** Proceso de autentificación de nodo coordinador con nodos secundario utilizando tramas de tipo management.

#### **CONCLUSIONES**

- La tecnología propuesta ayudará a mejorar el desempeño del COE nacional, puesto la misma nos brinda una red autónoma, portable, altamente escalable y sobre todo a un bajo costo, ayudando así a llevar de mejor manera la recuperación y atención frente a un desastre natural adicionando un monitoreo seguro y continuo al personal, inclusive mejorando su integridad y su estado de desempeño físico.
- Debido a las características geológicas, topográficas y climáticas del Ecuador es muy importante llevar un apoyo tecnológico que permita mejorar una respuesta oportuna ante desastres naturales como; sismos, erupciones volcánicas, deslizamientos, inundaciones e incendios forestales, ayudando a la resiliencia de las actividades normales.
- Las redes inalámbricas son una opción muy atractiva de conectividad especialmente en lugares o sectores donde es muy difícil llegar con un sistema cableado tradicional, otorgando movilidad a los usuarios y con el pasar de los años la tecnología a venido mejorando ofreciendo velocidades cada vez más altas lo que ha venido haciendo que empresas, entidades de gobierno, residencias las sigan utilizando.
- Una red inalámbrica tipo malla WMN es una red simple y fácil puesto es una red descentralizada la que se forma por varios nodos inalámbricos brindando características de autoconfiguración dinámica y autoorganización, adaptación, tolerancia a fallos y robustez, bajo costo e integración e interoperabilidad posibilitando la conexión a internet desde áreas remotas.
- La red inalámbrica MESH cumplió con la solución del problema, cumpliendo con las expectativas de todas las partes interesadas, puesto en el Ecuador se tiene

equipos homologados que permitieron desarrollar el proyecto tomando en cuenta protocolos de comunicación propios que no afecten al uso adecuado de frecuencias.

- Un sistema que permite escalabilidad en cualquier etapa representa una ventaja en el despliegue y funcionamiento futuro porque permite incluir nuevos equipos y dispositivos sin tener que gastar recursos en rediseños de red.
- Considerando que se debe diseñar un sistema autónomo que nos permita tener alta escalabilidad física y de comunicaciones, para el prototipo se consideró las diferentes topologías de red (física, lógica y de gestión), como se adaptan y comunican los servidores y muy importante el diseño eléctrico basado en el consumo de energía en conjunto con su esquema de conexión y adaptabilidad al sistema.
- Los enlaces se diseñaron considerando el despliegue a nivel de movilidad, la redundancia en los nodos, calidad de servicio que permita priorizar el tráfico y algo muy importante el uso adecuado del protocolo de enrutamiento de capa 2 que nos brindan los equipos propuestos.
- La cobertura, rendimiento y autonomía del sistema depende de los diferentes ambientes en el que se despliegue el mismo por lo que es difícil determinar un funcionamiento óptimo de comunicación debido que los obstáculos, el clima e incluso la población haciendo que cualquier sistema de comunicación inalámbrico tenga cierta pérdida de potencia.

## **RECOMENDACIONES**

- Realizar una adecuada capacitación al personal encargado o responsable de la atención de los desastres en todas sus etapas; despliegue, alimentación de energía, topología de conexión, etc., con el fin de aprovechar al máximo el sistema y cumplir con su objetivo que es restablecer la comunicación y atención ante la emergencia que se suscite.
- $\triangleright$  La ubicación de los nodos principal y secundarios es muy importante al momento de iniciar el despliegue del sistema, con el fin de brindar una mayor comunicación a los usuarios responsables.
- Tener equipos backup preconfigurados por si existe necesidad de escalamiento al tratar de cubrir áreas geográficamente más amplias y también por si existe algún problema de software o hardware en los equipos primarios.
- Tener un monitoreo constante de cobertura y rendimiento durante todo el manejo de la respuesta ante un desastre natural ayuda a tomar decisiones más acertadas en el manejo adecuado del sistema.
- $\triangleright$  Siempre revisar que los equipos a usar deban estar homologados.
- El número de usuarios que van a usar el sistema debe ser equitativo en función de la calidad y capacidad, teniendo en cuenta adicional los servicios que se ocupen al mismo tiempo y siempre se considere el servicio más crítico.

# **Glosario de términos**

Toda la terminología empleada a lo largo de la investigación se presenta en la Tabla 40.

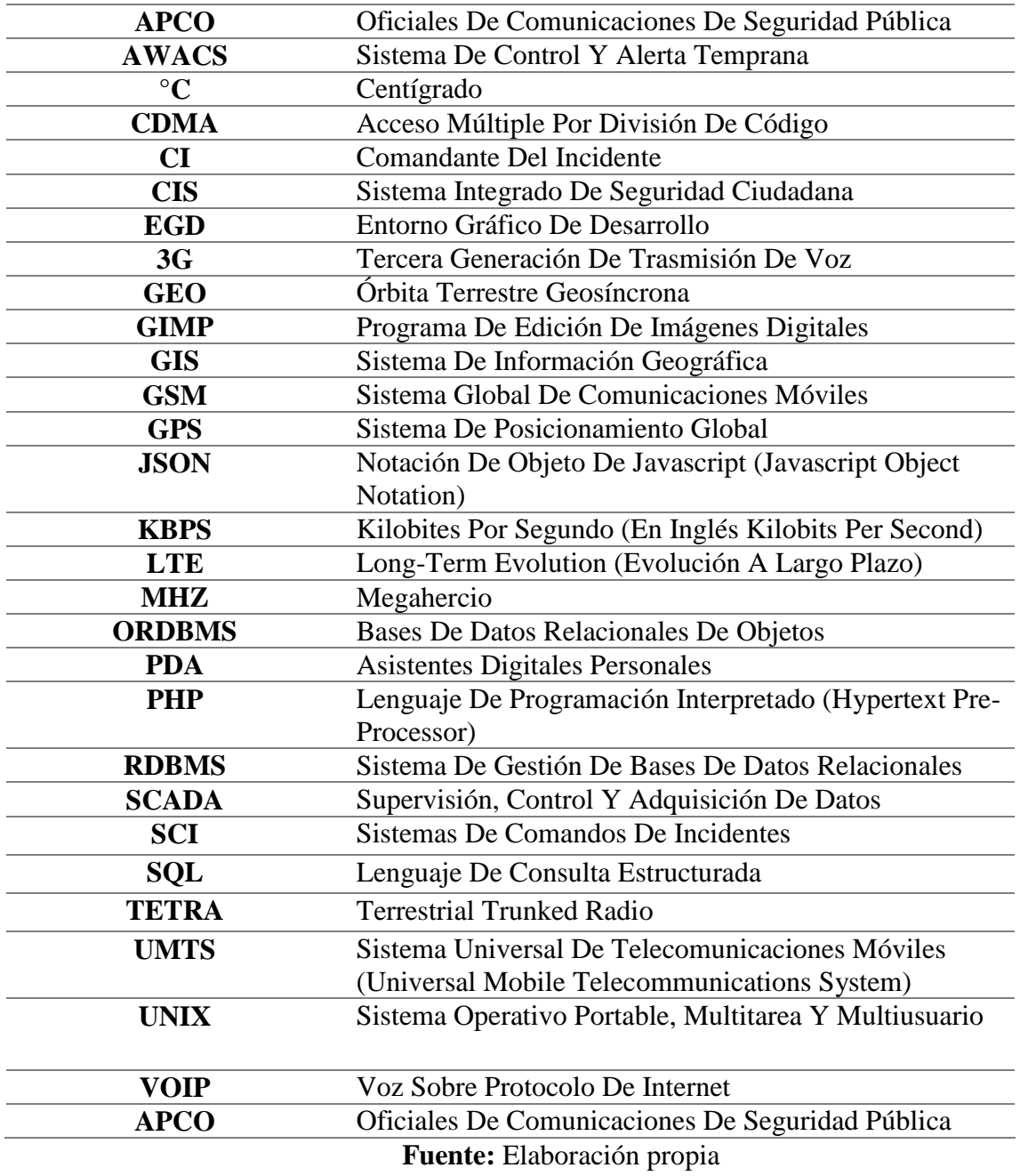

**Tabla 40.** Glosario de términos

## **REFERENCIAS**

- Ahmad, W., & Qazi, A. S. (2018). Comparison of Routing Protocols in Wireless Mesh Network on the Basis of Performance. *International Journal of Networks and Communications*, *8*(2), 29–33. https://doi.org/10.5923/j.ijnc.20180802.01
- Alanazi, S., Saleem, K., Al-Muhtadi, J., & Derhab, A. (2016). Analysis of Denial of Service Impact on Data Routing in Mobile eHealth Wireless Mesh Network. *Mobile Information Systems*, *2016*. https://doi.org/10.1155/2016/4853924
- Barbosa, J. J., & Orejuela, D. F. (2010). *Diseño de la red inalambrica para la empresa Procibernética*. Universidad Libre Bogota.
- Behrtech. (2019). *Mesh vs Star Topology - Find your right IoT Architecture | BehrTech Blog*. Behrtech. https://behrtech.com/blog/mesh-vs-star-topology/
- Bhatia, D., & Sharma, D. P. (2016). A comparative analysis of proactive, reactive and hybrid routing protocols over open source network simulator in Mobile ad hoc network. *International Journal of Applied Engineering Research*, *11*(6), 3885– 3896.
- Burguillos, C. A. (2019). Emergency Communications Network for Disaster Management. *Intech*, *32*(July), 137–144. http://www.intechopen.com/books/trends-in-telecommunicationstechnologies/gps-total-electron-content-tec- prediction-at-ionosphere-layer-overthe-equatorial-region%0AInTec%0Ahttp://www.asociatiamhc.ro/wpcontent/uploads/2013/11/Guide-to-Hydropower.pdf
- Carrasco Cabrera, F. A., & Cepeda Vasquez, M. J. (2016). Diseño De Un Plan De Telecomunicaciones Para Emergencias En Desastres Naturales. In *Escuela Superior Politécnica Del Litoral*. http://www.dspace.espol.edu.ec/xmlui/bitstream/handle/123456789/37277/D-103465.pdf?sequence=-1&isAllowed=y
- Cisco. (2016). *WAN inteligente de Cisco ( IWAN ): Adaptar la red al tamaño adecuado sin riesgos*.
- Cisco. (2021). *CCNA 2 v7.0 Curriculum: Module 12 – WLAN Concepts*. https://itexamanswers.net/ccna-2-v7-0-curriculum-module-12-wlan-concepts.html
- Emerson Process Management. (2016). *Wireless Topologies*.
- Gupta, S. K., Wani, A. R., Kumar, S., Srivastava, A., & Sharma, D. (2019). *Wireless Mesh Network Security, Architecture, and Protocols*. *October*, 1–27. https://doi.org/10.4018/978-1-7998-0373-7.ch001
- Induja, K., & Jaba Deva Krupa, A. (2017). A connectivity protocol for star topology using wireless sensor network. *2017 International Conference On Nextgen Electronic Technologies: Silicon to Software, ICNETS2 2017*, 50–56. https://doi.org/10.1109/ICNETS2.2017.8067896
- Kirti. (2021). Basic Concepts of Wireless Network. *International Journal of Science and Research*, *3*(7), 2187–2188. https://doi.org/10.1097/01.HP.0000248117.74843.34.PMID

Marcial, F. (2016). ¿Qué es un punto de acceso y en qué se diferencia de un extensor de

red? *Linksys*, 1. https://www.linksys.com/es/r/qué-es-un-extensor-de-red/qué-esun-punto-de-acceso/

- Menon, V. G., Pathrose, J. P., & Priya, J. (2016). Ensuring Reliable Communication in Disaster Recovery Operations with Reliable Routing Technique. *Mobile Information Systems*, *2016*. https://doi.org/10.1155/2016/9141329
- Muentes, L. M. (2018). *REDES INALÁMBRICAS DE AREA PERSONAL (WPAN)* (pp.  $31-62$ ).
- Ocles, M. A. (2019). Plan Especifíco de Gestión de Riesgo. *Journal of Chemical Information and Modeling*, *53*(9), 1689–1699.
- Pathak, P. H., & Dutta, R. (2011). A survey of network design problems and joint design approaches in wireless mesh networks. *IEEE Communications Surveys and Tutorials*, *13*(3), 396–428. https://doi.org/10.1109/SURV.2011.060710.00062
- Rejina Parvin, J. (2020). An Overview of Wireless Mesh Networks. *Wireless Mesh Networks - Security, Architectures and Protocols*, 1–11. https://doi.org/10.5772/intechopen.83414
- Salazar, J. (2018). Redes Inalámbricas. In *Redes* (Vol. 2, p. 68). http://www3.uah.es/vivatacademia/ficheros/n54/redesinalam.PDF
- Seba, A., Nouali-Taboudjemat, N., Badache, N., & Seba, H. (2019). A review on security challenges of wireless communications in disaster emergency response and crisis management situations. *Journal of Network and Computer Applications*, *126*, 150–161. https://doi.org/10.1016/j.jnca.2018.11.010
- Sreevallabhan, K., Chand, B. N., & Ramasamy, S. (2017). Structural health monitoring using wireless sensor networks. *IOP Conference Series: Materials Science and Engineering*, *263*(5), 1403–1423. https://doi.org/10.1088/1757- 899X/263/5/052015
- Talwar, M., & Kang, S. S. (2015). Study of Wireless Mesh Network over Medium Access Control Layer. *International Journal of Advance Innovations, Thoughts & Idea*, *2*(1), 1–8.
- Yarali, A. (2020). *Wireless Mesh Networking*. Public Safety Networks from LTE to 5G. https://doi.org/10.1002/9781119580157.ch12
- "IEEE Standard for Information Technology--Telecommunications and information exchange between systems--Local and metropolitan area networks--Specific requirements Part 11: Wireless LAN Medium Access Control (MAC) and Physical Layer (PHY) specifications Amendment 10: Mesh Networking," in IEEE Std 802.11s-2011 (Amendment to IEEE Std 802.11-2007 as amended by IEEE 802.11k-2008, IEEE 802.11r-2008, IEEE 802.11y-2008, IEEE 802.11w-2009, IEEE 802.11n-2009, IEEE 802.11p-2010, IEEE 802.11z-2010, IEEE 802.11v-2011, and IEEE 802.11u-2011) , vol., no., pp.1-372, 10 Sept. 2011, doi: 10.1109/IEEESTD.2011.6018236.
#### **ANEXOS**

#### **Anexo 1.**

## **Encuesta al Personal Táctico**

1.- Con qué frecuencia el Cuerpo de Bomberos asiste a emergencias, incendios en la provincia de Imbabura.

(X) Una vez a la semana

( ) Cada mes

( ) Cada seis meses

2.- Poseen algún sistema de comunicación donde se puedan conectar todos los integrantes y les permita el intercambio de información como: imágenes, datos, ubicación; para una mejor descripción del entorno.

 $()$  Si

 $(X)$  No

Cuales:

3.- Que tipo de tecnología se utiliza para la comunicación entre los integrantes del personal táctico.

 $()$  WiFi

(X) Red de telefonía celular

(X) Radio Frecuencia

4.- Los integrantes del personal táctico utilizan dispositivos inteligentes para su comunicación.

(X) Si

 $()$  No

5.- Si la respuesta anterior fue "Si" que tipo de dispositivo utiliza, si su respuesta fue "No" seguir a la siguiente pregunta

(X) Teléfonos inteligentes

(X) Tabletas

(X) Dispositivos móviles rugerizados

Otros:

6.- Disponen de una red de comunicación que les permita el intercambio de información en lugares donde no existe cobertura de la red de telefonía celular.

 $()$  Si

 $(X)No$ 

7.- Es necesario implementar un sistema de comunicación inalámbrico el cual permita el intercambio de información como: imágenes, datos, video, ubicación y que a la vez permita conectar dispositivos o sensores para conocer el estado de los integrantes del personal táctico.

 $(X)$  Si

( )No

8.- Desearía que el sistema de comunicación pueda movilizarse y desplegarse sin dificultad para llegar a lugares donde no exista cobertura de red de telefonía celular además que puedas movilizarte por toda la zona de emergencia o desastre sin perder conexión.

 $(X)$  Si

 $(No)$ 

#### Anexo 2.

Carta de conformidad de desempeño de la red de comunicación inalámbrica "Tactical Mesh"

Estación X2 - Yacucalle Luis Fernando Villamar 1-84 y Calle Olmedo.

Telf: (06)2607122. www.bomberosibarra.gob.ec

Ibarra, viernes 07 de Mayo del 2021.

PhD. Oscar Marcelo Zambrano Visuete.

A través de la presente quisiera hacer de su conocimiento que estamos conformes con el desempeño de los proyectos de titulación desarrollados por Sheily Recalde y Jefferson Flores, estudiantes de la Universidad Técnica del Norte que usted dirige.

Así mismo, le informó que el Personal del Cuerpo de Bomberos de la Estación Yacucalle realizó pruebas de funcionalidad del "Sistema de apoyo y supervisión para el personal táctico involucrado en respuesta a un incendio urbano para precautelar su integridad" y de la "Red de comunicaciones de emergencia para la supervisión del personal táctico involucrado en la respuesta a situaciones de emergencia y desastres naturales".

De antemano agradecemos por tomarnos en cuenta y por precautelar la integridad del personal de rescate a través de estos sistemas de comunicación que esperamos poder tener en nuestra institución.

Atentamente

Cbo. Carlos Quimbita.

Funcionario de Cuerpo de Bomberos de la ciudad de Ibarra.

## **Anexo 3.**

## **Configuración modem inalámbrico equipo RB11**

Procedemos a conectar el modem inalámbrico al equipo RB11 en el puerto USB,

luego ejecutamos el sistema WinBox para ingresar a las configuraciones del equipo.

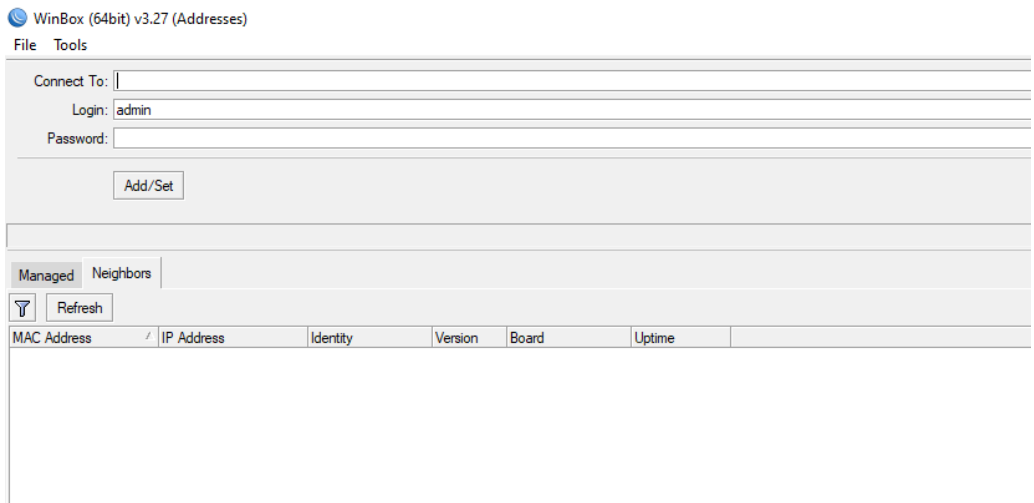

Utilizamos el usuario y clave por defecto que mantiene el equipo RB11; usuario: admin, contraseña: admin o dejamos el campo vacío. Ingresamos y nos vamos a interfaces, y nos muestra todas las interfaces que mantiene el equipo sin conectar el módem USB.

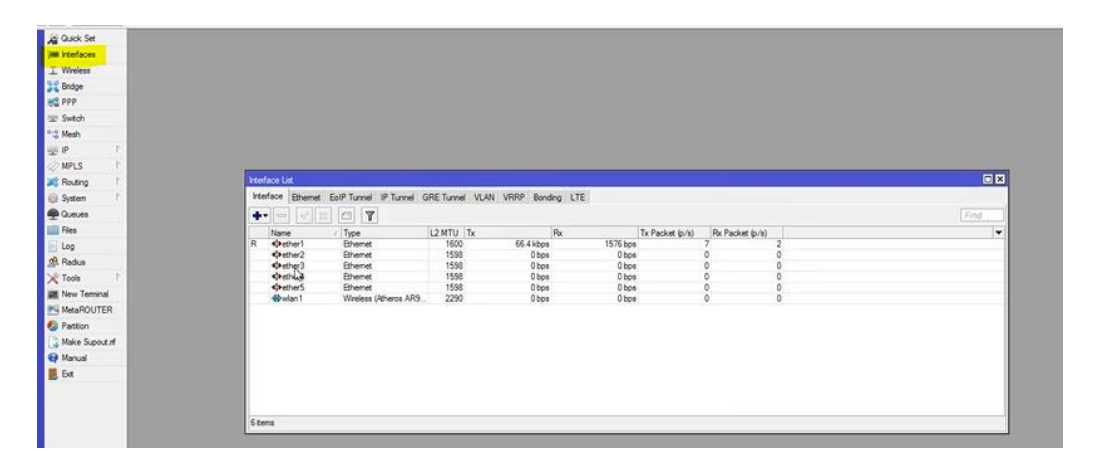

Conectamos el módem USB y automáticamente aparece la interfaz USB luego de que el equipo instale los controladores.

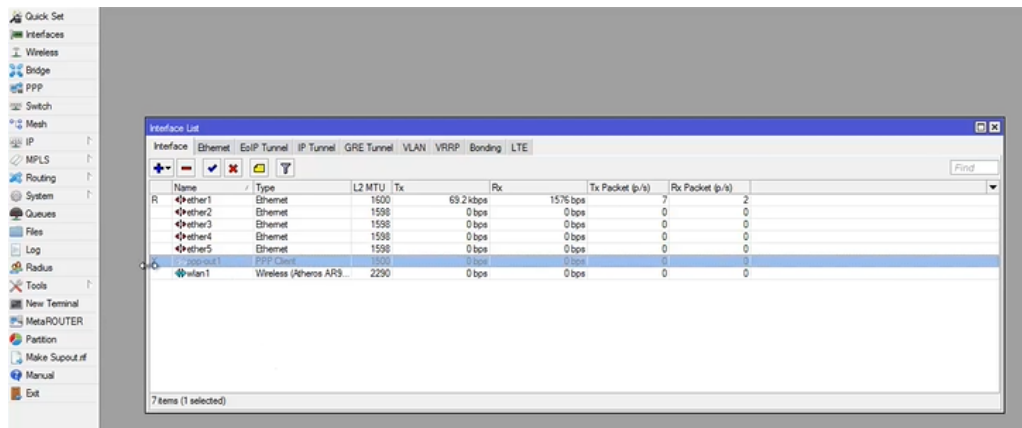

Hacemos doble clic en la interface y procedemos a editar la configuración.

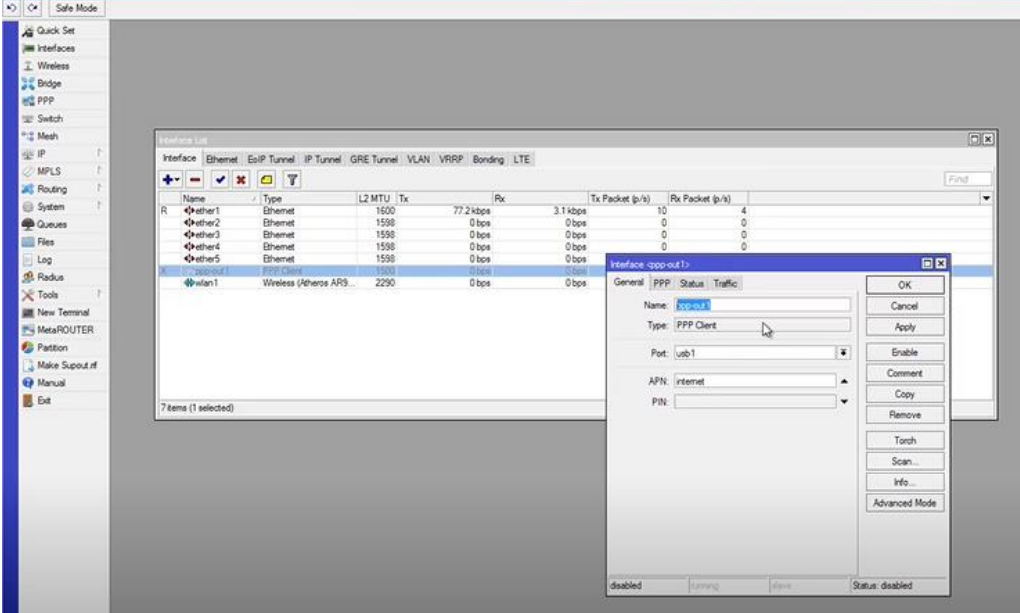

Ponemos el nombre, indicamos el puerto y finalmente configuramos el APN.

Para configurar el APN primero debemos saber el módem con qué operadora telefónica está trabajando.

## APN Operadora Claro: internet.claro.com.ec

APN Operadora Movistar: internet.movistar.com.ec

APN CNT: internet.cnt.net.ec

En las tres operadoras no pide código PIN por lo que no es necesario configurar.

Validamos la configuración PPP

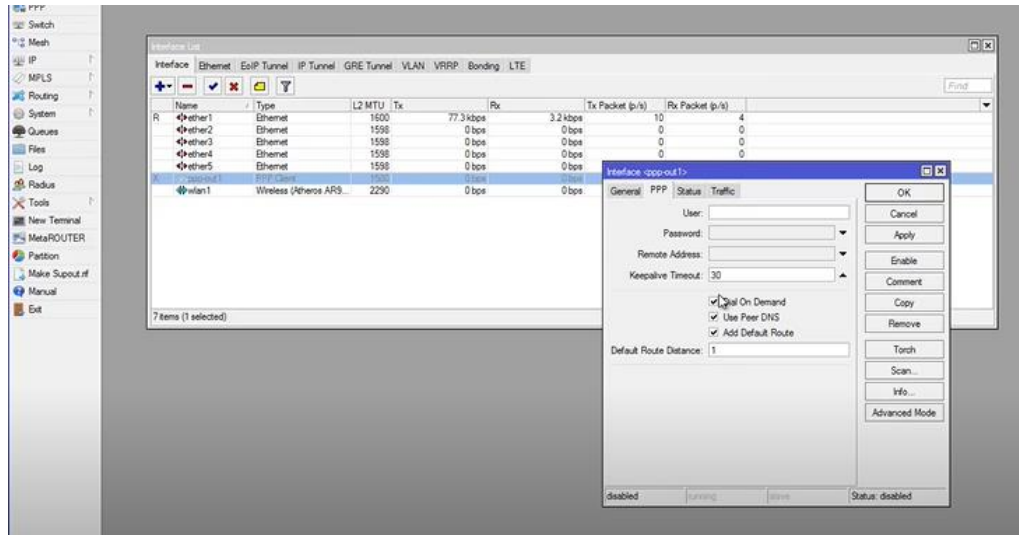

Ponemos aplicar y OK y con esto ya está el modem configurado. Luego procedemos habilitando la interfaz para eso seleccionamos la interfaz y damos click en enable o el visto que se muestra en figura.

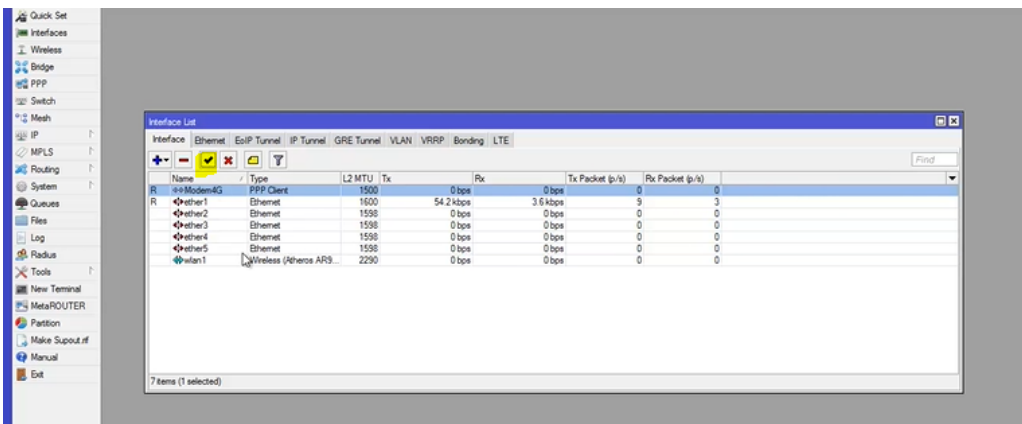

Una vez realizado este proceso ya contamos con internet en el equipo RB11

## **Configuración equipo maestro**

Ingresamos al equipo mediante winbox

Lo primero que hacemos es nombrar al equipo, tener en cuenta que se debe empezar configurando el equipo maestro.

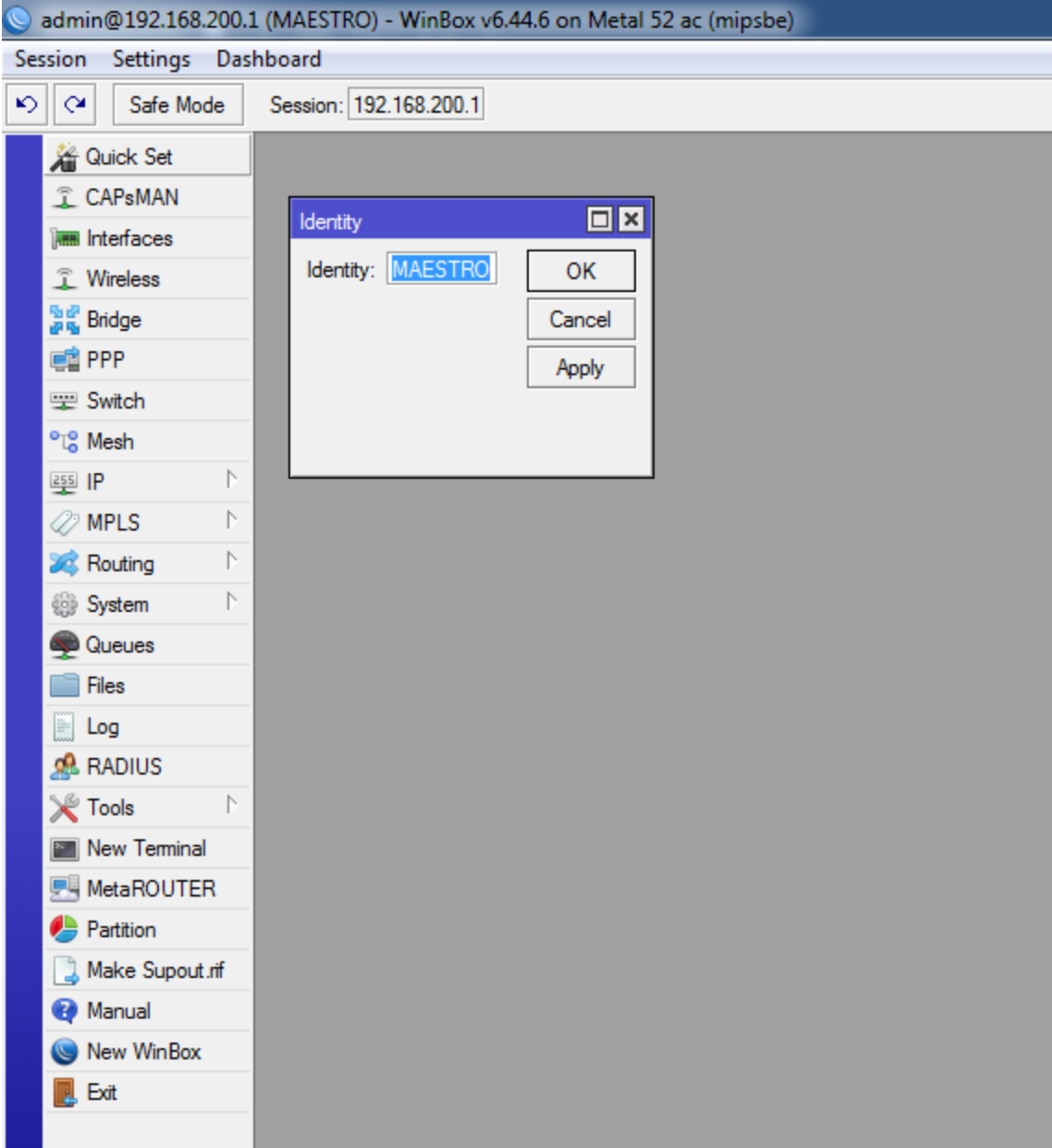

**Nombramos la interfaz:** Como es una red mesh, procedemos a dar click Mesh,

seeccionamos la interfaz que aprece y le damos un nombre.

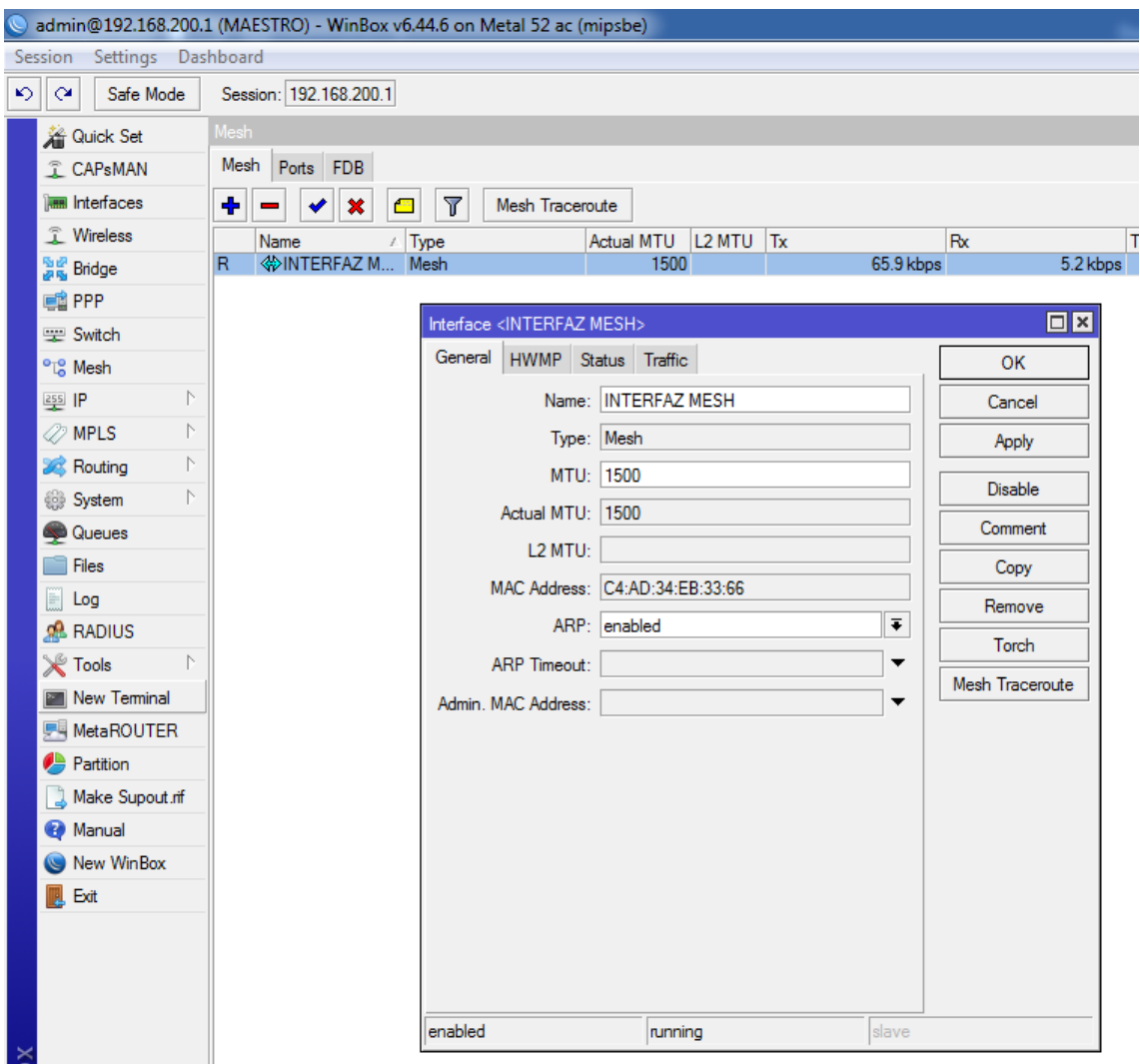

Configuramos el puerto: Seleccionamos la opción de ports y damos dobles clic el wlan1 y establecemos la interface y el puerto nombrado.

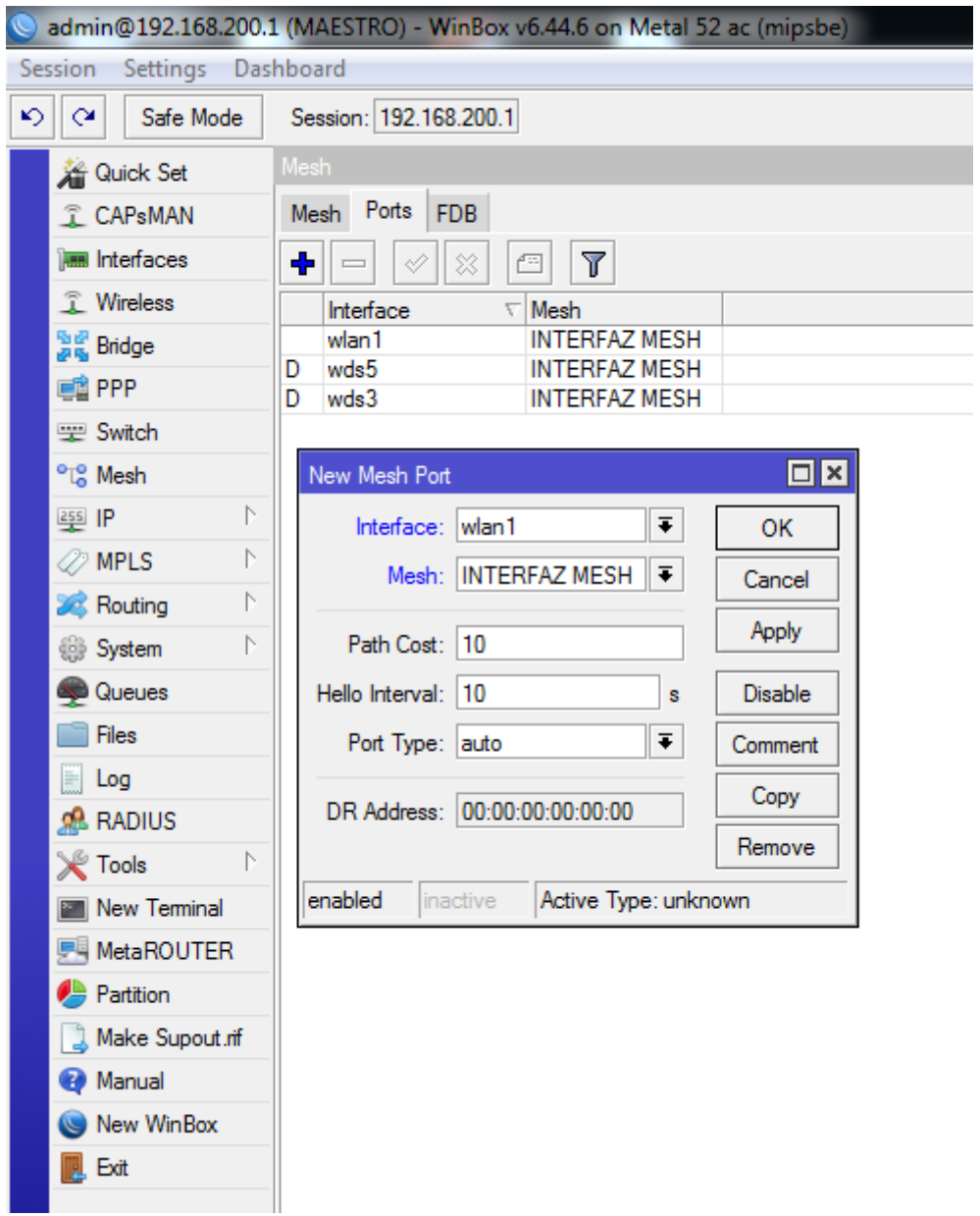

**Creamos un nuevo cliente DHCP:** Al crear un cliente DHCP nos permite que el equipo obtenga el internet automáticamente del módem inalámbrico. Ingresamos a IP-DHCP client y escogemos la interfaz

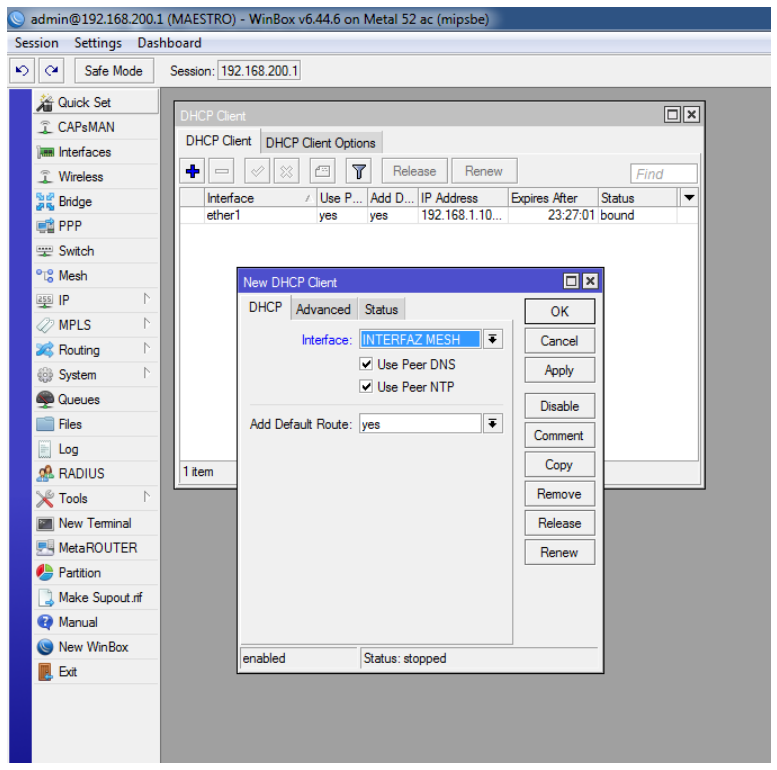

**Asignamos la ip a la interfaz:** La red que se va a configurar es la red 192.168.200.0/24, en este caso el nodo maestro tendrá la ip 192.168.2001.1 y los esclavos las ips 192.168.200.2 a 192.168.200.n, n es el número de aps a conectar.

Nos vamos a ip/Address ponemos más o adicionar ip y configuramos la ip y la red del equipo maestro.

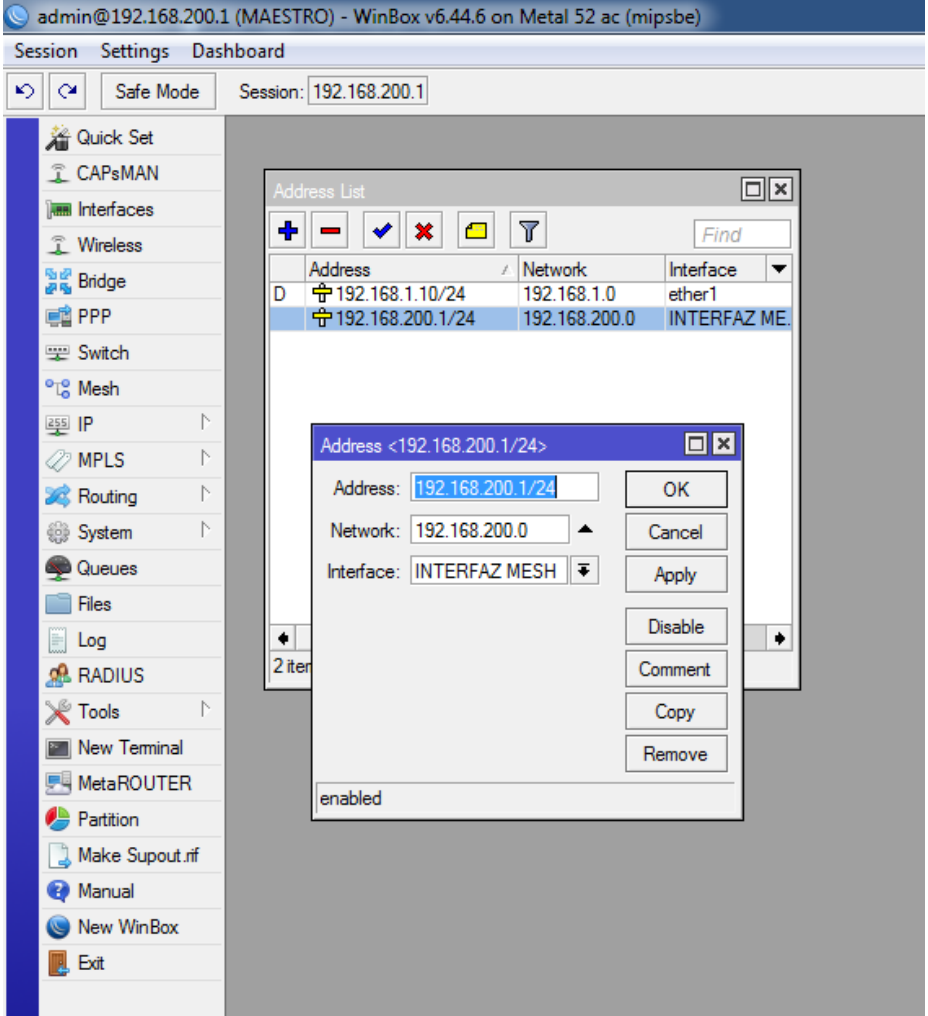

**Configuramos la interfaz wlan1:** Seleccionamos Wireless/Wireless interfaces en modo configuramos app bridge. Le damos un nombre en SSID, le ponemos el nombre al radio o equipo adicional escogemos el perfil de seguridad.

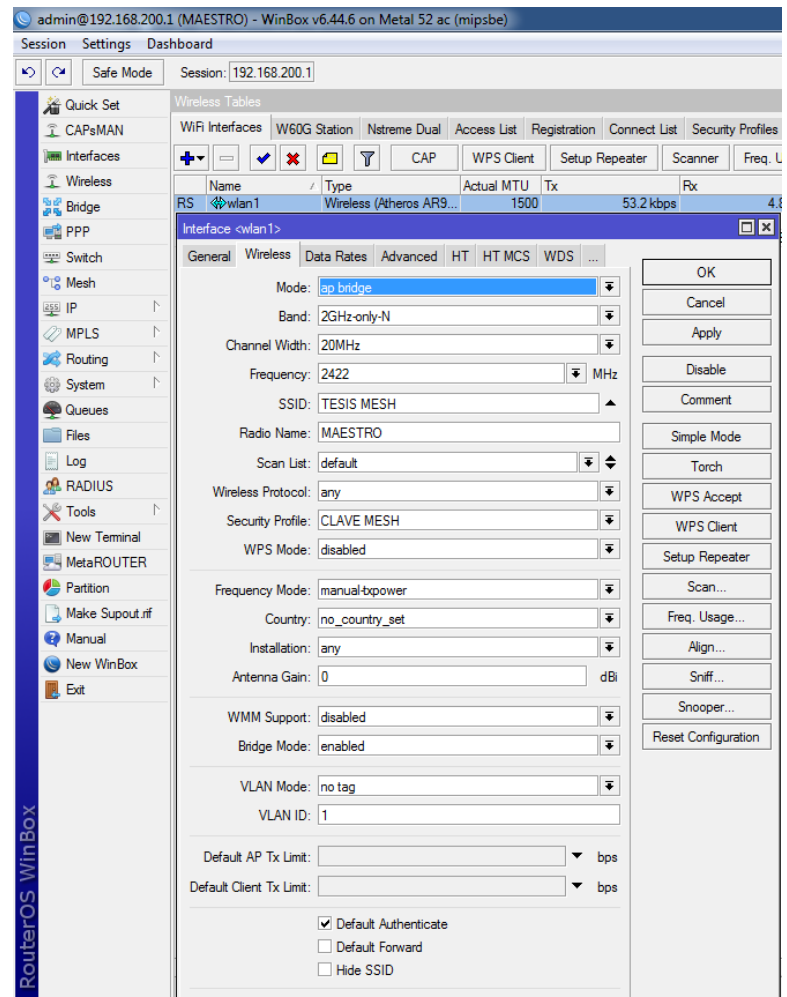

**Configuramos en la interfaz el wds:** Dentro de interfaces damos doble clic en la interfaz WLAN1 y nos vamos a la opción WDS, aquí escogemos el modo y WDS default bridge; en modo seleccionamos Dynamic y en WDS default bridge escogemos la interfaz creada en este caso INTERFAZ MESH.

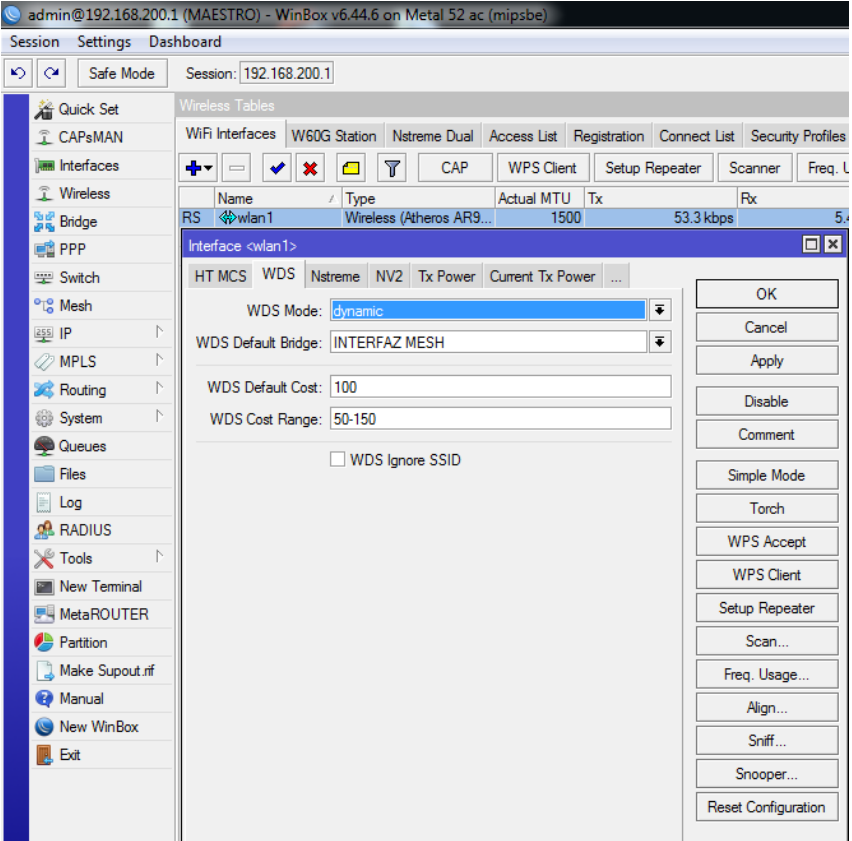

**Anexo 4. Hoja de datos técnicos RBMetalG-52SHPacn**

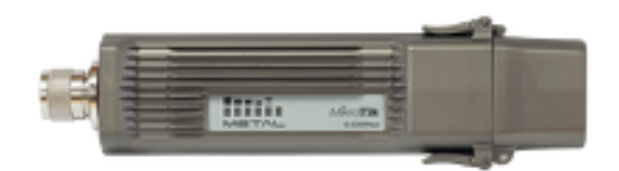

## **Detalles**

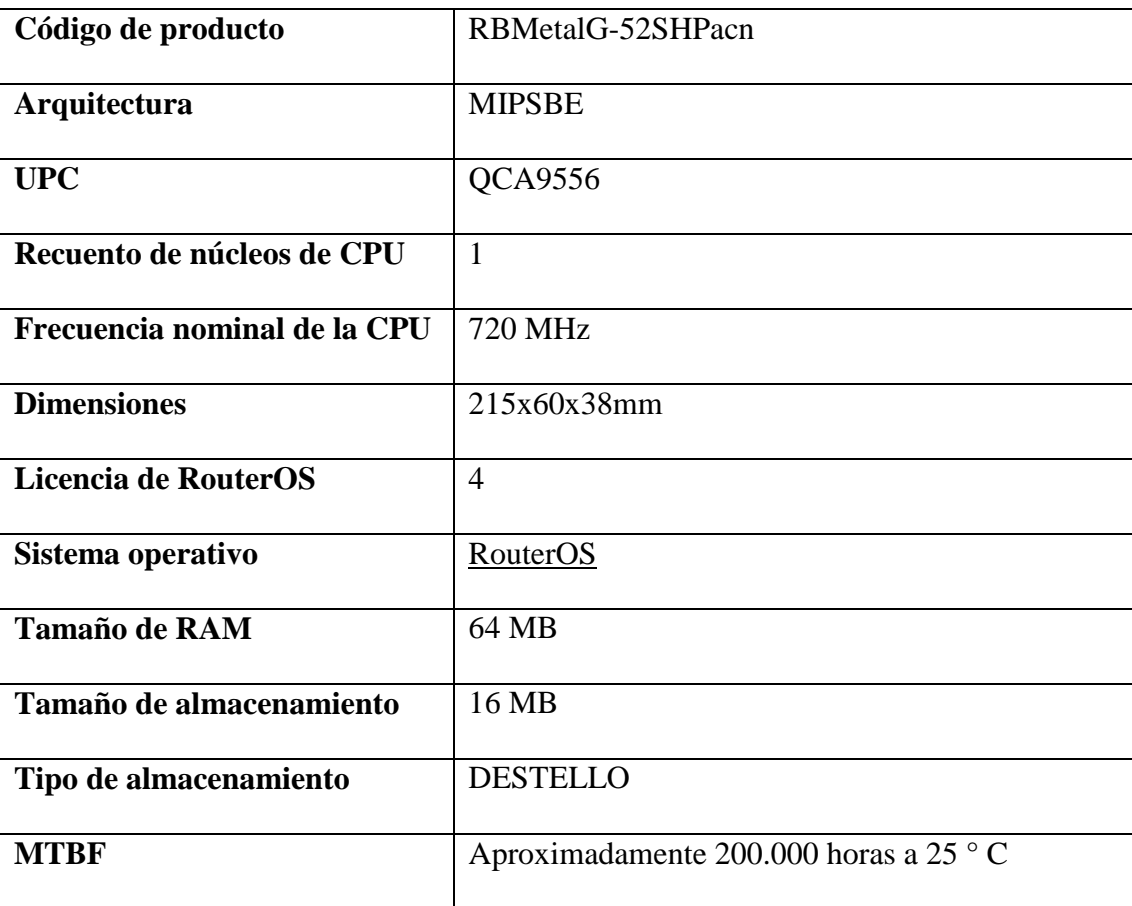

**Temperatura ambiente**   $\vert$  -40  $^{\circ}$  C hasta 70  $^{\circ}$  C

**probada**

## **Especificaciones inalámbricas**

**Detalles**

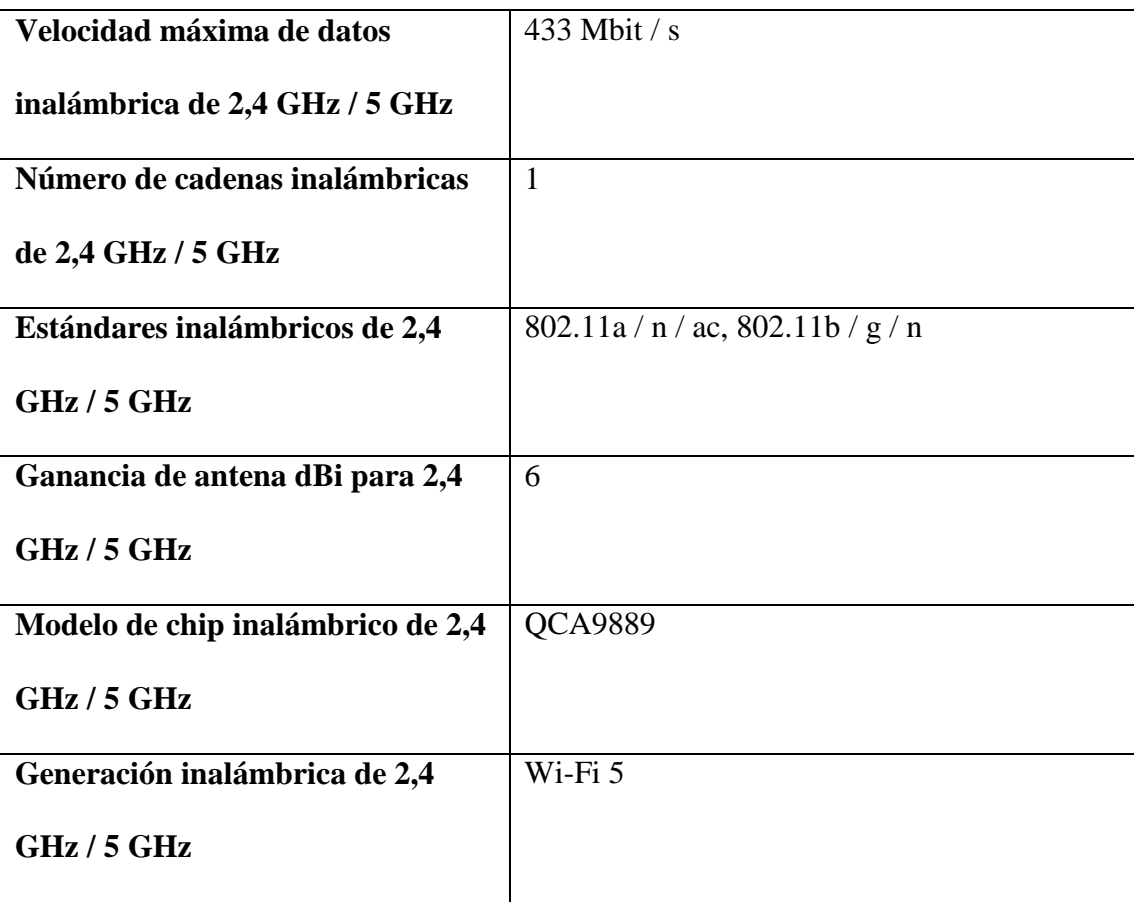

## **Ethernet**

**Detalles**

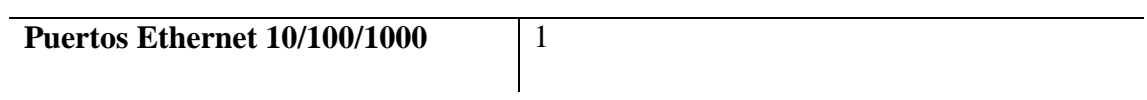

## **Otras características del equipo Metal 52ac**

## **Detalles**

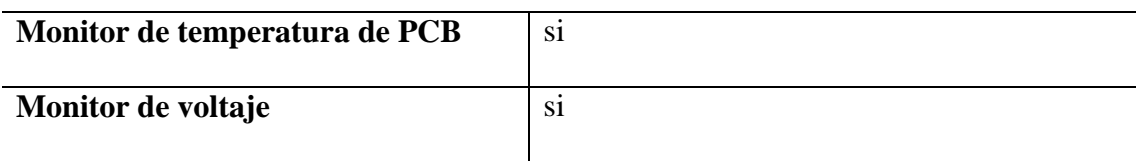

## **Especificaciones inalámbricas**

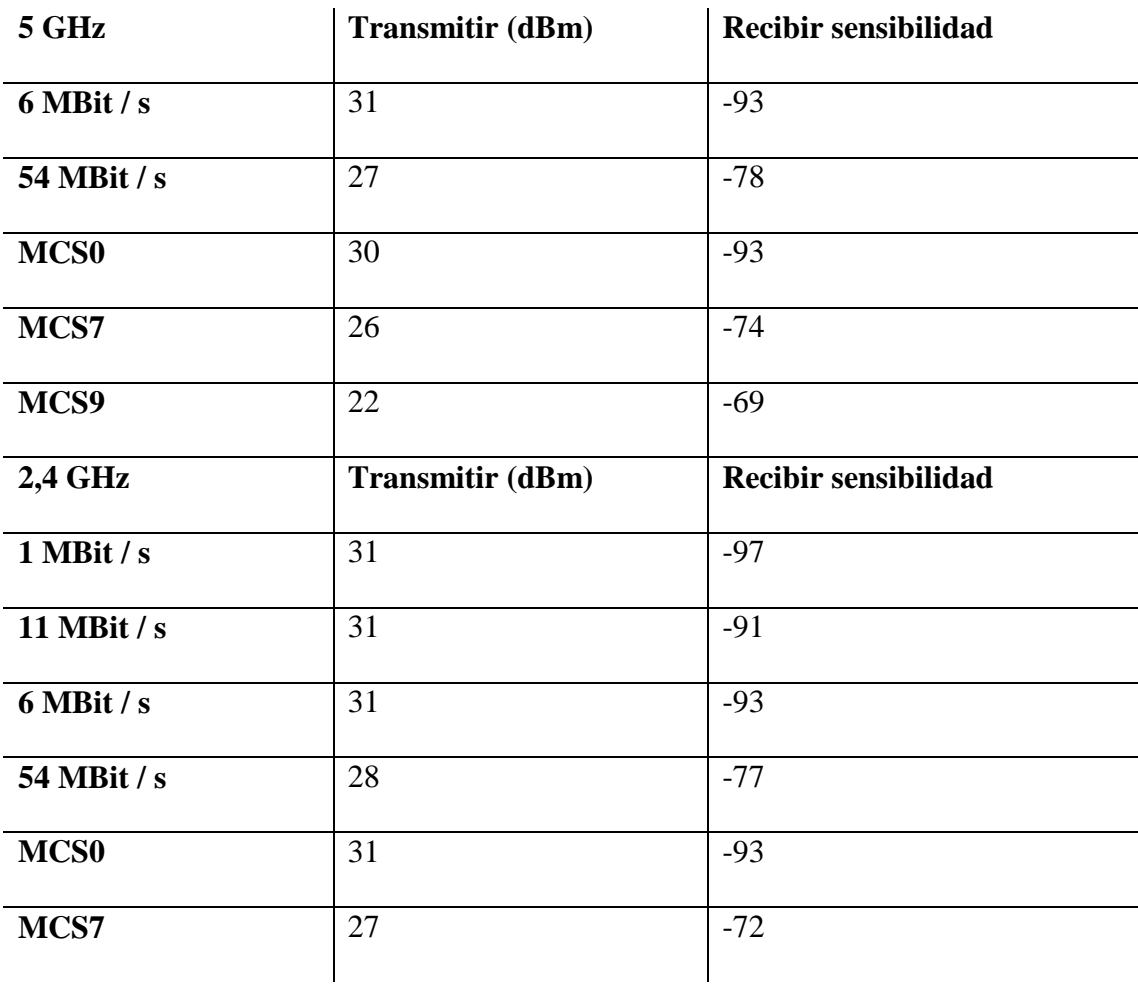

## **Fuente de alimentación**

## **Alimentación**

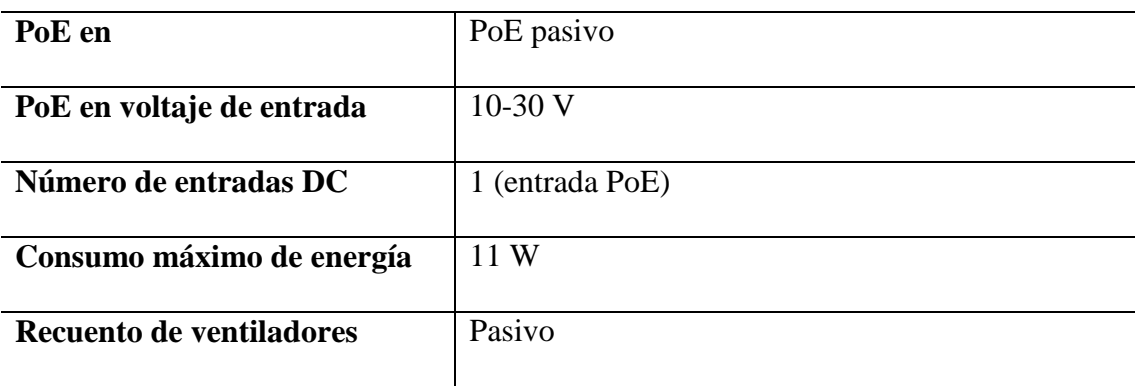

## Diagrama de bloques Metal 52 ac

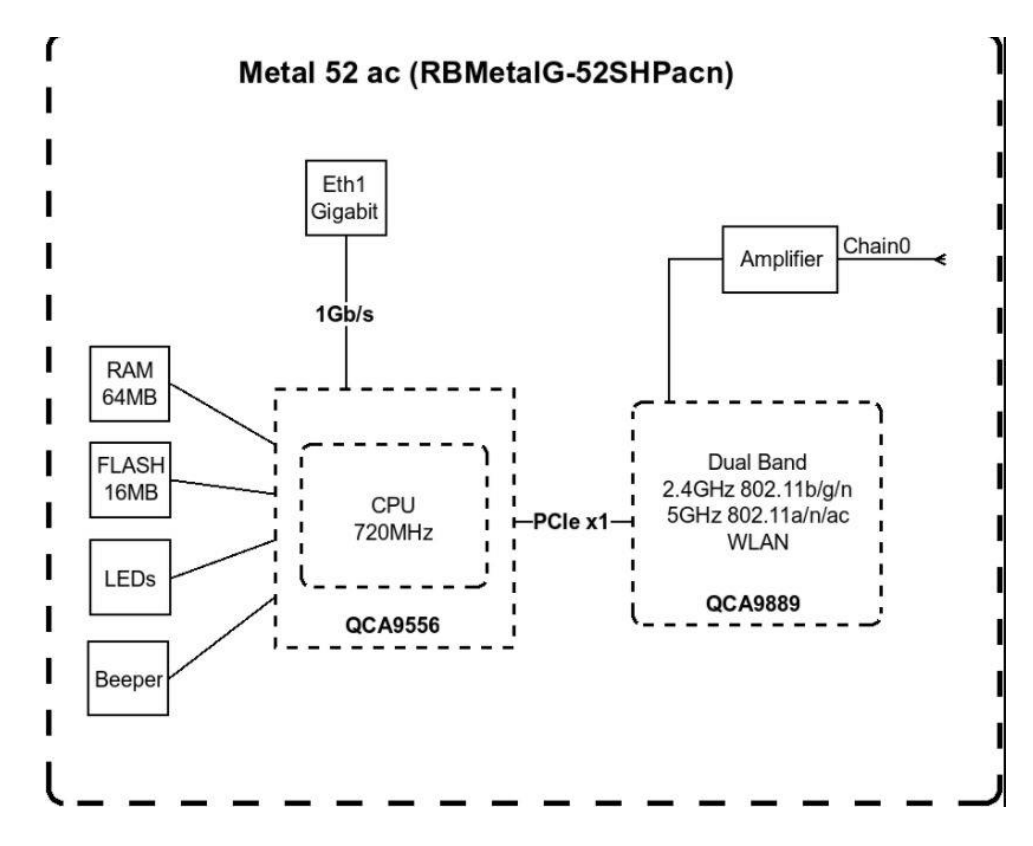

## **Anexo 5.**

**Hoja de datos técnicos de RB2011UiAS-RM**

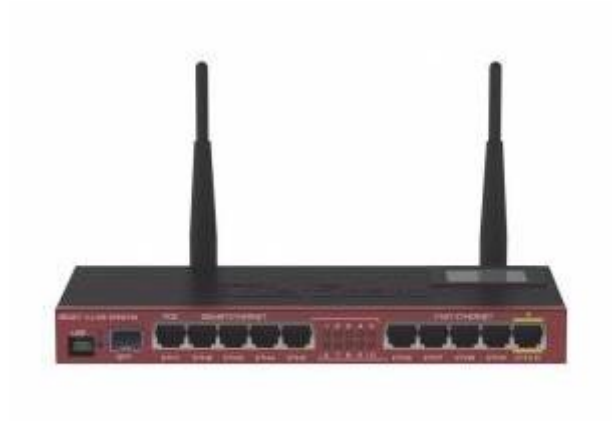

## **Especificaciones**

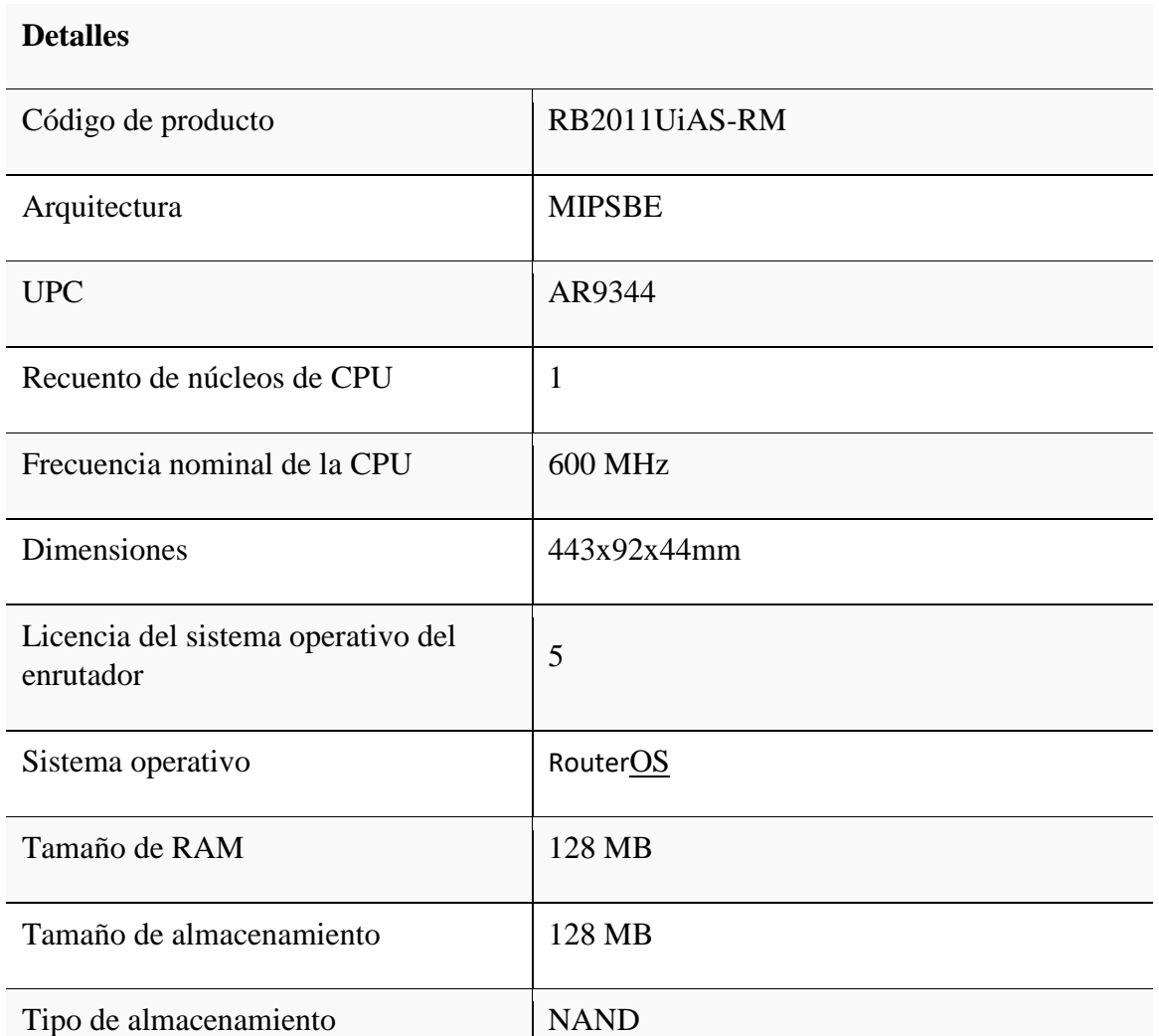

## **Detalles**

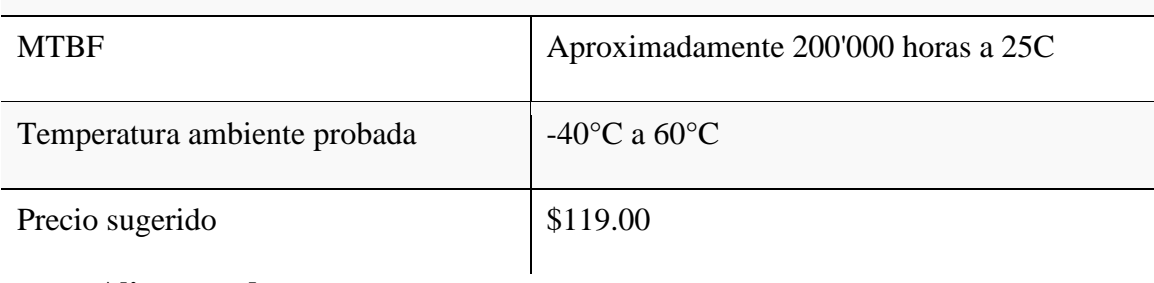

## **Alimentando**

## **Detalles**

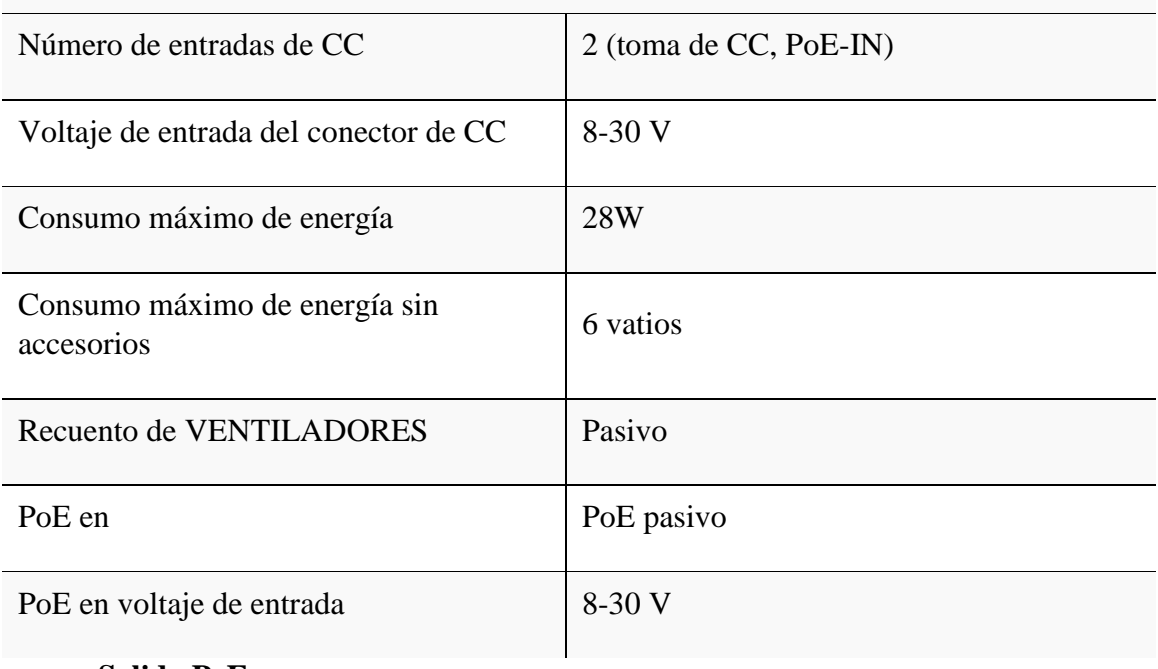

## **Salida PoE**

## **Detalles**

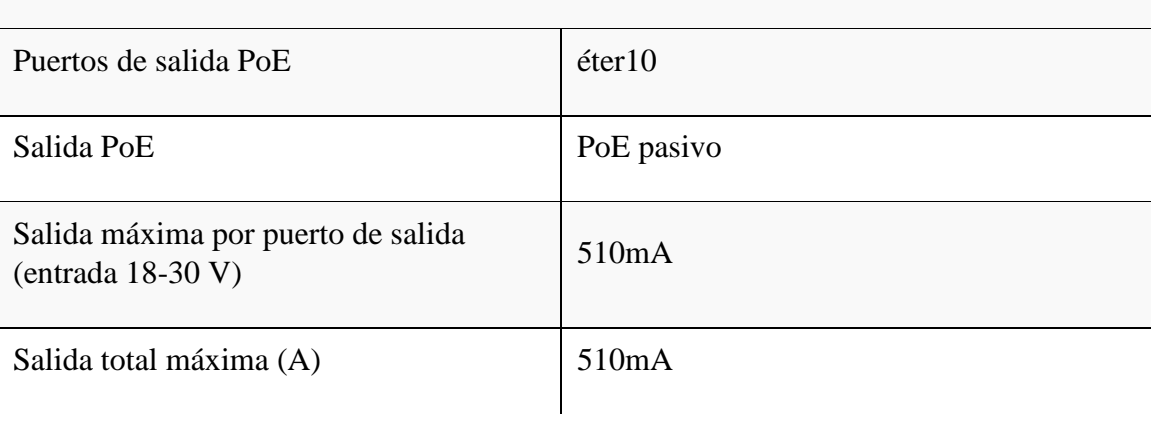

## **Ethernet**

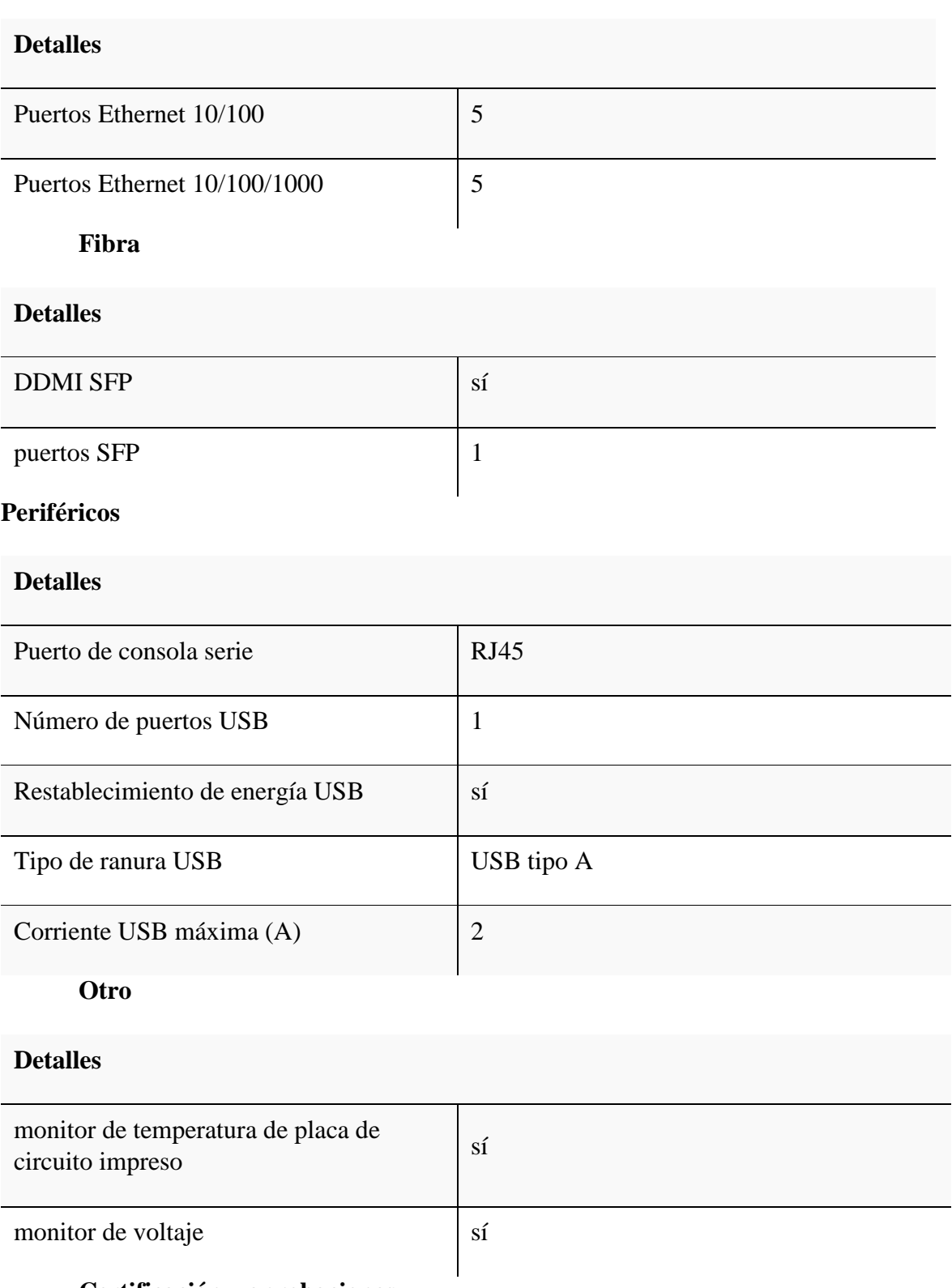

## **Certificación y aprobaciones**

## **Detalles**

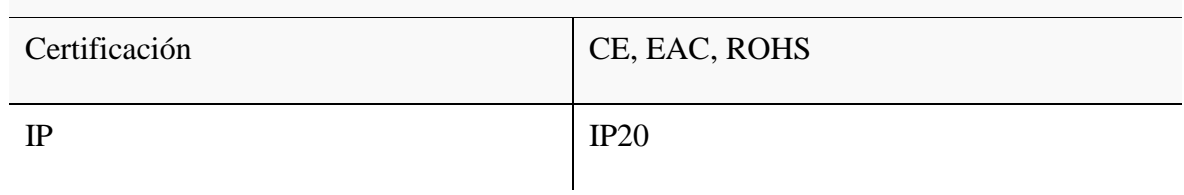

## **Especificaciones inalámbricas**

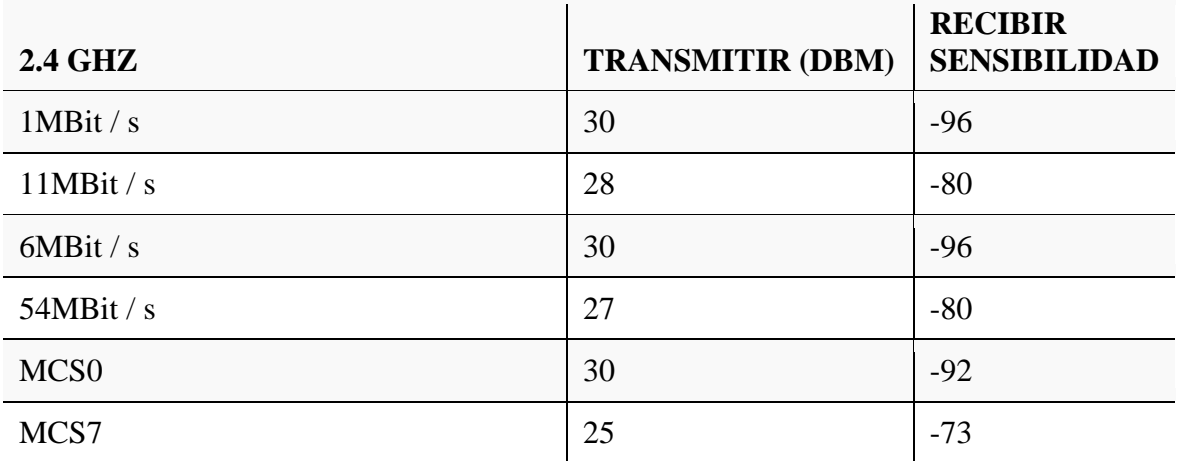

#### Anexo 6.

#### Hoja de datos técnicos de controladora de voltaje ProStar-15

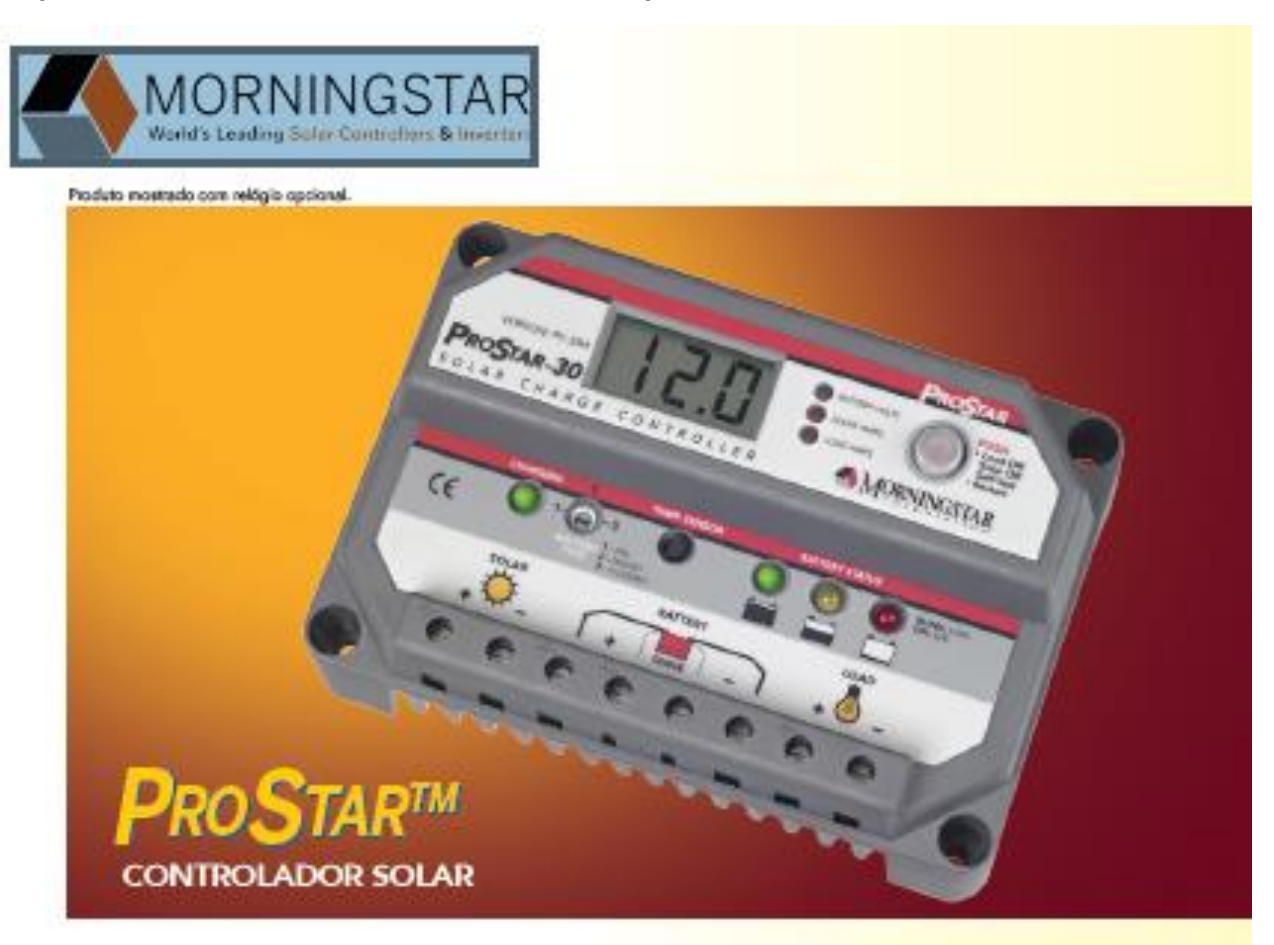

El controlador solar ProStar de Morningstar es el líder mundial en controladores solares de mediano rango, ya sea para aplicaciones profesionales como para el consumidor en general. Esta segunda generación de controladores ProStar ofrece:

- \* Adiciona nuevas prestaciones y protecciones usando tecnología altamente svanzada
- · Proporciona mayor vida útil a la batería y mejora el rendimiento del sistema
- · Define nuevos estándares de confiabilidad y genera diagnósticos automáticos

#### Prestaciones Estándar:

- · Versiones disponibles: 15 o 30 amperios
	- 12 / 24 o 48 volta
	- positivo o negativo a tierra
- · Vida útil de 15 años (estimado)
- · Carga de baterías mediante PWM (sin derivación)
- · Selección del típo de batería: gel, sellada o con líquido
- · Controles y medidas muy precisas
- · Puente para eliminar el ruido de telecomunicaciones
- · Paralelo para hasta 300 amp
- · Compensación de temperatura
- · Tropicalizaçión: revestimiento de protección, fijadores de acero incidable y disipador de celor de aluminio anodizado
- · No es necesario conmutación ni medición en la pierna aterrada
- · Componentes de estado sólido, 100%
- · Caldas de tensión muy pequeñas
- · Desconadón por baja teraión (LVD -Low Voltage Disconnect) con compensación de corriente
- · Indicación de status y fallas de batería a través de LED
- · Capaz de suportar sobrecargas hasta del 25% · Terminales remotos con sensores de tensión de

## Proteociones Electrónicas:

- · Cortodircuito paneles solares y carga
- · Sobrecarga paneles solares y carga
- · Polaridad invertida

**hataria** 

- · Corriente invertida por la noche
- · Desconadón por alta tensión
- · Desconadón por alta temperatura
- · Protección contra relámpagos y sobre tensión o transitorios
- · Cargas protegidas contra picos de tensión.
- · Restable cimiento automático de todas las protecciones

## ProStar™ ESPECIFICACIONES TÉCNICAS

#### Prestaciones Opcionales del ProStar:

- · Medidor digital
	- Visor de tensión y voltaje de alta precisión
	- Bajo consumo propio (1 mA)<br>- Incluye botón de desconeción manual
	-
	- Muestra 5 funciones de protección y de condiciones de desconexión
	- El auto-diagnóstico (auto-test) provee una prueba<br>- El auto-diagnóstico (auto-test) provee una prueba<br>- completa del ProStar:
		- Muestra 9 diferentes parámetros de estado del controlador, incluyendo la temperatura Muestra las fallas detectadas
- · Positivo a Tierra

Pesoc

cable: 6 AWG

 $0,34$  kg

· Sensor remoto de temperatura

#### Carga de la batería optimizada:

El ProStar tiene 4 etapes de carga de batería, para proporcionar una mayor capacidad y tiempo de vida útil a la batería.

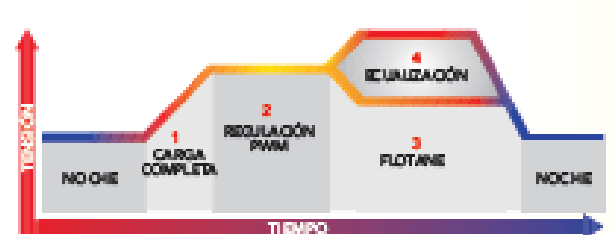

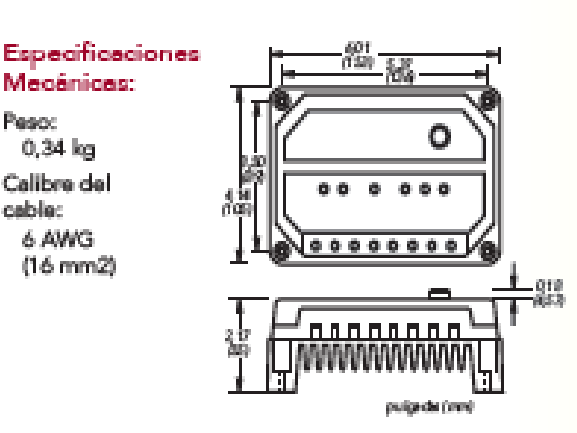

#### Versiones del ProStar:

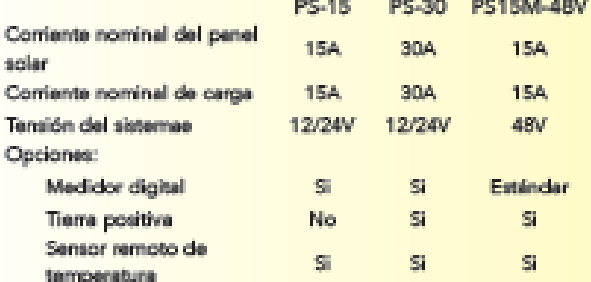

#### Puntos de Ajuste de La Bateria\*

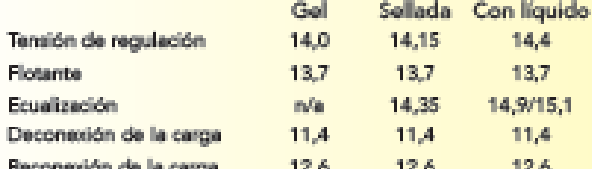

Observación: los valores están especificados para 12% Use 2% para 24V e-4X para-48V.

#### Especificaciones Eléctricas:

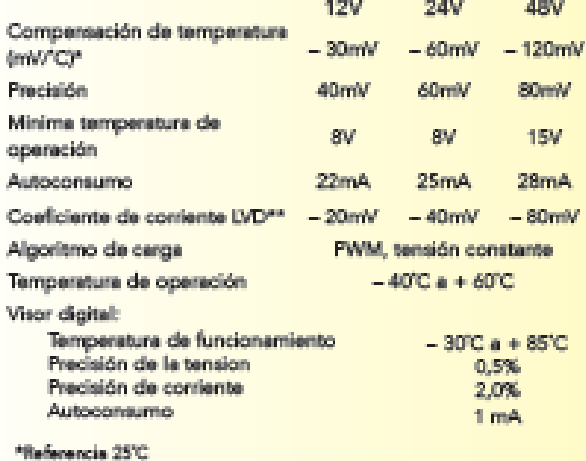

\*\*\* Por ampere de carga

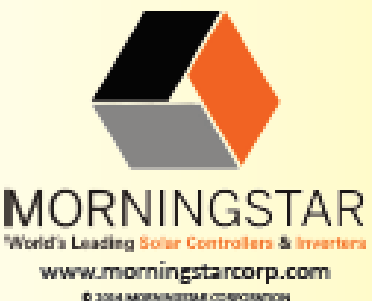

QARANTIA: Período de garantía de cinco anos. Entre em contato com a<br>Momingster ou seu distribuidor autorizado para conhecer as condições integrais.

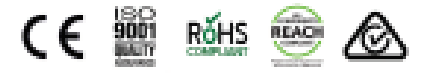

6 занимания совсемой IMPRISO EN ISSAU SUSSEN

### Anexo 7.

## Hoja de datos técnica de Batería 12v

#### **Especificaciones**

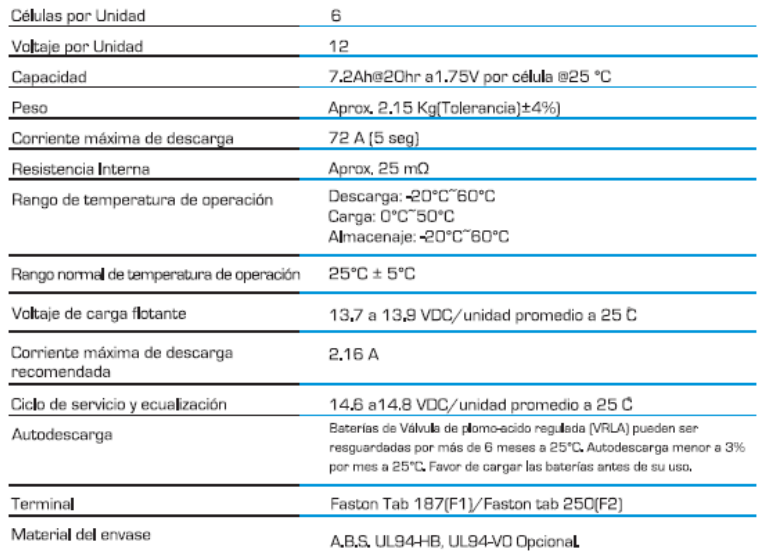

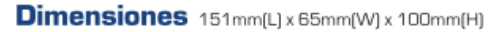

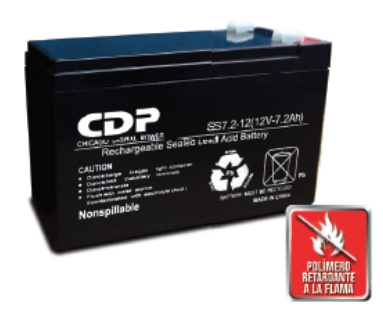

SS7,2-12(12V-7,2Ah) es una batería de uso genera con 5 años de vida en servicio flotante o más de 260 ciclos a 100% de descarga en el servicio de ciclo. Cumple con los estándares IEC, JIS y BS.

Con lo último en tecnología y la materia prima más pura, las baterías mantienen una alta consistencia para un mejor rendimiento y un servicio confiable. Es adecuado para UPS/EPS, equipo médico, luces de emergencia y aplicaciones de sistemas de seguridad.

. . . . . . . . . . . . 

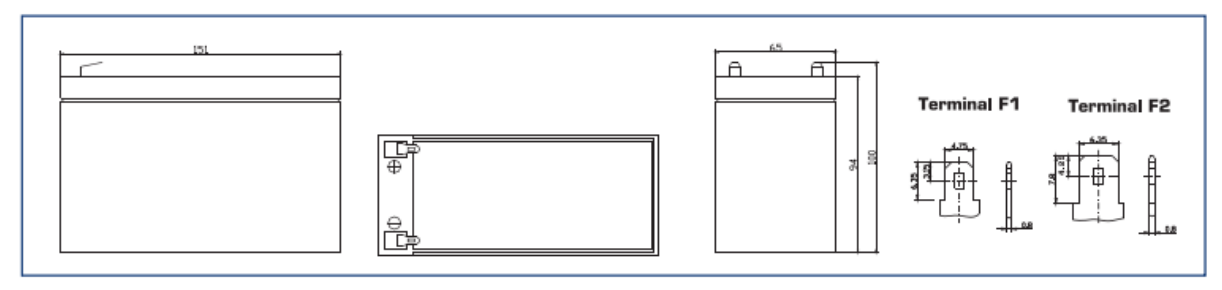

#### Corriente de descarga vs. voltaje de descarga

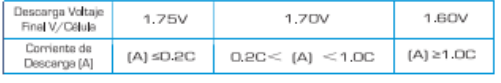

#### Carga de baterías por lo menos una vez cada 6 meses, si se encuentran almacenadas a 25°C

#### Método de Caroa:

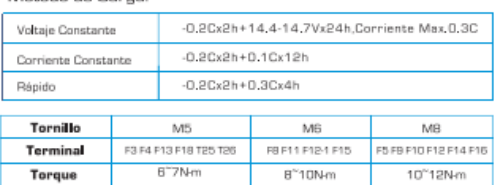

#### **Mantenimiento y precauciones**

#### .<br>Servicio Flotante:

- \* Cada mes, es recomendable verificar los voltajes de la bataría.
- \* Cada tres meses, es recomendable igualar las cargas por una vez.

#### Método de igualación de cargas:

- Descargar: 100% de su capacidad de carga.
- Cargar: Corriente máxima 0.3 A, voltaje constante 14.4-14.7V carga 24h.
- \* Efecto de temperatura en voltaje de carga flotante: -3mV/°C/Célula.

\* El ciclo de vida es directamente afectada por el numero de ciclos de<br>descarga, profundidad de descarga, temperatura ambiente y voltaje de carga.

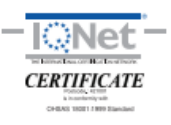

 $\epsilon$ 

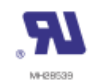

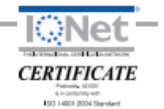

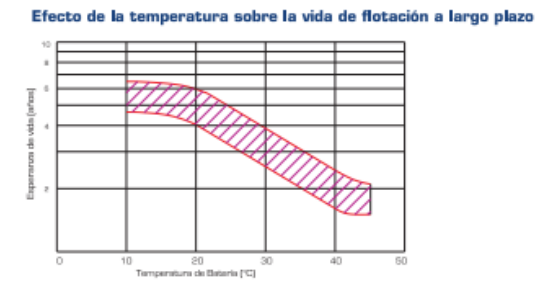

#### Caracteristica de la curva de carga

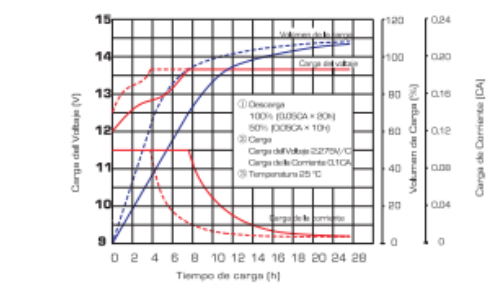

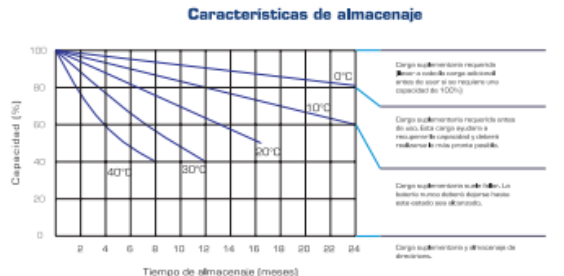

#### Caracteristica de la curva de Descarga

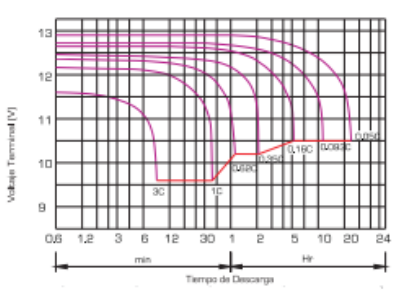

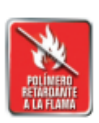

#### Factor de capacidad con diferentes temperaturas

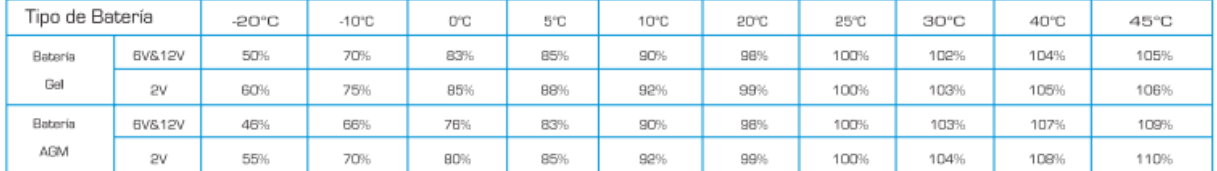

#### Caracteristicas de la corriente de descarga constante: A (25°C)

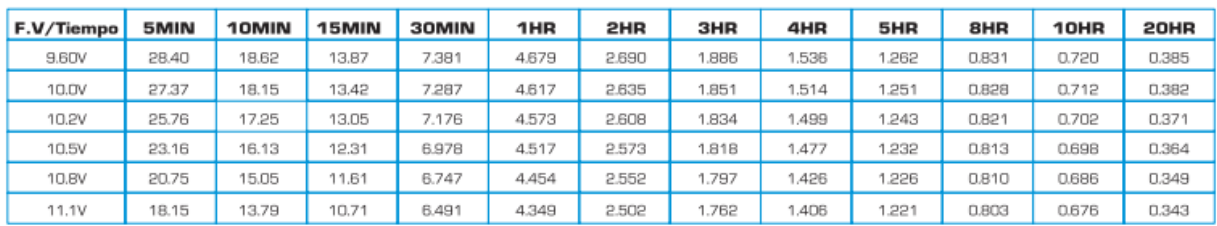

#### Caracteristicas de la potencia de descarga constante: W (25°C)

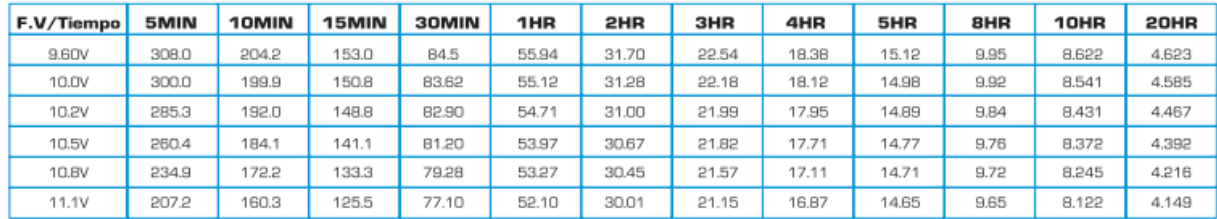

## **Anexo 8:**

Pruebas en la estación X2 Yacucalle

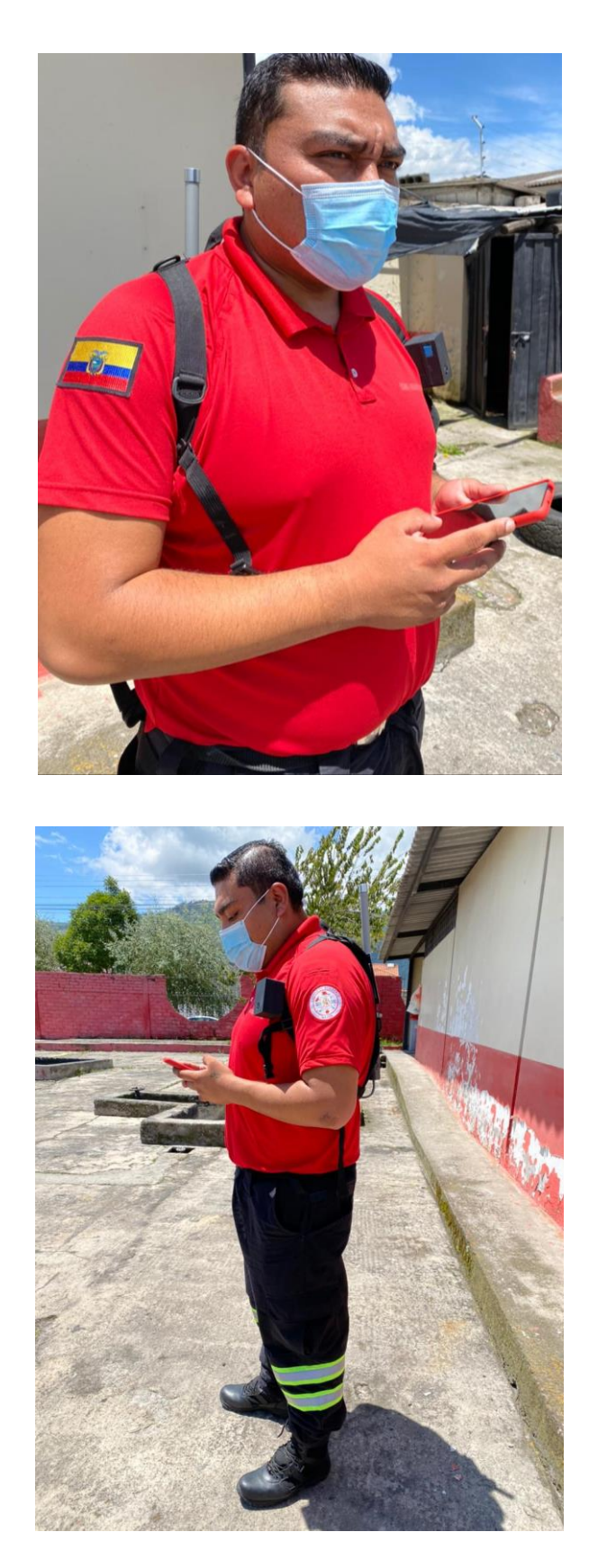

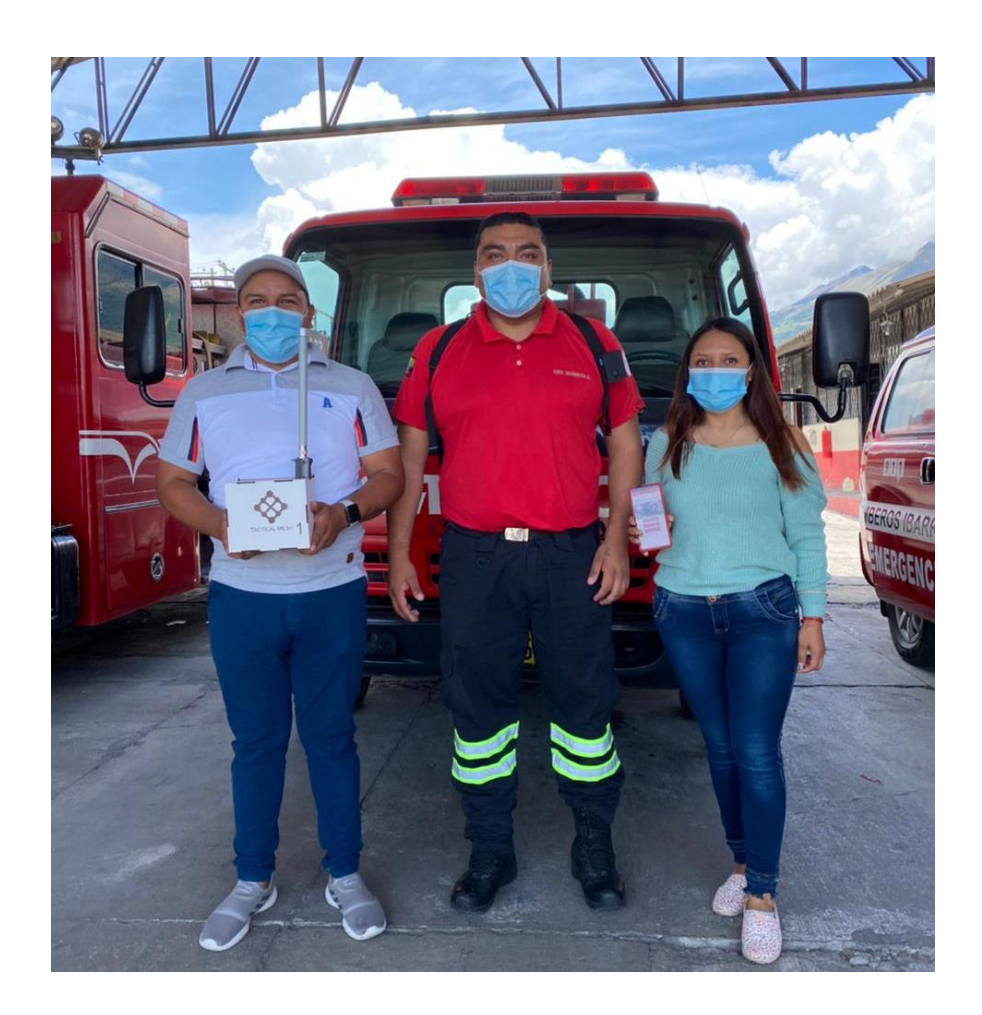

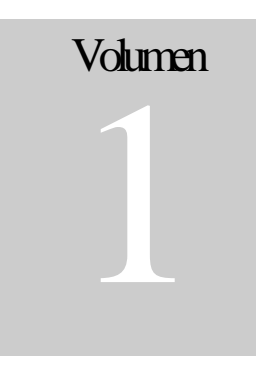

## UNIVERSIDAD TÉCNICA DEL NORTE

# Manual de DESPLIEGUE **RED MESH**

**R E D M E S H**

## Manual de Despliegue

Universidad Técnica del Norte

# Tabla de contenido

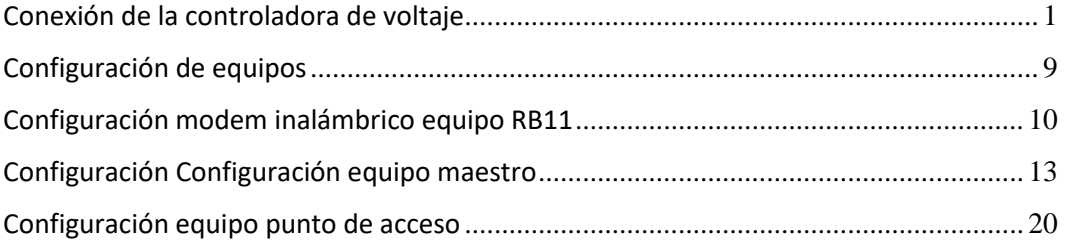

# **Capítulo** 1

# <span id="page-210-0"></span>Conexión de la controladora de voltaje

La conexión de la controladora se debe realizar según el diagrama de bloques siguiente:

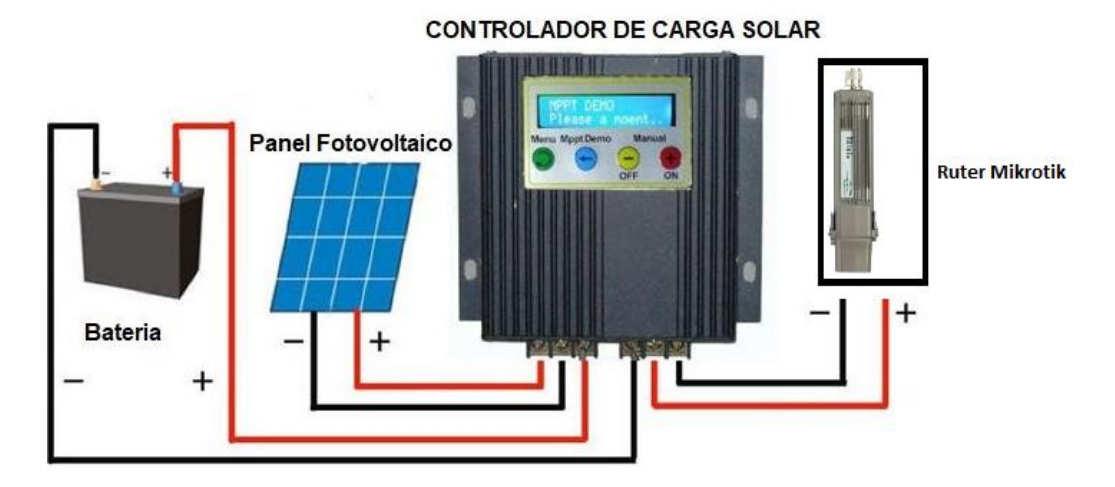

Teniendo el esquema de conexión procedemos a preparar los materiales

## **Controladora**

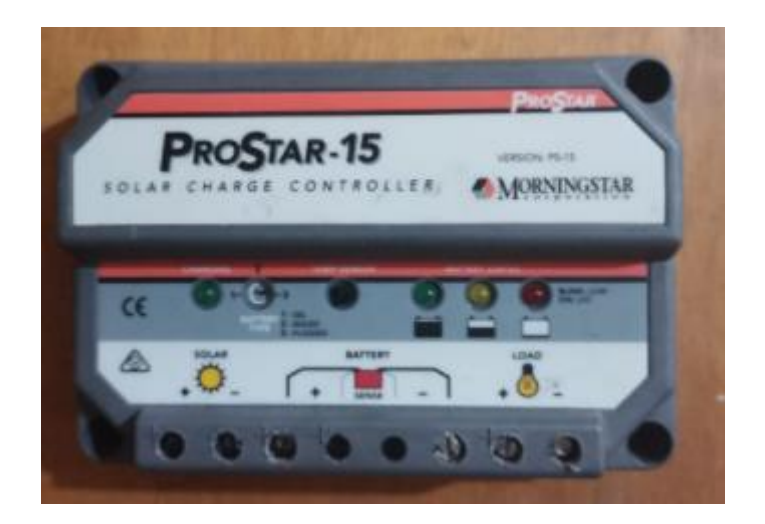

## **Baterías**

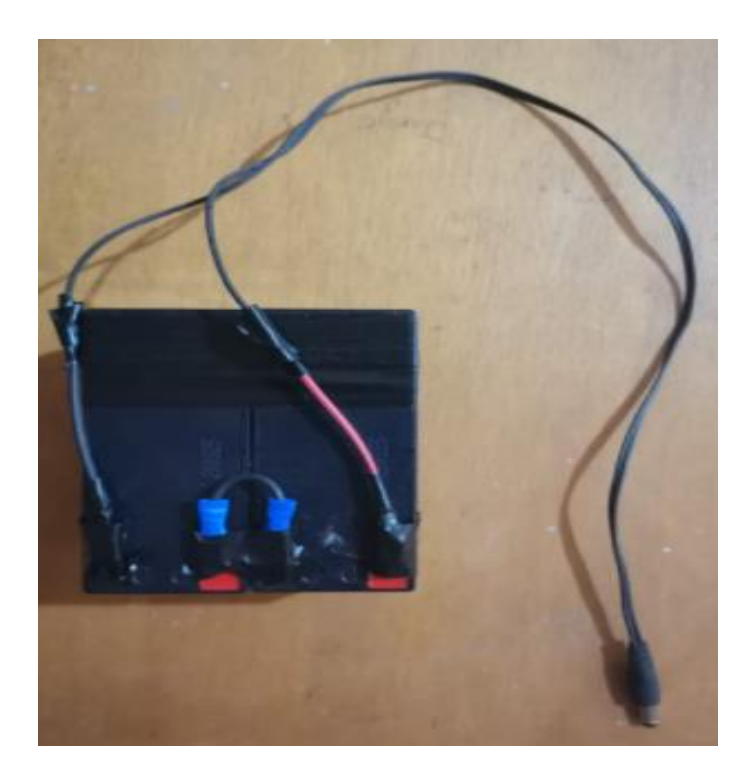

## **Paneles solares**

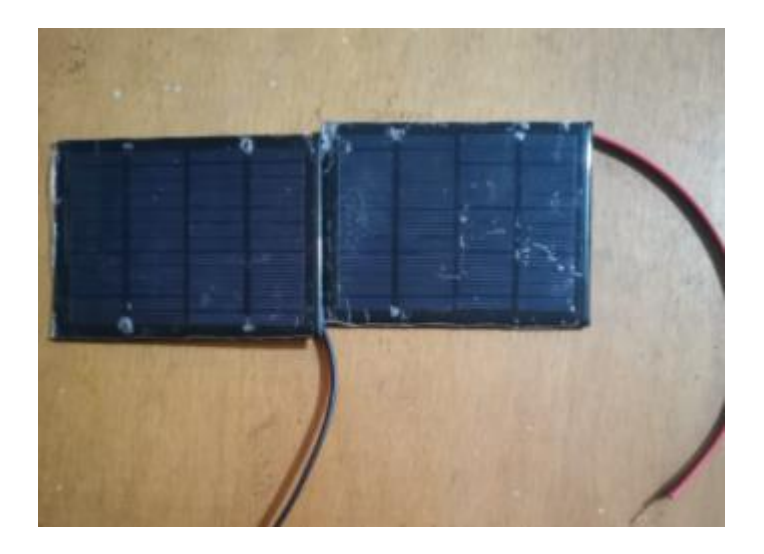

**Equipo de punto de acceso**

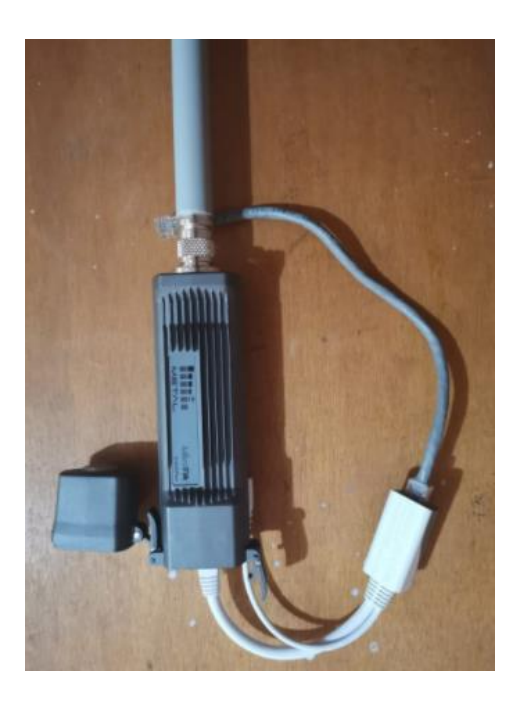

Empezamos hacer la conexión según la figura

 Conectamos las baterías a la controladora, debemos tomar en cuenta las polaridades en la controladora y la batería de tal forma que la conexión sea correcta.

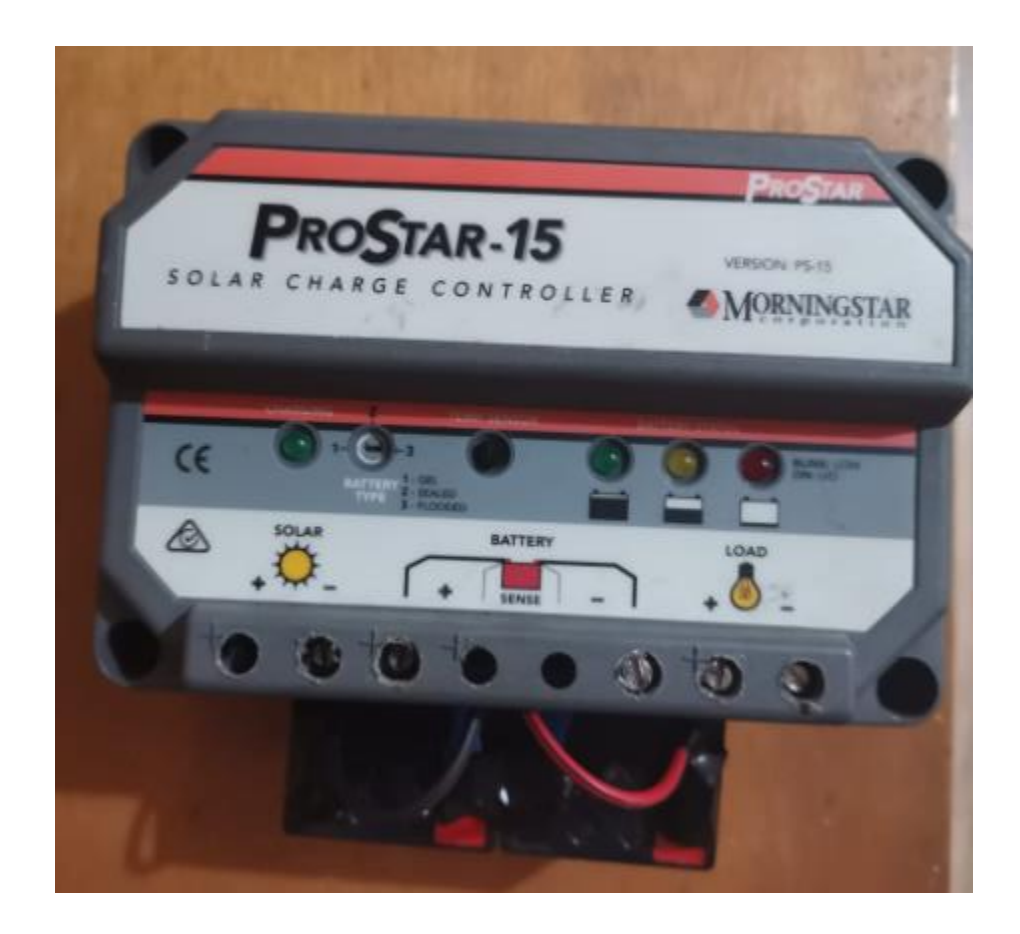

 Conectamos el equipo y los paneles de acuerdo a la figura. Siguiendo los puertos de conexión que mantiene la controladora, procedemos a conectar las baterías y el equipo router.

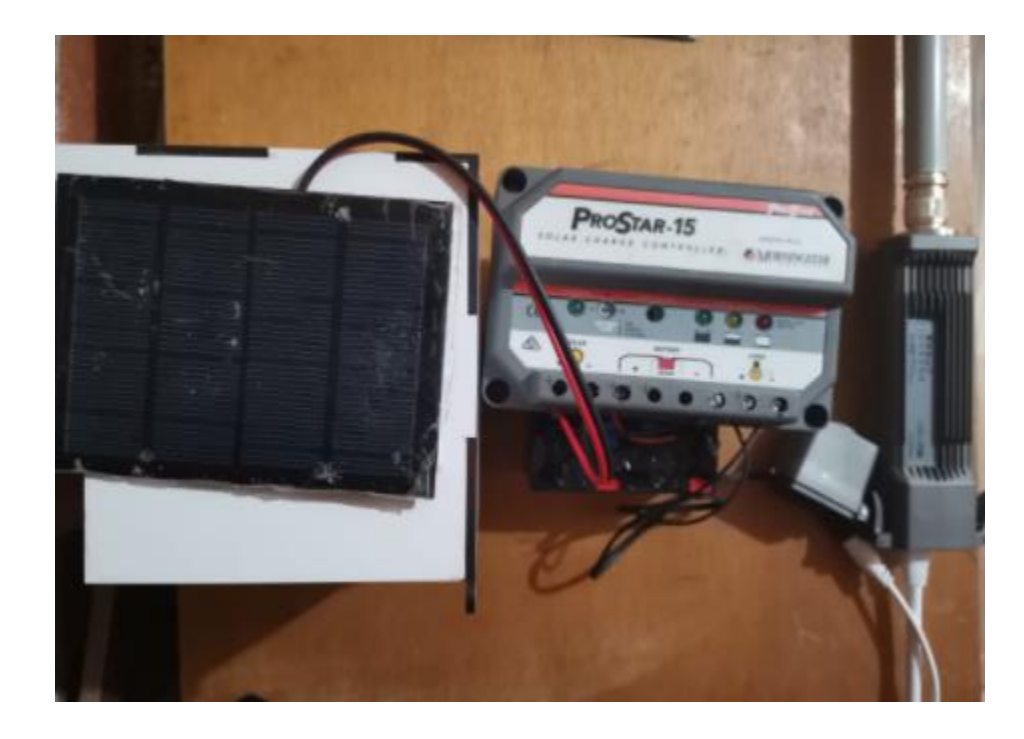

Nota: La misma conexión sirve para los otros puntos de la red MESH

Como se trata del diseño de un prototipo de red móvil se procedió a ubicar el equipo Mikrotik, las baterías y los paneles en una caja pequeña de tal forma que sea fácil de movilizar y ubicar en un punto estratégico.

**Nodo punto de acceso 1 (maestro)**

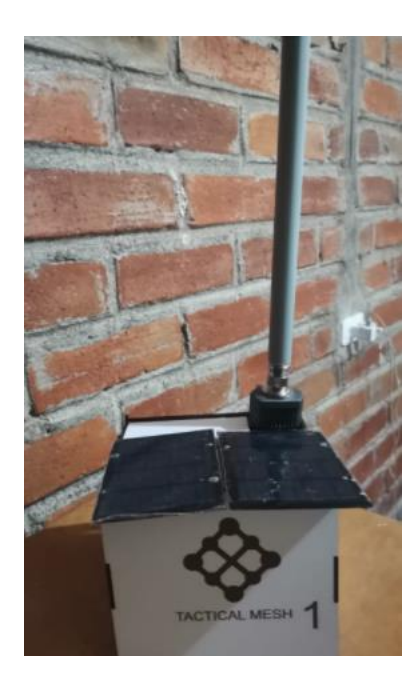

**Nodo punto de acceso 2**

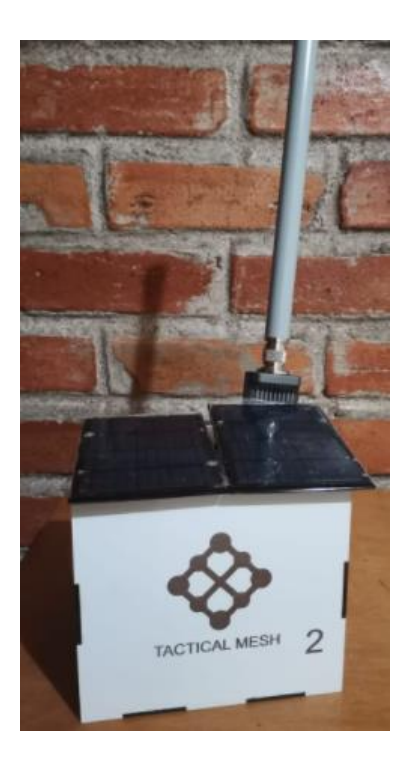
### **Nodo punto de acceso 3**

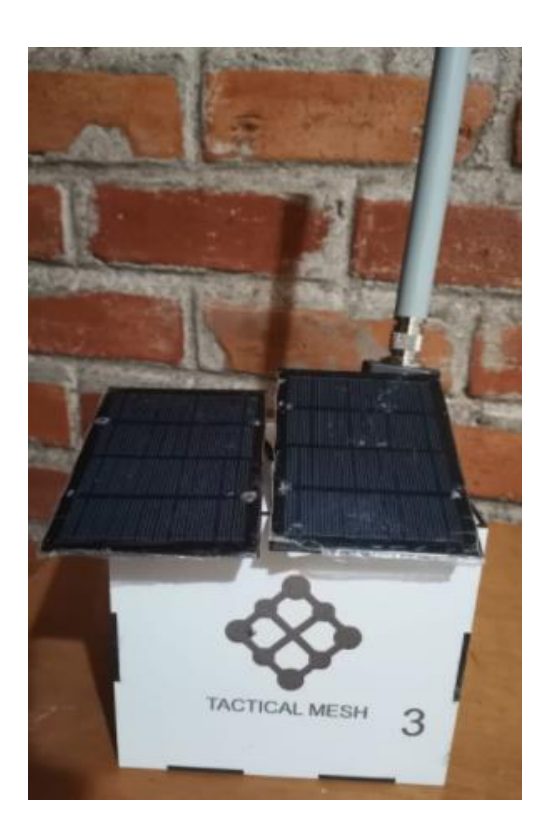

Estas cajas me permiten ubicar los equipos en diferentes lugares fijos o vehículos para la comunicación respectiva.

En el caso de que se requiera caminar con el equipo a zonas de difícil acceso se acopló el equipo en una pequeña mochila con el fin de que se fácil de transportar y poder acceder a lugares un poco más rurales, así como se muestra a continuación.

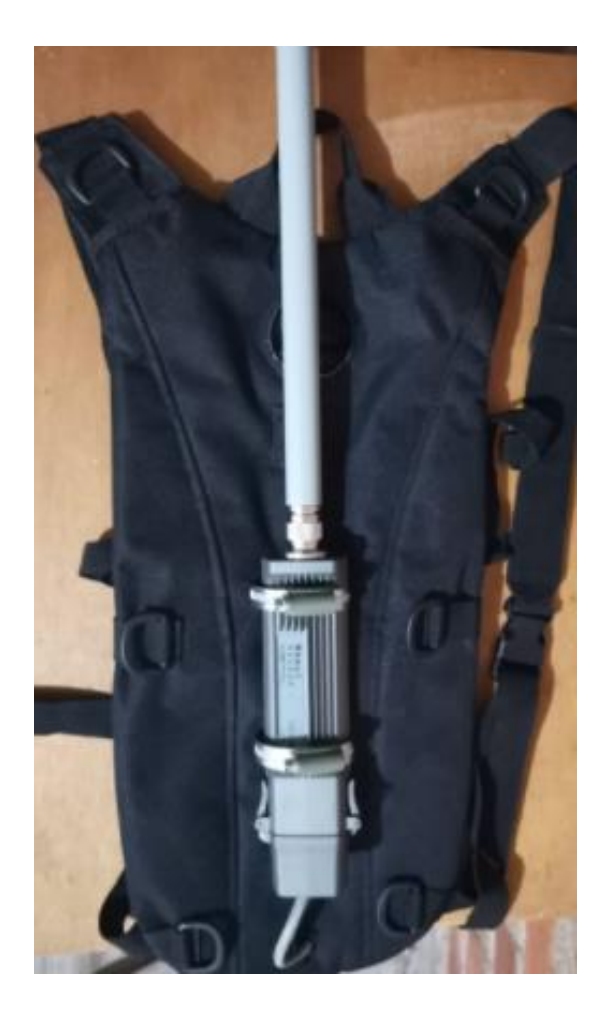

# Manual de TÉCNICO RED **MESH**

# **Configuración de equipos**

Primero descargamos del siguiente enlace;

## <https://mikrotik.com/download>

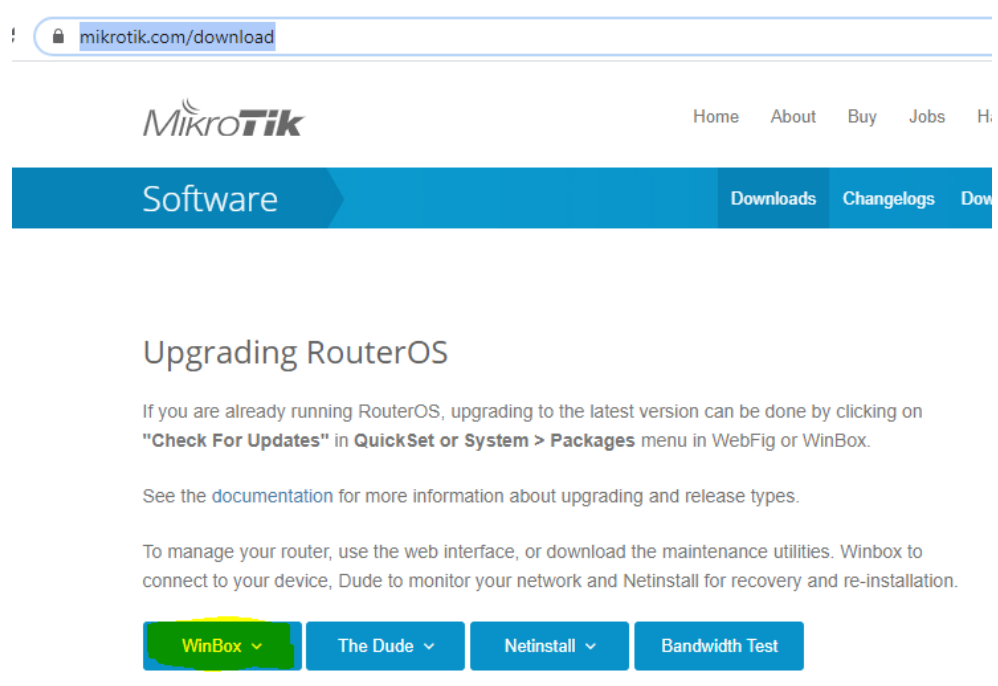

Lo ubicamos en el disco C

Y ejecutamos el sistema

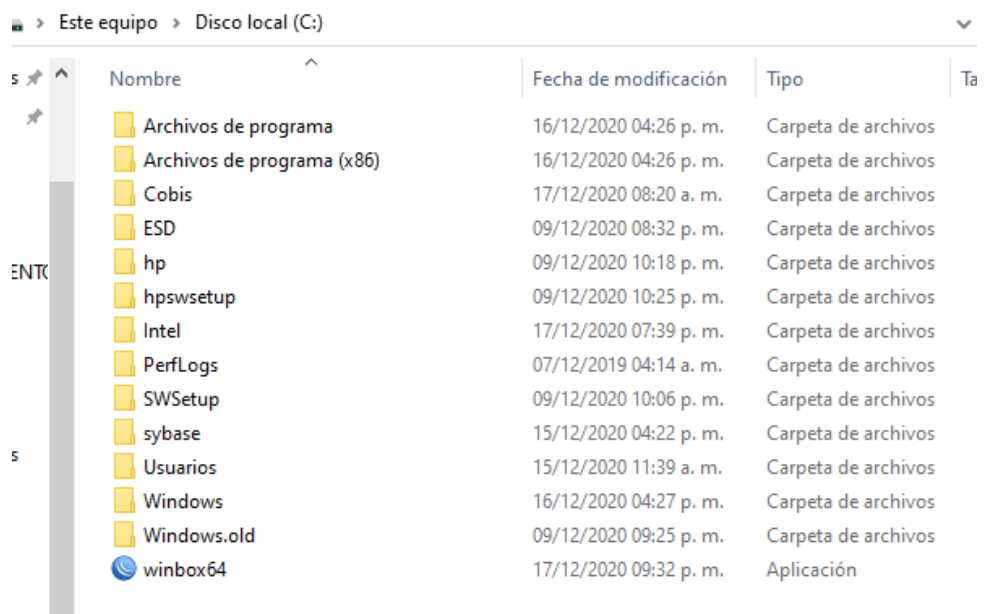

### **Configuración modem inalámbrico equipo RB11**

Procedemos a conectar el modem inalámbrico al equipo RB11 en el puerto USB, luego ejecutamos el sistema WinBox para ingresar a las configuraciones del equipo.

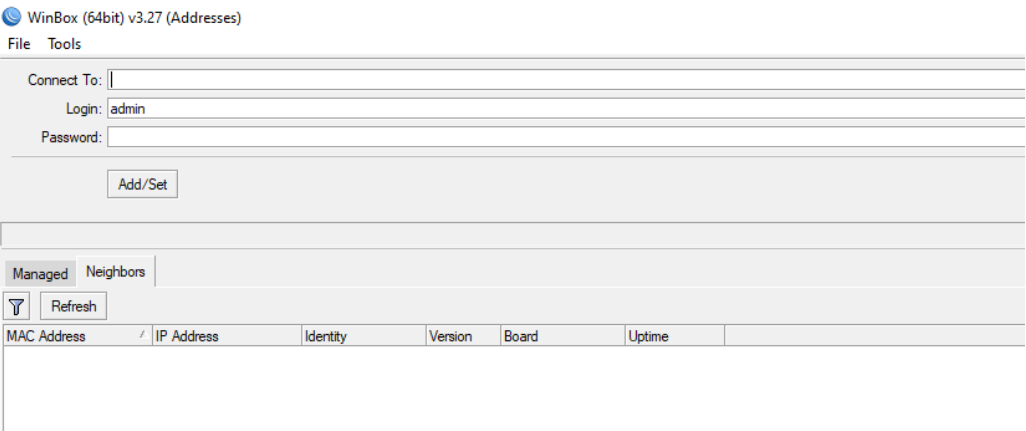

Utilizamos el usuario y clave por defecto que mantiene el equipo RB11; usuario: admin, contraseña: admin o dejamos el campo vacío.

Ingresamos y nos vamos a interfaces, y nos muestra todas las interfaces que mantiene el equipo sin conectar el módem USB.

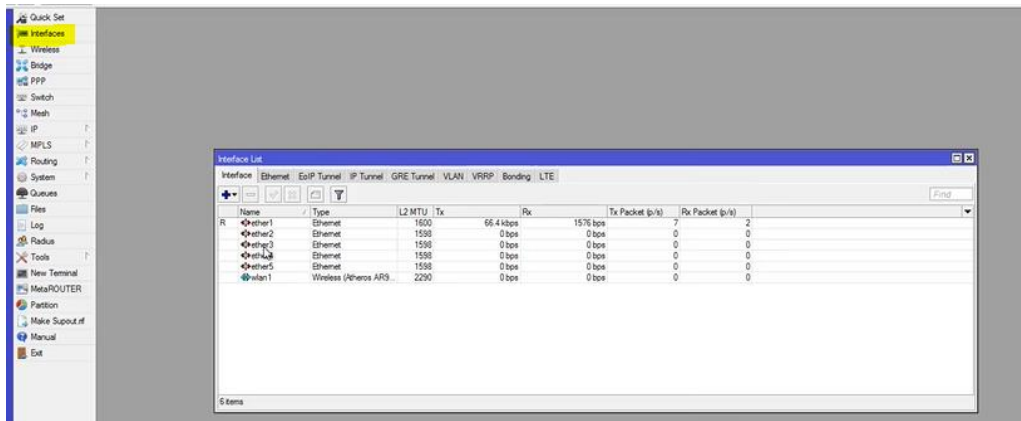

Conectamos el módem USB y automáticamente aparece la interfaz usb luego de que el equipo

instale los controladores.

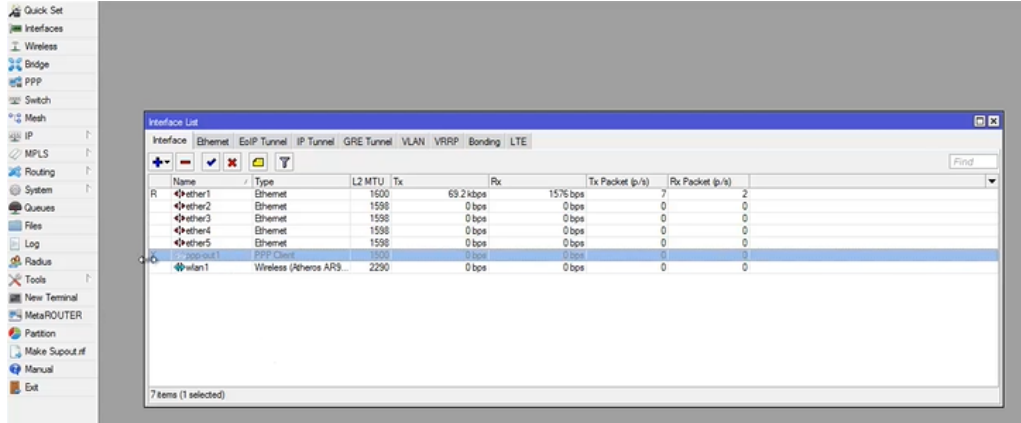

Hacemos doble clic en la interface y procedemos a editar la configuración.

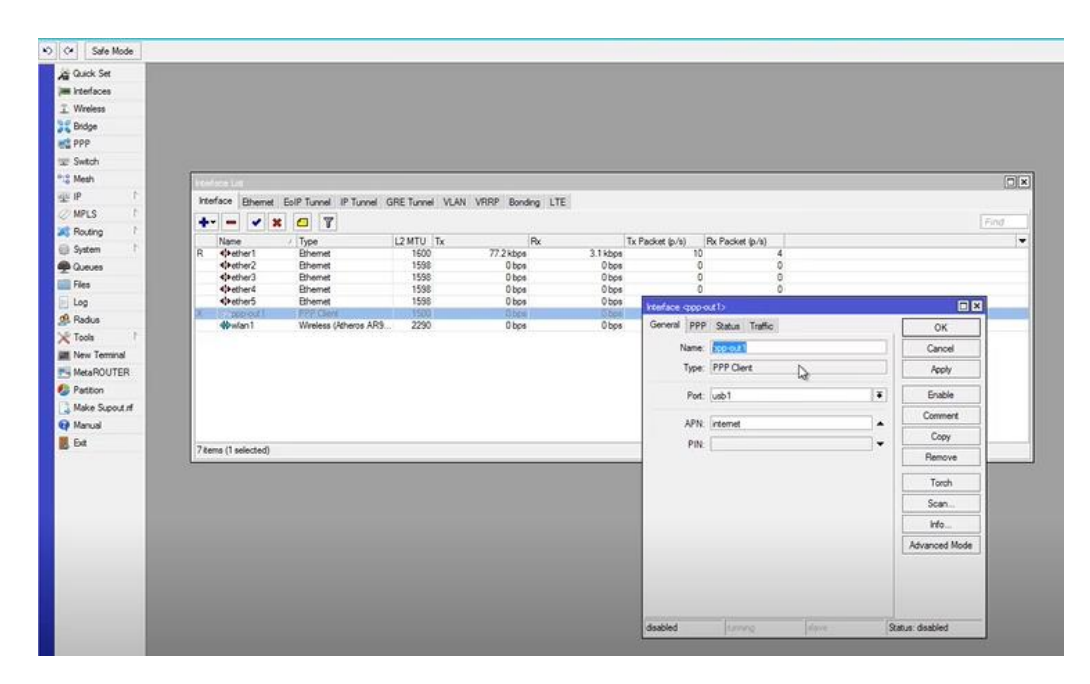

Ponemos el nombre, indicamos el puerto y finalmente configuramos el APN.

Para configurar el APN primero debemos saber el módem con qué operadora telefónica está trabajando.

- APN Operadora Claro: internet.claro.com.ec
- APN Operadora Movistar: internet.movistar.com.ec
- APN CNT: internet.cnt.net.ec

En las tres operadoras no pide código PIN por lo que no es necesario configurar.

Validamos la configuración PPP

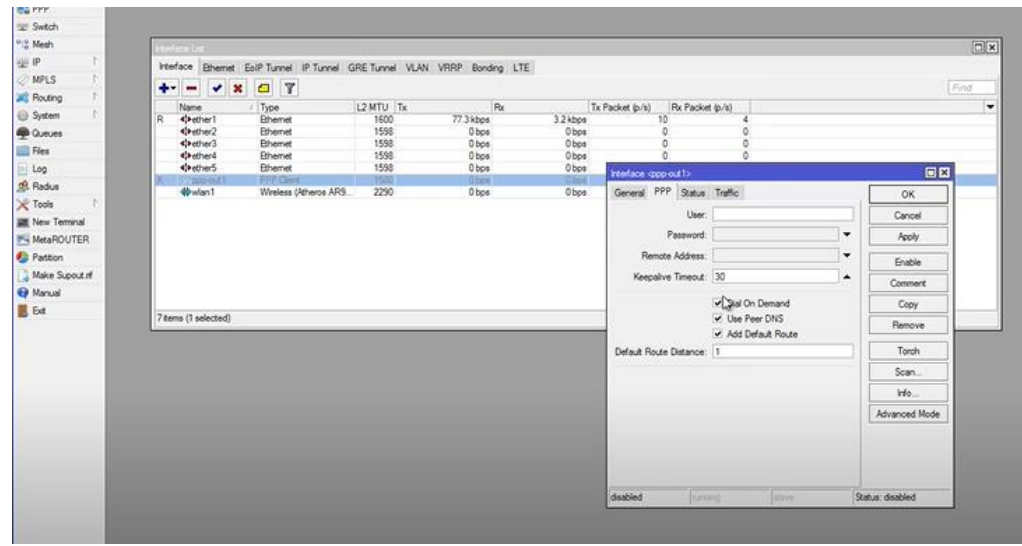

Ponemos aplicar y OK y con esto ya está el modem configurado. Luego procedemos habilitando la interfaz para eso seleccionamos la interfaz y damos click en enable o el visto que se muestra en figura.

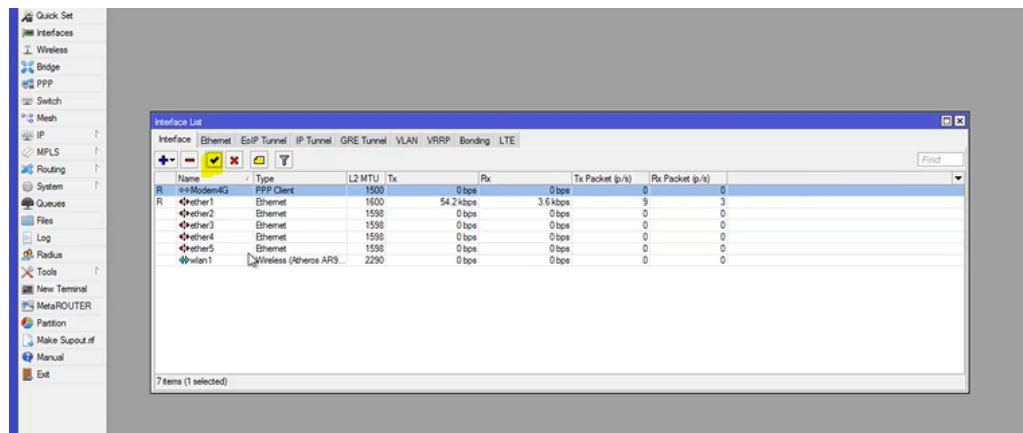

Una vez realizado este proceso ya contamos con internet en el equipo RB11

### **Configuración equipo maestro**

Ingresamos al equipo mediante WinBox

Lo primero que hacemos es nombrar al equipo, tener en cuenta que se debe empezar configurando el equipo maestro.

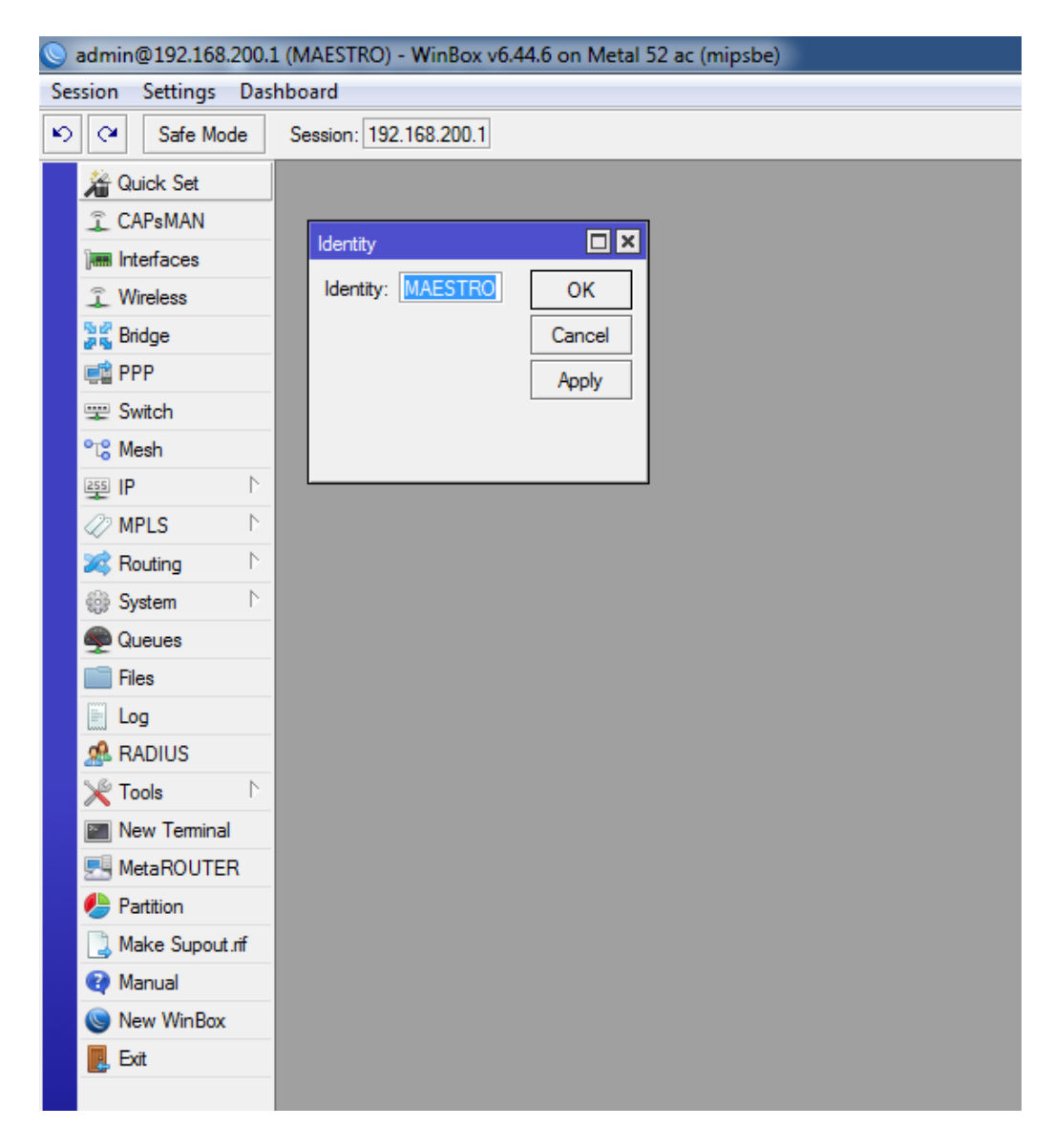

**Nombramos la interfaz:** Como es una red mesh, procedemos a dar click Mesh, seeccionamos la interfaz que aprece y le damos un nombre.

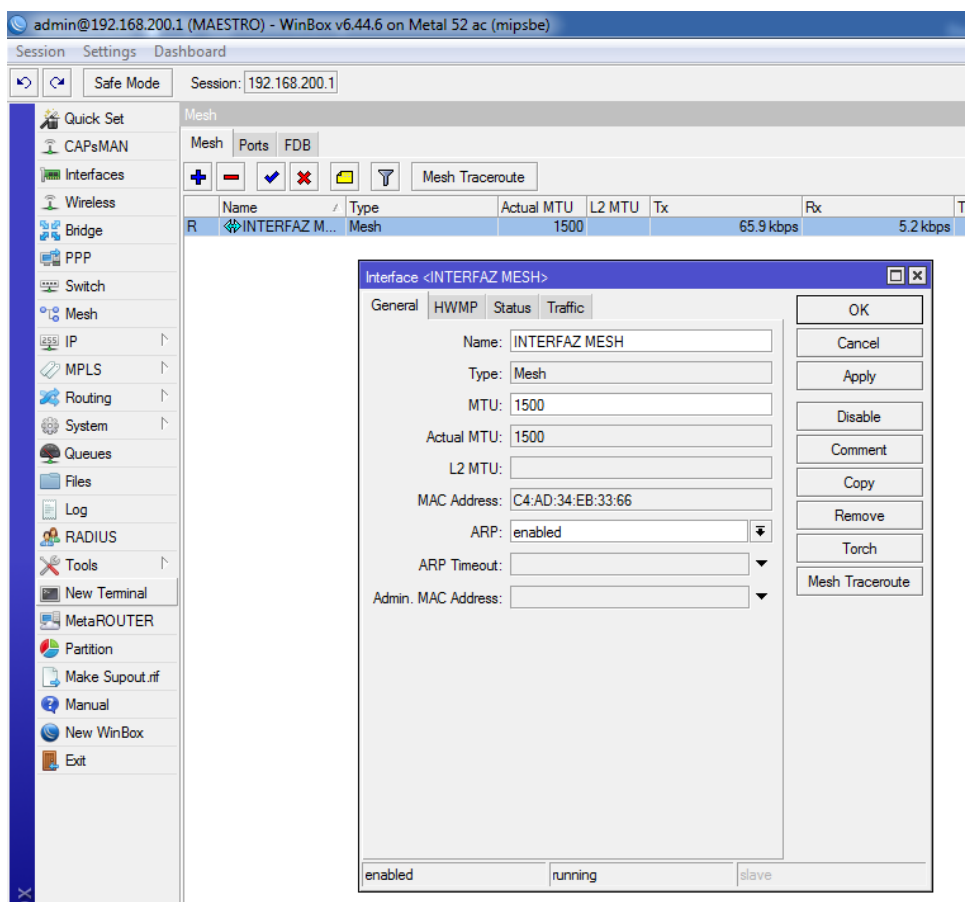

**Configuramos el puerto:** Seleccionamos la opción de ports y damos doble clic el wlan1 y establecemos la interface y el puerto nombrado.

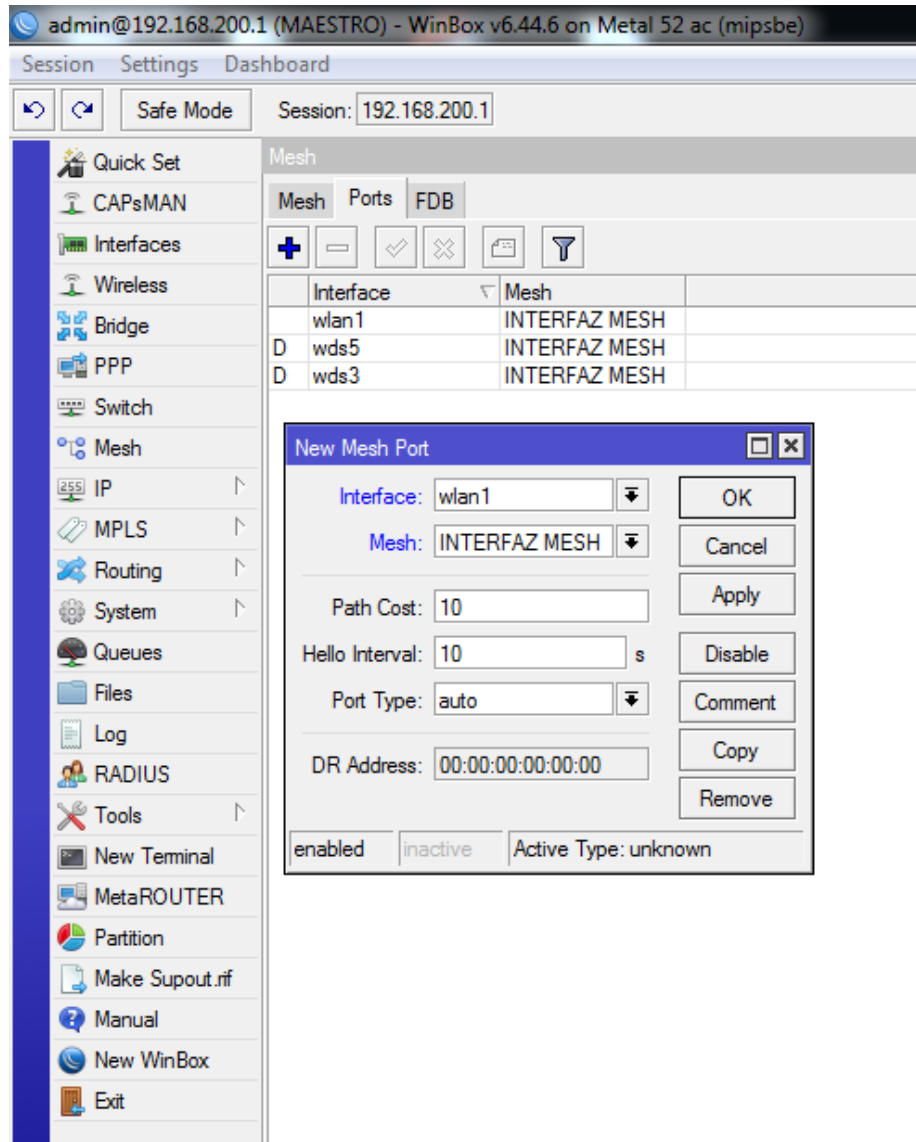

**Creamos un nuevo cliente DHCP:** Al crear un cliente DHCP nos permite que el equipo obtenga el internet automáticamente del módem inalámbrico. Ingresamos a IP-DHCP client y escogemos la interfaz

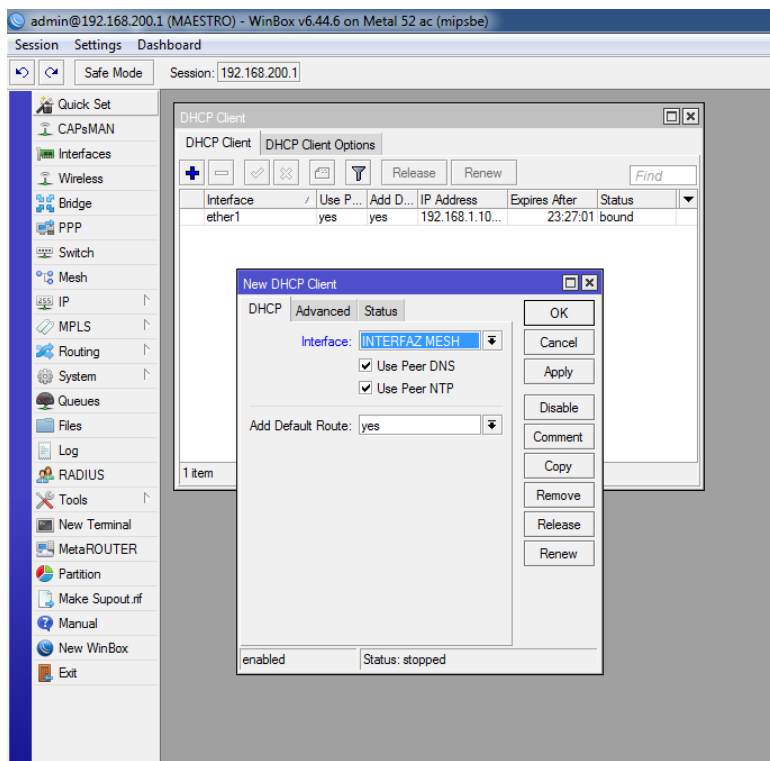

**Asignamos la ip a la interfaz:** La red que se va a configurar es la red 192.168.200.0/24, en este caso el nodo maestro tendrá la ip 192.168.2001.1 y los esclavos las ips 192.168.200.2 a 192.168.200.n, n es el número de aps a conectar.

Nos vamos a ip/Address ponemos más o adicionar ip y configuramos la ip y la red del equipo maestro.

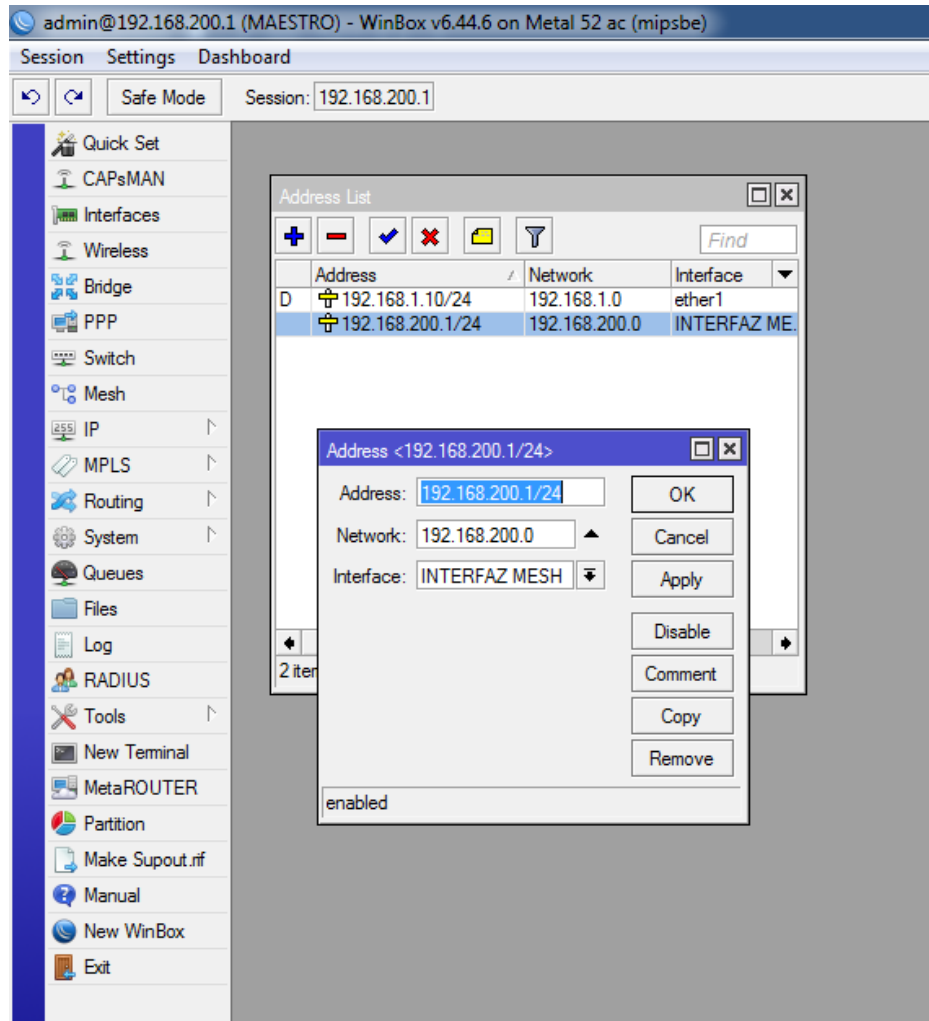

**Configuramos la interfaz wlan1:** Seleccionamos Wireless/Wireless interfaces en modo configuramos app bridge. Le damos un nombre en SSID, le ponemos el nombre al radio o equipo adicional escogemos el perfil de seguridad.

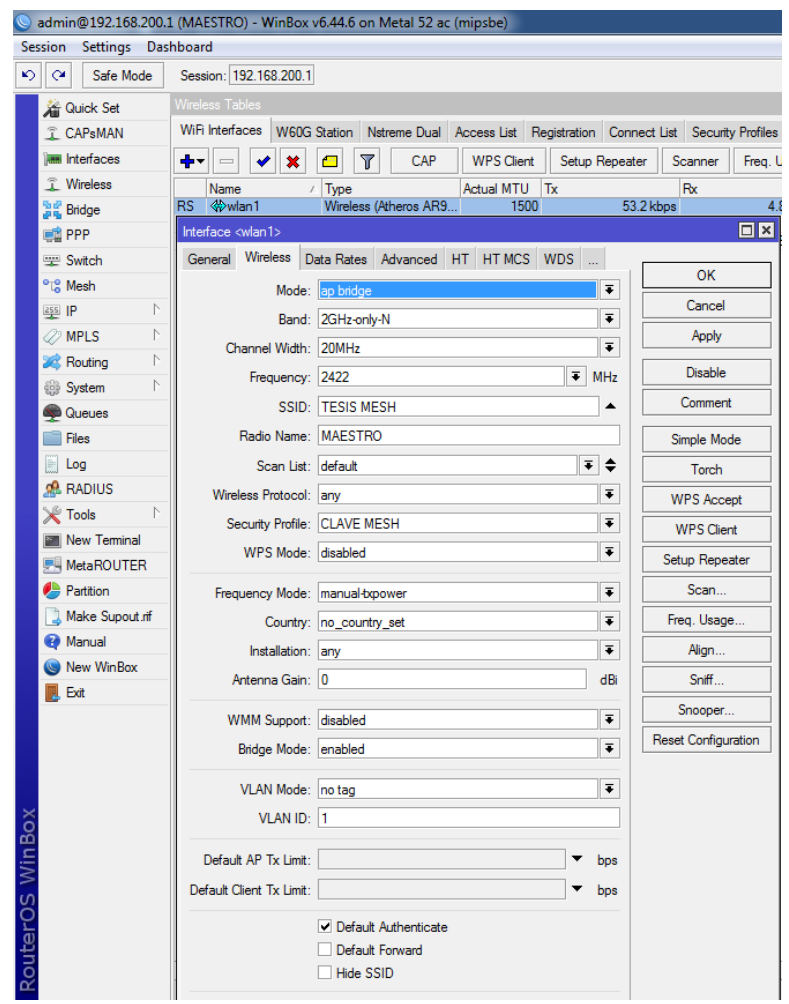

**Configuramos en la interfaz el wds:** Dentro de interfaces damos doble clic en la interface WLAN1 y nos vamos a la opción WDS, aquí escogemos el modo y WDS default bridge ; en modo seleccionamos Dynamic y en WDS default bridge escogemos la interfaz creada en este caso INTERFAZ MESH

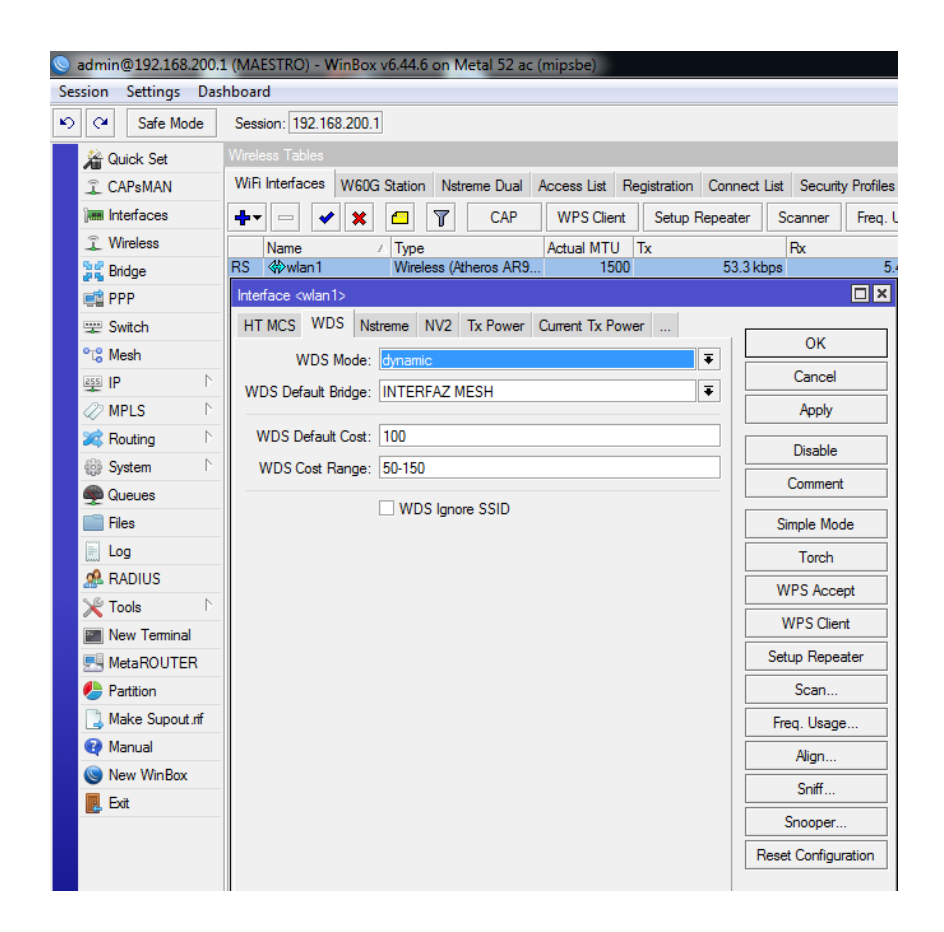

**Configuración equipo punto de acceso**

**Nombramos el equipo:** Ejecutamos el WinBox e ingresamos al equipo, procedemos a nombrar el

m ismo como Esclavo 1.

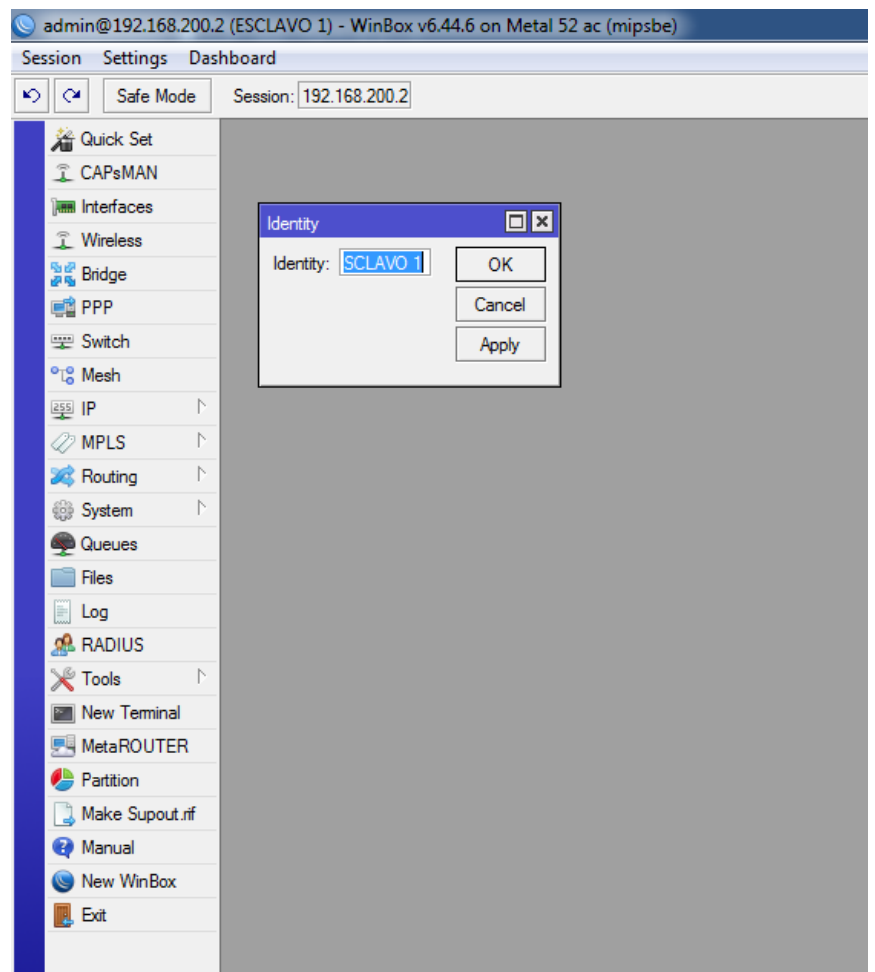

**Nombramos la interfaz:** Damos Clic en Mesh/Mesh y procedemos a nombrar la interfaz debe ser el mismo nombre que se puso en el equipo maestro y así en cada equipo que se vaya aumentando a la red MESH.

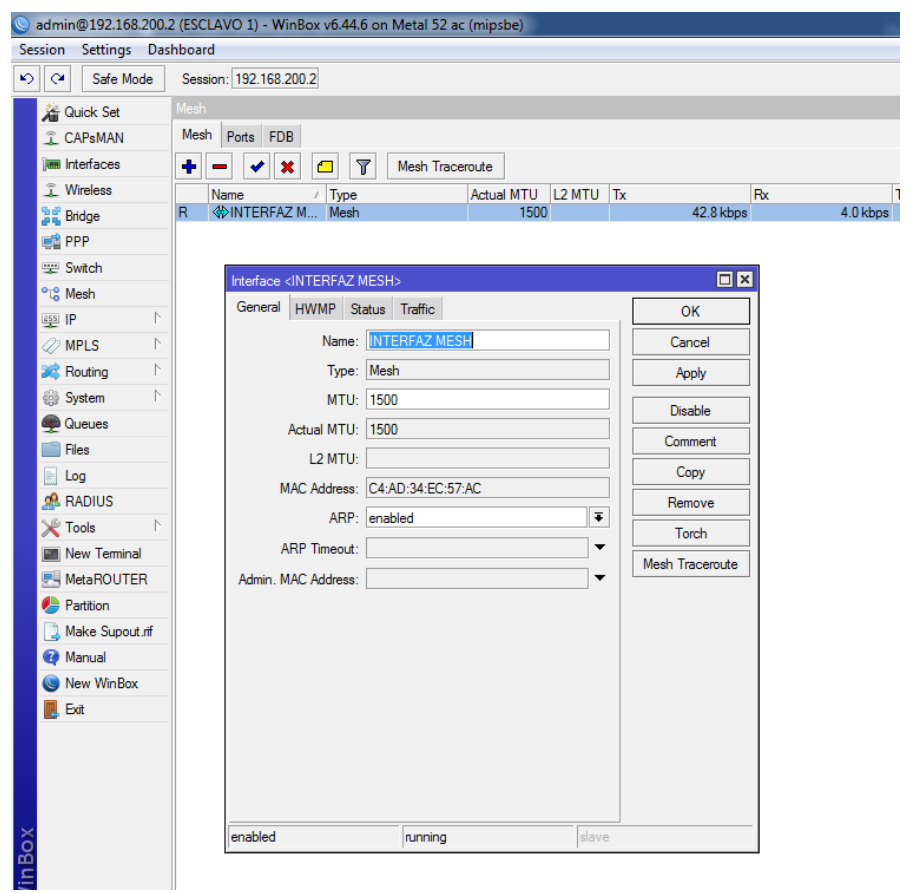

**Configuración del Puerto:** Se procede a ingresar a MESH/MESH/Ports y se configura el puerto

asignando la interfaz configurada anteriormente.

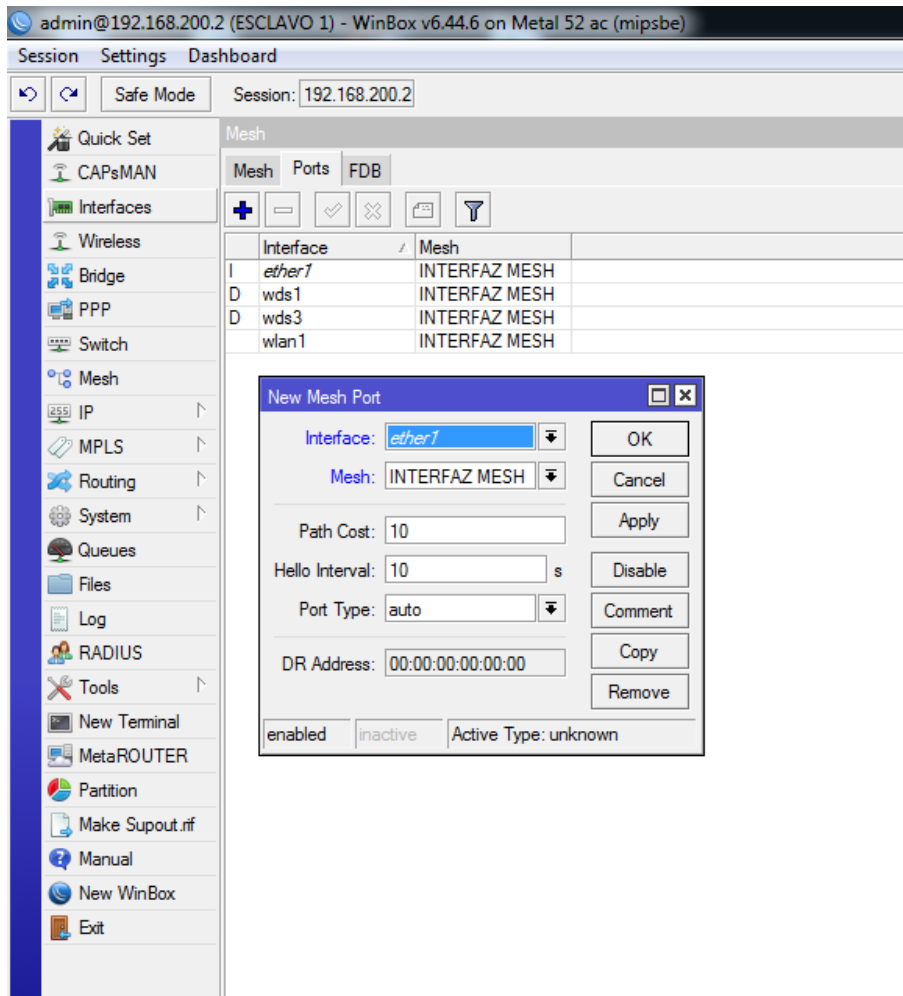

**Configuración de IP:** Ingresamos a IP/Adress y ponemos nuevo y configuramos la ip 192.168.200.2/24, asignamos la red y a qué interfaz se asigna.

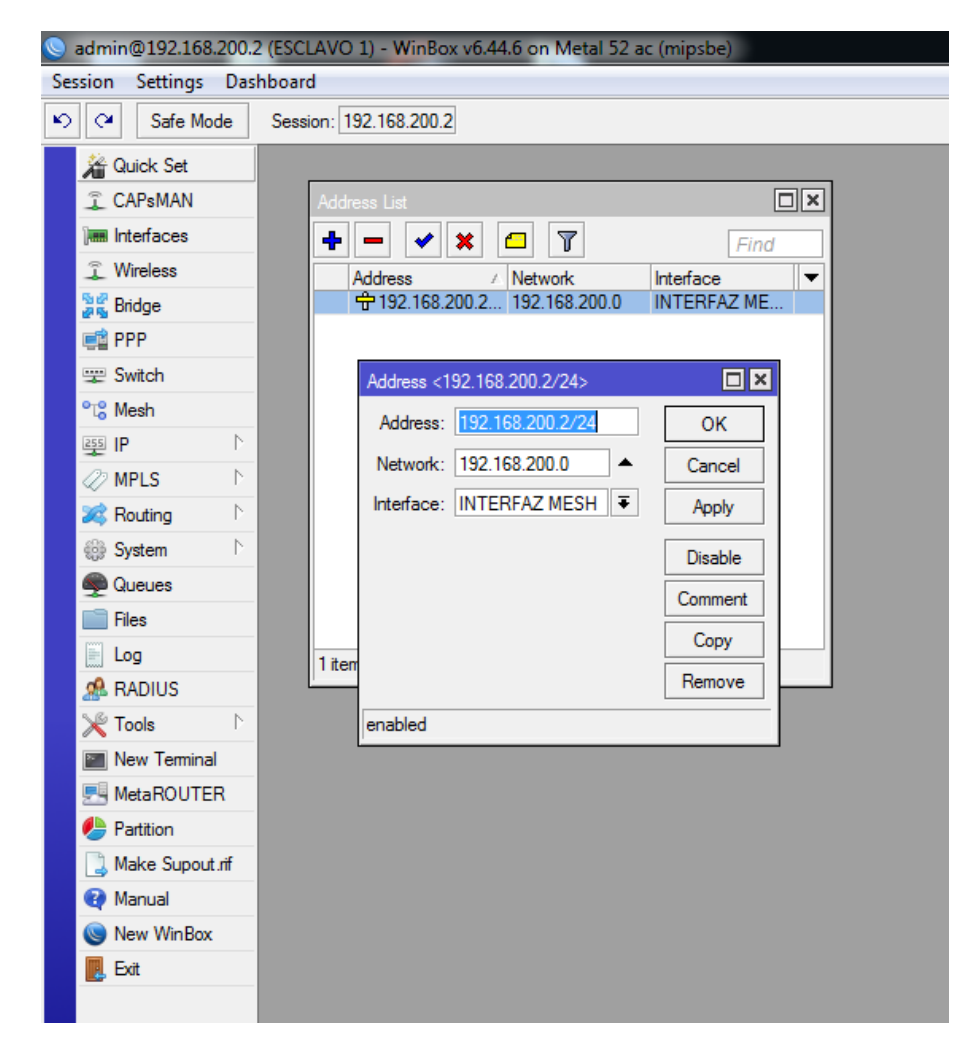

**Configuración WLAN:** Seleccionamos Wireless/Wireless interfaces en modo configuramos app bridge. Le damos un nombre en SSID, le ponemos el nombre al radio o equipo adicional escogemos el perfil de seguridad.

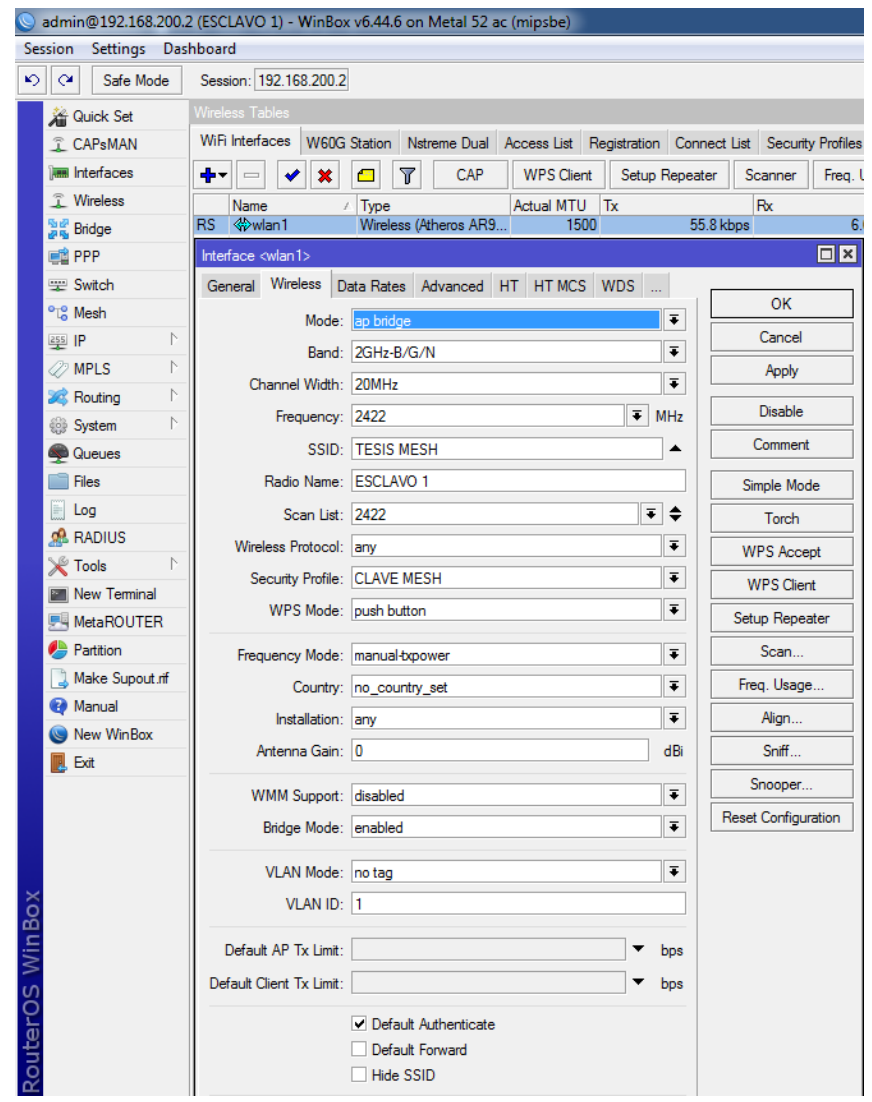

**Configuración WDS:** Dentro de interfaces damos doble clic en la interface WLAN1 y nos vamos a la opción WDS, aquí escogemos el modo y WDS default bridge ; en modo seleccionamos Dynamic y en WDS default bridge escogemos la interfaz creada en este caso INTERFAZ MESH.

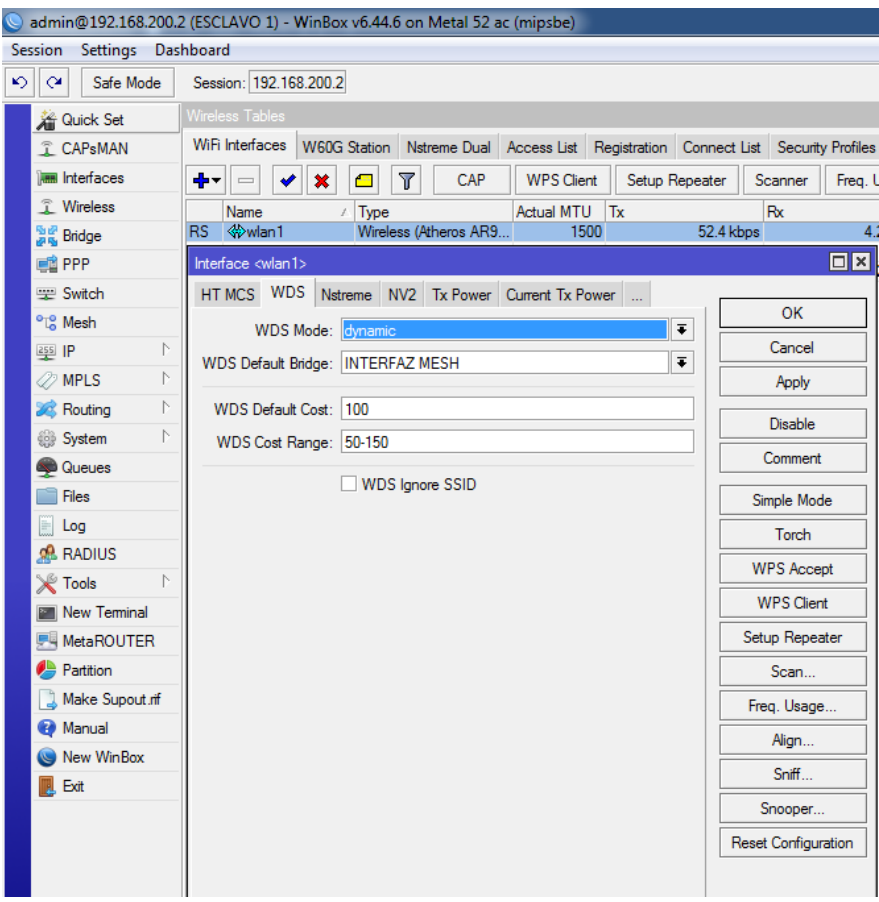